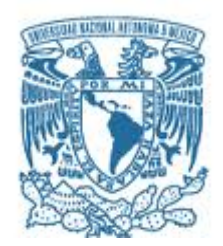

## **UNIVERSIDAD NACIONAL AUTÓNOMA DE MÉXICO**

PROGRAMA DE MAESTRÍA Y DOCTORADO EN INGENIERÍA ELÉCTRICA – INSTRUMENTACIÓN

#### DESARROLLO DE UN SISTEMA INTELIGENTE PARA LA ESTIMACIÓN, ORIENTACIÓN Y MOVILIDAD EN TRAYECTORIAS URBANAS PARA ENTRENAMIENTO DE PERSONAS CON DEBILIDAD VISUAL

#### **TESIS** QUE PARA OPTAR POR EL GRADO DE: MAESTRO EN INGENIERÍA ELÉCTRICA

### PRESENTA: SALVADOR SARABIA VÁSQUEZ

#### TUTOR PRINCIPAL: DRA. GRACIELA VELASCO HERRERA INSTITUTO DE CIENCIAS APLICADAS Y TECNOLOGÍA

CIUDAD UNIVERSITARIA, CDMX, AGOSTO 2023

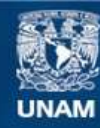

Universidad Nacional Autónoma de México

**UNAM – Dirección General de Bibliotecas Tesis Digitales Restricciones de uso**

#### **DERECHOS RESERVADOS © PROHIBIDA SU REPRODUCCIÓN TOTAL O PARCIAL**

Todo el material contenido en esta tesis esta protegido por la Ley Federal del Derecho de Autor (LFDA) de los Estados Unidos Mexicanos (México).

**Biblioteca Central** 

Dirección General de Bibliotecas de la UNAM

El uso de imágenes, fragmentos de videos, y demás material que sea objeto de protección de los derechos de autor, será exclusivamente para fines educativos e informativos y deberá citar la fuente donde la obtuvo mencionando el autor o autores. Cualquier uso distinto como el lucro, reproducción, edición o modificación, será perseguido y sancionado por el respectivo titular de los Derechos de Autor.

#### **JURADO ASIGNADO:**

- Presidente: Dra. Tetyana Baydyk, ICAT
- Secretario: Dr. Juan Mario Peña Cabrera, IIMAS
- 1er Vocal: Dra. Graciela Velasco Herrera, ICAT
- 2er Vocal: Dra. Raúl Martell Dubois, CONABIO
- 3er Vocal: Dr. David Riveros Rosas, Instituto de Geofísica

#### **Jurado inicialmente asignado**

- Presidente: Dr. Ernst Kussul, ICAT<sup>+</sup>
- Secretario: Dr. Juan Mario Peña Cabrera, IIMAS
- 1er Vocal: Dra. Graciela Velasco Herrera, ICAT
- 2er Vocal: Dra. Raúl Martell Dubois, CONABIO
- 3er Vocal: Dr. David Riveros Rosas, Instituto de Geofísica

#### **Reconocimiento Póstumo**

Agradecemos de manera póstuma al Dr. Ernst Kussul sus valiosas observaciones y comentarios, los cuales fueron fundamentales para la culminación de este trabajo de tesis, siendo el parte del jurado inicial (presidente), el cual siempre estaremos agradecidos y reconociendo su labor. Dedicamos este trabajo en su memoria. Su contribución será recordada y apreciada como un legado en el campo de estudio en Ingeniería eléctrica (instrumentación). año 2023

> Lugar donde se realizó la tesis: Instituto de Ciencias Aplicadas y Tecnología, ICAT - UNAM

#### **TUTOR DE TESIS:**

Dra. Graciela Velasco Herrera

--------------------------------------------------

### **FIRMA**

## **Reconocimiento Póstumo**

Agradecemos de manera póstuma al Dr. Ernst Kussul sus valiosas observaciones y comentarios, los cuales fueron fundamentales para la culminación de este trabajo de tesis, siendo el parte del jurado inicial (presidente), el cual siempre estaremos agradecidos y reconociendo su labor. Dedicamos este trabajo en su memoria. Su contribución será recordada y apreciada como un legado en el campo de estudio en Ingeniería eléctrica (instrumentación), Año 2023.

> El presente trabajo de tesis nivel maestría fue desarrollado en el Laboratorio de Sistemas Inteligentes del Instituto de Ciencias Aplicadas y Tecnología de la Universidad Nacional Autónoma de México, bajo la tutoría de la Dra. Graciela Velasco Herrera y las asesorías de la Dra. Tetyana Baydik, el Dr. Ernst Kussul y el Dr. Miguel Ángel Bañuelos Saucedo. Beca CONACYT CVU: 1085309. Proyectos: 1) Convenio de Colaboración 61191-221-24-II-23; 2) Discapacidad visual y autonomía personal: Enfoque práctico de la rehabilitación que forma parte del Programa nacional de Rehabilitación de discapacidad visual.

#### **Agradecimientos**

A la Universidad Nacional Autónoma de México y mis profesores a quienes le debo toda mi formación profesional y de quienes estaré eternamente en deuda, esperando que algún día les regrese todo el apoyo incondicional otorgado.

Al Consejo Nacional de Ciencia y Tecnología CONACYT por haberme aceptado como uno de sus becarios y cuyos apoyos permitieron desarrollar y finalizar este trabajo.

A mi padre Marcelino y mi madre Natalia de quienes recibí, recibo y recibiré todo el apoyo posible aún en los momentos más difíciles, como ha sido toda la vida.

A mi hermana Natalia quien ha sido una fuente de apoyo y de inspiración en todo momento.

A la Dra. Graciela Velasco Herrera, de quien no encuentro las palabras para expresar mi gratitud por todas aquellas horas invertidas en la dirección y supervisión de nuestro trabajo de investigación.

A mis compañeros de maestría y equipo Erick y Rodrigo quienes hicieron más ameno el proceso de aprendizaje durante los cursos. También incluyo a mi amigo de hace varios años, Mijail quien apoyo en tareas de revisión electrónica.

A la Lic. Fabiola Lazo Ulloa, directora académica de la Escuela para niños ciegos A.C. de quien recibimos su valiosa retroalimentación respecto a las actividades enfocadas a la formación de personas con capacidades diferentes en búsqueda de la autosuficiencia.

De la misma forma, este trabajo va dedicado a todas aquellas personas, que a pesar de los obstáculos físicos y mentales que puedan existir, siguen luchando por la superación personal.

# **Contenido**

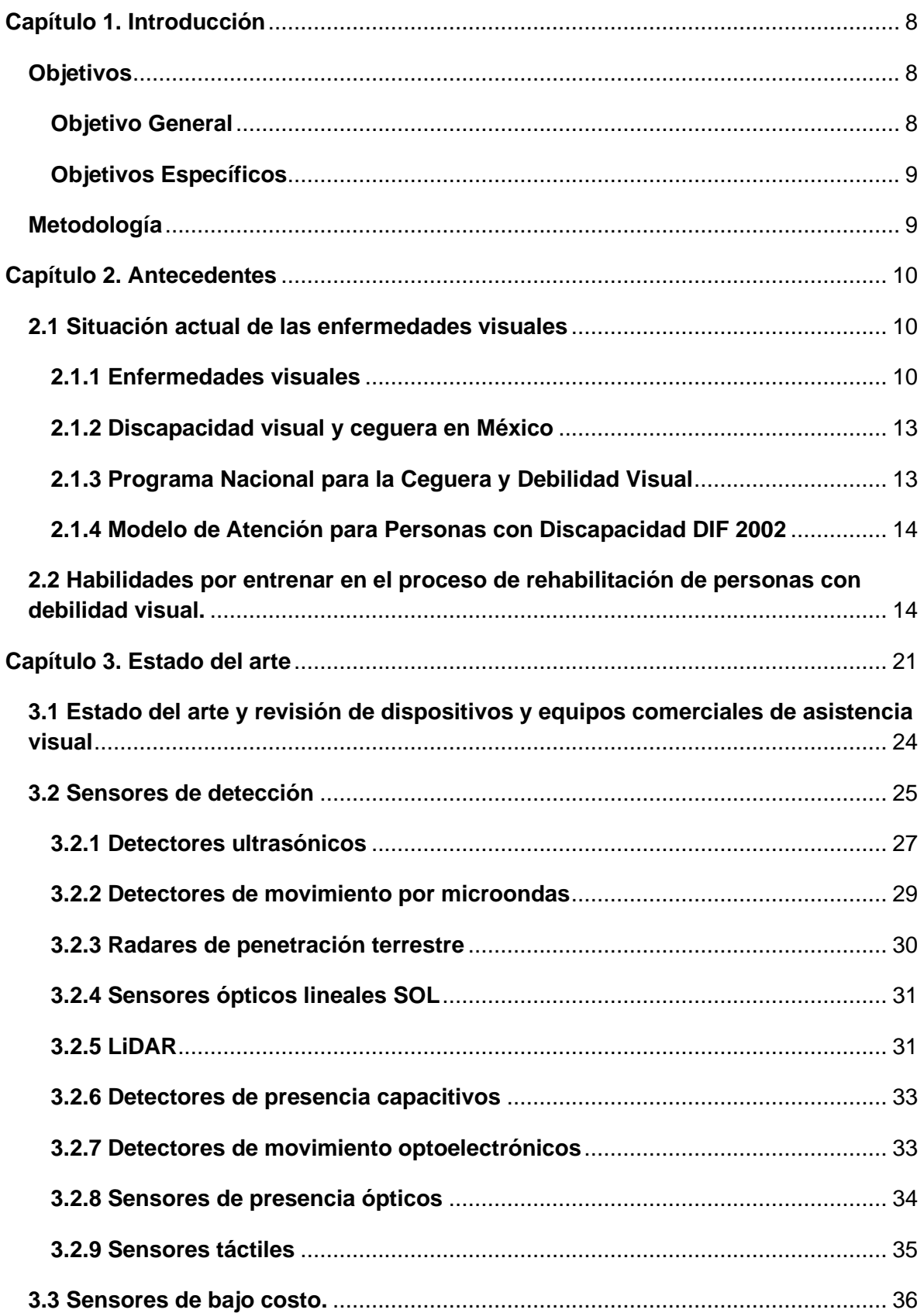

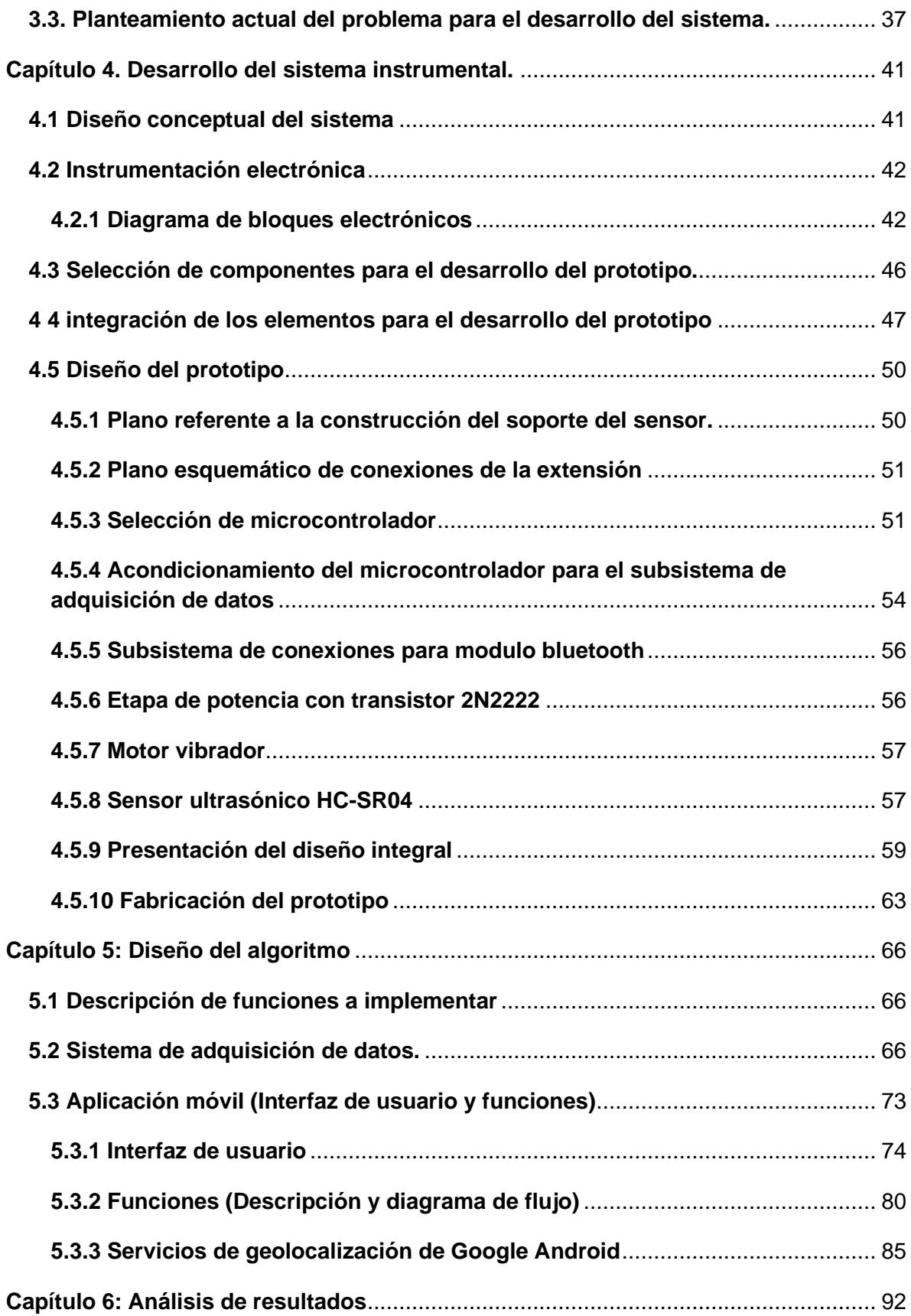

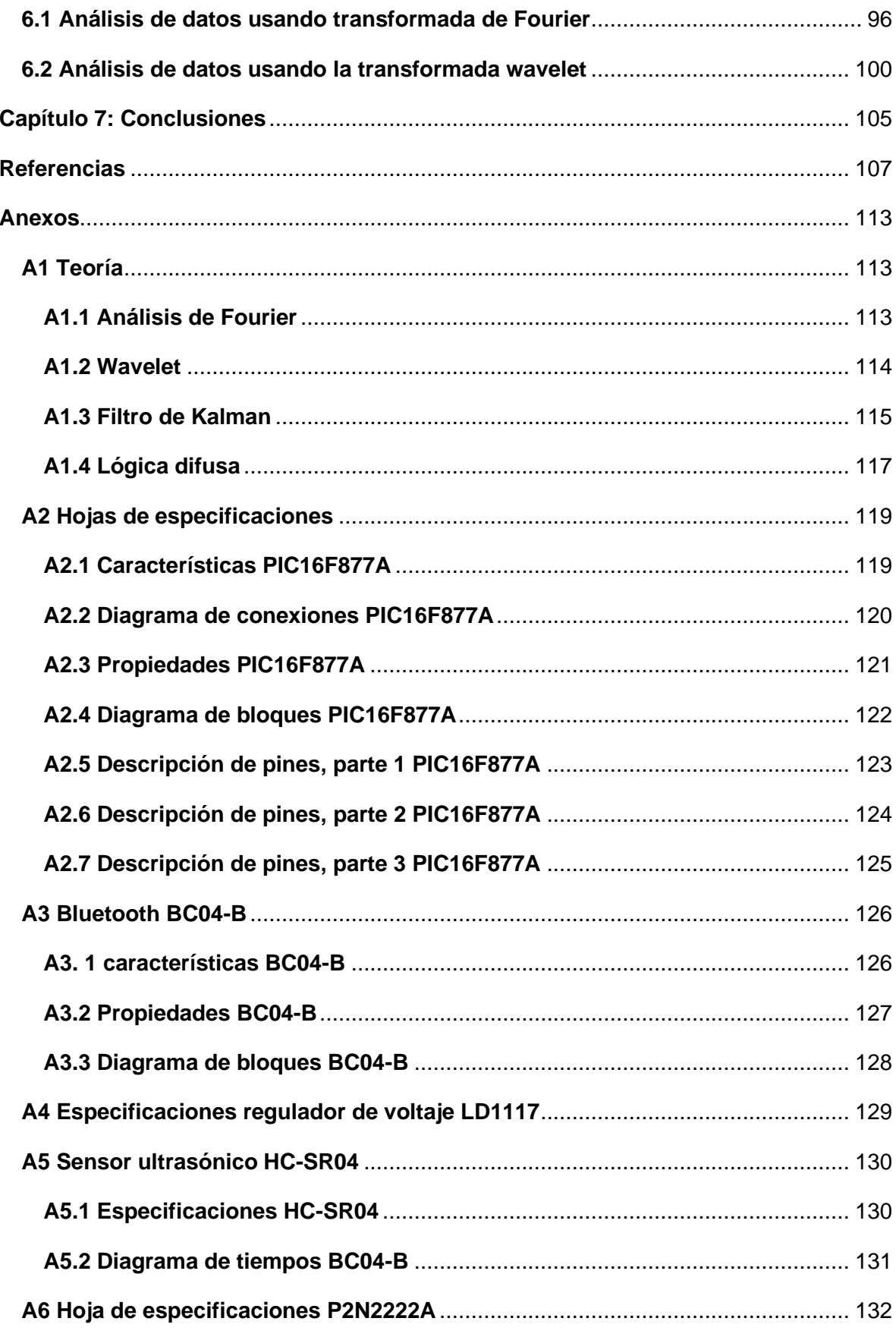

## <span id="page-8-0"></span>**Capítulo 1. Introducción**

Los programas nacionales para la rehabilitación de personas con discapacidad visual tienen planes de entrenamientos que se adaptan acorde a las condiciones del paciente entre ellas visión baja, debilidad visual y/o ceguera. Las tareas de entrenamiento están relacionadas con las habilidades de eficiencia visual – seguimiento, fijación y enfoque-, campo visual -localización y orientación- y análisis de la información visual –discriminación, distinción figura fondo, constancia de la forma, cierre y memoria visual-.

En particular el programa relacionado con movilidad y orientación realiza tareas en entornos controlados, personalizados que se desarrollan también con un tipo de apoyo como una guía humana, guía animal o dispositivos (bastón blanco). Aunque el entrenamiento se adapta a la persona, en la mayoría de los casos, no se cuenta con tecnología de apoyo para verificar el nivel de progreso.

Este trabajo de maestría forma parte del proyecto "Discapacidad visual y autonomía personal: Enfoque práctico de la rehabilitación" que forma parte del "Programa nacional de Rehabilitación de discapacidad visual" para resolver o solucionar aspectos de entrenamiento y rehabilitación. Este trabajo de tesis está bajo la asesoría, tutoría y colaboración entre académicos de la Facultad de Medicina y el ICAT para implementación de sistemas de evaluación de progreso de desplazamiento en rutas controladas para desplazamiento y orientación de pacientes con discapacidad visual. Este sistema será una herramienta de apoyo complementario para conocer los niveles y evaluación del progreso del paciente en el recorrido de trayectorias y su orientación.

## <span id="page-8-2"></span><span id="page-8-1"></span>**Objetivos Objetivo General**

Desarrollar un sistema inteligente para la estimación, orientación y movilidad en trayectorias ideales y reales como elemento de evaluación del entrenamiento de pacientes con debilidad visual.

#### <span id="page-9-0"></span>**Objetivos Específicos**

- I. obtención de las coordenadas de origen y de destino usando GPS,
- II. planteamiento de un protocolo de entrenamiento de desplazamiento y orientación a través de trayectorias predeterminadas,
- III. integración de los sensores para la identificación de la orientación y posición,
- IV. análisis de la comparación entre la ruta trazada (ideal y real) y estimación de la trayectoria,
- V. desarrollo de pruebas en lugares preestablecidos como entornos controlados.

#### <span id="page-9-1"></span>**Metodología**

La metodología de este trabajo es:

- Revisar antecedentes de modelos para entrenamiento.
- Realizar el diseño electrónico del sistema de adquisición de datos (Alimentación, microcontrolador, comunicaciones, entradas y salidas).
- Diseño de las interfaces de comunicación como de usuario (SW).
- Obtener las coordenadas del origen y destino del paciente y el entrenador utilizando el GPS para la obtención de la trayectoria ideal de desplazamiento,
- Realizar un análisis de Fourier-Wavelet de las señales capturadas de los sensores para la evaluación de las habilidades HP,

## <span id="page-10-0"></span>**Capítulo 2. Antecedentes**

#### <span id="page-10-2"></span><span id="page-10-1"></span>**2.1 Situación actual de las enfermedades visuales 2.1.1 Enfermedades visuales**

La Organización Mundial de la Salud (OMS) publicó en el 2019 (Cieza et. al. 2019) su primer informe a nivel mundial sobre la visión, en donde se mencionan que cerca de 2200 millones de personas sufren de deficiencia visual o ceguera, en donde, alrededor de 1000 millones podrían haberse evitado debido a un diagnóstico y/o tratamiento tardío. Dentro de los factores que incrementan estos problemas son el envejecimiento de la población, enfermedades crónicas (diabetes, etc.), la mala alimentación, entre otros (fig. 1).

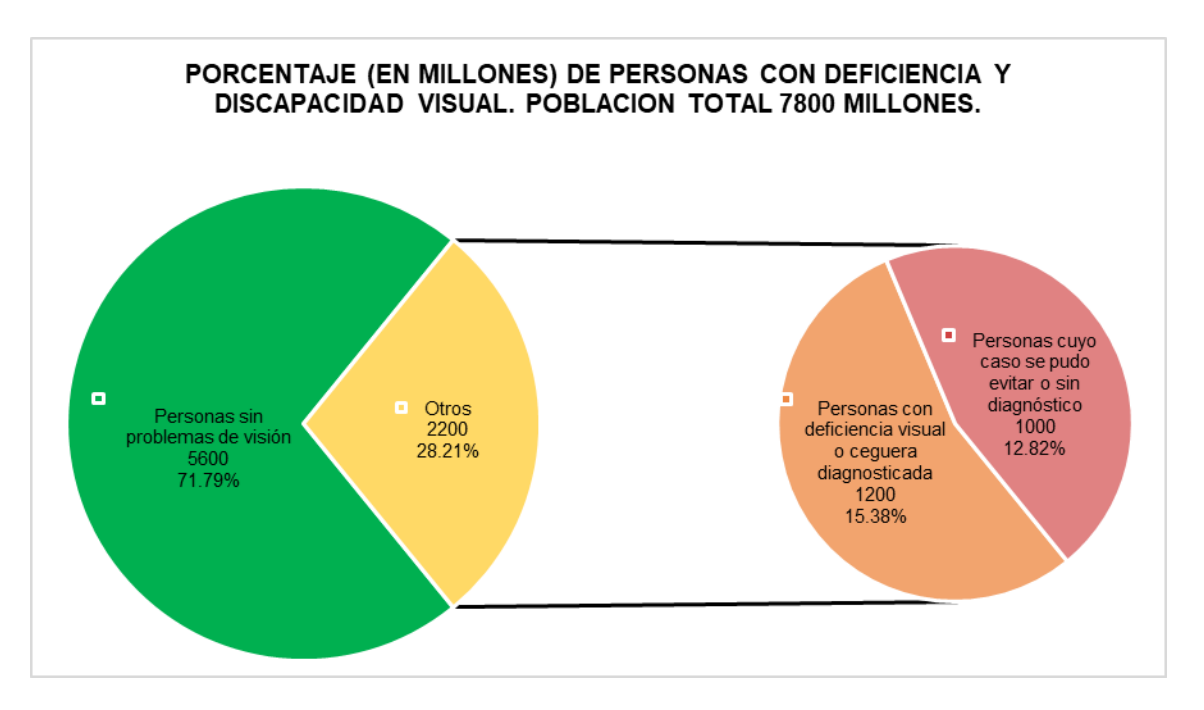

*Fig. 1 Porcentaje de población con problemas de visión y ceguera, informe sobre la visión, OMS, 2019*

Algunas enfermedades oculares causan deficiencia visual y otras no. Una deficiencia visual se presenta cuando una enfermedad ocular afecta al sistema visual en una o varias funciones. Una discapacidad hace referencia al conjunto de deficiencias, limitaciones y restricciones a las que se enfrenta una persona al interactuar con su entorno (Jasarevic, Chaib, & Garwood, 2019).

Las afecciones oculares que causan deficiencia visual o ceguera son (fig. 2):

- Presbicia no corregida: Perdida gradual de la capacidad de los ojos para enfocar objetos cercanos. Alrededor de 826 millones de personas presentan ceguera o deficiencia visual por esta causa.
- Cataratas: Opacidad del cristalino del ojo. Cerca de 94 millones de personas presentan ceguera o deficiencia visual por esta causa.
- Errores de refracción: Se presentan cuando la forma del ojo evita que la luz se enfoque directamente sobre la retina. El largo del globo ocular, cambios en la forma de la córnea o el deterioro del cristalino pueden ser causas de este problema. Cerca de 88.4 millones de personas presentan ceguera o deficiencia visual por esta causa.
- Glaucoma: grupo de afecciones oculares que daña el nervio óptico, a menudo se produce por una presión en el ojo más alta de los demás. Cerca de 7.7 millones de personas presentan ceguera o deficiencia visual por esta causa.
- Opacidades corneales: Perdida de trasferencia de la córnea causada por varias razones. Cerca de 4.2 millones de personas presentan ceguera o deficiencia visual por esta causa.
- Retinopatía diabética: Complicación de la diabetes que, afecta los ojos, causado por el daño a los vasos sanguíneos al tejido sensible a la luz que se encuentra en el fondo del ojo. Cerca de 3.9 millones de personas presentan ceguera o deficiencia visual por esta causa.
- Tracoma: Infección ocular causado por la bacteria chlamydia. Cerca de 1.9 millones de personas presentan ceguera o deficiencia visual por esta causa.

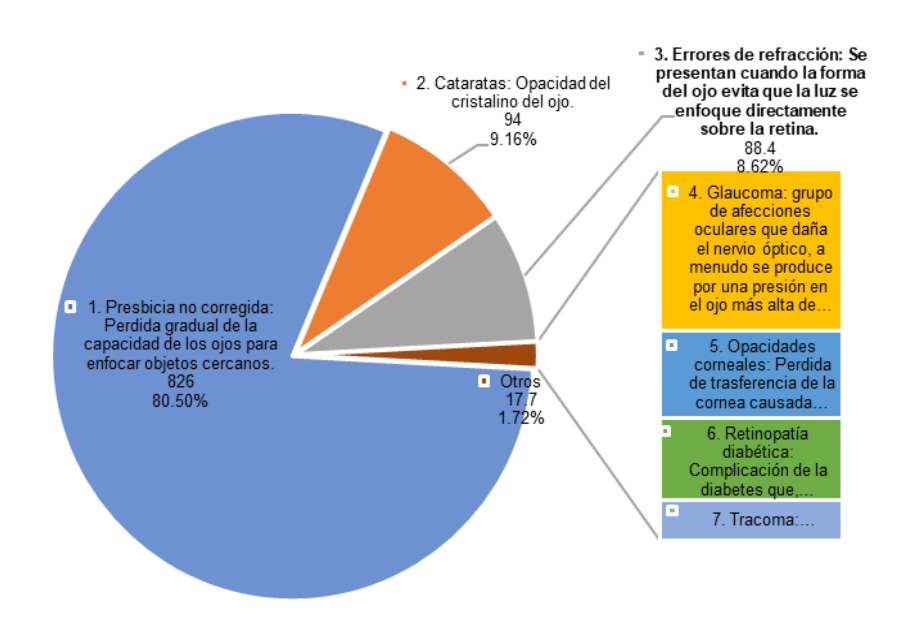

*Fig. 2 Gráfica de porcentajes de causas principales de ceguera. Según (Jaserevic, 2019)*

Por otro lado, las afecciones oculares que no causan problemas de visión son:

- Xeroftalmía: conocido también como conjuntivitis seca, es un trastorno causado por la sequedad de la conjuntiva (membrana que recubre los parpados, la esclera y la córnea), originado cuando la producción de lágrimas es insuficiente.
- Conjuntivitis: Inflamación o infección en la conjuntiva causado por una infección bacteriana, viral o por alergias.

Los factores que provocan las anteriores afecciones son:

- Miopía: Trastorno en el que los objetos cercanos se ven con claridad, mientras que los lejanos se ven borrosos. Aparece cuando se realizan muchas actividades con la visión de cerca. Aumentar el tiempo en el exterior puede ayudar a disminuir el riesgo
- Retinopatía diabética: Existen un incremento de las personas con diabetes, especialmente las de tipo 2. Los exámenes oftalmológicos de rutina y un buen control de la diabetes pueden ayudar a disminuir y proteger contra la afección.
- Detección tardía: Causado por servicios de atención oftalmológicas deficientes o mal integrados o por un bajo acceso a exámenes rutinarios.

A sí mismo, la OMS (OMS, 2021) hace referencia a la Clasificación Internacional de Enfermedades (CIE), donde categoriza el deterioro de la visión en dos grupos:

- a) Deterioro de la visión distante:
	- Leve: agudeza visual inferior a 6/12 o igual o superior a 6/18.
	- Moderado: agudeza visual inferior a 6/18 o igual o superior a 6/60.
	- Grave: agudeza visual inferior a 6/60 o igual o superior a 3/60.
	- Ceguera: agudeza visual inferior a 3/60.
- b) Deterioro de la visión cercana:
	- Agudeza visual cercana inferior a N6 o M.08 a 40 cm con la corrección existente.

Las consecuencias del deterioro de la visión se dividen en dos grupos (OMS, 2021):

• Personales: al presentarse el problema de visión en edades tempranas impactará directamente en el desarrollo motor, lingüístico, emocional, social y cognitivo que en cierta cantidad de casos puede ser permanente; por otro lado, los niños en escolaridad básica pueden sufrir problemas de rendimiento escolar. Los adultos son quienes se ven afectados gravemente en su calidad de vida; se enfrentan a la casi nula participación laboral y de productividad, así como incremento en las tasas de depresión y ansiedad. La población de la tercera edad presenta casos de aislamiento social, dificultad para caminar incrementando el riesgo de caídas y de facturas potenciales; en algunos casos son enviados tempranamente a residencias de cuidados.

• Económico: Se estima que los costos mundiales asociados a la pérdida de productividad asociados a deficiencias visuales por miopía y presbicia no corregida ascienden a \$244,000 millones USD y \$25,400 millones USD respectivamente.

#### <span id="page-13-0"></span>**2.1.2 Discapacidad visual y ceguera en México**

El Censo de Población y Vivienda INEGI 2010 reportó que la población en México fue de 112 millones de mexicanos, de los cuales, cerca de 1 millón 300 mil personas (que representa el 1.16% de la población total) presentaron alguna deficiencia visual o ceguera (INEGI, 2020).

El Censo del 2020 reporto un incremento de la población en México dando un total de 120 millones de personas de los cuales la cifra de discapacitados visuales alcanzo los 2.7 millones de personas (que representa el 2.25% de la población total) y cerca de 415 mil de ellas tienen ceguera (Fig. 3).

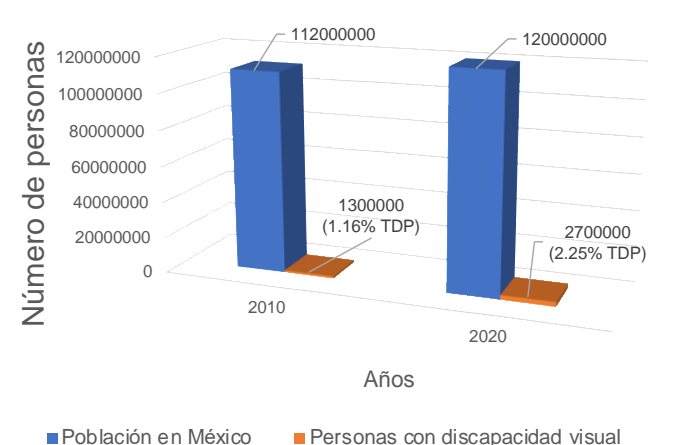

Fig. *3 Gráfica de porcentaje de población con discapacidad visual con respecto a la población en México según Censo Población y Vivienda INEGI 2010-2020.*

#### <span id="page-13-1"></span>**2.1.3 Programa Nacional para la Ceguera y Debilidad Visual**

El Plan Nacional de Desarrollo 1983-1988 incluye el compromiso de realizar acciones encaminadas a impulsar la protección social a los menores en edad escolar, a las personas con discapacidad y a la familia en general, lo cual da origen en 1987 al Programa de Rehabilitación, con servicios de atención al sistema neuromúsculo-esquelético, a la comunicación humana, la ceguera o debilidad visual, así como a trastornos que afecten la salud mental.

### <span id="page-14-0"></span>**2.1.4 Modelo de Atención para Personas con Discapacidad DIF 2002**

El Modelo de Atención del Sistema Nacional para el Desarrollo Integral de la Familia (DIF, 2002) contempla la Ley sobre el Sistema Nacional de Asistencia Social. En su artículo 4º define que son sujetos de la recepción de los servicios de asistencia social preferentemente los inválidos por causa de ceguera, debilidad visual, sordera, mudez, alteraciones del sistema neuro-músculo-esquelético, deficiencias mentales, problemas de lenguaje u otras deficiencia. En particular se crean programas relacionados con ceguera o debilidad como:

- Programa operativo para la prevención de la ceguera y debilidad visual.
- Detección y rehabilitación visual en niños con visión subnormal.
- Detección temprana de alteración ocular en niños de 0-15 años.
- Estimulación múltiple temprana.
- Entrenamiento en las actividades de la vida diaria (lograr la máxima independencia de personas ciegas y débiles visuales en las actividades de la vida diaria para que sean autosuficientes y puedan integrarse a la instancia que le corresponde de acuerdo con su edad).
- Orientación y movilidad (tiene como objetivo que las personas ciegas se desplacen con seguridad, eficacia, agilidad e independencia en medio conocido o extraño).
- Terapia de lenguaje para niños ciegos y débiles visuales de 0-15 años.
- Programa general de trabajo social.
- Programa sobre orientación e información acerca de la discapacidad.
- Programa de escuela para padres.
- Programa operativo para la prevención de la desnutrición.
- Programa de detección de problemas neurológicos en niños ciegos y débiles visuales.

### <span id="page-14-1"></span>**2.2 Habilidades por entrenar en el proceso de rehabilitación de personas con debilidad visual.**

Las personas con discapacidad requieren de procesos de rehabilitación para cumplir con la inserción a la sociedad. La meta es lograr la autosuficiencia para realizar actividades relacionadas con la educación, el empleo, ayudas psicológicas, comunicación, acceso a la información, ocio, deportes, entre otros.

La rehabilitación es un proceso de duración limitada que permite que una persona con deficiencia alcance un nivel físico, mental y/o social funcional óptimo proporcionándole los medios para modificar su respuesta a las acciones del día a día. La rehabilitación aporta técnicas, estrategias y herramientas encaminadas a la autonomía personal, la plena inclusión social, la igualdad de oportunidades, la no discriminación.

Si una persona requiere un proceso de rehabilitación, primero debe ser diagnosticado por el personal especializado, quien evaluará la situación del paciente y dará una resolución sobre la condición como puede ser: (Ortíz, et al., 2011):

- Ceguera: pérdida total de la visión.
- Visión baja: Grado menor de pérdida. Se optimiza la visión usando herramientas de apoyo.
- Visión útil: Aplicado especialmente a bebés, es una definición subjetiva de la reacción de la vista en las primeras etapas después del nacimiento.
- Deficiencia visual: pérdida de funciones visuales que se puede medir cuantitativamente.
- Visión funcional: capacidad de una persona de usar la vista en todas las actividades cotidianas.
- Pérdida de la visión: incluye a la ceguera como la visión baja.
- Discapacidad: pérdida de la capacidad de ver.

Conforme a la opinión del especialista, se asignará algún tipo de programa, como:

- Programas completos: Considera a las personas que no son autónomas.
- Programas puntuales: Destinados a personas que poseen un grado de autonomía pero que requieren entrenarse en otras actividades que no han desarrollado.
- Intervención de asesoramiento: Se realizan recomendaciones para fortalecer aspectos específicos.

La rehabilitación de las personas con baja visión consiste en dos procesos que son la rehabilitación visual y la de -orientación, movilidad y actividades- para la vida diaria. Para este caso en específico, las tareas de entrenamiento de movilidad usan como complemento el resto visual apoyados con el uso del bastón blanco.

La percepción es un proceso cognitivo que permite recibir y elaborar los estímulos que provienen del exterior para ser convertidos en información útil para ser interpretados en definiciones y experiencias previas. En el caso de la visión, las personas que han tenido un funcionamiento visual normal toda la vida han sentido, escuchado y realizado movimientos sin poner un mínimo de atención en su ejecución e inclusive realizar acciones de manera involuntaria.

Los entrenamientos se realizan de manera sistemática y partirán de estrategias que haya desarrollado la persona con discapacidad, estas pueden llevarse tanto en interiores como en exteriores según se plantee el método.

La percepción visual se desarrolla en las primeras etapas de vida, dentro de los primeros 4 años de vida con mayor progreso y se desarrolla por completo hasta los 8-9 años (Rodriguez Maiztegui, 2017). las habilidades visuales (fig. 4) son adquiridas de forma cognitiva o perceptiva entre las que destacan:

- 1. Habilidades de eficacia visual:
- Fijación: Capacidad para dirigir y mantener la mirada sobre un objeto, para que la imagen de este se proyecte en el centro de la fóvea.
- Seguimiento: Facultad para perseguir con los ojos y/o la cabeza el desplazamiento de un objeto, manteniendo el cuerpo fijo o en movimiento.
- Cambio de mirada: Habilidad para cambiar la fijación de un punto a otro.
- Enfoque: Capacidad para mantener la imagen nítida a diferentes distancias, cambiando de lejos a cerca, y viceversa, cómodamente y durante el tiempo necesario.
- 2. Habilidades de campo visual
- Consciencia de la visión periférica: capacidad para ver e identificar lo que está alrededor del objeto o suceso principal.
- Localización: Pericia necesaria para encontrar algo en un espacio determinado.
- Exploración: Reconocimiento sistemático de un objeto o entorno con una finalidad concreta.
- 3. Habilidades de análisis y procesamiento de la información visual
- Discriminación: Reconocimiento de los rasgos diferenciadores
- Distinción figura-fondo: La imagen está integrada por la figura —elemento central o foco de atención— y el fondo.
- Constancia de la forma: Reconocimiento de un objeto desde cualquier posición espacial y a pesar de las variaciones de medida, color, forma, detalles, etc., ya sea visualizado de forma real o representado mediante un dibujo o fotografía.
- Cierre visual: Esta capacidad permite reconocer un objeto a pesar de no contar con todos los detalles que lo definen.
- Memoria visual: Almacén en el que se conservan imágenes vistas con anterioridad para recordarlas y reconocerlas en diferentes contextos.
- Coordinación óculo-manual: Permite dirigir los movimientos de la mano por la visión.

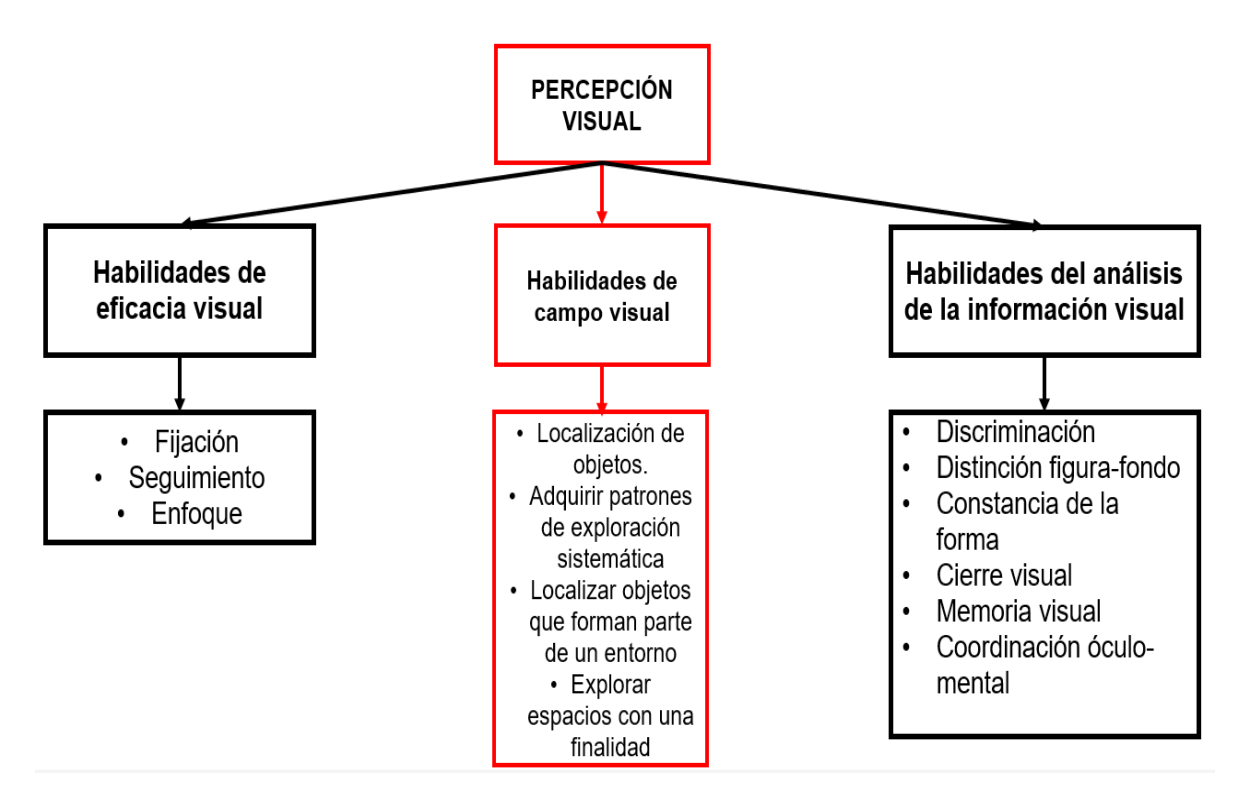

*Fig. 4 Habilidades incluidas en la percepción visual. De rojo las referentes a este tema de investigación*

El entrenamiento de las habilidades de eficacia, en la población infantil que nace con agudeza visual baja (OMS, 2021), consiste en la presentación secuenciada de estímulos visuales. En el caso de los adultos, los entrenamientos son orientados al cambio de hábitos en la forma de situarse para ubicar los objetos. En el caso de los entrenamientos basados en habilidades de campo visual se realizan actividades relacionadas con seguimiento de patrones lógicos y ordenados. Las tareas por cumplir dentro de las habilidades de campo visual son:

- Localización de diferentes objetos, colocados expresamente en un lugar para realizar la práctica. Esta fase se desarrollará en una mesa y el sujeto permanecerá sentado.
- Adquirir patrones de exploración sistemática. Al principio en espacios pequeños, que se ampliarán progresivamente. Se realizarán exploraciones horizontales, verticales y circulares.
- Localizar objetos que forman parte de un entorno, primero en interiores y después en exteriores: el nombre de una calle, el número de un portal, el semáforo, etc.
- Explorar espacios con una finalidad: encontrar una puerta, un comercio, una parada de autobús, etc.

Al igual que la vista, el oído es un sentido global que proporciona información sobre el medio y percibe los estímulos de la totalidad del entorno, favoreciendo la percepción en la distancia para la identificación y localización de objetos y características ambientales. El entrenamiento del oído es vital para que las persona con discapacidad visual aprendan a desplazarse y orientarse (Ortíz, et al., 2011). Las habilidades que se deben desarrollar y potencializar usando el sentido del oído son (fig. 5):

- *Atención:* Consiste en estar receptivo a los sonidos el entorno.
- *Identificación:* Reconocimiento e interpretación de la fuente sonora.
- *Discriminación:* Habilidad para seleccionar entre los sonidos identificados.
- *Localización:* El sonido tiene una serie de características (intensidad, posición de fase de la onda sonora y composición espectral de la señal recibida) que, según las diferencias en el momento de llegada a cada oído, permiten localizarlo. De esta forma, se logra ubicar la procedencia del sonido, conocer su dirección, altura y distancia.
- *Seguimiento:* Permite determinar la dirección de una fuente sonora móvil.
- *Sonido reflejado:* Informa de la presencia o ausencia de obstáculos. Se basa en las propiedades del sonido: reflexión, eco, reverberación, difracción, refracción y absorción. Dentro del sonido reflejado destacan dos aspectos:
	- o *Ecolocación:* Ayuda a determinar la presencia o ausencia de sonido reflejado en una superficie y, por tanto, si hay objetos o pared a los lados de la trayectoria
	- o *Detección de obstáculos:* Permite determinar la presencia de un obstáculo en la línea de desplazamiento.
- *Sombra del sonido:* Facilita la detección de obstáculos interpuestos entre una fuente sonora y el receptor de esta por la alteración en la percepción del sonido. Es similar a la sombra visual: un objeto situado entre la fuente sonora y un observador bloquea o amortigua el sonido.

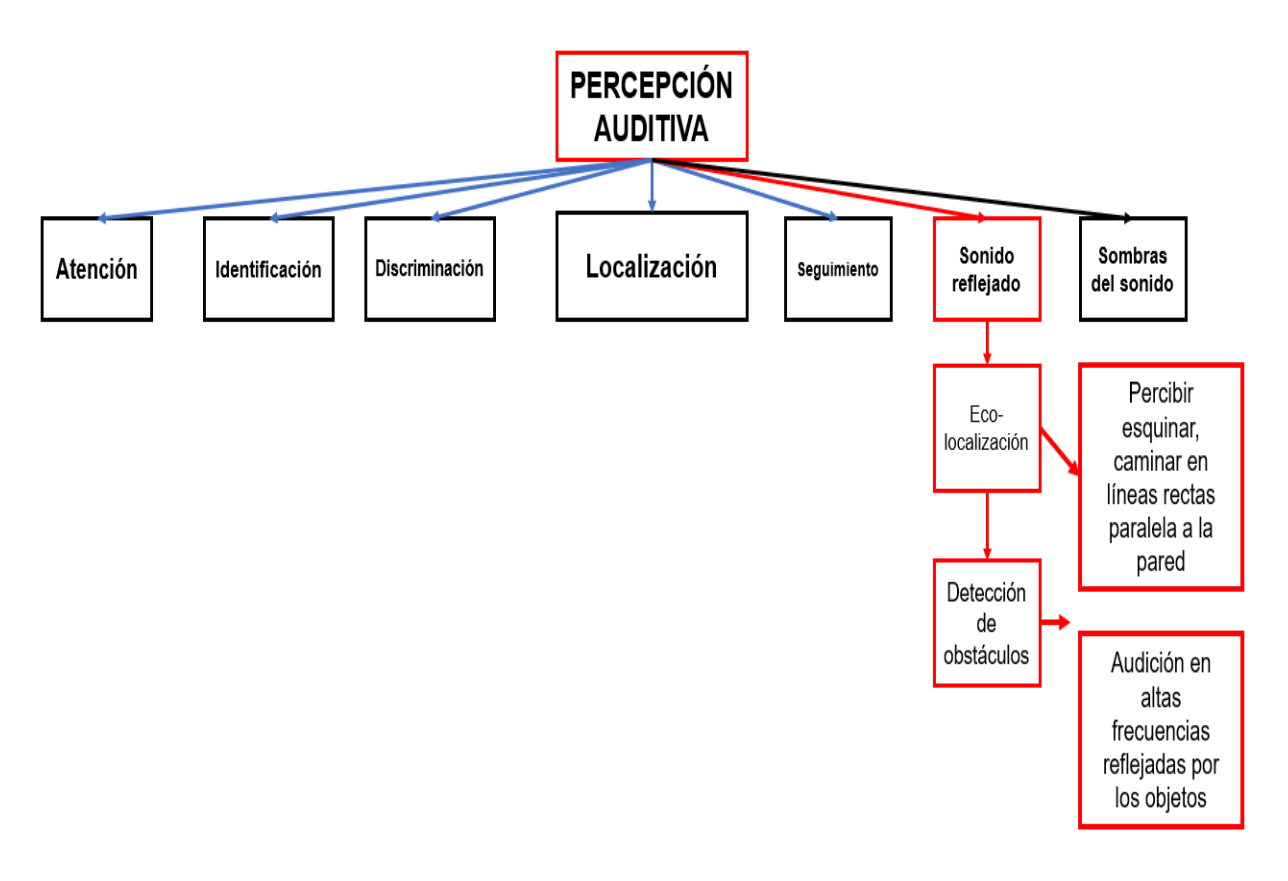

Fig. *5 Habilidades incluidas en la percepción auditiva. De rojo las referentes a este tema de investigación*

El entrenamiento auditivo es esencial para el desplazamiento independiente y en la ejecución de tareas cotidianas. Es posible que las condiciones meteorológicas afecten a la percepción sonora por lo que los escenarios de entrenamiento deben ser en ambientes controlados y diferentes grados de dificultad (básico, intermedio y avanzado). Dentro de la detección de obstáculos se identifican objetos antes de tener contacto con él. Algunos de los ejercicios para los entrenamientos de detección de obstáculos consisten en realizar rutinas situando objetos con diferentes alturas, fijos o móviles, silenciosos o ruidosos, elevados o fijos.

La ecolocalización ayuda a reconocer el ambiente para realizar desplazamientos seguros. Facilita la orientación ubicando elementos estratégicos: esquinas, caminar en línea recta, siguiendo la pared y anticipar situaciones de riesgo como escalones y hoyos. El entrenamiento consiste en caminar en paralelo a la pared y cerca de la misma, al principio acompañado de un guía y después de forma autónoma con el propósito de localizar las puertas y reconocer el tamaño de un lugar por el nivel de absorción de sonido.

El tacto es usado para obtener información funcional sobre relieves, formas de objetos y superficies (Ortíz, et al., 2011). Las percepciones derivadas del tacto se dividen en dos: 1) táctil (estimulación de la piel) y 2) háptica (estimulaciones de la piel, músculos, tendones y articulaciones).

Las habilidades perceptivas del tacto son:

- *Atención*: Consiste en estar receptivo a la captación o búsqueda de estímulos táctiles.
- *Localización:* Permite tomar contacto con una superficie u objeto y puede ser casual o intencional. Cuando es causal, la información inicial recibida determina la necesidad de continuar o no con el proceso perceptivo. En el caso de ser intencional, se requiere de la participación de otras habilidades perceptivas que ayuden a localizar el objeto: auditivas, olfativas, cinestésicas, etc.
- *Exploración:* Habilidad para reconocer un objeto o superficie.
- *Identificación:* Permite reconocer el objeto explorado.
- *Discriminación:* Establecer diferencias entre objetos similares; implica ser capaz de identificar de manera exhaustiva y específica.

## <span id="page-21-0"></span>**Capítulo 3. Estado del arte**

El estado del arte relacionado con el estudio y desarrollo de sistemas convencionales y tecnologías emergentes, como inteligencia artificial, internet de las cosas, redes neuronales, data science, big data, entre otros (Kussul , Baidyk, & Wunsch, 2010) para el entrenamiento de personas con debilidad visual o integración de instrumentos de instrumentos invasivos y no invasivos para la recuperación gradual de la vista se ha realizado desde tiempos atrás. En este capítulo se presenta el estado del arte de algunos trabajos relacionados con este tema:

El trabajo de Dakopoulos (Dakopoulos & Bourbakis, Wearable Obstacle Avoidance Electronic Travel Aids for Blind: A Survey, 2010) clasifica la forma de movilidad y orientación de las personas con discapacidad visual en:

- 1. Ayudas electrónicas de viaje (Electronic Travel Aids -ETA-): Aquellos dispositivos que transforman la información del entorno, que usualmente es captada a través de la vista, a señales que otros sentidos pueden interpretar.
- 2. Ayudas electrónicas de orientación (Electronic Orientation Aids -EOA-): Aquellos que brindan información al inicio o durante la trayectoria en marcha. Pueden ser montados en el usuario o colocados de forma externa.
- 3. Dispositivos de localización de posición (Position Locator Devices -PLD-). Estos dispositivos ya incluyen servicios de geoposicionamiento o geolocalización

En el trabajo (Ifukube, et al., 1991) se presenta el desarrollo de una guía de movilidad siguiendo el modelo del sistema de ecolocalización del murciélago, es decir, se describe que dos sensores ultrasónicos están conectados a unos anteojos convencionales cuyos datos recopilados se reducen a un sonido audible estéreo. Las diferentes intensidades y diferencias de tiempo de las ondas de ultrasonido reflejadas transmitidas por los sensores indican las diferentes direcciones y tamaños de los entornos, creando una forma de imágenes de sonido localizadas.

En el trabajo (Shoval, et al., 1994) se desarrolló un sistema de guía para evitar entornos; este consta de sensores de rango ultrasónico, una computadora y auriculares. La computadora recibe información de los ocho sensores ultrasónicos, crea un mapa de los ángulos (cada uno para cada sensor) y la distancia de cualquier objeto en este ángulo. El sistema cuenta con un algoritmo que ayuda a evitar entornos produciendo sonidos apropiados para cada modo.

En el trabajo (Meijer, 1992) se desarrolló un sistema auditivo humano que es capaz de aprender a procesar e interpretar patrones de sonido extremadamente complicados y que cambian rápidamente. El prototipo consiste en una cámara digital acoplada a anteojos convencionales, audífonos y una computadora portátil con el software necesario.

En el trabajo (Hub, et al., 2003) se desarrolló un sistema "wearable" portátil que ayuda a las personas ciegas a orientarse en ambientes interiores. El prototipo consta de un módulo de sensores sujetos a un bastón y una computadora portátil. El módulo cuenta con dos cámaras, un teclado móvil, una brújula digital, un inclinador 3D y un altavoz. Se puede manejar como una linterna y al presionar las teclas apropiadas, se pueden elegir diferentes opciones de secuencia y volumen y se pueden enviar consultas sobre las características de un objeto a la computadora portátil.

En el trabajo (Aguerrevere, et al., 2004) se desarrolló un sistema de detección de entornos que utiliza sonidos especializados en 3D captados por un sonar multidireccional. El prototipo consta de dos subsistemas: la unidad de control del sonar y la brújula, que consta de seis sensores de alcance ultrasónico que apuntan en las seis direcciones alrededor del usuario, un microcontrolador; y el motor de renderizado de sonido 3D, conectados a unos auriculares y un asistente digital personal (PDA) equipado con software capaz de procesar información del control de la sonda y la brújula.

En el trabajo (González-Mora, et al., 1999) se desarrolló un sistema cuyo funcionamiento se centra en crear un mapa sonoro del entorno para que los usuarios puedan orientarse construyendo una percepción del propio espacio a nivel neuronal. El prototipo consta de dos microcámaras de color unidas al marco de unos anteojos convencionales, un procesador y auriculares.

En el trabajo (Sainarayanan, et al., 2007) se desarrolló un sistema de asistencia (basado en sonido) para ayudar a las personas ciegas a identificar entornos durante la navegación, a partir la identificación de objetos que están frente a ellos. La cámara de video captura imágenes situadas en la parte frontal del individuo y posteriormente, la información es enviada a una red neuronal de cuantificación vectorial de aprendizaje difuso (LVQ).

En el trabajo (Zelek, et al., 2001) se desarrolló un dispositivo que consiste en un equipo de bajo consumo y de bajo costo, construido con componentes estándares, que transforma la información capturada (salida de cámaras estéreo) en información táctil (guante con cinco zumbadores piezoeléctricos en cada dedo) o auditiva para su uso con personas con debilidad visual durante la navegación. El bajo consumo energético y el costo son las ventajas de este sistema, pero la falta de algoritmos sofisticados (como el de estereovisión) no ofrece resultados interesantes.

En el trabajo (Ulrich & Borenstein, 2001) se desarrolló un dispositivo que el usuario puede sujetar como un bastón blanco y que guía al usuario cambiando su dirección cuando se detecta un obstáculo. El dispositivo principal contiene ruedas, un mecanismo de dirección, sensores ultrasónicos y una computadora.

En el trabajo (Meers & Ward, 2005) se desarrolló un sistema que navega en entornos al aire libre con la ayuda de sensores visuales, GPS y simulación electrotáctil. El prototipo consta de un auricular con dos cámaras estéreo y brújula digital, una computadora portátil con capacidad de GPS y una base de datos de puntos de referencia, la unidad de estimulación nerviosa eléctrica transcutánea (TENS), un microcontrolador y los guantes TENS.

En el trabajo (Johnson & Higgins, 2006) se desarrolló un dispositivo portátil que convierta la información visual en una señal táctil para ayudar a las personas con debilidad visual a navegar por sí mismas evitando entornos peligrosos. El prototipo se denomina sistema de visión táctil (TVS) y consta de un cinturón háptico con 14 motores vibradores espaciados lateralmente, un cinturón con dos cámaras web conectadas y una computadora portátil que se lleva en una mochila.

En el trabajo (Cardin, Thalmann, & Vexo, 2007) se desarrolló un sistema portátil que detecta entornos a la altura del hombro a través de un sistema de sonda estereoscópica (sonares) y envía una retroalimentación vibrotáctil para informar al usuario sobre su localización. El prototipo consta de sensores de sonda, un microcontrolador, ocho vibradores y una consola de calibración (PDA).

En los trabajos (Bourbakis & Ravraki, 1996) se desarrolló un dispositivo de navegación que consta de dos módulos básicos: el lector y el navegador (ETA). El objetivo principal del sistema Tyflos es integrar diferentes tecnologías de asistencia a la navegación, como una computadora de mano inalámbrica, cámaras, sensores de alcance, sensores GPS, micrófono, procesador de lenguaje natural, dispositivo de texto a voz y una grabadora de audio digital, etc., y metodologías como la segmentación por región, conversión de datos de rango, fusión, etc., para ofrecer a los ciegos una mayor independencia durante la navegación y la lectura. El usuario comunica la tarea de interés al asistente de movilidad, mediante un esquema de interacción multimodal.

En el trabajo (Yuan & Manduchi, 2004) se desarrolló un proyecto de visión por computadora con el fin de explotar, de manera óptima, la información adquirida por las cámaras para producir descripciones útiles del entorno visto.

En el trabajo (Ortigoza-Ayala, Ruiz-Huerta, Caballero-Ruiz, & Kussul, Visón artificial en el humano, 2009) se describe el diseño de una prótesis de sustitución sensorial visual para pacientes ciegos a partir de un sistema de efector vibro-táctil. Su principio de funcionamiento consiste en desplazar de manera lineal barras efectoras sobre la epidermis del paciente, traza una matriz de puntos de presión ordenados en una secuencia lógica de filas y columnas que permite la reconstrucción de imágenes mediante un dispositivo externo que no requiere técnicas invasivas. El sistema de visión artificial humana está constituido por un sensor óptico que captura imágenes en tiempo real y las envía a un interfaz que codifica la información en estímulos mecánicos a través de un efector vibro-táctil, sistema de solenoides montados en un guante háptico que generan puntos de presión sobre la mano, logrando que la persona ciega pueda interpretar imágenes táctiles.

En el trabajo (Ortigoza-Ayala, Ruiz-Huerta, Caballero-Ruiz, & Kussul, Julio-Agosto 2009) se describe la construccion del prototipo de la protesis de substitucion sensorial visual usando metodos de micromecanica. El diseño consiste en un sistema de barras efectoras activadas por electromagnetismo que se desplazan de manera lineal para ejercer presion en la piel del usuario.

## <span id="page-24-0"></span>**3.1 Estado del arte y revisión de dispositivos y equipos comerciales de asistencia visual**

El desarrollo de instrumentos y tecnología de apoyo a las personas con debilidad visual ha evolucionado con el paso del tiempo, encontrando varias soluciones que van desde lo convencional hasta sistemas instrumentales inteligentes que utilizan energías limpias (Baydyk , Kussul, & Wunsch, 2019). Entre estos se desarrollan aplicaciones en móviles para asistencia de ubicación y orientación espacial, el uso de bastones inteligentes, trayectorias dirigidas por GPS, caminos y trajes sensoriales, que permiten agudizar los otros sentidos para mejorar la habilidad de desarrollo de actividades dentro y fuera del entorno o en el medio en que se desenvuelven. El uso de estas aplicaciones y dispositivos con implementación de sensores como el SONAR, LiDAR, scanner, ultrasónicos, arreglo de cámaras, etc., han permitido mejorar la forma en que las personas puedan utilizar otros sentidos para identificar una señal auditiva, táctil u olfativa.

A continuación, se presenta la tabla 1 que muestran algunos ejemplos de equipos comerciales de detección de entornos y navegación/orientación de soporte para personas con discapacidad visual.

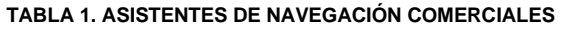

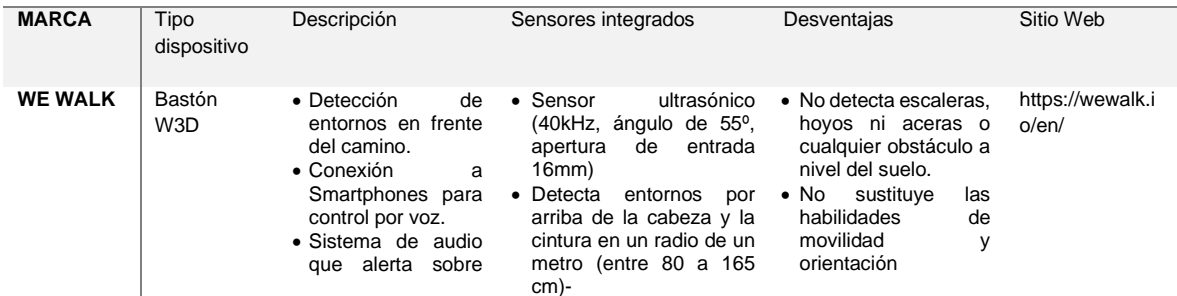

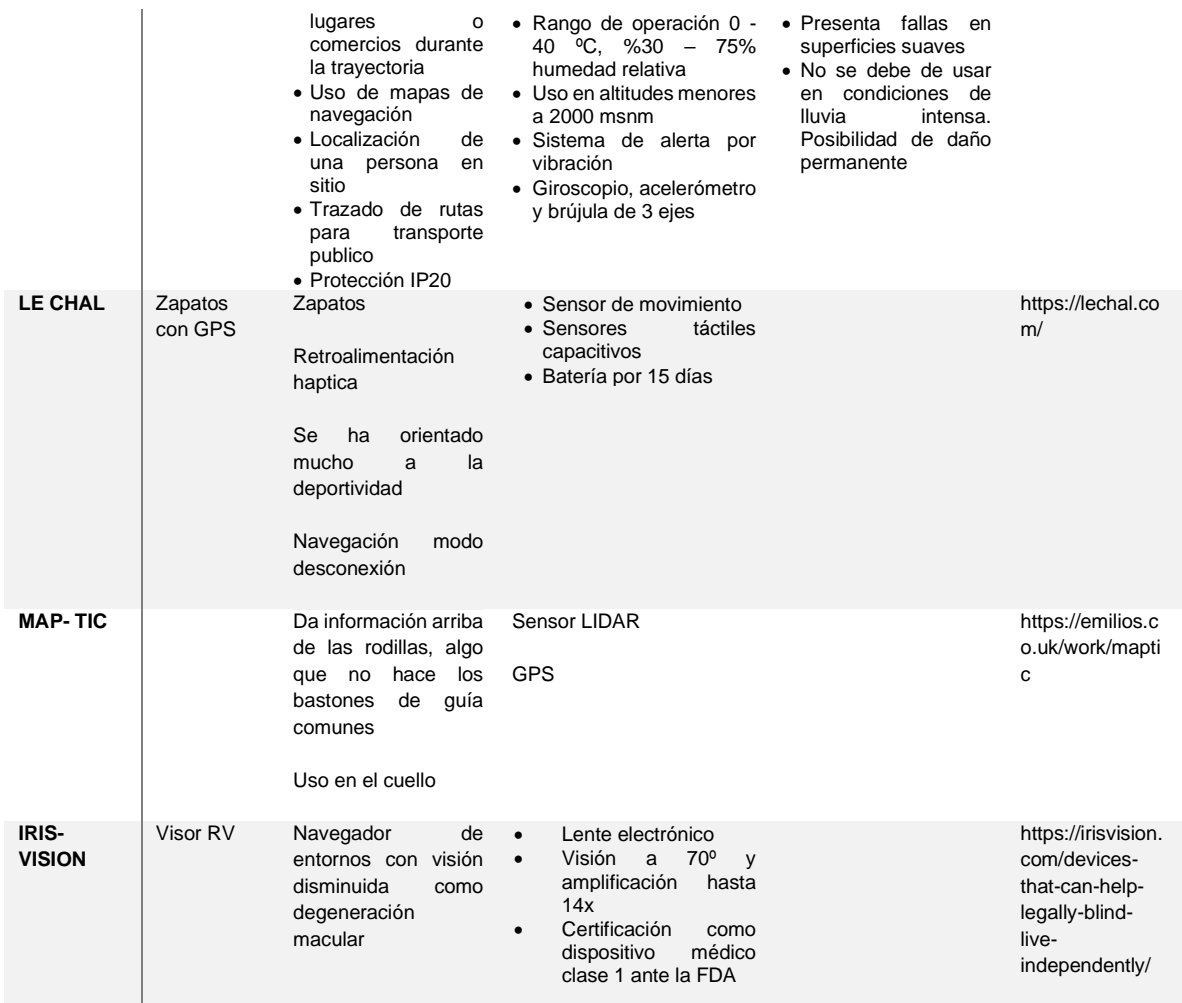

## <span id="page-25-0"></span>**3.2 Sensores de detección**

La detección de posición y movimiento (Fraden, 2016) abarca un espectro muy amplio de aplicaciones, que incluyen seguridad, vigilancia, gestión de energía (control de luces eléctricas), seguridad personal, interfaz hombre-máquina, electrodomésticos amigables, anuncios en puntos de venta, robótica, automoción, juguetes interactivos, productos novedosos, etc. Se pueden clasificar de la siguiente forma:

• Detectores de movimiento. Responden solo a objetos en movimiento. A diferencia de los sensores de presencia que producen señales cuando un sujeto está parado o no.

- Los detectores de posición. Sensores cuantitativos que miden al menos una coordenada de la ubicación del objeto, por ejemplo, la distancia de una mano desde el sensor.
- Los sensores táctiles responden a pequeñas fuerzas o un mero acoplamiento físico entre el detector y parte del cuerpo del sujeto, ya sea un humano o un equivalente humano (robot).

Una de las aplicaciones más usadas de los sensores de detección es en seguridad. Dependiendo de la aplicación, la presencia de personas puede detectarse a través de cualquier medio que esté asociado con algún tipo de propiedad del cuerpo humano o acciones del cuerpo. Por ejemplo, un detector puede ser sensible a la imagen corporal, contraste óptico, peso, calor, sonidos, constante dieléctrica, olor, etc. Los siguientes tipos de detectores se utilizan actualmente para la detección de presencia y movimiento de personas:

1. Sensores de presión de aire: detectan variaciones mínimas en la presión de aire como resultado de la apertura de puertas y ventanas.

2. Capacitivo: detectores de capacitancia del cuerpo humano.

3. Acústicos: detectores de sonido producidos por personas.

4. Fotoeléctrico: interrupción de los rayos de luz por objetos en movimiento.

5. Optoeléctrico: detección de variaciones en la iluminación o el contraste óptico en el área protegida.

6. Interruptores de alfombrilla de presión: tiras largas sensibles a la presión que se usan en los pisos debajo de las alfombras para detectar el peso de un intruso.

7. Detectores de tensión: galgas extensométricas empotradas en vigas del piso, escaleras y otros componentes estructurales.

8. Interruptor de sensores: contactos eléctricos conectados a puertas y ventanas.

9. Interruptores magnéticos: versiones sin contacto de sensores de interruptores.

10. Detectores de vibración: reaccionan a la vibración de las paredes u otras estructuras del edificio.

11. Detectores de rotura de vidrio: sensores que reaccionan a vibraciones específicas producidas por vidrios rotos.

12. Detectores de movimiento por infrarrojos: dispositivos sensibles a las ondas de calor que emanan naturalmente de objetos en movimiento calientes o fríos.

13. Detectores de microondas: sensores activos que responden a las señales electromagnéticas de microondas reflejadas por los objetos.

14. Detectores ultrasónicos: dispositivos similares a los detectores de microondas, excepto que en lugar de radiación electromagnética se utilizan ondas de aire ultrasónicas.

15. Detectores de presencia de video: un equipo de video que compara una imagen de referencia almacenada en la memoria con la imagen actual de un área protegida.

16. Reconocimiento de imágenes: analizadores de imágenes que comparan los rasgos faciales con la base de datos.

17. Detectores de sistemas láser: similares a los detectores fotoeléctricos, excepto que utilizan haces de luz estrechos y combinaciones de reflectores.

18. Detectores triboeléctricos: sensores capaces de detectar cargas eléctricas estáticas transportadas por objetos en movimiento.

Uno de los principales problemas, en la detección de cuerpos, es un falso positivo. Este término significa que el sistema indica una intrusión cuando no la hay. Para evitar estas situaciones, se integra un conjunto de sensores múltiples con circuitos de interfaz diferencial, mejorando drásticamente la confiabilidad de un sistema, especialmente en presencia de ruido externo transmitido. Otra forma eficiente de reducir las detecciones erróneas es usar sensores que operan con diferentes principios físicos, por ejemplo, combinar detectores capacitivos e infrarrojos; siendo este un método eficiente, ya que son receptivos a diferentes tipos de ruido transmitido.

#### <span id="page-27-0"></span>**3.2.1 Detectores ultrasónicos**

Los sensores ultrasónicos funcionan a través de la transmisión y recepción de energía de ondas ultrasónicas "OUS" (USW, ultrasonic waves en inglés), ejemplo de estos son los detectores de proximidad y medidores de velocidad. Las OUS (fig. 6) son ondas acústicas mecánicas que cubren un rango de frecuencia más allá de las capacidades del oído humano, es decir, más de 20 kHz. Sin embargo, estas frecuencias pueden ser bastante perceptivas para animales más pequeños, como perros, gatos, roedores e insectos. (Fraden, 2016)

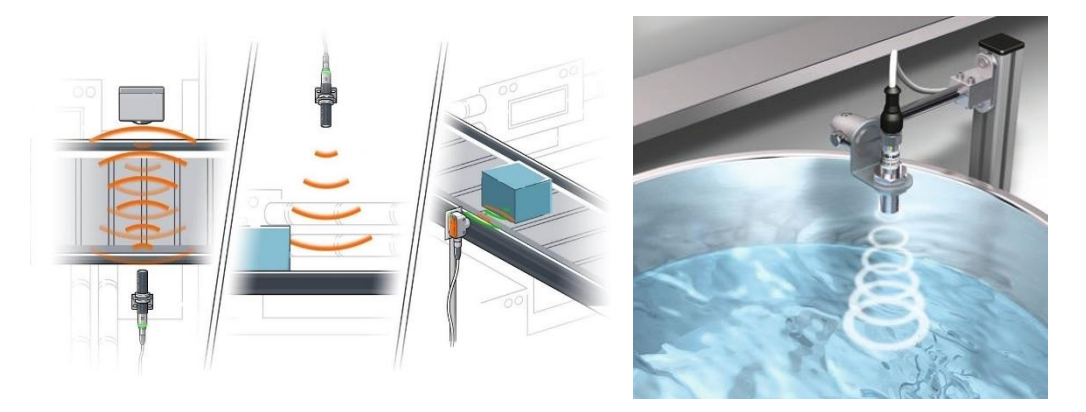

*Fig. 6 Ejemplos de aplicación de sensores ultrasónicos, por IFM electronics, 2019, YouTube (https://www.youtube.com/watch?v=AyE\_ChkvvhY)* 

Cuando las OUS inciden sobre un objeto, parte de su energía se absorbe y parte se refleja. En muchos casos prácticos, la energía de una onda ultrasónica se refleja de manera difusa. Es decir, independientemente de la dirección de donde provengan las ondas, estas se reflejan casi uniformemente dentro de un amplio ángulo sólido, que puede acercarse a 180º. Si el objeto se mueve, la frecuencia de la longitud de onda reflejada diferirá de las ondas transmitidas. Esto se llama efecto Doppler.

Las OUS tienen una ventaja obvia sobre las microondas: se propagan con la velocidad del sonido, que es mucho más lenta que la velocidad de la luz a la que se propagan las microondas. Por lo tanto, el tiempo t es mucho más largo y su medición se puede realizar de forma más fácil y económica.

Para generar ondas mecánicas, incluidas las ultrasónicas, se requiere el movimiento de una superficie. Este movimiento crea compresión y enrarecimiento del medio que puede ser gas (aire), líquidos o sólidos. Hay dos tipos principales de transductores ultrasónicos para su aplicación en el aire: piezoeléctricos y electrostáticos. Los transductores electrostáticos tienen una alta sensibilidad y gran ancho de banda, pero requieren un voltaje más alto para la polarización y el funcionamiento. El tipo más común de dispositivo de excitación que puede generar movimiento de superficie en el rango ultrasónico es un transductor piezoeléctrico que opera en el llamado modo motor. Un dispositivo piezoeléctrico convierte directamente la energía eléctrica en energía mecánica. Los transductores piezoeléctricos requieren un voltaje más bajo -señales de excitación (10-20 VDC)-, por lo que las etapas de excitación son más simples y de menor costo.

Debido a que la piezoelectricidad es un fenómeno reversible, la placa de cerámica genera voltaje cuando las ondas ultrasónicas entrantes hacen que se flexione, por lo que, el elemento puede funcionar como generador sónico (transmisor) y micrófono (receptor). Una frecuencia de funcionamiento común del elemento piezoeléctrico es alrededor de 32 kHz.

Hay dos modos de funcionamiento posibles para un transductor OUS: un modo pulsado y un modo continuo. Cuando el circuito de medición opera en un modo pulsado y dado que el cristal piezoeléctrico tiene una naturaleza reversible, en la mayoría de los diseños se usa el mismo transductor tanto para la transmisión como para la recepción de las señales ultrasónicas. El transductor OUS transmite ráfagas cortas de energía sónica, detecta la señal reflejada y mide el tiempo de llegada de la ráfaga recibida para calcular el alcance del objeto.

Dado que el retardo de tiempo se puede medir con precisión, los detectores de OUS pulsados pueden medir el rango con alta resolución. Una aplicación popular de este método se puede observar en los detectores de asistencia de estacionamiento de un automóvil.

En un sistema con transmisión continua, se emplean elementos piezoeléctricos separados para el transmisor y el receptor. El transductor de transmisión lanza un flujo continuo de OUS hacia el objeto. Los pulsos cuadrados de transmisión de 32 kHz son generados por el microcontrolador y encienden y apagan el transistor de salida. Para aumentar el rango de detección, el transformador amplifica la amplitud del pulso, típicamente por encima de 20 V. La energía OUS reflejada se recibe, amplifica, filtra y rectifica. El convertidor analógico-digital, en ingles analogic-digital converter "ADC", del microcontrolador digitaliza la señal rectificada que representa la magnitud de la energía recibida y la compara con un umbral de referencia, cuanto más fuerte sea la amplitud, más cerca estará el objeto del detector. Exceder el límite es indicio de una proximidad crítica.

A diferencia del dispositivo OUS de pulsos que mide un retardo de tiempo de propagación, el dispositivo continuo monitorea solo una magnitud de las ondas sónicas recibidas y, por lo tanto, no es posible una medición precisa de la distancia; sin embargo, para la gran mayoría de aplicaciones, dicha detección cualitativa es suficiente, ejemplo de ello se encuentra en la robótica.

#### <span id="page-29-0"></span>**3.2.2 Detectores de movimiento por microondas**

Los detectores de microondas ofrecen una alternativa a otros dispositivos cuando se requiere cubrir grandes áreas y operar en un rango de temperatura extendido bajo la influencia de fuertes interferencias ambientales, como viento, ruido acústico, niebla, polvo, humedad, etc. Estos detectores emiten pulsos de energía electromagnética hacia el área monitoreada. (Fraden, 2016)

Los detectores de microondas pertenecen a la clase de dispositivos conocidos como radares. Radar es un acrónimo de Radio Detection And Ranging.

Las frecuencias de radar estándar asociadas a las microondas se asignan arbitrariamente a las longitudes de onda inferiores a 4 cm (bandas Ka, K y X). Son lo suficientemente largos (λ.3 cm en la banda X) para pasar libremente a través de la mayoría de los contaminantes, como la niebla y el polvo en el aire, y lo suficientemente cortos como para ser reflejados por objetos más grandes.

#### <span id="page-30-0"></span>**3.2.3 Radares de penetración terrestre**

La Ingeniería civil, la arqueología, la ciencia forense, seguridad (para detectar túneles ilegales, artefactos explosivos, etc.) son solo algunos ejemplos de muchas aplicaciones de los radares de penetración en tierra de alta frecuencia (GPR) (Fig. 7). El funcionamiento del radar es bastante clásico: transmite ondas de radio y recibe la señal reflejada. El retraso de tiempo entre la señal transmitida y recibida es la medida de la distancia a la superficie reflectante. Las ondas de radio no penetran mucho a través del suelo, las rocas y la mayoría de los materiales artificiales como el hormigón. El coeficiente de atenuación exponencial, α, está determinado principalmente por la conductividad eléctrica del material. En la mayoría de los materiales, la energía también se pierde debido a la dispersión de la variabilidad del material y al contenido de agua. El agua tiene dos efectos: primero, contiene iones, que contribuyen a la conductividad general. En segundo lugar, una molécula de agua absorbe energía electromagnética a altas frecuencias, típicamente por encima de 1 GHz. (Fraden, 2016)

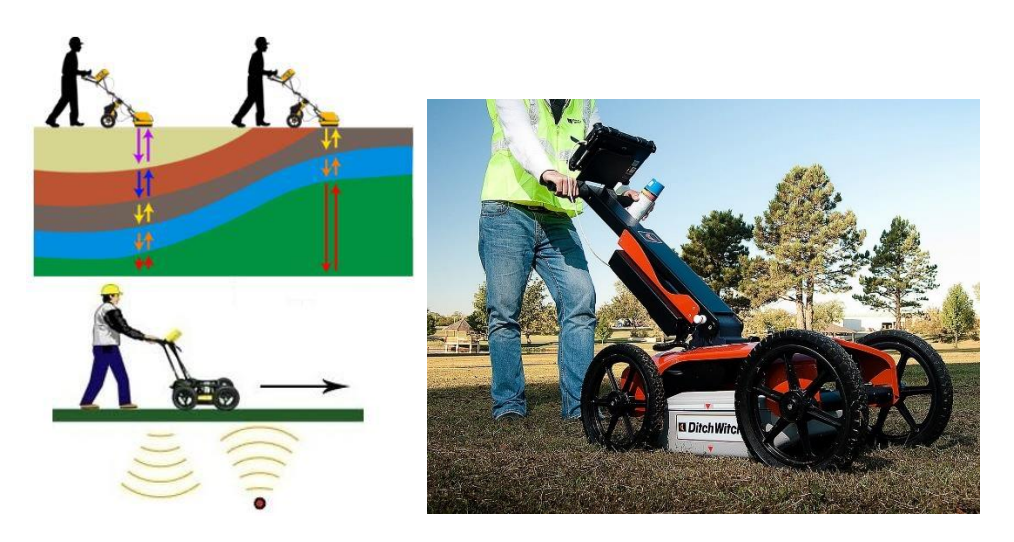

*Fig. 7 Ejemplos de aplicación de radares de penetración terrestre, izquierda por CartoMex, 2025, (https://www.cartomex.com/georadar-gpr.html) derecha Man using a ground penetration radar, Ditch Witch, 2010, Flickr (https://upload.wikimedia.org/wikipedia/commons/thumb/2/29/Ground\_Penetrating\_Radar\_ in\_use.jpg/800px-Ground\_Penetrating\_Radar\_in\_use.jpg)*

#### <span id="page-31-0"></span>**3.2.4 Sensores ópticos lineales SOL**

Para mediciones de posición de precisión en rangos cortos y largos, los sistemas ópticos que operan en el infrarrojo cercano pueden ser bastante efectivos. Un ejemplo es un detector sensible a la posición (Fig. 8) que se produjo originalmente para la detección de posición de precisión y el enfoque automático en cámaras fotográficas y de video. El módulo de medición de posición es de tipo activo: incorpora un diodo emisor de luz (LED) y un SOL fotosensible. El LED sirve como un iluminador de los objetos. La posición de un objeto se determina aplicando el principio de una medida triangular. Al golpear el objeto, el rayo se refleja de regreso al detector. La luz de baja intensidad recibida se enfoca en una superficie fotosensible del SOL. El SOL no es un dispositivo digital, es un sensor lineal que permite una resolución de detección infinitesimal. (Fraden, 2016)

Los sensores ópticos lineales son eficaces para las medidas de la línea de producción de la altura de un dispositivo (la inspección de una la placa de circuito impreso, el control de nivel de líquidos y sólidos, el control de altura de la antorcha láser, etc.), para medir la excentricidad de un objeto giratorio, el grosor y el desplazamiento entre componentes, detección de la presencia o ausencia de un objeto (por ejemplo, tapas de frascos de medicamentos), etc.

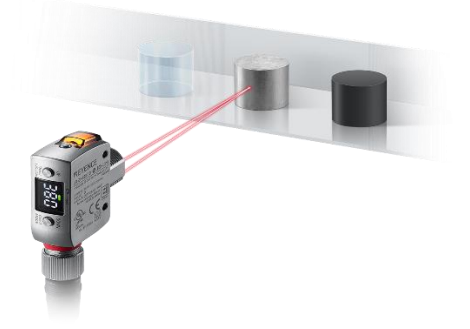

*Fig. 8 Ejemplos de sensores ópticos lineales, por Keyence, 2023, https://www.keyence.com.mx/products/sensor/photoelectric/*

#### <span id="page-31-1"></span>**3.2.5 LiDAR**

LiDAR: (*Laser Imaging Detection and Ranging*) consiste en un foco **emisor de haces de rayos láser** y de una lente receptora infrarroja capaz de ver esos haces láser (Fig. 9). El concepto de medir distancias con haces de luz no es nuevo; ha existido desde la década de 1960; sin embargo, el LiDAR no despegó del todo hasta la década de 1980 al ser usado en la investigación espacial exploratoria. A medida que se vuelve más refinado, el LiDAR se ha introducido lentamente a usos más inversivos en varias industrias, dispositivos y aplicaciones (Constantine, 2021).

Todos los sistemas LiDAR funcionan según el mismo principio. En un nivel alto, existen dos tipos de sistemas LiDAR: Terrestres y aéreos. Según su aplicación se puede reordenar como:

- 1. Detección
- 1.1. Terrestre: Móvil, SLAM (mapas 3D), detección de obstáculos.

1.2. En vuelo: Altura sobre el suelo, seguimiento en suelo, detección y evasión, altitud, SLAM.

#### 2. Escaneo & Mapeo

2.1. Terrestre: Estático y Dinámico (Estado sólido o mecánicos).

2.2. En vuelo: Batimétrico (Levantamiento topográfico de terreno cubierto por agua), topológico.

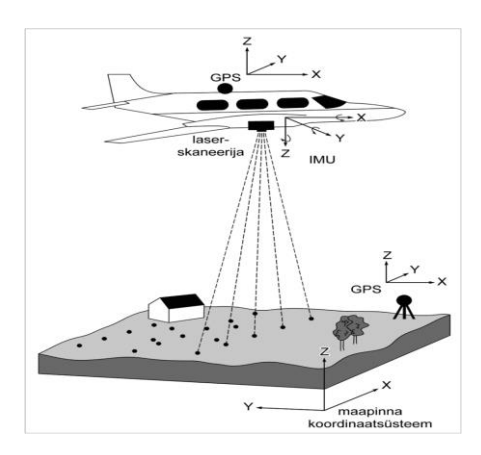

*Fig.9 Funcionamiento del LiDAR y aplicaciones, por Lillesand & Kiefer, 2009, wikimeadi commons (https://commons.wikimedia.org/wiki/File:LiDAR-i\_lend.gif)*

Puntos a considerar el uso de un sistema LiDAR Airborne:

- Consideración de la altura del UAV sobre el suelo / Seguimiento del terreno / Detección y evitación / SLAM: Usado en caso de requerir que su UAV recopile datos muy detallados mientras mantiene una altura constante sobre el suelo, rastreando con precisión el suelo debajo y evadir obstáculos.
- Consideración de GPS frente a SLAM. Uso sin GPS.
- Terreno: El terreno es fundamental a la hora de seleccionar un sistema LiDAR eficaz. Si se requiere incluir información detallada como bosques, montañas o áreas costeras, el LIDAR es altamente recomendado. Una de sus capacidades únicas es la de penetrar a través del follaje o la vegetación densa registrando múltiples conjuntos de datos, lo que le brinda una imagen completa del terreno que está mapeando.
- Área del proyecto: Si se necesita cubrir una gran cantidad de terreno se recomienda los LiDAR airborne. Mientras el UAV o el vehículo aéreo esté en funcionamiento, no hay límite de tiempo sobre la cantidad de datos que se pueden recopilar.

• Aplicaciones: estos LiDAR son los más adecuados para proyectos en los que se necesitan mediciones de la superficie del suelo, la vegetación, las carreteras, el agua y los edificios. Esto es especialmente cierto en los casos en que su proyecto no requiere una imagen o foto generada en 3D.

Aplicaciones ideales según el sensor (Constantine, LiDAR: Past, Present & the (microLiDARs) of the Future, 2021):

- RADAR: Comprobación de la velocidad del tráfico, Seguridad aeroespacial, Servicios meteorológicos, Dispositivos médicos.
- SONAR: Se utiliza en barcos y submarinos con fines de comunicación, imágenes médicas, Cartografía de los océanos, es decir, el fondo del océano.
- LIDAR: Se utiliza como sensores de nivel para detectar niveles en silos y tanques, aplicaciones de mapeo, Vehículos autónomos, Sensores de estacionamiento automotriz utilizados en aplicaciones de IoT, Agricultura, Construcción de edificios.
- SODAR: Medir la velocidad y la dirección del viento.

#### <span id="page-33-0"></span>**3.2.6 Detectores de presencia capacitivos**

El cuerpo humano desarrolla una fuerte capacitancia de acoplamiento con su entorno debido a que es un conductor. La capacitancia depende en gran medida de factores como el tamaño corporal, la ropa, el tipo de objetos circundantes, el clima, etc. Por muy amplio que sea el rango de acoplamiento, la capacitancia puede variar desde unos pocos  $[pf]$  hasta varios  $[nf]$  (Fig. 10). Cuando una persona se mueve, la capacidad de acoplamiento varía, lo que hace posible discriminar objetos estáticos de objetos en movimiento.

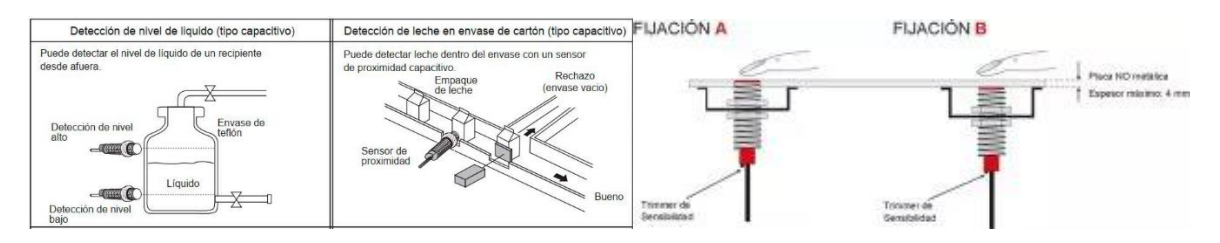

*Fig. 10 Ejemplos de aplicación de detectores de presencia capacitivos, por QBPROFE, 2021, (https://www.qbprofe.com/automatizacion-instrumentacion-industrial/sensor-deproximidad-capacitivo/?fbclid=IwAR01ygitZhCnzHOdSrlL35znqn\_CNTsHOXJQl-To4BG-ZyZh6W-2mPDzhDk)*

#### <span id="page-33-1"></span>**3.2.7 Detectores de movimiento optoelectrónicos**

Los sensores de intrusión más conocidos son los detectores de movimiento optoelectrónicos cuyo principio de funcionamiento es la radiación electromagnética en el rango espectral óptico, específicamente con longitudes de onda de 0,4 a 20 μm. (Fraden, 2016) Esto cubre los rangos visible, cercano y parte del infrarrojo lejano (IR). Los detectores se utilizan principalmente para indicar el movimiento de personas y animales. Operan en distancias que van hasta varios cientos de metros y, dependiendo de la necesidad, pueden tener un ángulo de visión estrecho o amplio.

El principio de funcionamiento de los detectores de movimiento ópticos se basa en la detección de la luz reflejada o emanada de la superficie de un objeto en movimiento hacia el espacio circundante. La luz puede ser originada por una fuente de luz externa y luego reflejada por el objeto o puede ser producida por el propio objeto en forma de emisión IR (térmica) natural.

Los detectores optoelectrónicos (Fig. 11) se utilizan casi exclusivamente para detectar movimiento de forma cualitativa más que cuantitativa. En otras palabras, los detectores optoelectrónicos son muy útiles para indicar si un objeto se mueve o no, mientras que no pueden distinguir de manera confiable un objeto en movimiento de otro y no se pueden utilizar para medir con precisión la distancia a un objeto en movimiento o su velocidad.

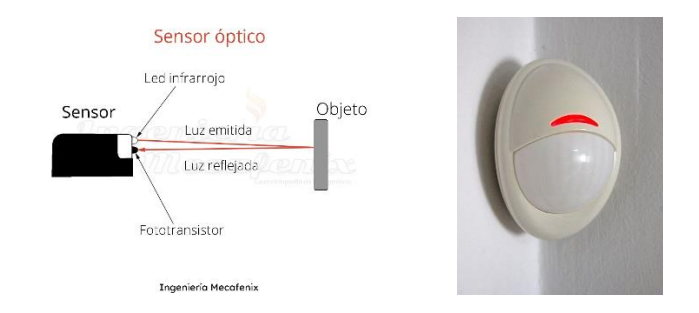

*Fig. 11 Ejemplos de detectores de movimiento optoelectrónicos, domoticaintegrada.com/sensor-de-movimiento y Sensor infrarojo pasivo Visonic, 2016, (Wikimedia commons https://commons.wikimedia.org/wiki/File:PIR\_Sensor\_Visonic\_Next%2BMCW.jpg)*

#### <span id="page-34-0"></span>**3.2.8 Sensores de presencia ópticos**

• Haz fotoeléctricos: Utilizados en los sistemas de seguridad, gracias a su alta confiabilidad y su largo alcance de detección (hasta 500 m). Su principio de funcionamiento es el detectar un intruso cuando éste obstruye un haz de luz. Las desventajas obvias de los interruptores de haz fotoeléctrico son su susceptibilidad a los contaminantes transportados por el aire que pueden ensuciar los componentes ópticos, la menor confiabilidad en la niebla y el consumo de energía relativamente alto.

• Detectores de reflexión de luz: El reflejo de la luz es el fenómeno óptico que se utiliza ampliamente para detectar no solo el movimiento, sino también la presencia de un objeto en un área monitoreada. Al igual que los optointerruptores, el sensor contiene dos componentes clave: una fuente de luz (generalmente un LED de infrarrojo cercano, el emisor) y un fotodetector. El LED emite una luz piloto que ilumina los objetos dentro del campo de visión del fotodetector. El detector mide la intensidad de la luz reflejada por los objetos. Este sensor no medirá la distancia al objeto porque la intensidad de la luz registrada depende de muchos factores desconocidos, como el tamaño del objeto, su forma, material, acabado de la superficie y distancia al sensor.

#### <span id="page-35-0"></span>**3.2.9 Sensores táctiles**

En general, los sensores táctiles (Fig. 12) pertenecen a la clase especial de transductores de fuerza o presión que se caracterizan por pequeños espesores que responden a una presencia muy cercana o al contacto humano o mecánico.

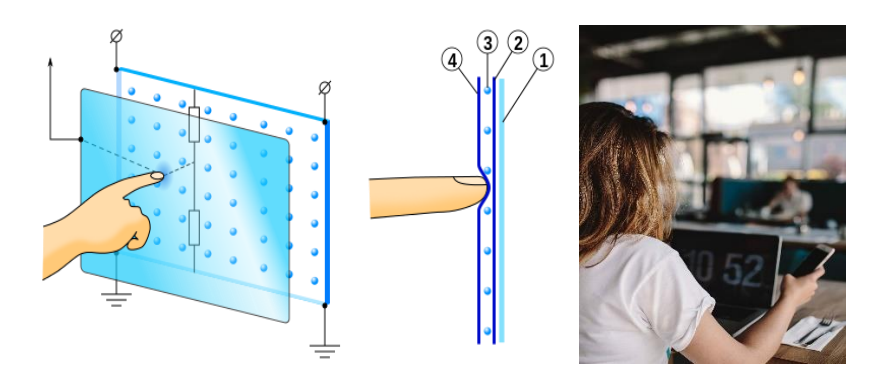

*Fig. 12 Ejemplos de funcionamiento y aplicación de sensores capacitivos, izquierda por: Mercury13 2008, (https://commons.wikimedia.org/wiki/File:TouchScreen\_5wires.svg) y Mujer usando teléfono con pantalla táctil, pxfuel (https://www.pxfuel.com/es/free-photoejuui)*

Los sensores táctiles se pueden subdividir en varios subgrupos:

- Sensores táctiles: detectan y / o miden fuerzas de contacto en puntos definidos.
- Sensores de contacto: detectan el acoplamiento físico entre dos objetos, independientemente de las fuerzas.
- Sensores espaciales: detectan y miden la distribución espacial de fuerzas perpendiculares a un área sensorial predeterminada o contactos físicos y la posterior interpretación de la información espacial.
- Sensores de deslizamiento: detectan y miden el movimiento de un objeto en relación con el sensor.
### **3.3 Sensores de bajo costo.**

Los sensores de bajo costo reciben ese nombre debido a sus rangos de medición, tanto en escala espacial como temporal. Usualmente son usados en zonas puntuales y en tiempos de muestreo de tiempo real o diarios (Vallano, et al., 2012).

Los microsensores están presentes en aplicaciones de tipo informativas, caseras, escolares y de uso personal. También se usan en sistemas de monitoreo suplementario o en redes de monitoreo para la detección de patrones espaciales.

Las mediciones que ofrecen son de tipo indicativo o de estimación. Sus costos entran en entre los rangos en menos de \$100 USD hasta los \$1000 USD. Los sensores de rango medio son usados para aplicaciones de tipo investigación y cuyos rangos de precios se encuentran entre menos de \$1000 USD hasta los \$10,000 USD y finalmente los sensores de alto rendimiento que están basados en normas internacionales, ofrecen mediciones de alta precisión y exactitud y cuyos costos pueden ser mayores a \$10,000 USD.

La gran mayoría de los sensores de bajo costo se usan en sistemas cuya construcción consisten en:

- Un transductor que transforma la variable física a una señal eléctrica medible.
- Un procesador que transforma la señal eléctrica en información.
- Un medio de almacenamiento de datos.
- Una fuente de energía.

También se pueden clasificar según su función como personales, para exteriores o los famosos Do It Yourself. A pesar de su accesible adquisición, el desempeño de estos sistemas es limitado según la precisión de sus datos. Para algunas tareas se tienen los siguientes rangos de desviación y error: (Retama, 2021)

- Educación e información (desviación/precisión +-50%)
- Identificación de hotspots (desviación/precisión +-30%)
- Monitoreo exploratorio (desviación/precisión +-20%)
- Monitoreo de exposición personal (desviación/precisión +-20%)
- Monitoreo regulatorio (No es posible lograrlo con estos equipos)

En caso particular, el sensor HC-RS04 es un sensor ultrasónico ampliamente usado y económico (aproximadamente \$60 MXN). Su uso se ha extendido mayormente en tareas de medición de distancias. Los sensores ultrasónicos de tipo industrial pueden costar entre \$4200 a \$5400 MXN. A pesar de que los sensores de bajo costo son asequibles, no cuentan con la precisión y con la confiabilidad para tareas específicas. A pesar de ello se puede realizar correcciones de error al usar un arreglo de estos dispositivos.

El principio de funcionamiento de un sensor ultrasónico se basa en el disparo de una serie de ondas ultrasónicas que, al chocar con un objeto, estas rebotan al punto inicial; a partir de la velocidad de propagación de las ondas ultrasónicas en el aire, se podrá obtener la distancia recorrida (Fig. 13).

Los sensores ultrasónicos como el HC-RS04 generan una señal sonora de una frecuencia aproximada de 40kHz, en la figura 12 se observa una gráfica que ubica este tipo de señales con las que son capaz de percibir el oído humano. En la gráfica también se observa que el rango audible de un oído sano va desde los 20 a los 20khz. Un sonido menor a esta escala se le conoce como Infrasonido, no se puede escuchar, pero si sentir en forma de vibraciones mecánicas. Las señales con frecuencias mayores a lo indicado se le conocen como ultrasónicas que tienen aplicaciones en la industria y en la medicina. (Pujol, Morell, & Gil-Loyzaga, 2018)

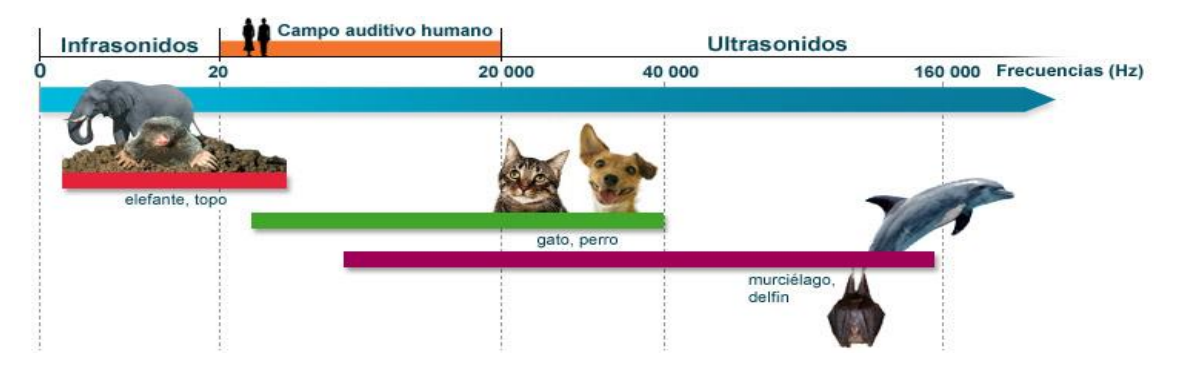

*Fig. 13 Espectro audible humano. Por Rémy Pujol, 2018 Cochlea (http://www.cochlea.org/es/sonidos/campo-auditivo-humano)*

En el campo de los sensores ultrasónicos existen diferentes características, como los sensores de un transductor simple o doble, frecuencia de trabajo, rango de medición y salida ya sea analógica o digital (Jiménez, Naranjo, Gómez, & Anaya, 2014).

### **3.3. Planteamiento actual del problema para el desarrollo del sistema.**

El sentido de la vista es la principal entrada de información del exterior al cerebro, el cual representa el 80% de datos recopilados, el 20% restante lo complementan los otros sentidos que son el auditivo, el tacto, el olfativo y del gusto. La discapacidad visual es la carencia o disminución significativa de la agudeza visual, aún con el uso de lentes. Una persona con discapacidad visual presenta alteraciones en todas o en varias funciones visuales, estas alteraciones se pueden clasificar en ceguera que es ausencia total de visión o solo la percepción de luz, y baja visión que representa entre un 5% a un 30% de la visión normal. En el caso de los niños la detección de alteraciones en la vista es crucial porque afecta directamente al desarrollo, la organización en el espacio, la coordinación visual-motriz, la seguridad, entre otros. (DIF, 2002)

Si la visión no pueda ser corregida usando lentes o tratamientos médicos, el personal calificado realizará una valoración de la situación con el propósito de planificar una serie de entrenamientos de rehabilitación para alcanzar cierto grado de independencia para la inserción social. Las tareas de rehabilitación dependerán de la etapa de la vida en la que se está presentando el problema, ya sea en edad temprana, en la niñez y/o adultez. Las personas con baja visión además requieren entrenamientos de estimulación visual; dependiendo del programa de entrenamiento, el aprendizaje está relacionado con la lectura y escritura.

El entrenamiento para personas con debilidad visual contempla distintas fases para la integración social (Sistema Nacional para el Desarrollo Integral de la Familia, 2002) como: detección y rehabilitación visual en niños con visión subnormal, detección temprana de alteración ocular en niños de 0-15 años, estimulación múltiple temprana, entrenamiento en las actividades de la vida diaria, orientación y movilidad, terapia de lenguaje para niños ciegos y débiles visuales de 0-15 años, programa general de trabajo social, programa sobre orientación e información acerca de la discapacidad, programa de escuela para padres, programa operativo para la prevención de la desnutrición y programa de detección de problemas neurológicos en niños ciegos y débiles visuales.

En particular, el programa de entrenamiento sobre movilidad y la orientación se contempla en este trabajo de investigación. La orientación se define como el conocimiento que alcanza una persona para determinar su posición en el espacio, así como el de las cosas/objetos que se encuentran en su entorno. La movilidad es la acción de trasladarse de un lugar a otro de forma eficiente y segura (Guerra & Perez Castañeda, 2021).

Los entrenamientos de movilidad y orientación para niños deben ser acompañados para iniciar el aprendizaje a través de un mapa mental en donde se requiere el punto inicial, la trayectoria y el punto de destino, considerando obstáculos, diferentes ambientes, olores, texturas, sonidos, entre otros. Estas tareas implican analizar cada una de las situaciones que se presenten, realizar ejercicios de memoria, realizar desplazamientos tanto estructurados como espontáneos, desarrollar habilidades motrices, resolución de problemas, toma de decisiones, ubicación y representación espacial. Los factores de aprendizaje que se presentan en su entrenamiento dependen de:

- edad y características de cada persona,
- alcance y variedad de experiencias,
- habilidad para desplazarse,
- interacción con el ambiente,
- motivación,
- aprendizaje cognitivo.

En la etapa infantil, es importante iniciar con un entrenamiento que fortalezca los elementos relacionados con:

- mayor cantidad y calidad de oportunidades de experimentar movimientos de desplazamiento y orientación,
- confianza e imitación,
- mejorar la postura a través de corregir el equilibrio en el centro de masa.

El entrenamiento permite la motivación, exploración del medio y usar el sentido común, esto se realizan bajo un contexto de la familia y la organización. El entrenamiento desarrolla habilidades personales (HP):

- sensoperceptivo: 1) percepción auditiva que la persona sepa darle significado a los sonidos que escucha, tanto del medio ambiente como en el interior del hogar, la direccionalidad del sonido, intensidad del sonido, repetitividad, etc.; 2) percepción táctil: reconocimiento de las texturas, formas de objetos, de uso personal y/o uso diario, superficie de desplazamiento, muebles, cambios de temperatura, condiciones meteorológicas; 3) percepción olfativa/gustativa: olores desagradables como no desagradables para identificación de lugares y/o sustancias.
- esquema corporal: representar las partes de su cuerpo, conocerlas y controlarlas,
- motor: donde se trabaja fuerza, coordinación y marcha,
- relación concepto-objeto,
- relación espacio-tiempo,
- interés por el entorno y la comunidad,
- conocimiento de técnicas específicas.

El entrenamiento temprano (en niños), particularmente en orientación y movilidad deberá incluir ambientes seguros con prevención de riesgos, crear interés por desplazarse, respetar las características y/o necesidades de cada caso, brindar de experiencias de la vida cotidiana, conocimientos del uso de herramientas y técnicas específicas, guía verbal adecuada y evitar la sobreprotección para desarrollar la confianza y la motivación.

El entrenamiento debe cumplir con el desarrollo de cada una de las habilidades mencionadas, en donde, los niveles de variación y de aprovechamiento en el desarrollo motriz y cognitivo que son realizadas por los especialistas definirán el programa para cada caso o paciente.

El entrenamiento de movilidad desarrolla las tareas de desplazamiento a través de trayectorias prestablecidas en infraestructuras adaptadas para facilitar los procesos de independencia personal y de integración social, que es dirigido por especialistas (fisioterapeutas). El fisioterapeuta es la persona que dirige el progreso de habilidades y destrezas de desplazamiento, control postural, equilibrio y coordinación, técnicas de la vida diaria, lanzamiento y percepción; a través de ejercicios de acompañamiento y uso de sus sentidos (oído, táctil, olfativo) (Benemérita Universidad Autónoma de Puebla, 2015).

Los programas de entrenamiento tienen objetivos generales pero los objetivos específicos van a depender del tipo de discapacidad visual que se presenta y de las habilidades desarrolladas por la persona, por lo tanto, los especialistas trabajan de forma personal para cada paciente.

Las personas con discapacidad visual reciben un entrenamiento de movilidad y orientación utilizando diferentes elementos de soporte como el acompañamiento de una persona, de un animal (perro-guía), un dispositivo como el bastón blanco o una combinación de estos, que les permite desplazarse, percibir el medio, detectar obstáculos, entre otros.

# **Capítulo 4. Desarrollo del sistema instrumental.**

# **4.1 Diseño conceptual del sistema**

Bajo este contexto se presenta el desarrollo instrumental. En donde el sistema está constituido por 4 entradas (sensores); de los cuales se consideran dos bloques principales (de corto y largo alcance) y convergen al subsistema de procesamiento de datos para genera las variables de salidas en los actuadores. Este sistema es portable por la persona que realizara el recorrido. Se describe detalladamente a continuación (Fig. 14):

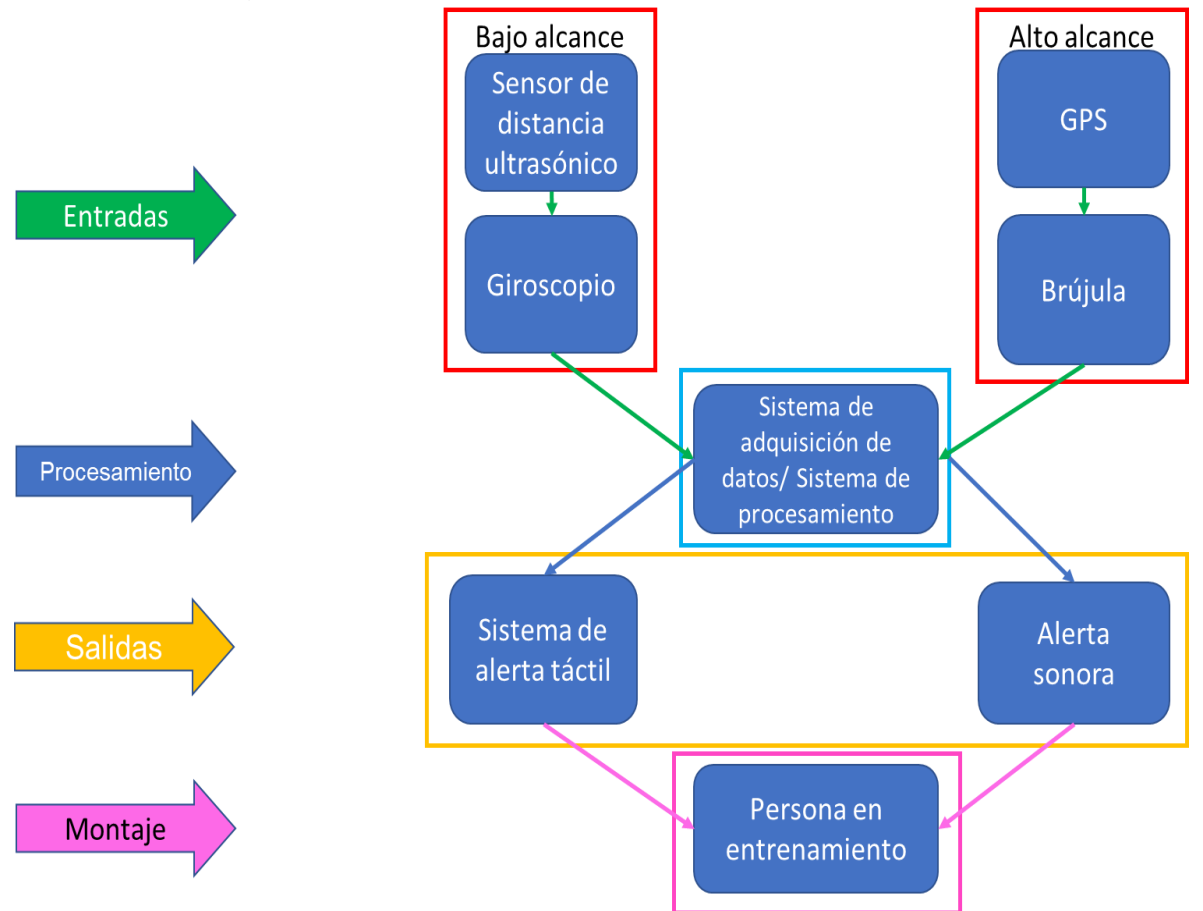

Fig. *14 Arreglo instrumental inteligente propuesto*

1) Entradas. Conformado por el sistema de corto alcance cuya misión es medir la distancia de los obstáculos que están a una distancia de 2 a 4 m como máximo de cada sensor ultrasónico. También se incluye los sensores de los acelerómetros y de los giroscopios para orientar la posición de la persona. El sistema de largo alcance incluye la información de la ubicación del sistema, usando el GPS, para

conocer la posición geográfica de la persona en el lugar de la prueba. También es posible considerar como entradas la información proporcionada por otros medios como señales de activación por botones, comandos remotos, etc.

2) Procesamiento. Esta parte del sistema se encarga de capturar la información de los sensores, la procesa y devuelve la información correspondiente para la ejecución de las acciones para la toma de decisiones. Es posible que en esta etapa se dividan las tareas entre otros microcontroladores,

3) Salidas. Se activan conforme el resultado del procesamiento del sistema, en este caso dará información auditiva o táctil según amerite las condiciones de activación.

#### **4.2 Instrumentación electrónica**

#### **4.2.1 Diagrama de bloques electrónicos**

Bajo el contexto del punto 4.1 se presenta el sistema instrumental electrónico, que está compuesto de tres áreas principales

1. *Captura de datos e interfaz de usuario basado en teléfono móvil con Android* (Fig. 15):

- Entrada de información por parte del usuario (al sistema electrónico) para enviar comandos y recibir respuestas.

Captura de información de las funciones de navegación (sensores integrados): acelerómetro (icm40607\_acc), giroscopio (icm40607\_gyro) y GPS.

Desarrollo de interfaz de usuario para la muestra de datos.

Conexión inalámbrica con el sistema de adquisición de datos.

Almacenamiento de registros de recorridos en formato txt o cvs.

Sistema de manejo de datos con teléfono móvil y Android 11

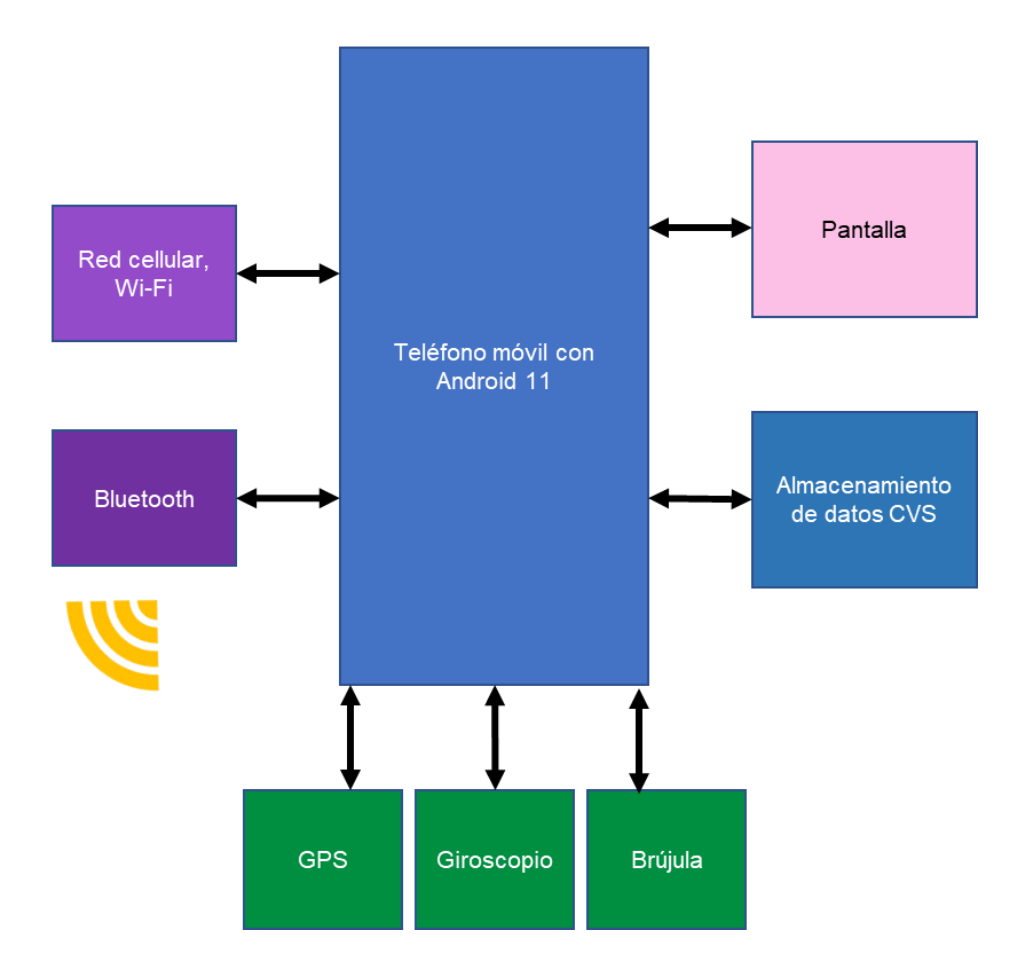

*Fig. 15 Captura de datos e interfaz de usuario basado en teléfono móvil y Android 11*

- 2. *Sistema de adquisición de datos usando microcontrolador PIC16F877 (Fig. 16).* La función de este sistema es el adquirir información del entorno usando sensores que no pueden ser conectados directamente al teléfono. Su construcción está basada en los siguientes componentes:
	- Entradas USB B para alimentación de voltaje: Una entrada estándar para poder alimentar el sistema con el voltaje proporcionado por una toma común de USB 2.0 con 5.1[VDC].
	- Regulador de voltaje de 3.3 [VDC]: Usado para el conjunto de actuadores (6 vibradores + 6 LEDs blancos)
	- PIC16F877: El microcontrolador es el alma de este sistema, fue seleccionado por dos razones principales: la cantidad de pines de entradas y salidas que tiene y el espacio en memoria para las instrucciones. Es compatible con el debugger PIC-Kit 4 y existen varios proyectos documentados y una gran comunidad de desarrolladores que usan este microcontrolador como apoyo que se pueden consultar para soporte.
- Bluetooth HC-05: Una forma de comunicar datos de forma inalámbrica con hasta dos metros de distancia. Requiere 5 [VDC] para funcionar y cuenta con pines TTL para enviar y recibir datos entre el microcontrolador y éste.
- 6 etapas de potencia con transistor MPS2N222: usado para los actuadores de las extensiones.

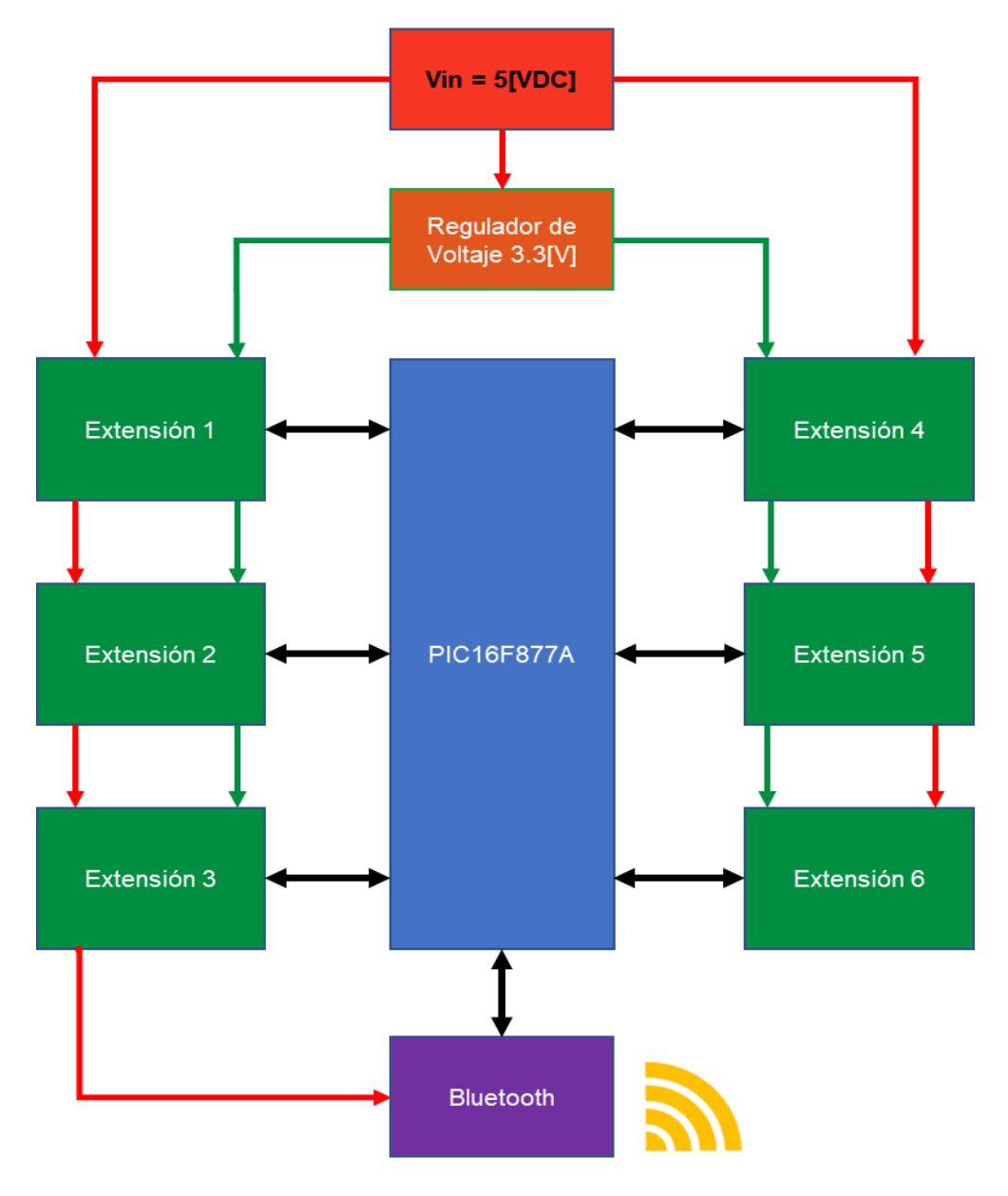

Sistema electrónico basado en PIC16F877

*Fig. 16 Manejo de entradas y salidas con PIC16F877*

3. *Extensiones* (Fig. 17): Llamado así porque contienen a los sensores ultrasónicos, los actuadores de vibración y los respectivos indicadores luminosos. Su propósito es el posicionar a los sensores en puntos estratégicos del cuerpo humano para recolectar la información sobre la distancia de posibles obstáculos con respecto a la ubicación del sensor.

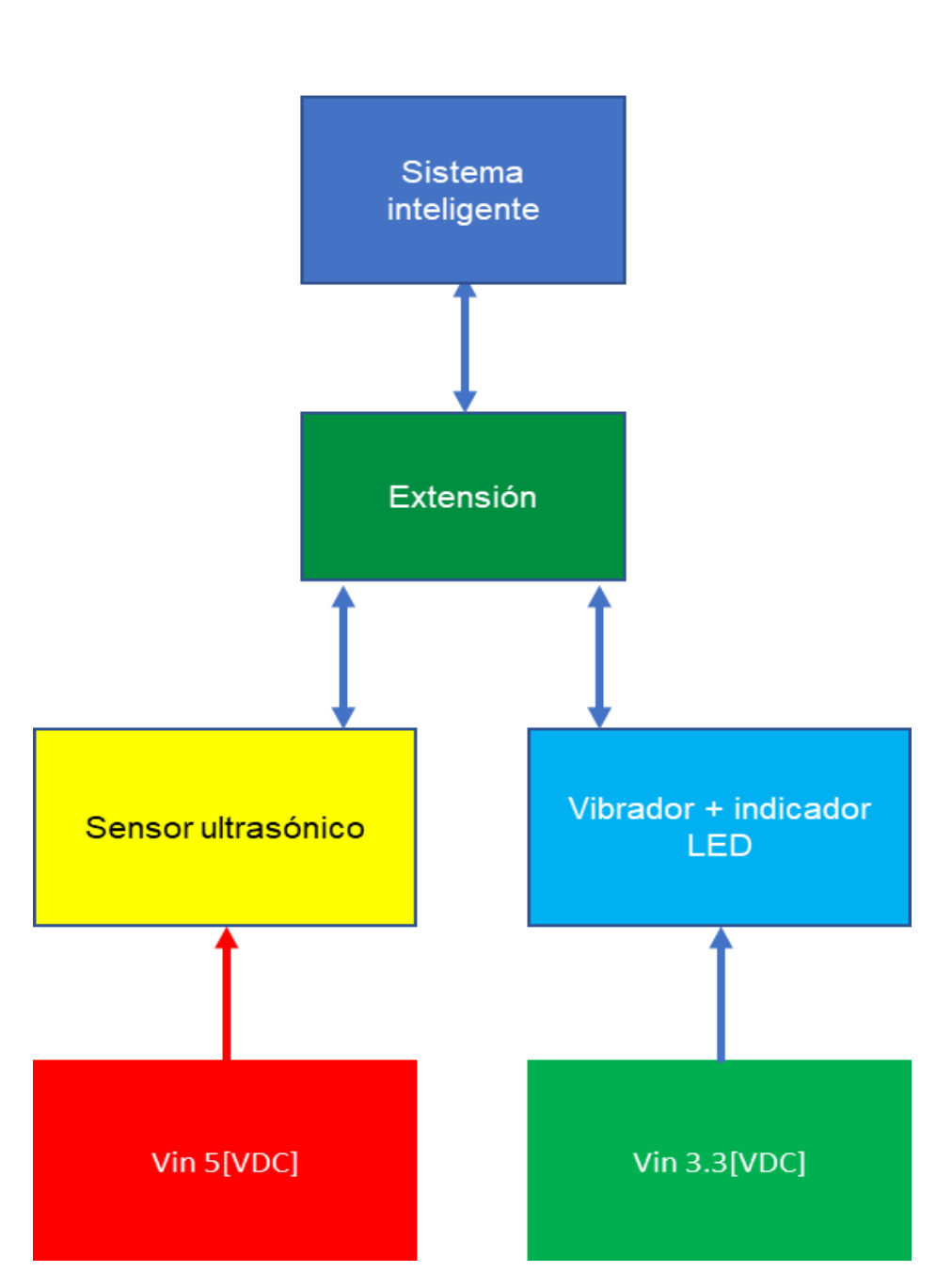

**Extensión** 

*Fig. 17 Diagrama de bloques de una extensión*

# **4.3 Selección de componentes para el desarrollo del prototipo.**

Se presenta la tabla 2 de la lista de componentes que comprenden sensores, actuadores, microcontroladores, dispositivos electrónicos basados en los puntos 4.1 y 4.2

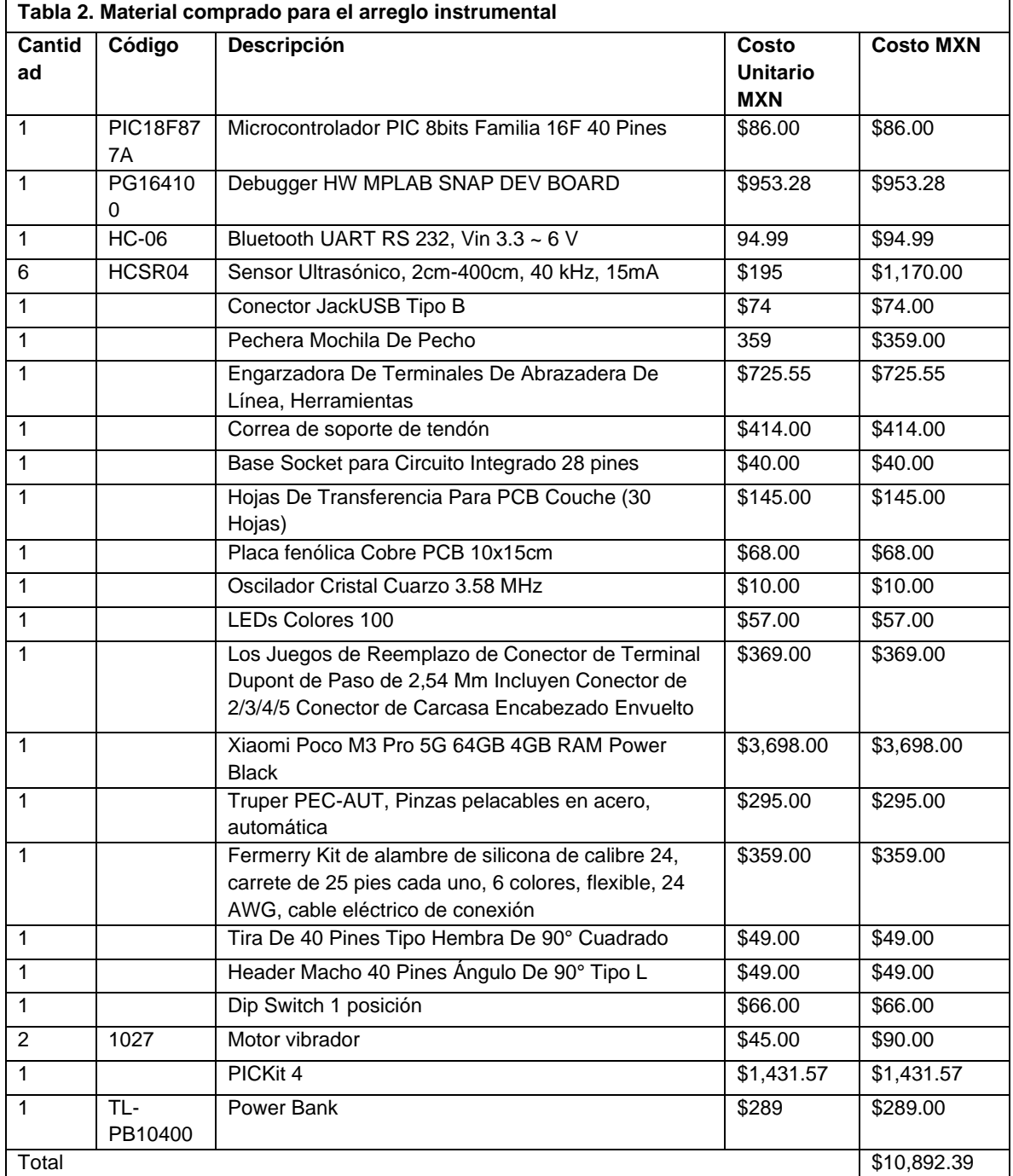

#### **4 4 Integración de los elementos para el desarrollo del prototipo**

Para la integración del desarrollo del prototipo, además de los componentes electrónicos presentados en la tabla 3, es importante considerar las siguientes etapas, que cumpla con los requerimientos de entrenamiento:

1. Trayectorias del recorrido del paciente acorde a las evaluaciones del entrenador para identificar los errores de desplazamiento del paciente en las trayectorias preestablecidas (Fig. 18).

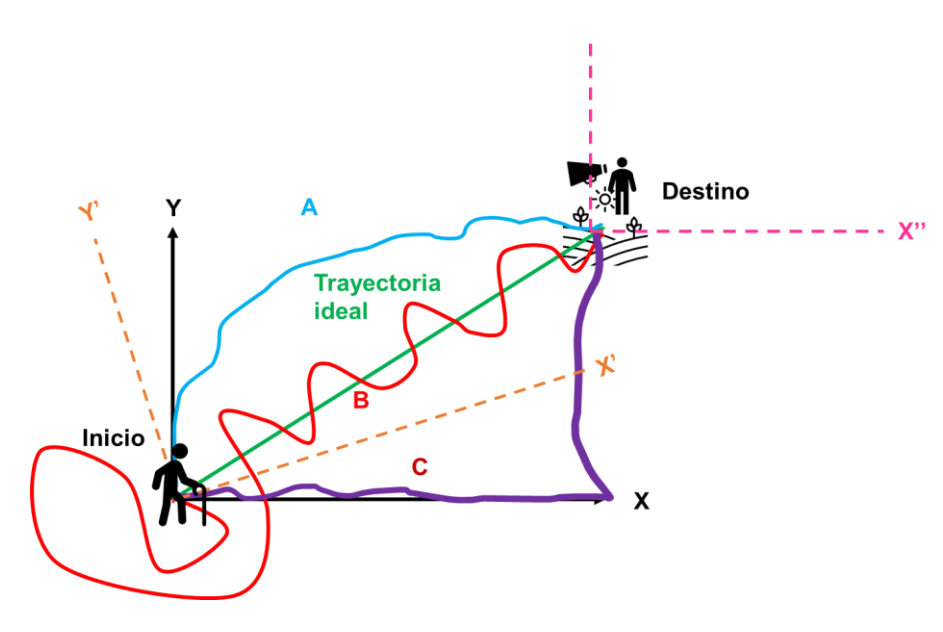

*Fig. 18 Entrenamiento de desplazamiento y orientación* 

- 1. Coordenadas de origen. Se establecen por el GPS y las coordenadas del destino son definidas por el entrenador. Con esta información el sistema generará una trayectoria ideal y el paciente, con apoyo de los actuadores táctiles, trazará la trayectoria real. Con esta información se podrá realizar el análisis HP entre la trayectoria ideal y la real para establecer un primer semáforo de evaluación de progreso.
- 2. Sistema de generación de trayectorias. Inclusión un giroscopio para orientar el sistema de referencia móvil (del paciente) respecto al sistema de referencia fijo (de coordenadas del GPS del paciente). El sistema de referencia del entrenador debe ser paralelo al sistema de referencia del GPS del paciente (Fig. 19).

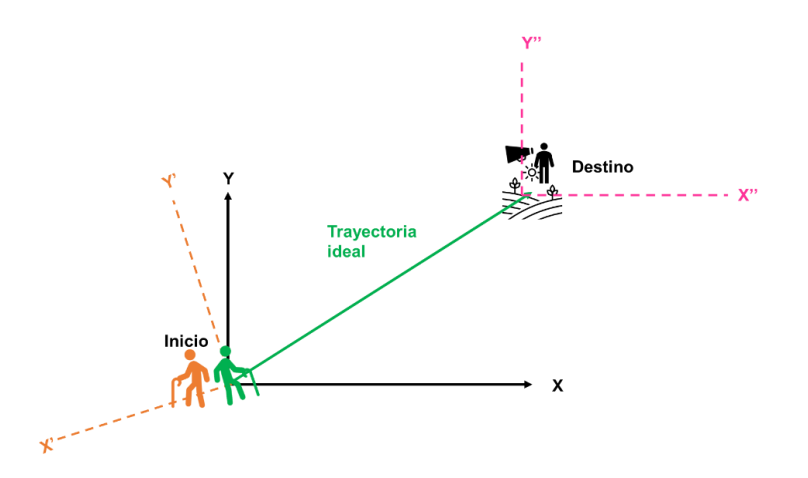

*Fig. 19 Orientación de los sistemas de referencia fijo y móvil en dirección al punto de destino*

3. Activación de salidas. Una vez realizado los cálculos correspondientes a la rotación, el sistema activará las salidas correspondientes para alertar sobre la ejecución de un giro. Para ello, el sistema contará con un arreglo de motores hápticos distribuidos alrededor del cuerpo tal como se muestra en (Fig. 20). Para las primeras tareas se contempla el uso de 6 motores (1 por cada brazo, pierna y dos en la parte frontal), cuando no exista orden de giro, los motores no vibrarán, en caso de que de deba realizar un giro, se activará una secuencia, por ejemplo, si se debe de realizar un giro hacia la derecha, se activarán los motores del lado derecho con mayor intensidad, el central se mantiene activado y los motores del lado izquierdo se activarán, pero con una menor intensidad. En el caso de giros a la izquierda el proceso se hará de forma similar. Si el giroscopio detecta que la nueva posición es la correcta, se desactivará el sistema, se podrá considerar como concluida la tarea si el error entre la posición deseada y la actual sea de entre 5 a 7º.

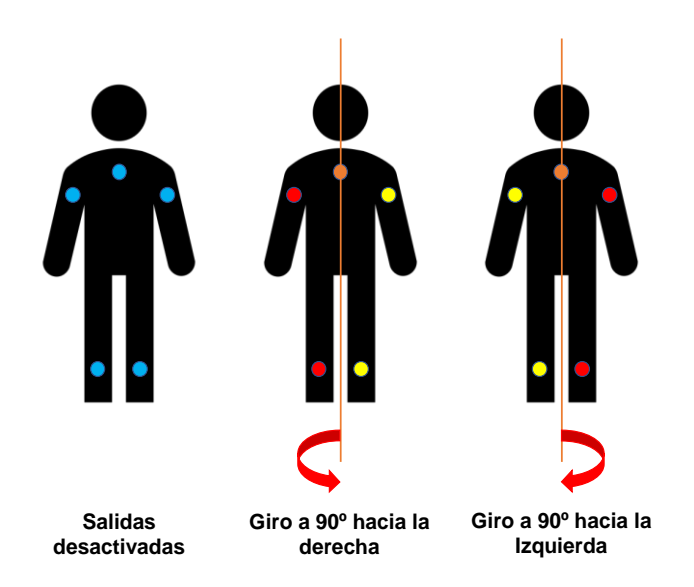

*Fig. 20 Activación de salidas del sistema de navegación para indicar movimientos de giro.*

4. Obtención de la trayectoria ideal. Para obtener la trayectoria directa se utilizarán las coordenadas para generar la trayectoria ideal, así como, la distancia que hay de cada coordenada actual con el destino.

5. Evaluación de salidas. El sistema tendrá las siguientes salidas (Fig. 21):

Si la orientación es correcta, basta con que el sistema activé los motores superiores con una señal de reloj indicando que se sigua de frente.

- Si existe un desfase con respecto a la trayectoria marcada, se activarán los motores correspondientes del lado donde se debe hacer la corrección, ya sea a la derecha o a la izquierda.

- Si el sistema calcula que la distancia de las coordenadas marcadas del GPS móvil con respecto a las coordenadas del punto de destino son  $0 \text{ m } \pm 1$ , entonces la persona habrá alcanzado el destino correctamente.

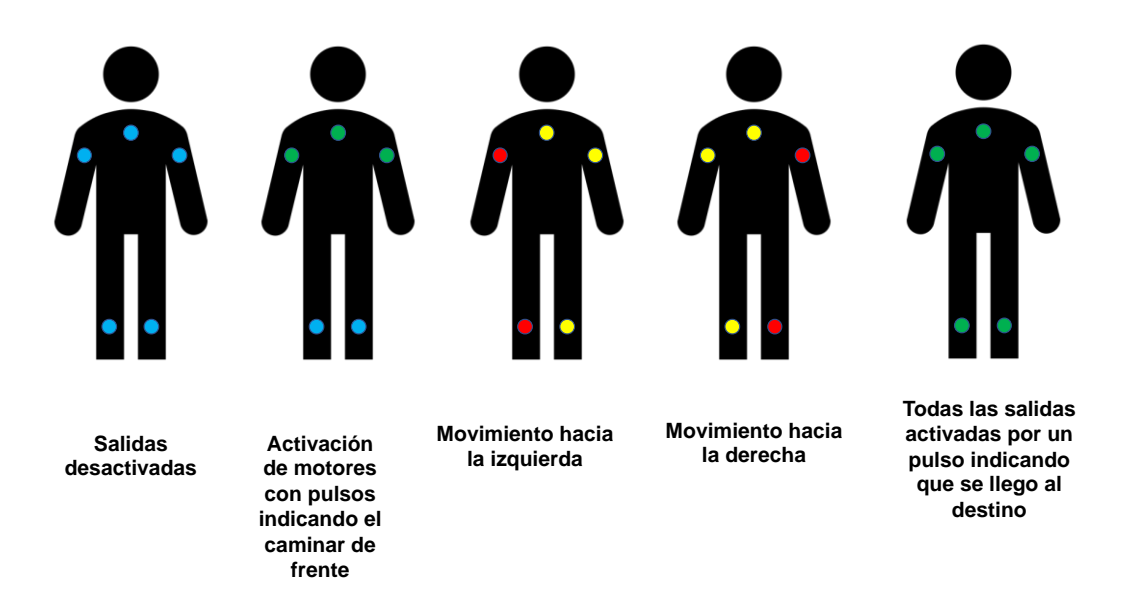

*Fig. 21 Activación de los motores hápticos según se presente cada caso.*

6. Resultados. El entrenador utilizará el análisis de corrección de trayectoria y el semáforo de evaluación del progreso HP como herramientas de apoyo para mejorar, corregir las habilidades HP del paciente en el programa de movilidad y orientación.

# **4.5 Diseño del prototipo**

#### **4.5.1 Plano referente a la construcción del soporte del sensor.**

Se presenta el plano referente a la construcción del soporte del sensor portable en el cuerpo humano para este caso se utilizaron 6 sensores: dos en los hombros, dos en las muñecas y dos en las rodillas (Fig. 20). Los prototipos electrónicos son montados en un protoboard para sujetar los componentes, evitar falsos contactos y permite comprobar que todo esté funcionando como se debe. En este proyecto también se construyó un arreglo electrónico en tarjetas PCB para que las conexiones físicas sean robustas y que durante los recorridos no existan falsos contactos por una conexión electrónica inestable (Fig. 22).

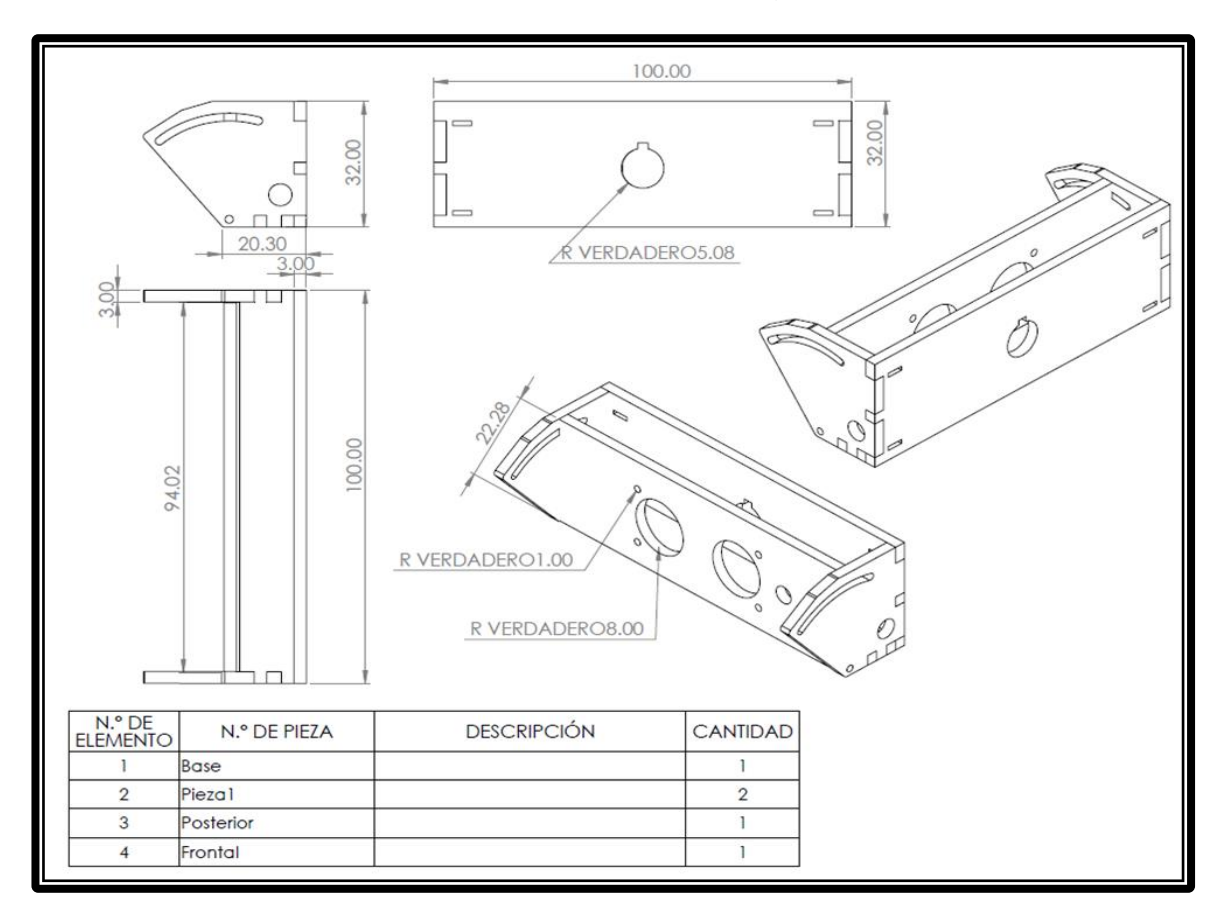

*Fig. 22 Plano referente a la construcción del soporte del sensor.*

Las seis extensiones estarán basadas en una estructura de MDF, cuyo propósito es mantener a los sensores en una superficie firme y evita el falso contacto causado por el movimiento. La estructura consiste en un ensamble de una caja que contendrá al sensor, el indicador luminoso y un motor vibrador, como el que usan algunos teléfonos móviles; además, la cara frontal que mantiene el sensor en posición puede modificar su ángulo con respecto a su base para posibles ajustes. Las piezas fueron cortadas usando laser. En la *Fig. 22* se muestra el plano referente a las partes que conforman las piezas de la caja.

#### **4.5.2 Plano esquemático de conexiones de la extensión**

Para las conexiones eléctricas se diseñó un PCB, cuyo esquemático se muestra en *Fig. 23* Como puntos particulares, los tres elementos comparten una tierra común, el sensor, el motor vibrador y el LED indicador.

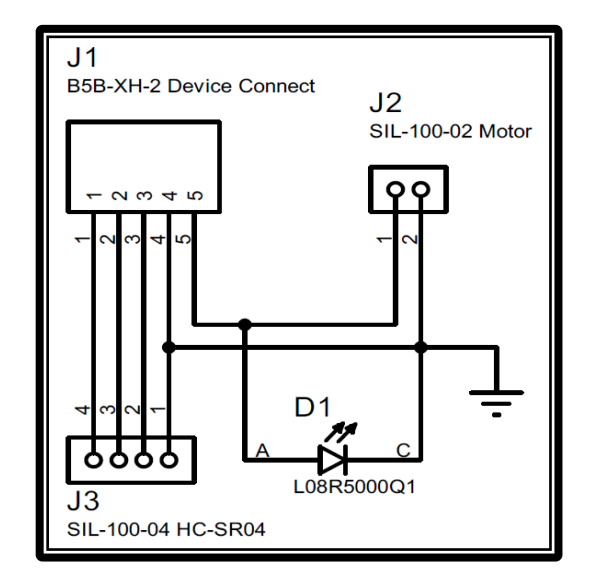

*Fig. 23 Diagrama esquemático PCB extensión*

# **4.5.3 Selección de microcontrolador**

En el mercado actual existen muchas opciones para la selección de componentes, varios de ellos tienen valores estándar y por practicidad se elige aquellos componentes cuyas especificaciones se aproximen a los cálculos obtenidos previos del diseño. En este proyecto se plantean los siguientes requisitos:

- Medir distancias de obstáculos con respecto a varias partes del cuerpo, al menos en 6 ubicaciones diferentes del cuerpo.
- Obtener posición geográfica sobre los recorridos.
- Registrar los datos recabados de los sensores.
- Envió y recepción de señales digitales para los sensores ultrasónicos (2 pines por sensor x 6).
- Salidas para control de actuadores (6 pines).
- Envió y recepción de señales digitales de forma inalámbrica (al menos 2 pines).

Como se ha mencionado anteriormente, la lista de microcontroladores a elegir es enorme, inclusive se puede considerar el uso de tarjetas de desarrollo que ya integra el microcontrolador junto con otros elementos que requiere para funcionar y reducir el tiempo de diseño electrónico. En la tabla 3 se muestran algunos ejemplos de microcontroladores y tarjetas de desarrollo, donde se aprecia las características que hay uno sobre otro.

Las especificaciones para equipos de prueba son diferentes a los de prototipo e inclusive para producto terminado por lo que factores como la temperatura o la humedad pueden ser otros parámetros de consideración, pero al encontrarnos en una etapa de desarrollo y en una zona con clima templado (Zona metropolitana de la CDMX) el comportamiento usual de los componentes no tendrá grandes cambios.

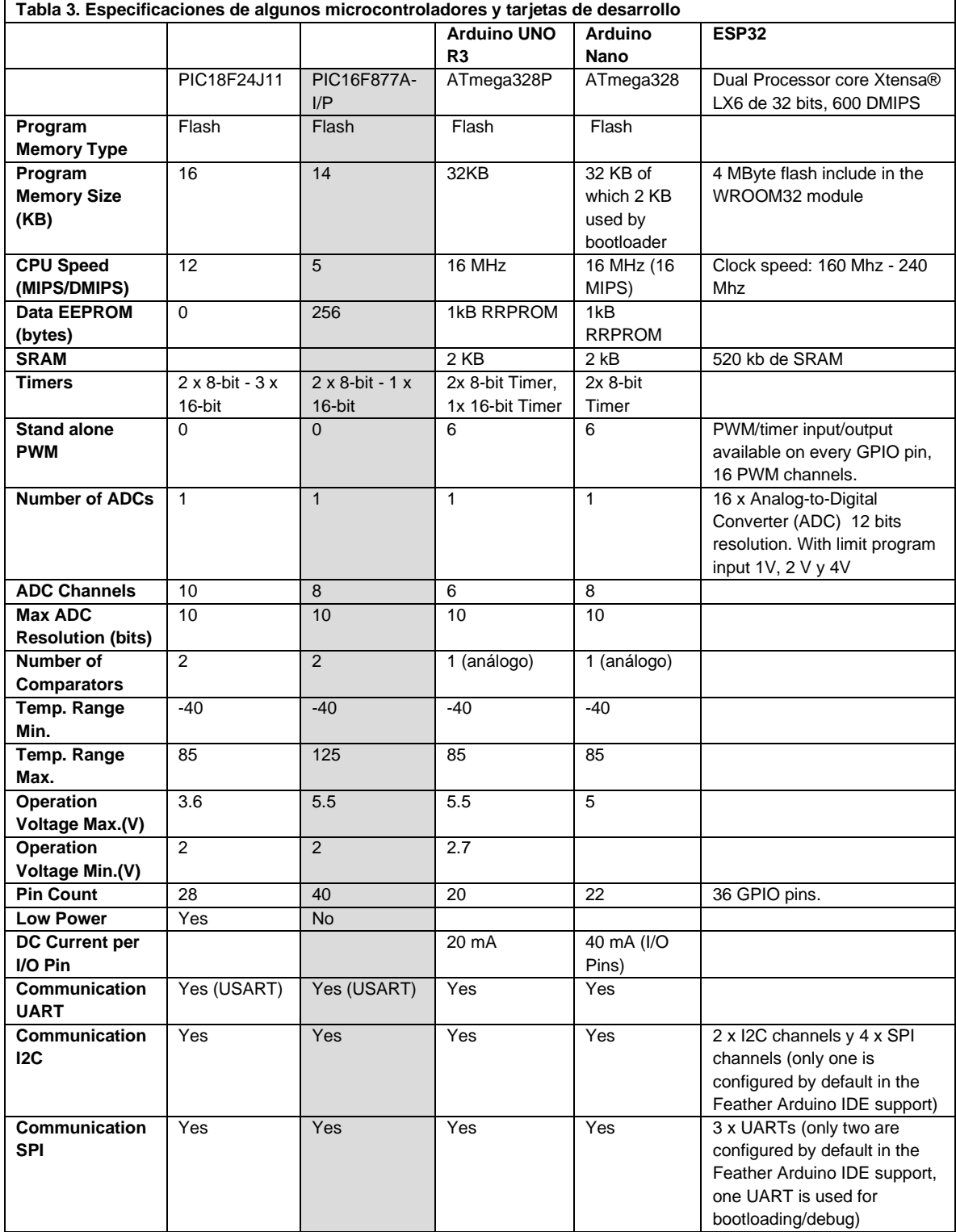

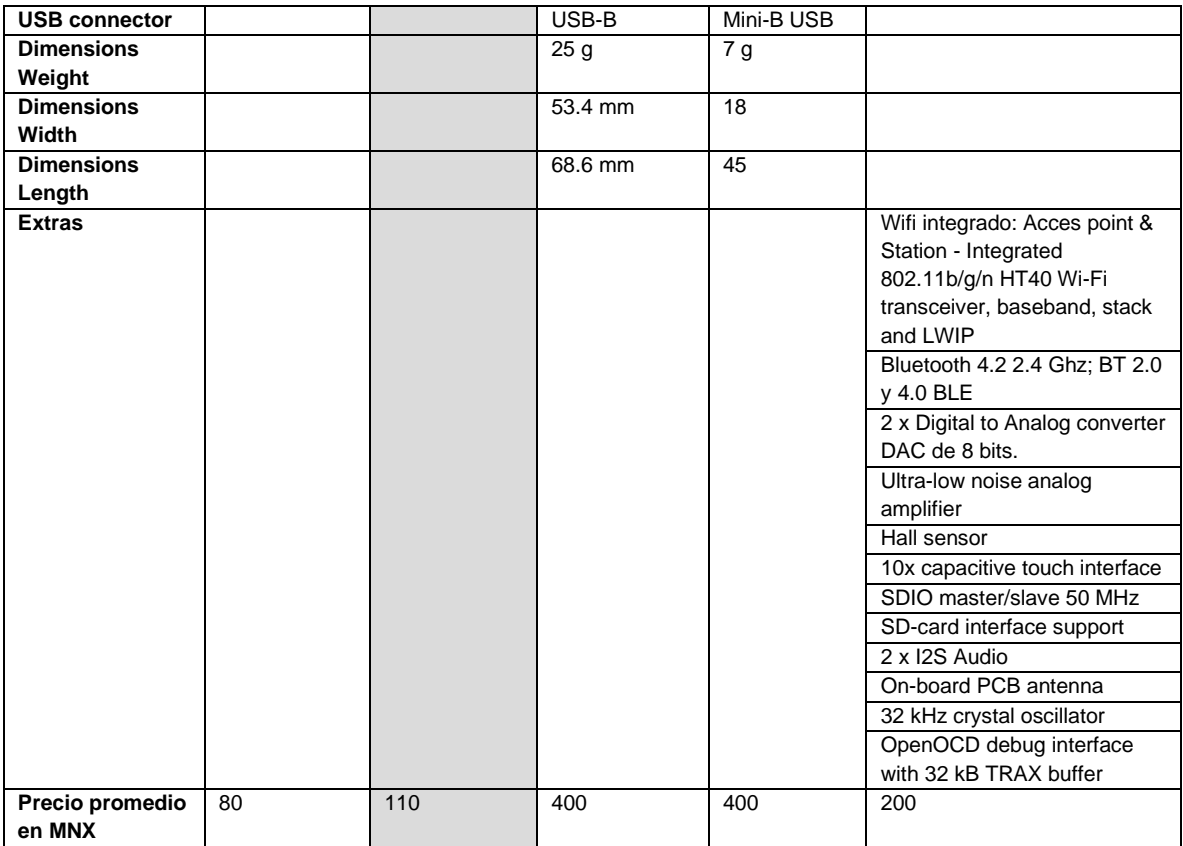

Otro factor para considerar en la selección de componentes es el hecho de tener experiencia manejando uno u otro sistema. Las tarjetas de desarrollo como los de la marca Arduino permiten inclusive apoyarnos de sus bibliotecas y funciones implementadas para resolver el problema, su circuito electrónico ya está preparado con fuente de alimentación y conexión física para la trasferencia del código al bootloader y el usuario y/o diseñador solo debe realizar las conexiones pertinentes para obtener el resultado esperado (sin considerar el tiempo de desarrollo del algoritmo a implementar). A pesar de ello, se debe tomar en cuenta que trabajar sobre un entorno cerrado tiene como inconveniente cargar con varios componentes que no son utilizados o por el contrario carecer de los componentes que si son requeridos y necesitan ser adaptados.

De la tabla anterior se observa que el costo de los componentes seleccionados está en un rango similar, el ESP32 parece ser una opción completa por el precio que se paga por él, las tarjetas de desarrollo Arduino, son bien conocidas y los resultados para trabajos de aprendizaje son conocidos. Los microcontroladores de la familia PIC son muy usados tanto en implementaciones escolares como industriales debido a que pertenecen a una la largo lista de microcontroladores de Microchip y sus diferentes encapsulados puede adaptarse a nuevos proyectos o PCBs. Para este proyecto se toma en cuenta que se requieren al menos 20 pines, dos de ellos para

comunicación de datos, un tamaño grande de memoria rom (más de un 1kb) y por tener una experiencia previa en su uso, el PIC16f477 es la opción elegida para implementar el IC en este trabajo.

#### **4.5.4 Acondicionamiento del microcontrolador para el subsistema de adquisición de datos**

La PCB del sistema de adquisición de datos tiene los siguientes elementos:

• Entrada de voltaje USB Tipo B de 5V. Solo sirve para propósitos de alimentación según USB 2.0. (Fig. 24)

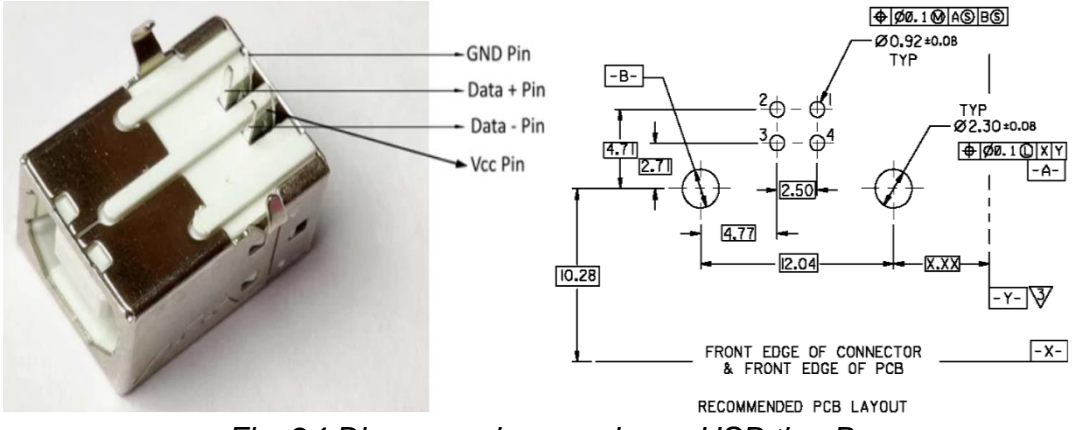

*Fig. 24 Diagrama de conexiones USB tipo B*

• Una etapa de alimentación de 3.3V con regulador de voltaje para la etapa de potencia. El regulador elegido es un LM111733 cuya implementación se muestra en la *Fig. 25*

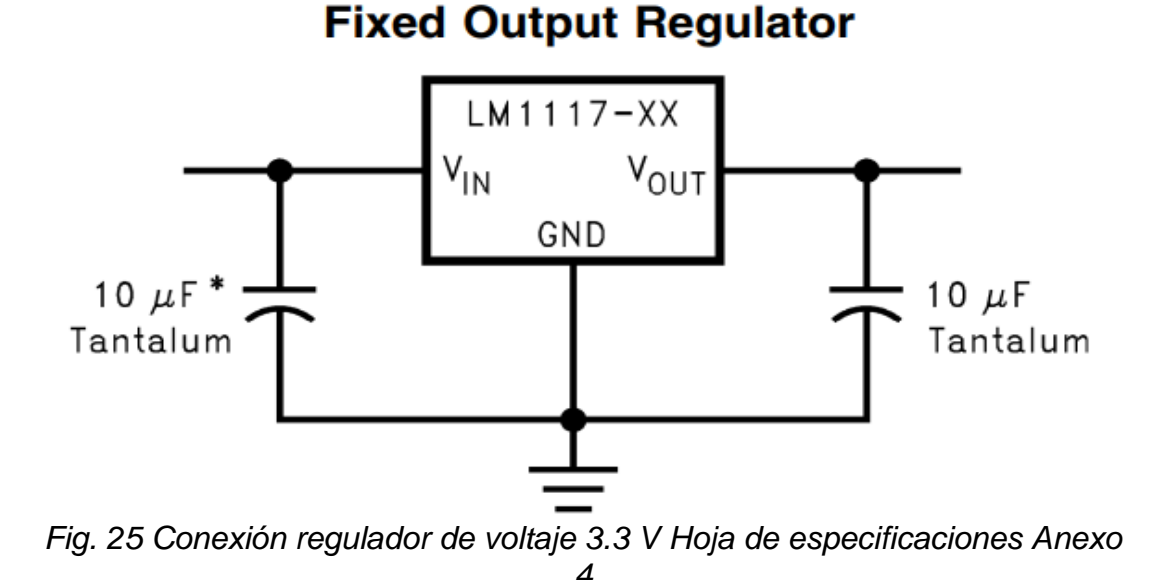

• Arreglo electrónico para acondicionar la entrada del PICKit 4 al microcontrolador tal y como lo describe el fabricante en la *Fig. 26*

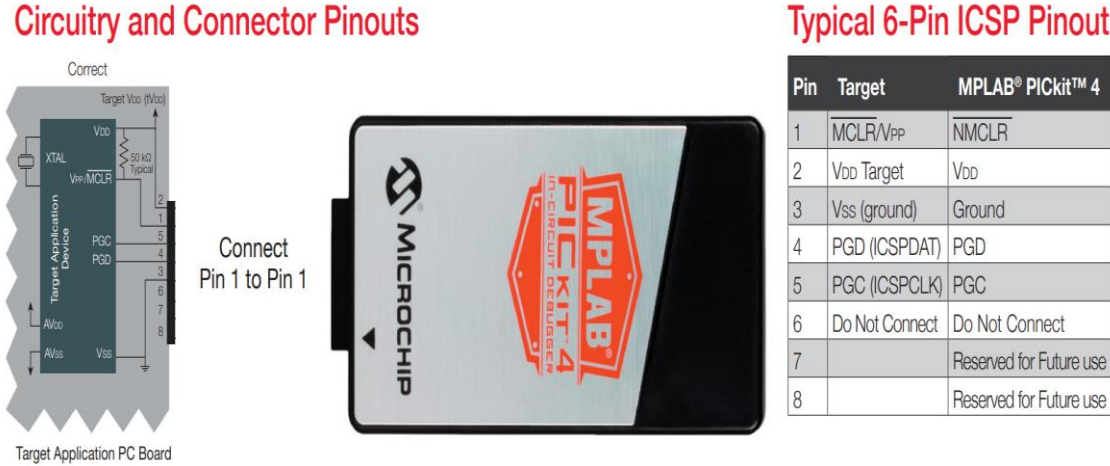

#### *Fig. 26 Conexión PICkit 4 al microcontrolador PIC*

• Diseño del zócalo con los pines de prueba y el oscilador para el microcontrolador PIC16F477 mostrado en la *Fig. 27*

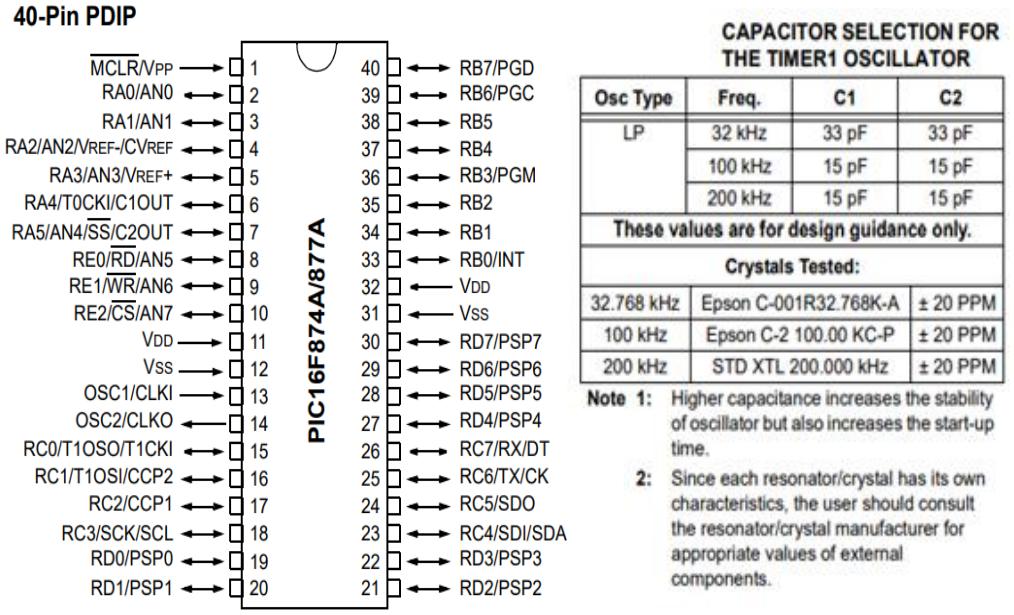

*Fig. 27 Diagrama de pines y tabla de selección de capacitores para PIC16F877, anexo 2*

# **Typical 6-Pin ICSP Pinout**

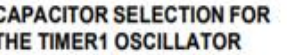

#### **4.5.5 Subsistema de conexiones para modulo bluetooth**

El módulo HC-05 es un receptor bluetooth utilizado en diversos proyectos para la comunicación en serie y precargado con firmware de perfil de puerto serie (SPP)

Se presenta el diagrama de conexiones para el módulo bluetooth HC-05 mostrado en la Fig. 28

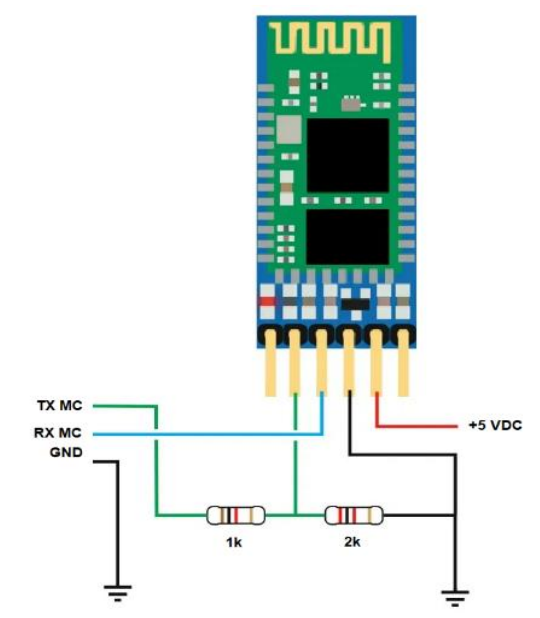

*Fig. 28 Módulo Bluetooth HC-05 con diagrama de pines, anexo 5*

#### **4.5.6 Etapa de potencia con transistor 2N2222**

El 2N2222 es un transistor de unión bipolar (BJT) NPN común utilizado en aplicaciones de conmutación o amplificación de bajo consumo de uso general. Está diseñado para corriente baja a media, baja potencia, voltaje medio y puede funcionar a velocidades moderadamente altas.

La Fig. 29 muestra el diagrama de conexión del transistor 2N2222 para la alimentación de los actuadores vibradores

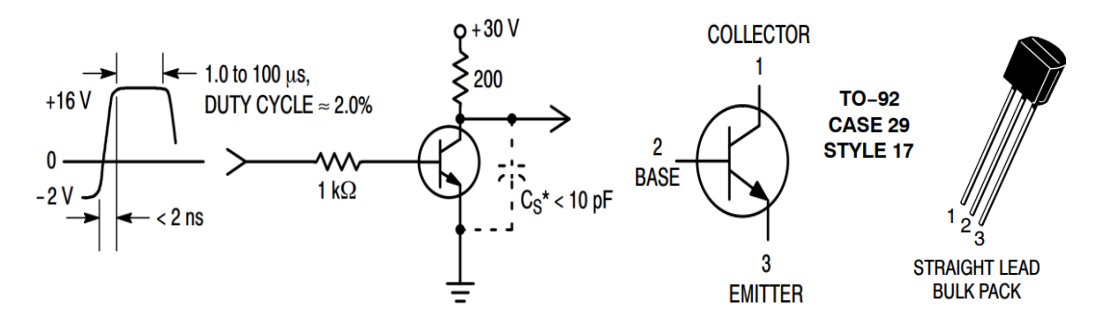

*Fig. 29 Diagrama de pines y conexión recomendada del transistor 2N2222, anexo 6*

#### **4.5.7 Micromotor vibrador**

El micromotor vibrador es un motor de cepillo de DC que vibra la girar a alta velocidad, usado comúnmente en la función vibrador de los teléfonos celulares.

La Fig. 30 muestra el plano del motor vibrador y sus conexiones:

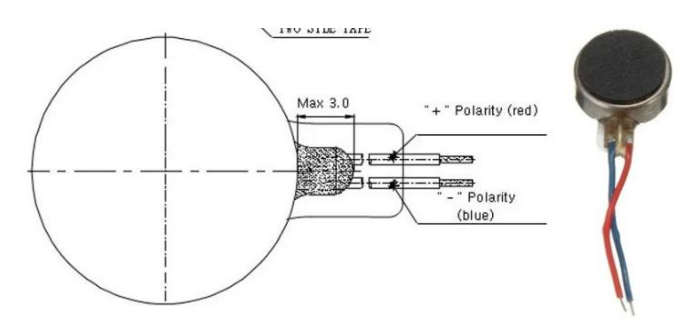

*Fig. 30 Motor vibrador 10mm con diagrama de polaridad.*

### **4.5.8 Sensor ultrasónico HC-SR04**

El sensor ultrasónico de bajo costo HC-SR04 tiene las siguientes especificaciones:

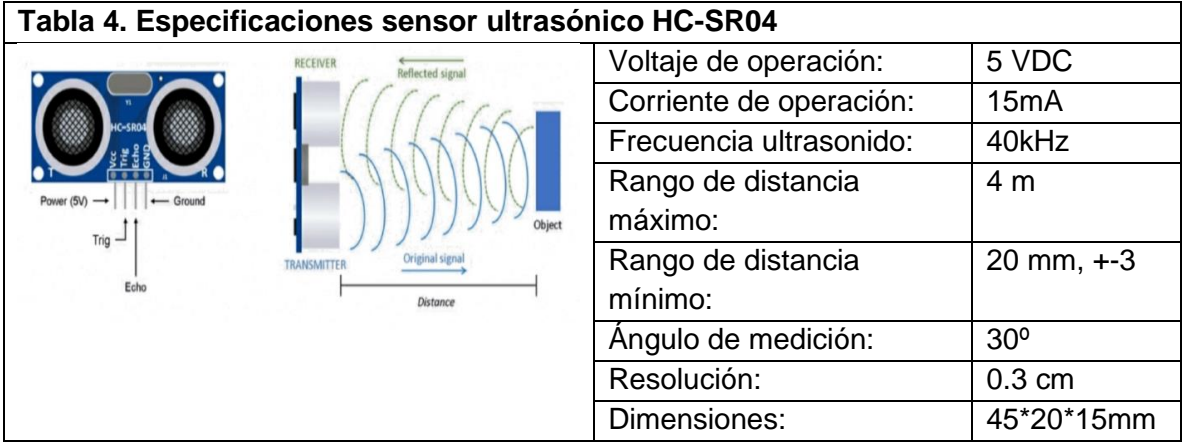

*Funcionamiento.* El principio por el que funcionan los sensores ultrasónicos es el que aplica las ondas de sonido que viajan a través del aire, a la salida del emisor sale en forma de arco y mientras se aleja va tornándose plana. Al rebotar la onda, solo regresa con una pequeña cantidad de energía con la que fue generada hacia el receptor, el resto de la energía se refleja, se dispersa y se disipa, por lo tanto, entre mayor distancia exista entre el sensor y el objeto, menor será la posibilidad de medirlo. Por ello, el uso de un sensor ultrasónico implica el generar una onda de sonido que viaje a través del aire, rebote sobre un cuerpo que este en rango y que se pueda medir el tiempo desde que salió del emisor hasta llegar al receptor. Hay que considerar también que la velocidad del sonido en el aire varía según las condiciones del clima como, por ejemplo, la humedad, la temperatura e incluso que se encuentre sin viento:

- 331 m/s @ 0°C
- 340 m/s @ 15°C
- 343 m/s @ 20°C

La configuración electrónica del HC-SR04 (PC Services, 2018) se compone de un controlador, el transmisor y el receptor (Fig. 31). El controlador es un circuito integrado (comúnmente es el IC EM78P153) cuya función es el enviar la señal de disparo al emisor, también es el circuito responsable de tener los pines ECHO y trigger que son manejados por el microcontrolador con timer (PIC16F477 en este caso). La señal que manda el controlador está diseñada para que el receptor no detecte ecos falsos. El emisor (o transmisor) está conectado a una etapa de potencia que sirve para darle el impulso a la señal que saldrá del emisor y finalmente el receptor tiene conectado a su salida una serie de amplificadores (usualmente el LM324) en configuración de inversor, el que sigue es un amplificador pasabandas que considera las frecuencias de 40kHz, seguido de otro amplificador y al final tiene un comparador cuya función es el detectar falsos ecos. Cabe mencionar que este es un circuito comercial cuya implementación puede variar dependiendo del diseñador.

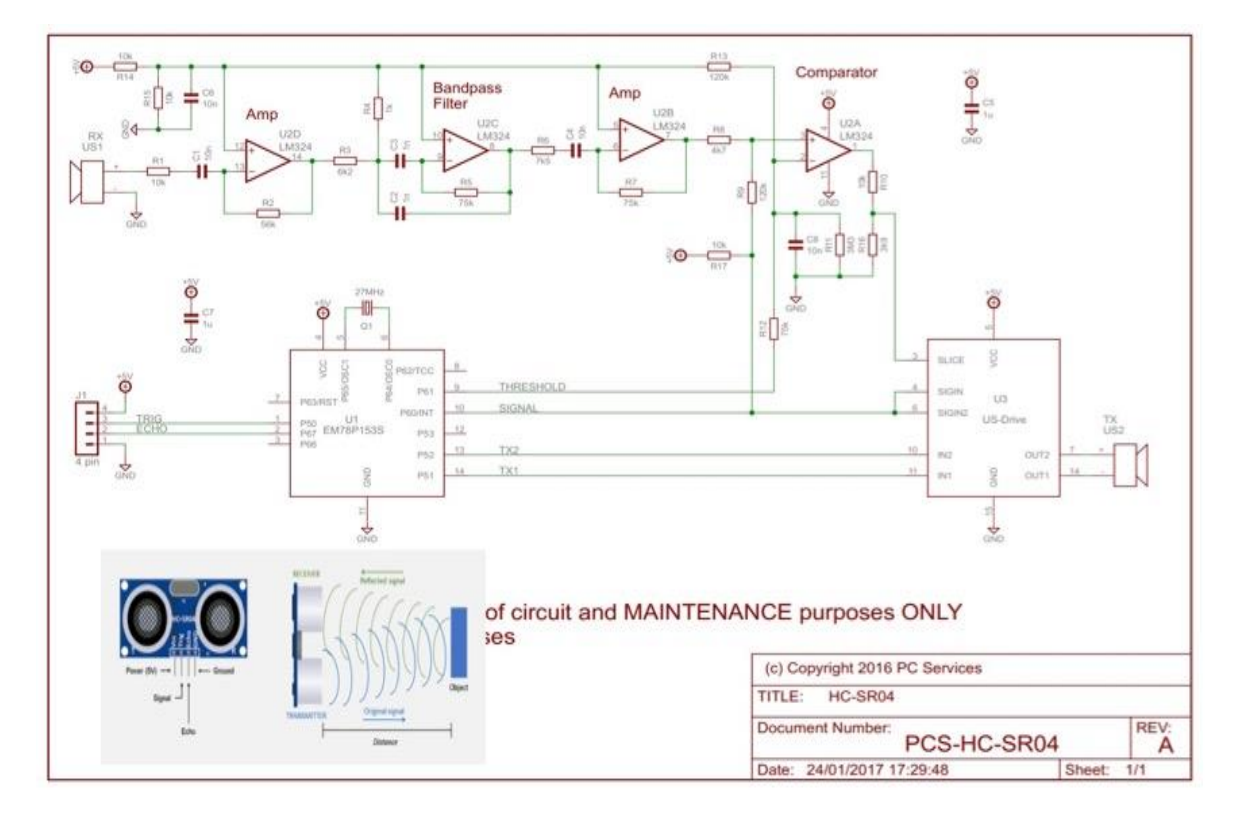

*Fig. 31 Diagrama del circuito implementado para el funcionamiento del sensor HC-SR04*

Algunas recomendaciones sobre el uso de este sensor son (PC Services, 2018):

- Distancia mínima detectable es de 3 cm, antes de eso, el sensor puede no otorgar un valor preciso,
- Los sensores ultrasónicos trabajan mejor en superficies duras y planas, sin embargo, en superficies blandas (como el cuerpo humano y la ropa) pueden generar resultados no esperados,
- Para obtener medidas precisas, se requiere colocar el sensor 90º del objeto que se está midiendo,
- Esperar al menos 20 ms antes de la siguiente lectura por efectos de eco,
- Considerar un tiempo de espera máximo de 30 ms que corresponde a 5 m,
- Considerar una resolución en cm ya que el ruido y la incertidumbre puede modificar la precisión.

#### **4.5.9 Presentación del diseño integral**

En las Fig. 32 y 33 se muestra el diagrama esquemático del circuito diseñado.

En las Fig. 34 y 35 se muestra el diagrama PCB del sistema de adquisición de datos junto a su modelo 3D:

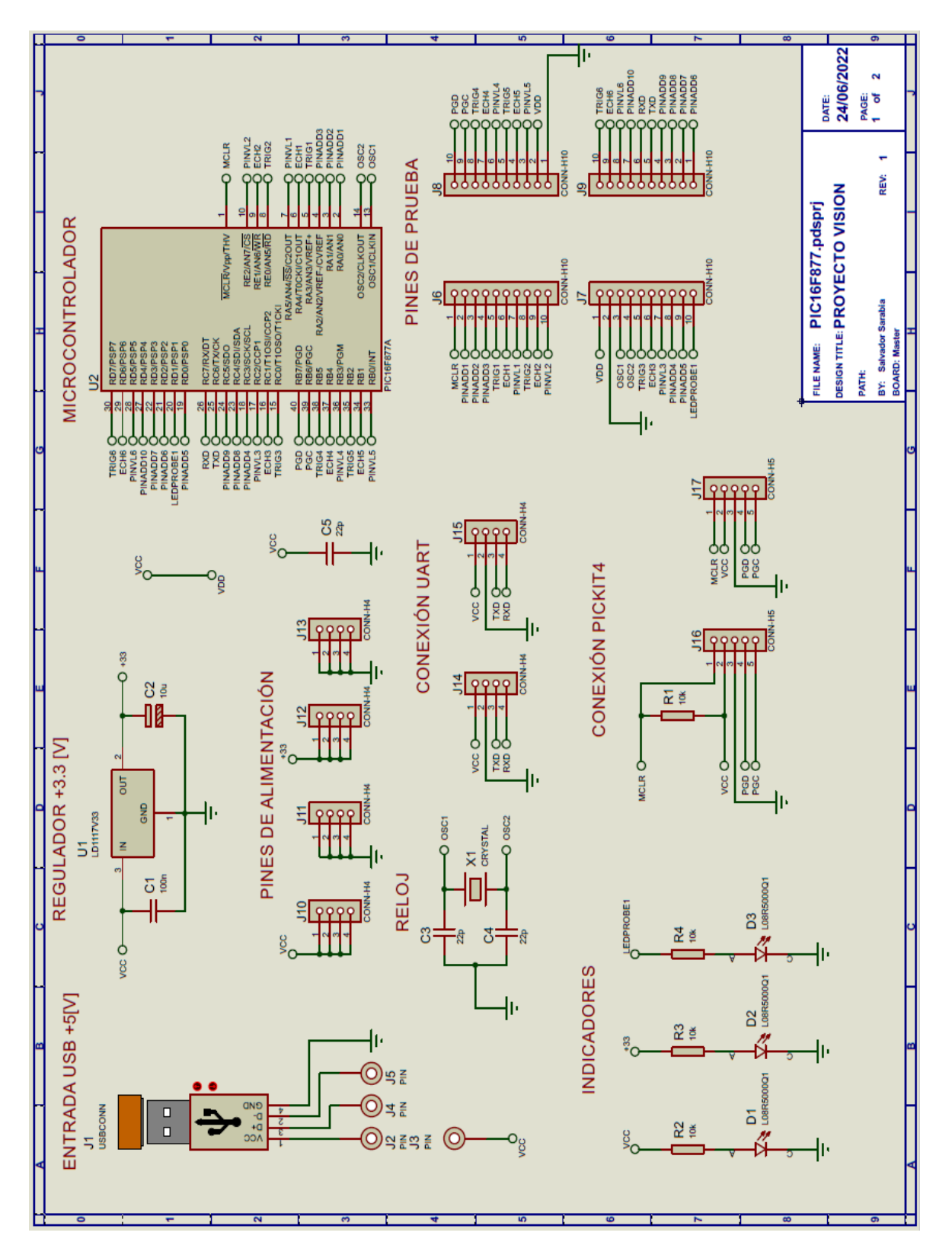

*Fig. 32 Diagrama del sistema de adquisición hoja 1 de 2, donde se muestra la etapa de alimentación, microcontrolador, etapa de programación comunicaciones y pines de prueba.*

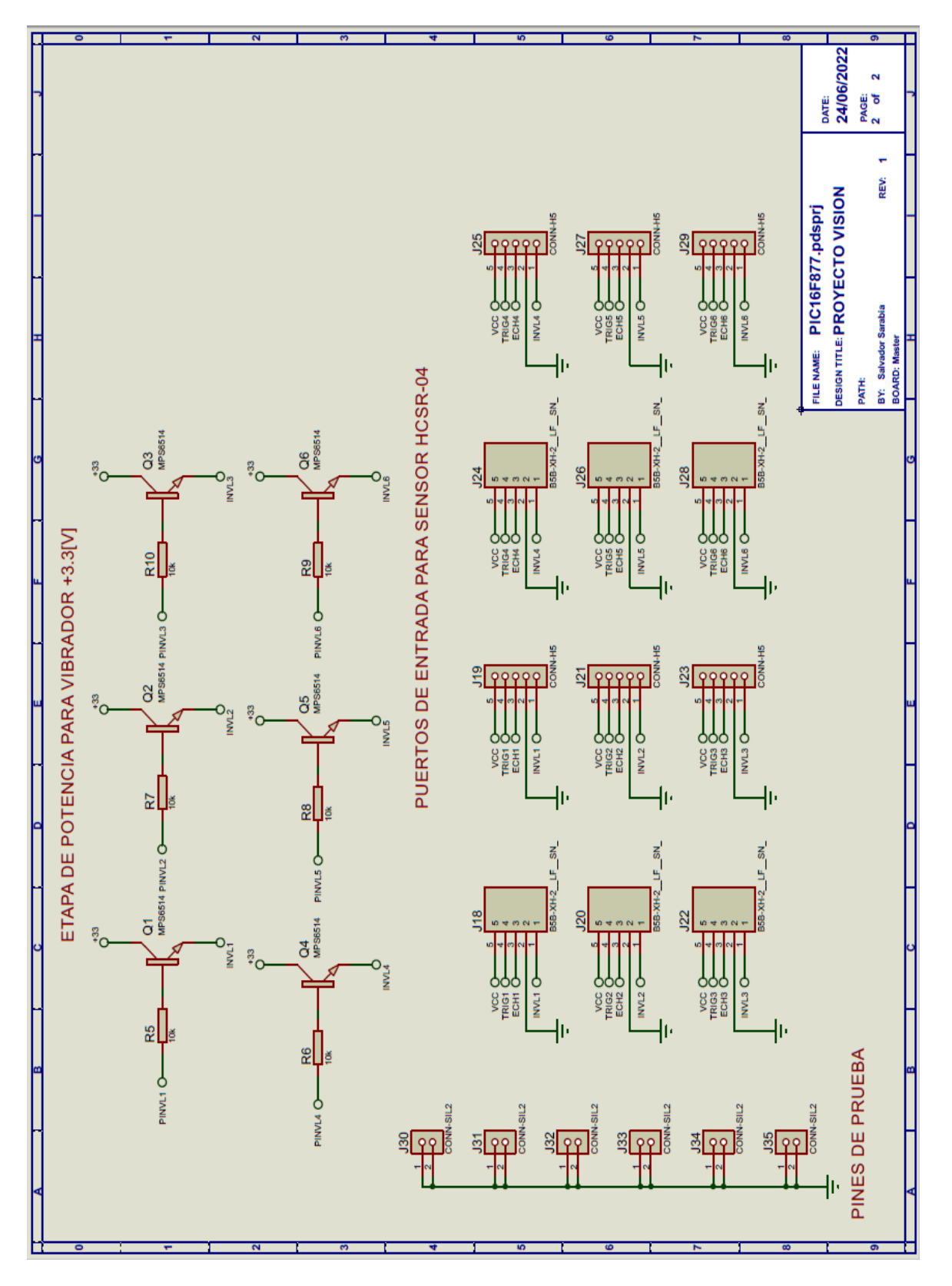

*Fig. 33 Diagrama del sistema de adquisición hoja 2 de 2, donde se muestra la etapa de potencia de las conexiones de los sensores ultrasónicos.*

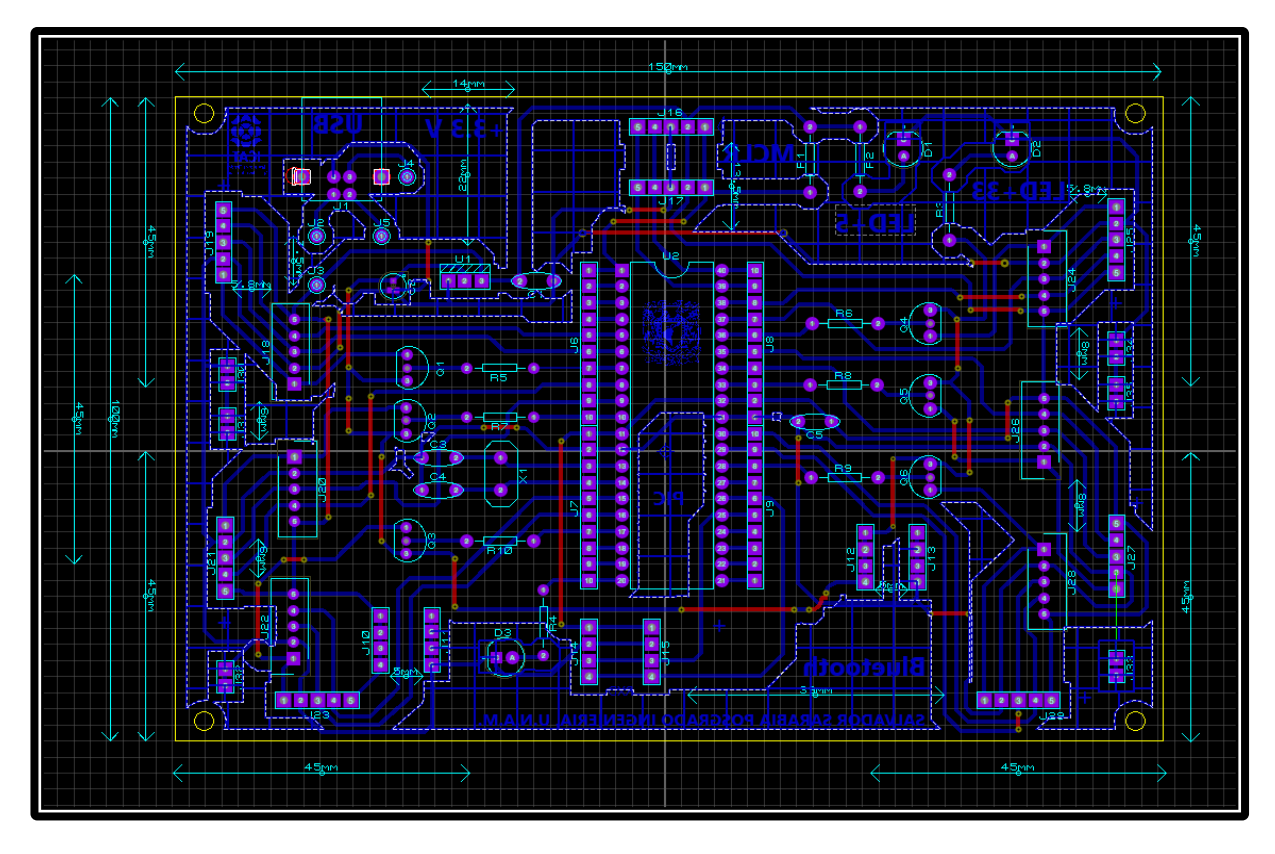

*Fig. 34 Layout del PCB del sistema de adquisición de datos.*

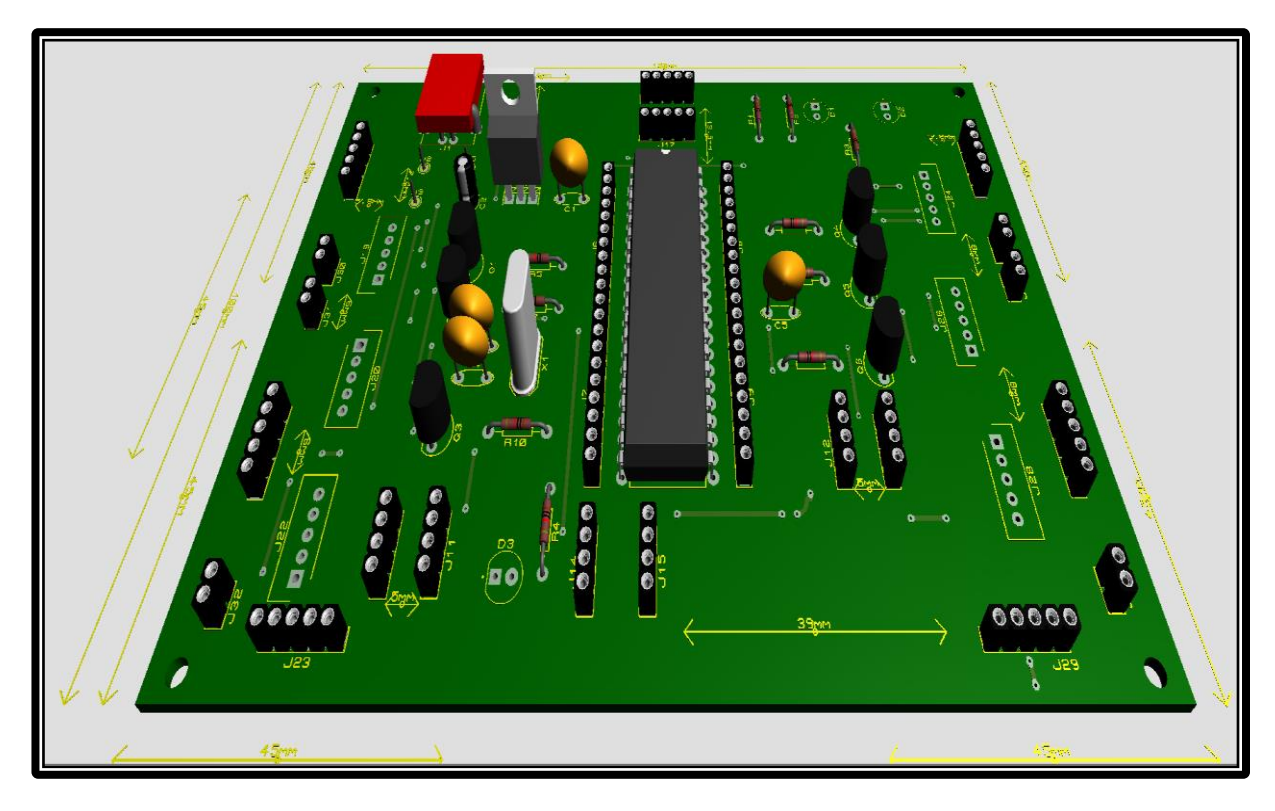

*Fig. 35 Modelo 3D del sistema de adquisición de datos*

#### **4.5.10 Fabricación del prototipo**

Esta sección está dedicada a describir el proceso de manufactura tanto de las extensiones como del sistema de adquisición de datos.

En la *Fig. 36* se muestra de izquierda a derecha cuatro secciones que representan a) el layout del PCB de una extensión, b) su correspondiente modelo 3D, c) Modelo 3D de la estructura y d) armado de la estructura de las extensiones.

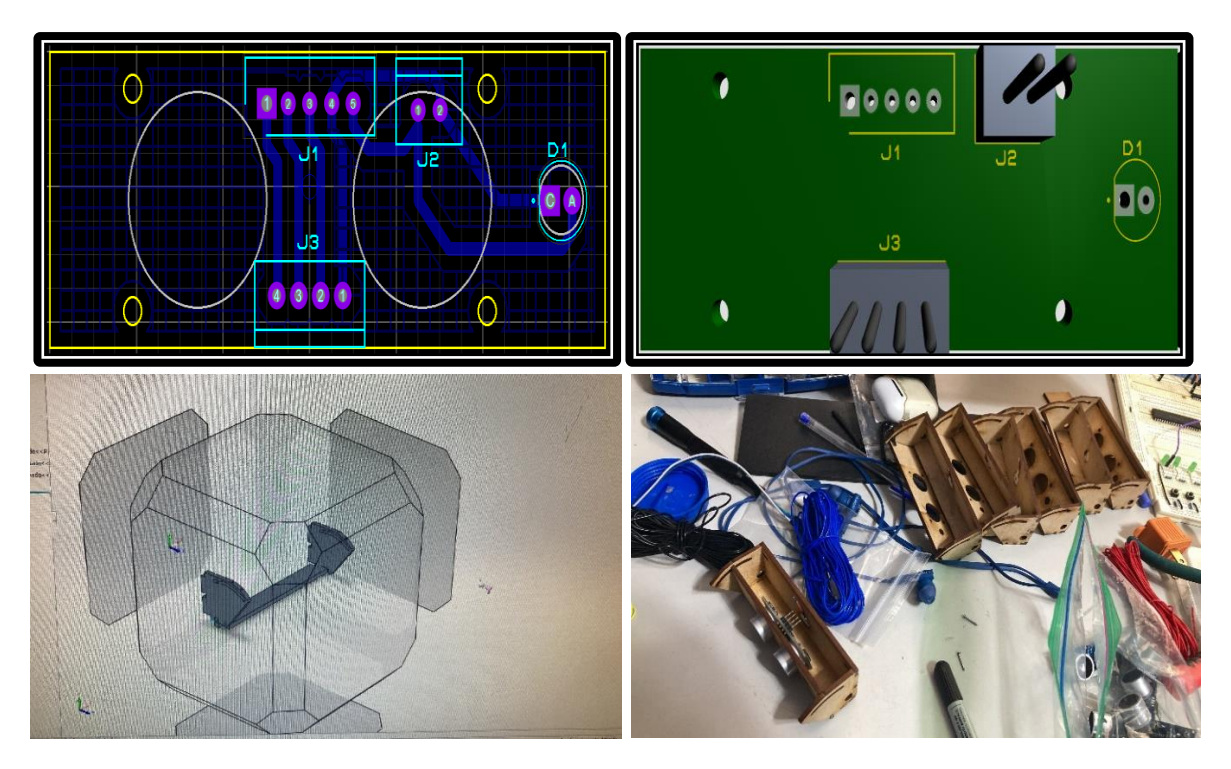

*Fig. 36 Fabricación del PCB y armado de extensiones*

La Fig. 37 muestra varias secciones del proceso de fabricación de la PCB que son:

- El diseño del PCB depende del circuito que se va a implementar, también es importante conocer las diferentes capas (layout) que lo componen, en este caso es una sola capa con sus respectivas etiquetas.
- Impresión con hojas de transferencia PCB en láser. La tinta liquida no funciona.
- Se recomienda planchar uniformemente por 10 minutos sobre el papel y al finalizar, remojar la placa en agua. Si al quitar el papel de la placa se removieron algunas pistas, entonces estas pueden ser redibujadas con un plumón permanente.
- Ataque químico con cloruro férrico, revisar las especificaciones sobre el porcentaje de agua usado para diluir, pero si se requiere velocidad en el proceso, debe haber mayor concentración de cloruro que agua. Menear cuidadosamente el bote para agilizar el proceso.
- Limpieza de tarjeta de PCB. Usualmente es con acetona o si se requiere más velocidad, usar gasolina o thinner.
- Uso de taladro para perforado de tarjeta. Tener cuidado con los diámetros a perforar porque los componentes llevan medidas estándares y pueden quedar flojos y durante el proceso de soldado pueden causar inconvenientes. Los tamaños de las brocas pueden ir desde 0.5 mm hasta 3 mm.
- Existen diferentes técnicas de soldado, pero se recomienda mantener la punta limpia de puntos de carbón y usar flux.

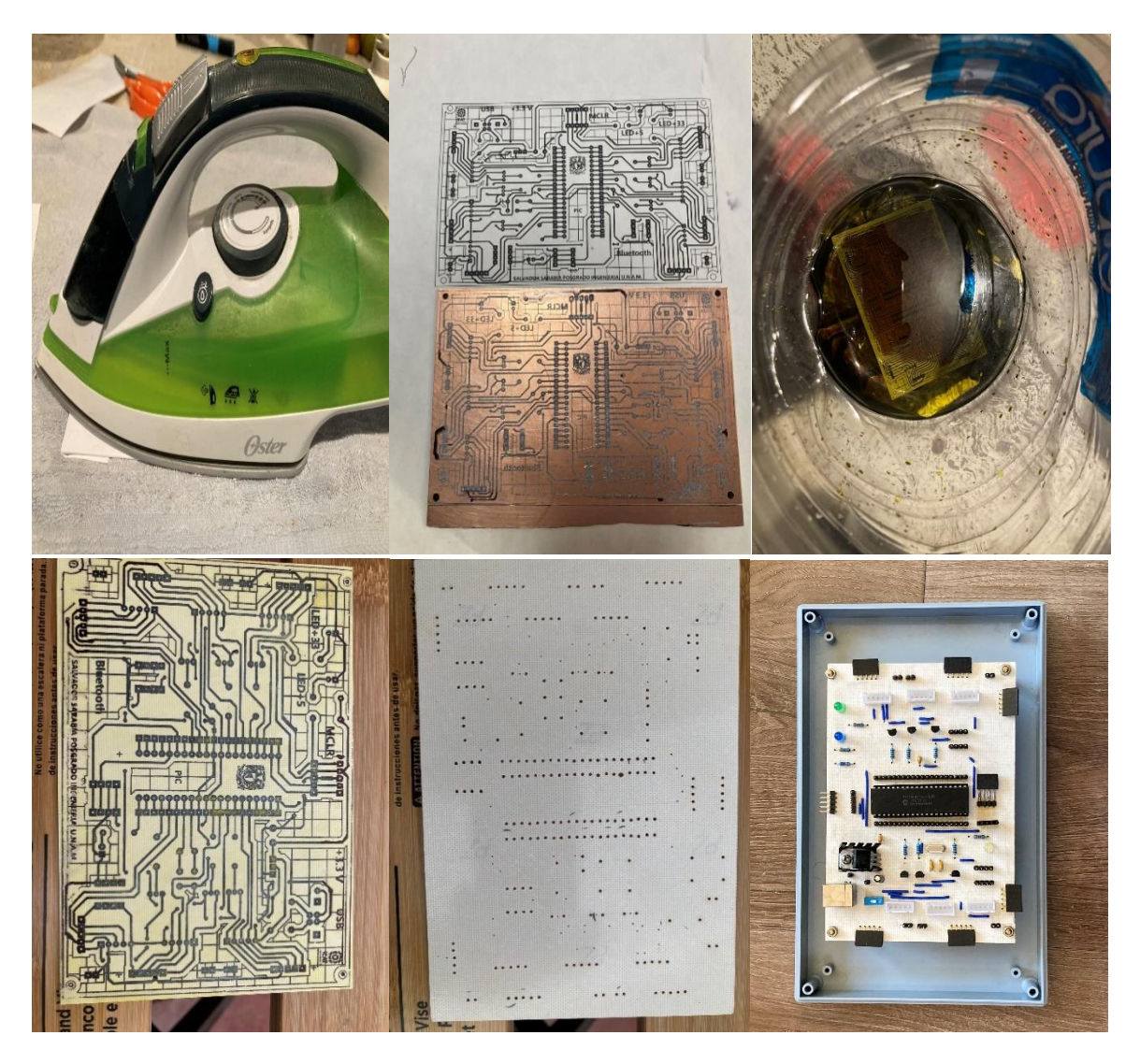

*Fig. 37 Diversas etapas de la fabricación del PCB, de izquierda a derecha, de arriba hacia abajo, planchado, reparación de pistas con marcado indeleble, ataque con cloruro férrico, limpieza de tinta después del ataque químico, perforado de la tarjeta, montaje y soldado de componentes.*

La Fig. 38 muestra el proceso del ponchado de cables, paso fundamental para mantener firme el cable en el PCB, pero de fácil desmontaje si se requiere sustituirlo, las extensiones fueron probadas en una implementación con Arduino y en el caso de los puertos de entradas y salidas del sistema de adquisición de datos fueron probadas en un código usando el compilador CSS y el IDE MPLab X.

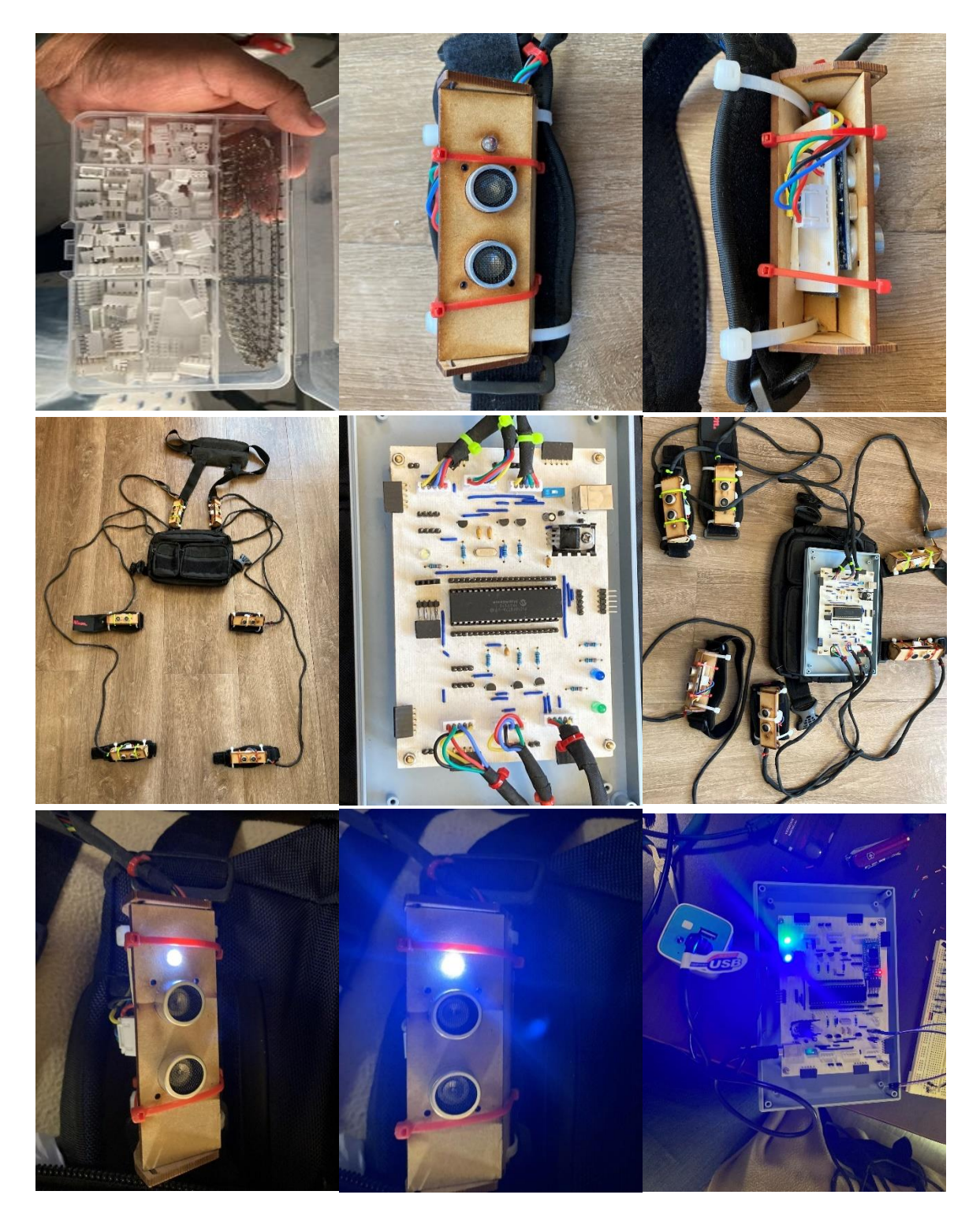

*Fig. 38 De izquierda a derecha, de arriba hacia abajo, headers para montaje en PCB y ponchado de cables, colocación de las extensiones en los arneses correspondientes a la posición del cuerpo humano, colocación del cableado, montaje de cableado en la mochila de viaje, conexión de extensiones en el sistema de adquisición de datos, pruebas de funcionamiento de la etapa de potencia y lectura de datos.*

# **Capítulo 5: Diseño del algoritmo 5.1 Descripción de funciones a implementar**

El software es el componente que pone en marcha al sistema electrónico. El desarrollo de software requiere tiempo y dedicación para obtener el resultado esperado. Un código estructurado permite expandir tantas funciones como el hardware lo permita, por lo que la planeación de dicha estructura es vital para lograr cumplir con las metas deseadas. Así mismo, existen diferentes métodos, así como paradigmas para programar. Uno de los paradigmas más usados es la programación estructurada que consiste en que cada línea de código se ejecute secuencialmente según se haya diseñado. La programación orientada a objetos permite un manejo de datos bajo el concepto de "objeto" otorgándoles propiedades y funciones y que incluye a la programación estructurada dentro de sus aplicaciones. Otro paradigma conocido es la programación basada en eventos, que implica la ejecución de alguna tarea y/o función según aparezcan acontecimientos durante la ejecución de un software, como por ejemplo el recibir un "string" por el puerto de comunicación, el inicio y/o final de otra función, etc. La programación basada en eventos puede requerir el uso de los dos paradigmas anteriores para su implementación.

En este proyecto, el software se divide en dos áreas principales: el sistema de adquisición de datos y la aplicación móvil:

# **5.2 Sistema de adquisición de datos.**

El objetivo de este sistema es enviar y recibir información para leer información de los sensores y mandar señales de ejecución a los actuadores. Algunas de sus funciones son:

- Modo espera: El sistema se mantendrá estático si no recibe ningún dato por el puerto TTL. En este estado, el puerto TTL estará monitoreando datos que lleguen al establecerse la comunicación entre el sistema de adquisición de datos y el teléfono.

El proceso es el siguiente:

- Configuración directiva #RS232 (bauds, bits\_num, parity, xmit\_port, rcv\_port)
- Char strrecibido[10];
- #int\_RDA
- RAD  $isr()$ 
	- o valor=getc();
	- o vrecibido=1;
	- $\circ$  i=i+1;
	- $\circ$  si(i>10){
		- strrecibido[i]=valor
	- o }
- }
- Fun main() $\{$ 
	- $\circ$  Si(vrecibido==10){
	- o Switch(strrecibido){
	- o Caso str1:
		- Function\_1;

```
o Caso str2:
           ▪ Function_2;
     o Caso str3:
           ▪ Function_3;
     o …
     o Por_defecto:
           ■ function leerdato();
• }
```
- Modo lectura (Algoritmo usado para tareas de recolección de datos): El programa contempla el uso de un método llamado "leerValoresSensores" cuya rutina se encarga de enviar un pulso al "trigger" del sensor ultrasónico para que su HW inicie el proceso de envío de la señal, al enviarse la señal se dispara el contador del "timer" y se desactivara hasta que la señal de echo se haga presente en el pin indicado, posteriormente el tiempo en el que se detuvo el "timer" se usa como entrada para calcular la distancia en [cm]. El sistema solo puede activar un "timer" a la vez, lo que implica que solo se pueda leer un sensor a la vez. Si se requiere tareas de precisión, se deberá considerar el tiempo total que implica leer cada uno de los sensores. (ElectroCoders, 2019)

El proceso de lectura es el siguiente:

- Configuración del reloj en Mhz
- Configuración directiva RS232 (bauds, bits-num, parity, xmit port, rcv port)
- #DEFINE TRIGGERSLBI PIN\_A5
- #DEFINE TRIGGERSLPI PIN\_E0
- #DEFINE TRIGGERSCI PIN C0
- #DEFINE TRIGGERSCD PIN\_B5
- #DEFINE TRIGGERSLBD PIN\_B2
- #DEFINE TRIGGERSLPD PIN\_D7
- #DEFINE ECHOSLBI PIN\_A4
- #DEFINE ECHOSLPI PIN\_E1
- #DEFINE ECHOSCI PIN\_C1
- #DEFINE ECHOSCD PIN B4
- #DEFINE ECHOSLBD PIN\_B1
- #DEFINE ECHOSLPD PIN\_D6
- •
- Long tiempo retorno senal =  $0$ ;
- /\*Declaracion de funciones -en ciertos tipos de compilador como CCS se debe escribir un constructor de una función, si esta es declarada debajo de la funcion "main"-\*/
- Medir\_tiempo();
- Escribe\_todo(); //función que concatena todos los parámetros a enviar por puerto serial
- •
- Función\_main(){
- Setup\_timer\_1(T1\_INTERNAL | T1 DIV BY 8);
- Mientras(verdadero){
- string instruccion = espera instruccion();
- //En este pseudocodigo la selección de acciones es tomada por un if, en el código original se contempla un "case"
- si (instruccion == "READ\_SENSOR\_ALL"){
	- o string medidaSLBI= medir tiempo(TRIGGERSLBI, ECHOSLBI);
	- o string medidaSLPI= medir\_tiempo(TRIGGERSLPI, ECHOSLPI);
		- o string medidaSCI= medir\_tiempo(TRIGGERSCI, ECHOSCI);
		- o string medidaSCD= medir\_tiempo(TRIGGERSCD, ECHOSCD);
		- o string medidaSLBD= medir tiempo(TRIGGERSLBD, ECHOSLBD);
		- o string medidaSLPD= medir tiempo(TRIGGERSLPD, ECHOSLPD);
		- $\circ$  escribe todo(medidaSLBI, medidaSLPI, medidaSCI, medidaSCD, medidaSLBD, medidaSLPD);
	- o }
- }
- •
- Fun string\* medir tiempo(string trig port, string echo port){  $o$  Output high(trig port);
	- $\circ$  Delay us(10);
	- o Output\_low(trig\_port);
	- o Mientras(!input\_state(echo\_port)){}
	- $\circ$  Set timer(0);
	- o mientras(input\_state(echo\_port)){}
	- $o$  return get timer1();
- }
- • Fun escribe todo(string SLBI, string SLPI, string SCI, string SCD, string SLBD, string SLPD){
	- o imprimef("SEND\_LECTURE\_COMPLETE #SLBI#SLPI#SCI#SCD#SLBD#SLPD")
- }

El pseudo código anterior presenta largos periodos de tiempo para obtener la respuesta final, causando un retardo en el envió del mensaje hacia el receptor, por cuestiones prácticas se puede considerar este retardo dentro del proceso controlado, si se requiere mejorar la velocidad de respuesta de la señal se debe tener en cuenta la velocidad con la que regresa la señal con la distancia más larga, el tiempo total en ms del microcontrolador para obtener el valor que está tomando el sensor en el instante, la velocidad en la que el alumno está desarrollando la tarea, etc.

- Modo escritura (Algoritmo activado cuando se va a realizar tareas de navegación sin obstáculos): Dependiendo de la situación, la aplicación generará una salida que será recibida por el microcontrolador, esta instrucción será interpretada y activará las salidas correspondientes de los actuadores/vibradores. La tabla 5 muestra la posición que tendría cada sensor en el arreglo de bits enviado por el teléfono.

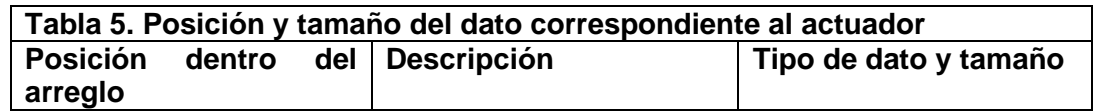

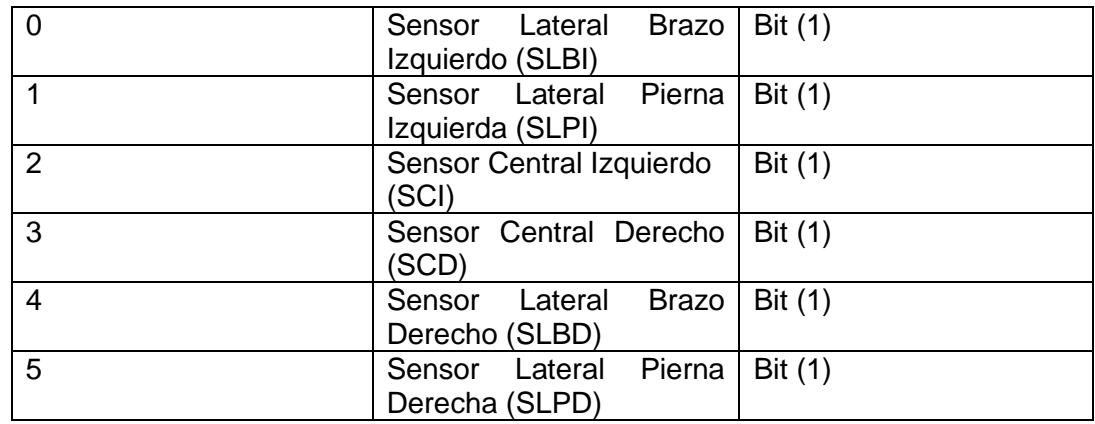

La tabla 6 muestra los estados de las salidas dependiendo de los movimientos que se deban hacer: se debe tomar en cuenta que, para volver hacia atrás, se debe rotar a la persona sobre su propio eje hasta tener la orientación correcta y después avanzar hacia enfrente.

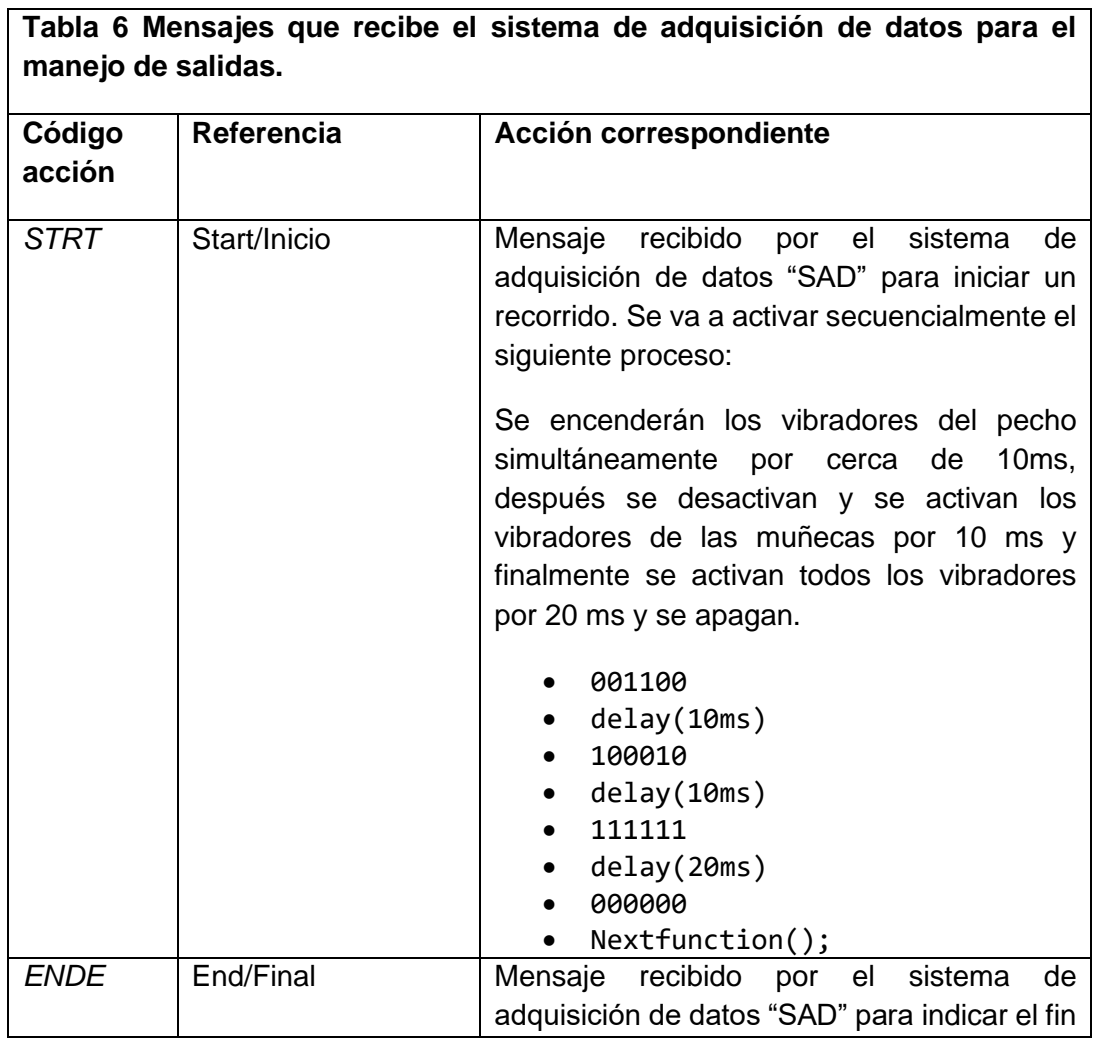

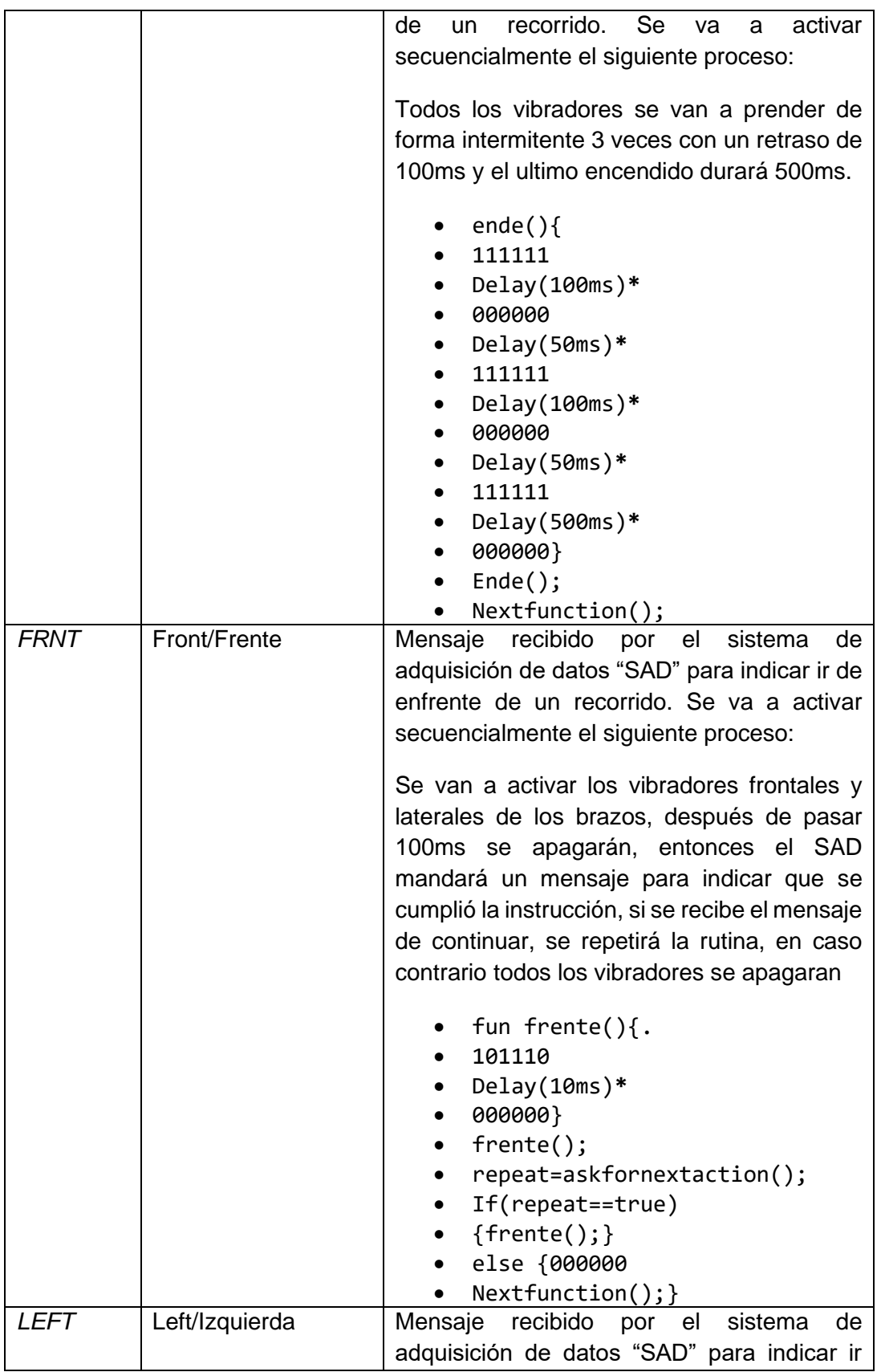

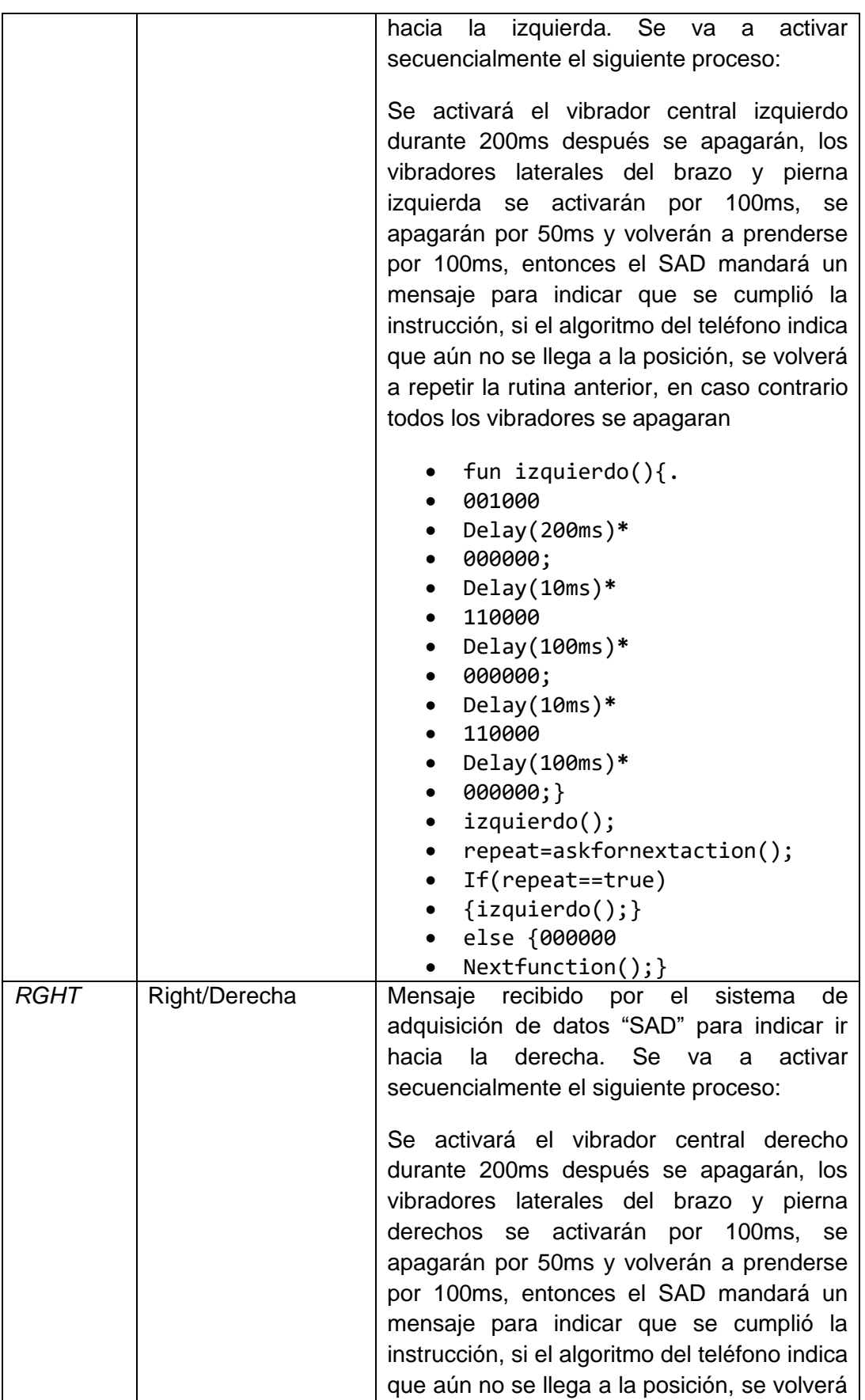
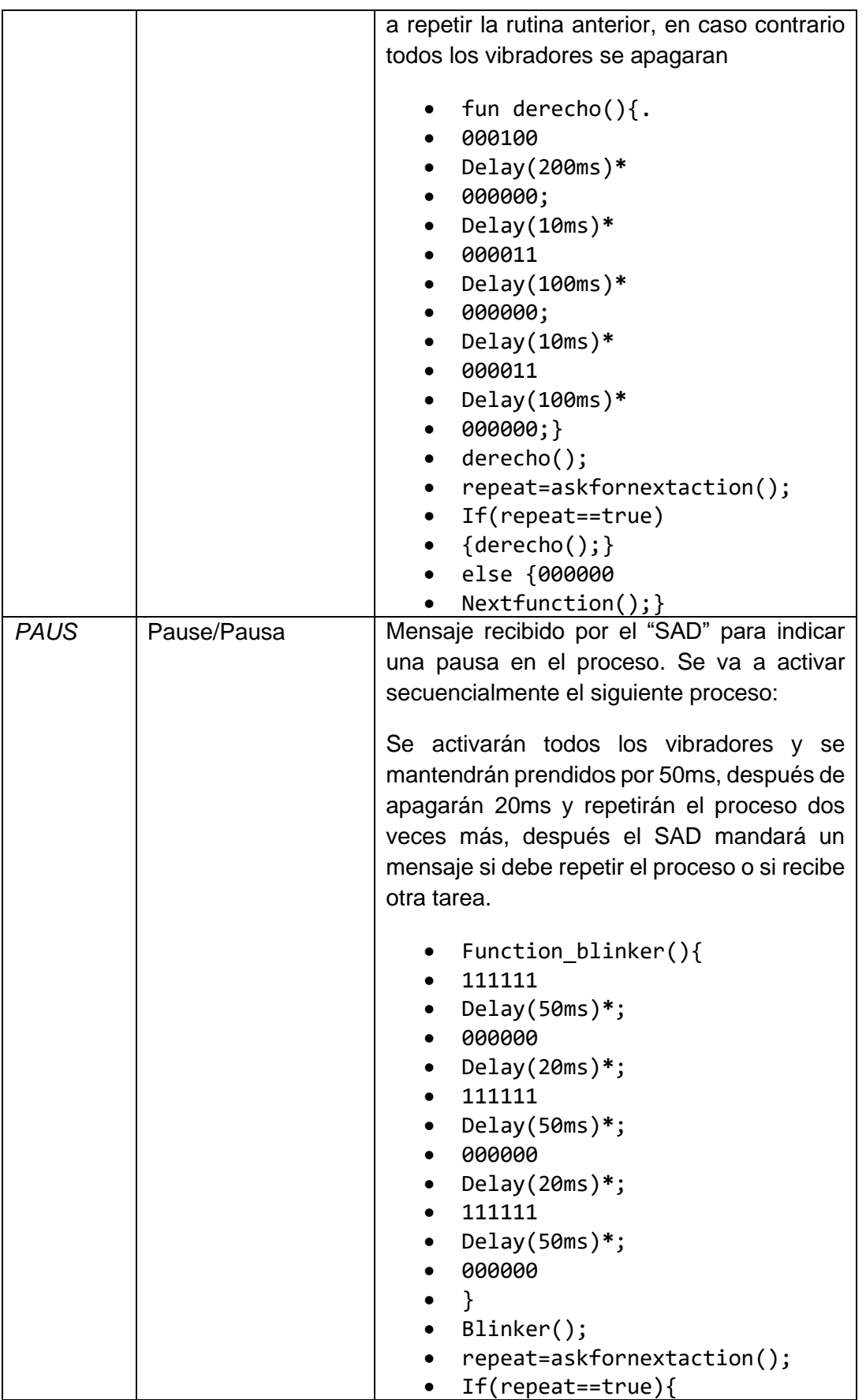

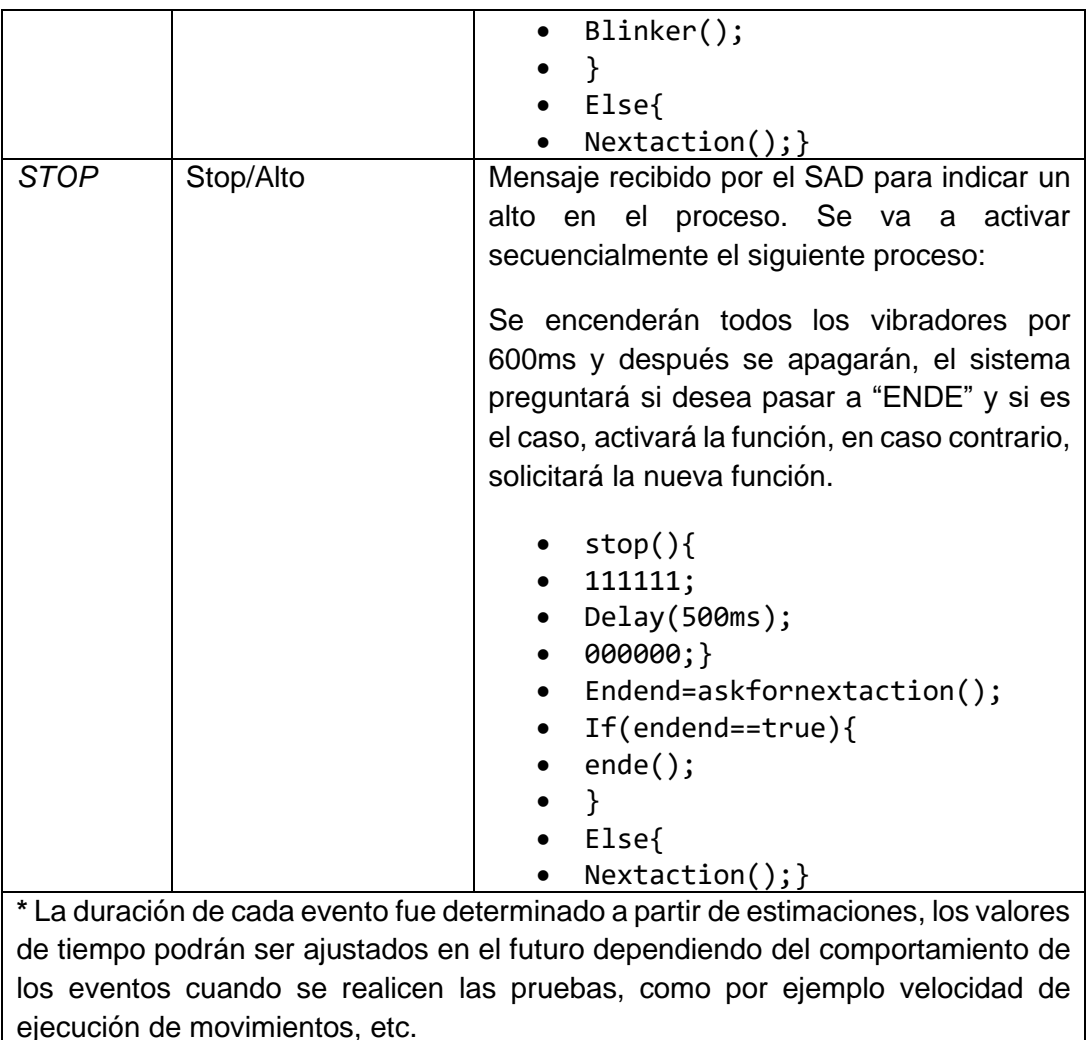

- *Modo prueba\_vib:* Este modo permite comprobar el funcionamiento de los indicadores LEDs y de los vibradores. Enciende por 3 segundos cada uno de los vibradores de izquierda a derecha, de arriba hacia abajo, con el propósito de comprobar que funcionan correctamente.

#### **5.3 Aplicación móvil (Interfaz de usuario y funciones)**

El sistema cuenta con las siguientes características:

- Interfaz de usuario: Permite la interacción del usuario con la aplicación, como son los botones, etiquetas, cuadro de texto, imágenes, etc.
- Ejecución de funciones: Como llamadas al API de mapas, lectura de datos de sensores internos, ejecutar algoritmos, entre otros,
- Guardar y visualizar datos: Permite almacenar información en memoria según se requiera,
- Envío y recibo de datos: Uso de los protocolos de comunicación para enviar y recibir información entre la aplicación (teléfono) y el sistema de adquisición de datos.

#### **5.3.1 Interfaz de usuario**

La interfaz de usuario es el medio por el que el instructor y/o el diseñador puede extraer información, revisar o modificar configuraciones/ajustes, inclusive probar funciones del sistema. Para este proyecto se planteó el desarrollo de una interfaz gráfica basada en Android y el lenguaje de programación Kotlin. Android es un sistema operativo de propósito general cuyo uso está centrado en teléfonos inteligentes.

Debido a que es un SO, Android puede controlar los recursos de hardware del teléfono para realizar diferentes tareas de manera simultánea, como el manejo del sensor táctil, mostrar iconos y texto en la pantalla al mismo tiempo que puede realizar tareas relacionadas con geolocalización, conexión a red celular, redes inalámbricas (Wi-Fi, Bluetooth, NFC, etc), así como el manejo de diferentes tareas acorde a las aplicaciones que se encuentren activas.

Dependiendo de las tareas que se deban hacer, se puede diseñar software según se requiera, es decir si solo se requiere saber el estatus de alguna bandera o algún mensaje y no requiere una interfaz gráfica, entonces se puede considerar el diseño de un servicio, por otra parte, si se requiere mostrar datos en pantalla, esperar retroalimentación por parte del usuario o mandar notificaciones, entonces la aplicación con interfaz gráfica es la opción.

La interfaz de usuario (UI) de una aplicación de Android está compuesta por una jerarquía de diseños y widgets. Los diseños son objetos ViewGroup, que controlan como se posicionan las vistas secundarias en la pantalla. Los widgets son objetos "View" que son los componentes de la interfaz como botones y cuadros de texto. (Android Developers, 2022). La declaración del diseño de la IU está en formato XML, a pesar de ello, los desarrolladores de Android manejan un entorno de desarrollo integrado oficial "IDE" llamado Android Studio que incluye además un compilador, un emulador y otras funciones de desarrollo de SW.

Cada aplicación de Android es creada como un proyecto que incluyen uno o varios módulos con archivos de código y recursos, existen diferentes tipos de módulos que son: módulos de aplicaciones para Android, módulos de biblioteca y módulos de Google App Engine. Cada módulo de aplicación contiene las siguientes carpetas:

- manifests: donde se encuentra AndroidManifest.xml
- java: contiene los archivos de código fuente Java y Kotlin
- res: contiene todos los recursos sin código como diseños XML, imágenes, etc.

Cuando se ejecuta una aplicación con IU, lo primero que se observa es una ventana con elementos gráficos conocido como "activity" que es una instancia de la clase "Activity". El SO inicia el código en una instancia "Activity" en lugar del tradicional "main()". La mayoría de las aplicaciones contienen varias pantallas, generadas a su vez por varios activities. La primera pantalla que aparece cuando el usuario inicial la aplicación le corresponde a la actividad principal. (Android Developers, 2019)

Por lo anterior, la aplicación de este proyecto contempla al menos 7 "activities" que son:

- 1. Main activity: Welcome
- 2. Activity two: Select task
- 3. Activity three:Free Mode
- 4. Activity four: Training Mode
- 5. Activity five: Analysis Mode
- 6. Activity six: Test Mode
- 7. Activity seven: Recording view

#### *5.3.1.1 Actividad de bienvenida*

La función de esta actividad es mostrar los elementos de bienvenida como los logos que representan al proyecto, mensajes y los botones para conectar al sistema de adquisición de datos. Cabe destacar que, si no se conecta ningún dispositivo, el main activity se mantendrá visible. Los siguientes elementos son visibles en esta actividad.

- Mensaje de presentación
- Botón Conectar BT (Si se presiona, mandará popup 1-1)
- Botón Salir (Termina aplicación)
- Botón "Ver registros" (Corrección futura)

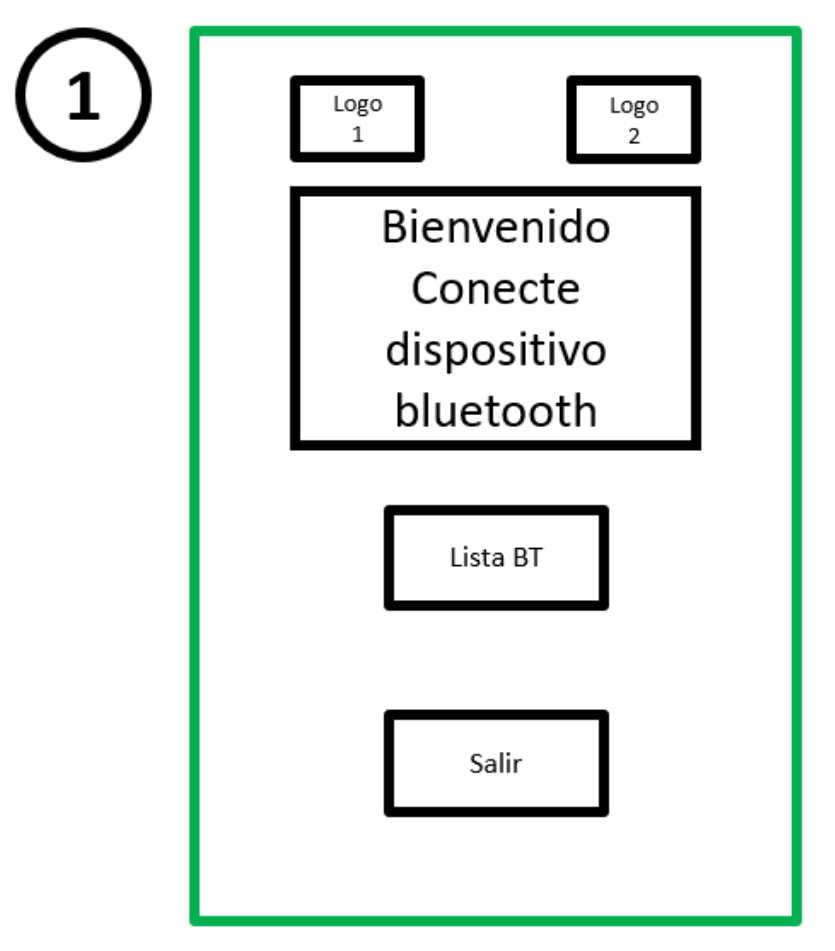

*Fig. 39 Vista de la pantalla del "Welcome" activity*

Esta *activity* en particular desplegará un popup con una lista de dispositivos bluetooth disponibles en la zona. Si se selecciona cualquier dispositivo bluetooth no compatible, la aplicación mandará un error de "dispositivo no compatible" y regresa a Activity 1

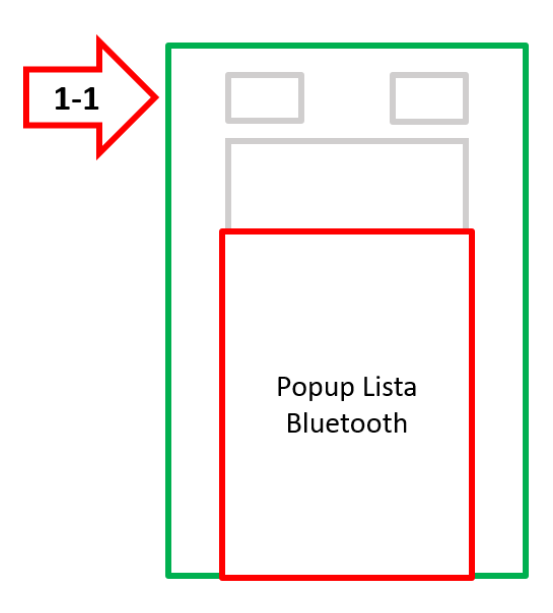

*Fig. 40 PopUp correspondiente a la lista de dispositivos Bluetooth disponibles*

Si el dispositivo bluetooth es el indicado, se habilitará la opción *"Continuar",* y lanzará la activity *"Select task"*

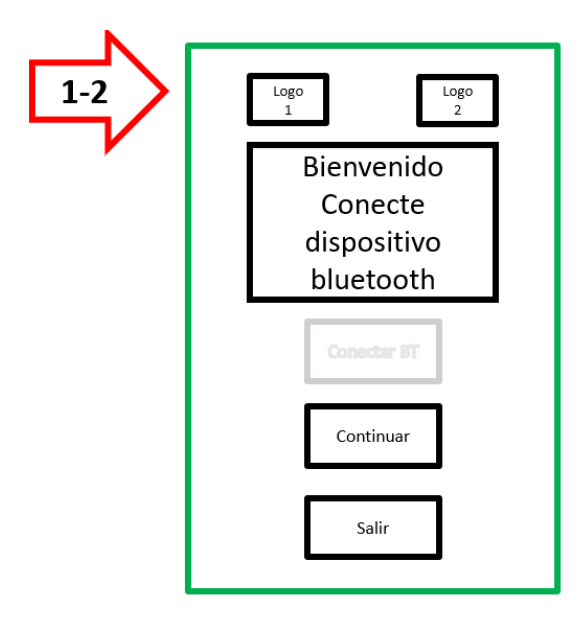

*Fig. 41 Disponibilidad del botón "Continuar" después de seleccionar un dispositivo compatible.*

#### **5.3.1.2 Actividad de selección de tarea**

Al establecer una conexión correcta, se desplegará un menú con las siguientes opciones:

- Modo libre
- Modo entrenamiento
- Modo análisis
- Modo pruebas
- Ver registros
- Salir (desconecta el dispositivo BT y termina la aplicación)
- La flecha  $\leftarrow$  indica regresar a 1

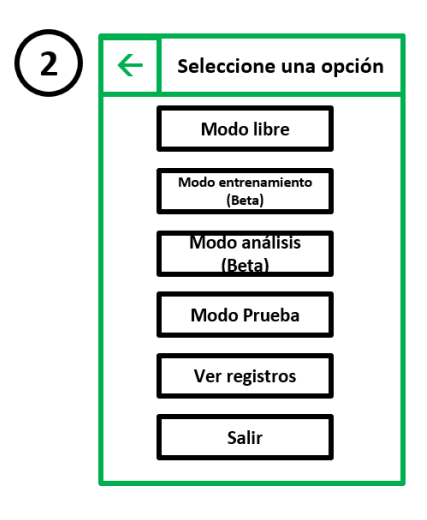

*Fig. 42 Vista de la pantalla del "Select task" activity*

#### **5.3.1.3 Actividad de Modo libre**

Su función es el de recabar información de un recorrido que solo requiere ser grabado. La información recabada es acerca de las mediciones de los sensores (6), la coordenadas, altitud, hora y fecha. También puede habilitarse los vibradores/indicadores durante el recorrido para recibir la retroalimentación de los sensores.

La información será desplegada en el cuadro de texto "registros" y puede ser consultada en el Activity "ver registros"

Incluye los botones "reproducir, pausar y detener para controlar el registro"

Salir (desconecta el dispositivo BT y termina la aplicación)

La flecha  $\leftarrow$  indica regresar a 2

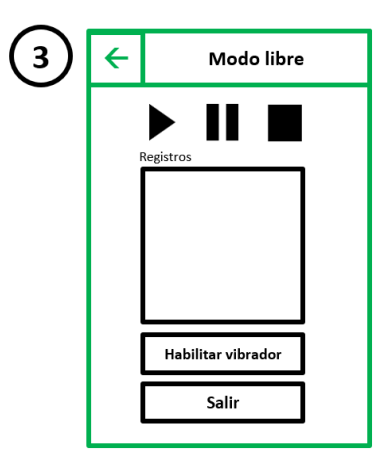

*Fig. 43 Vista de la pantalla del "Free Mode" activity*

### **5.3.1.4 Actividad de Modo entrenamiento**

Su función es el generar un recorrido considerando el punto de partida "lugar donde se realizan los ajustes" y el punto final. Se usará la API de "Mapas" para acceder a estos datos.

El recorrido será registrado en todo momento, los cálculos serán basados en algoritmos planteados previamente como lo es en la diferencia entre el punto inicial y el punto final, la corrección conforme a la información de los sensores ultrasónicos y las salidas indicativas de los vibradores/indicadores

Incluye los botones "reproducir", "pausar" y "detener" para controlar el registro.

- Salir (desconecta el dispositivo BT y termina la aplicación)
- La flecha  $\leftarrow$  indica regresar a 2

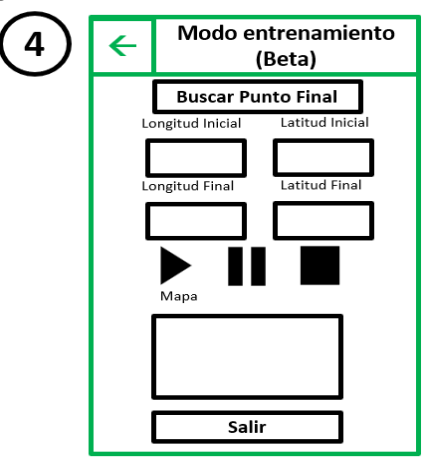

*Fig. 44 Vista de la pantalla del "Training Mode" activity*

## **5.3.1.5 Actividad de Modo análisis**

Muestra la información del recorrido seleccionado.

La información importante es: punto de origen, punto final y tiempo. En el futuro se añadirán más datos estadísticos.

- Salir (desconecta el dispositivo BT y termina la aplicación)
- La flecha  $\leftarrow$  indica regresar a 2.

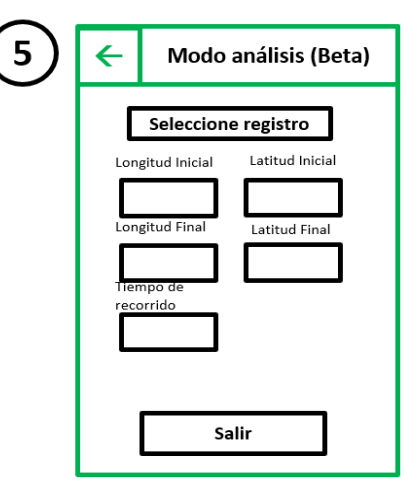

*Fig. 45 Vista de la pantalla del "Analysis Mode" activity*

#### **5.3.1.6 Actividad de Modo prueba**

La función del modo prueba es el comprobar que tanto el sensor como el vibrador/indicador estén dando la respuesta esperada.

Se incluye un cuadro de texto para enviar comandos al sistema de adquisición de datos.

- Salir (desconecta el dispositivo BT y termina la aplicación).

La flecha  $\leftarrow$  indica regresar a 2.

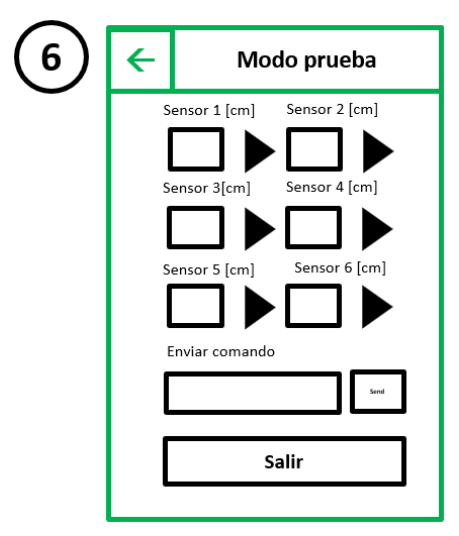

*Fig. 46 Vista de la pantalla del "Test Mode" activity*

#### **5.3.1.7 Actividad de Ver registros**

Su función es mostrar una lista de los recorridos guardados y permite compartir esta información por correo o por la API "compartir".

- Salir (desconecta el dispositivo BT y termina la aplicación).

La flecha  $\leftarrow$  indica regresar a 2.

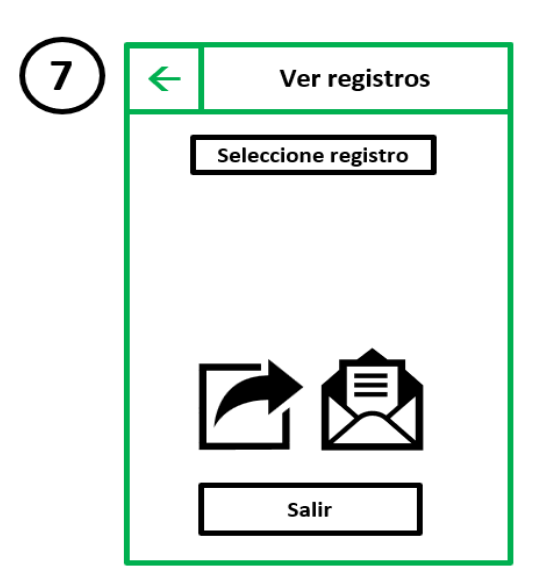

*Fig. 47 Vista de la pantalla del "Recording view" activity*

#### **5.3.2 Funciones (Descripción y diagrama de flujo)**

Las actividades están conectadas entre sí para realizar rutinas de comprobación o ejecutar algoritmos particulares. En esta sección se muestra de forma gráfica como es la toma de decisiones en cada ventana de actividad.

#### **5.3.2.1 Diagrama de flujo "Selección de tareas"**

El diagrama (Fig. 48) representa las condiciones para habilitar la actividad de "selección de tareas". La primera es saber si la conexión bluetooth es exitosa, si es así, entonces abrirá la actividad de menú. Dependiendo de la elección, se abrirán ya sea otras "*activities"* o puede también tener la rutina de salida 5.

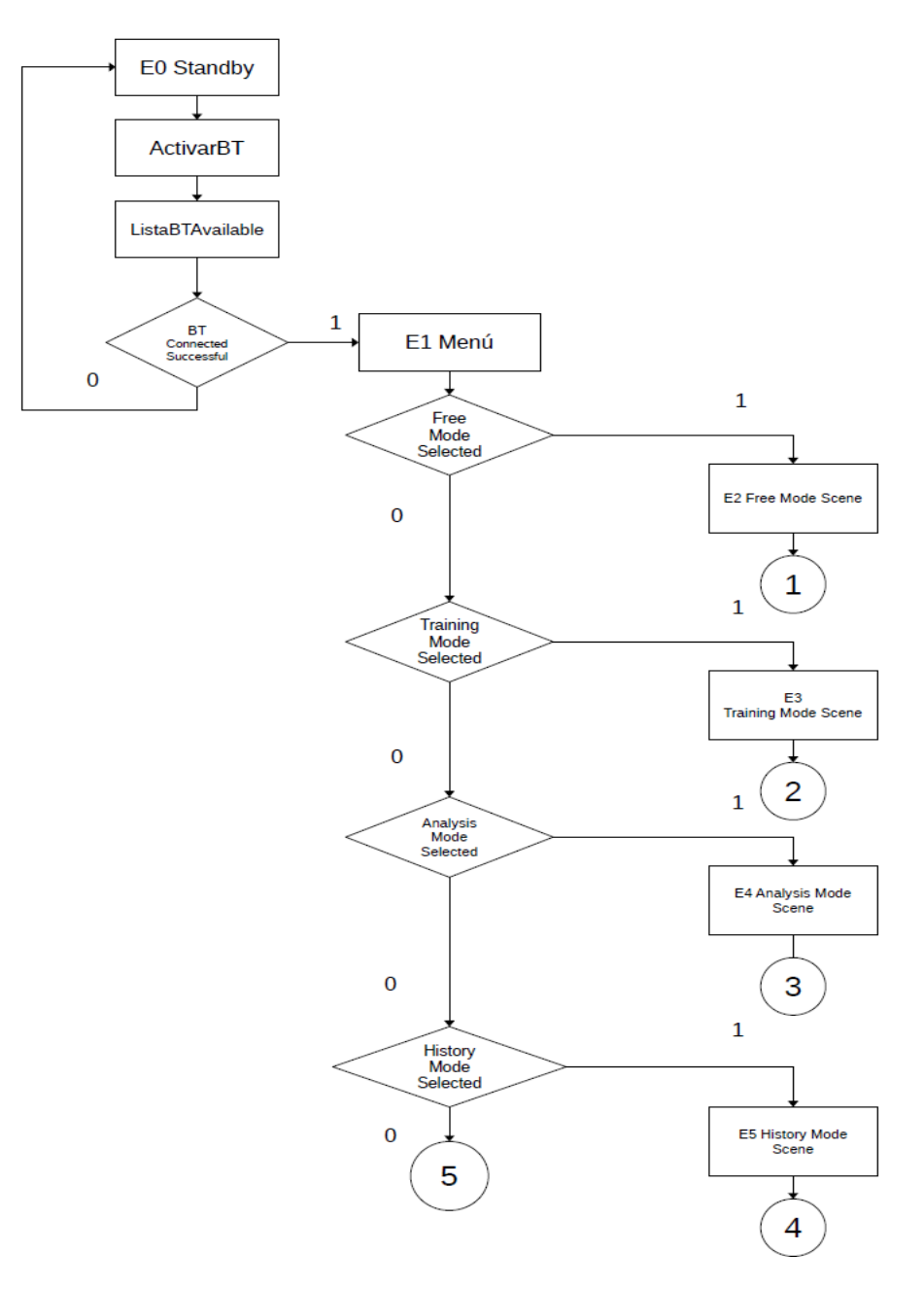

*Fig. 48 Diagrama de flujo de actividad "Selección de tareas"*

#### **5.3.2.2 Diagrama de flujo "Modo libre"**

El algoritmo del modo libre preguntará si se desea grabar el recorrido o no, si se opta por no hacerlo, el sistema estará leyendo los sensores y estará activando y desactivando los actuadores de salida. Este método sirve para usar el equipo en búsqueda de obstáculos cercanos sin requerir los servicios de geolocalización. Por otro lado, si se opta por guardar los datos, entonces los servicios de geolocalización podrán ser usados para grabar los posibles obstáculos mientras se avanza en el recorrido. Este modo no tiene la intención de evadir obstáculos, pero sí de detectarlos, por lo que, si se reporta la proximidad de un obstáculo, entonces el sistema notificará al usuario a partir de una serie de vibraciones dependiendo de que tan cerca o lejos se encuentre del obstáculo. Una función que también se incluye es la de grabar datos sin ningún tipo de salida de los actuadores.

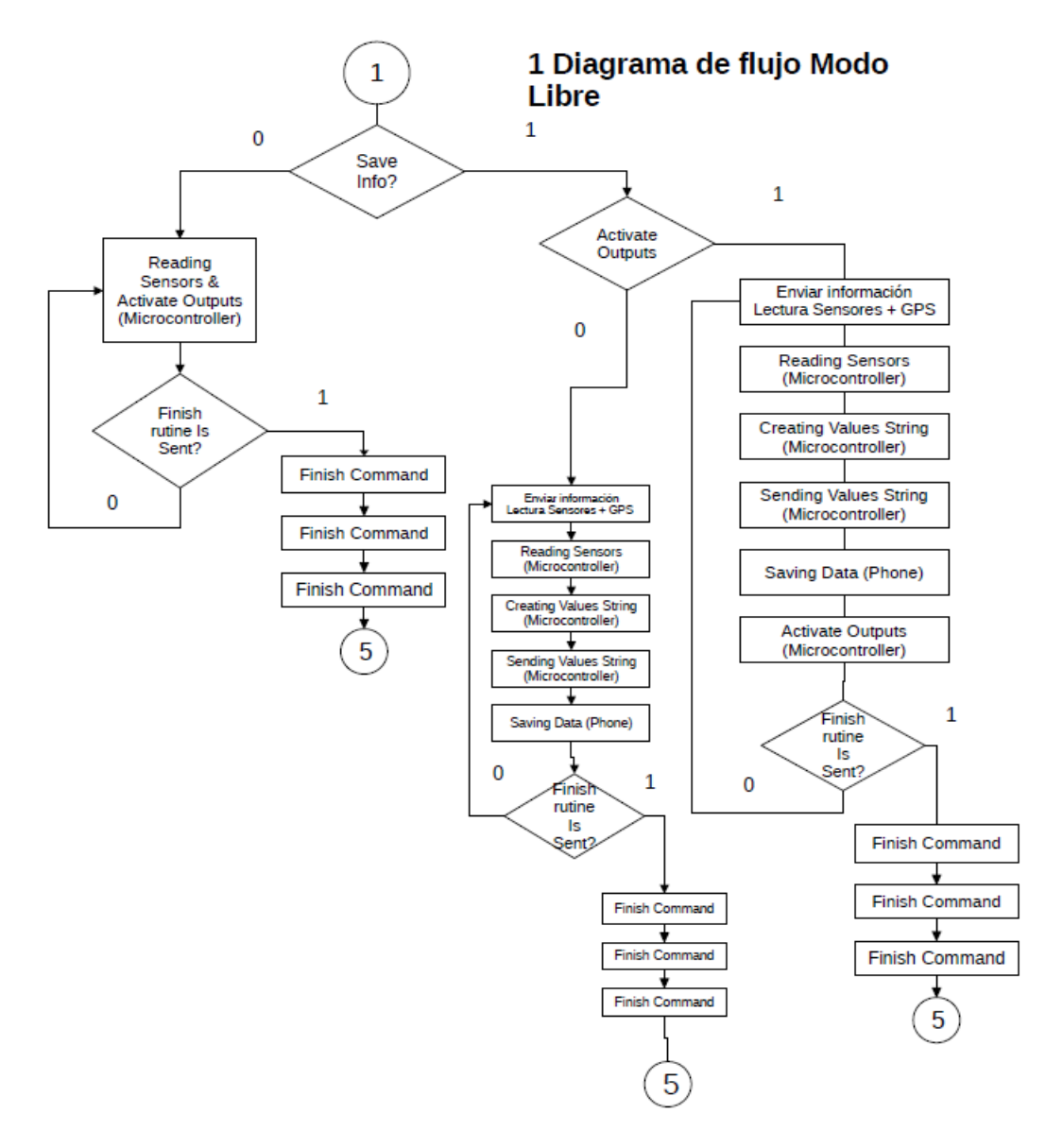

*Fig. 49 Diagrama de flujo de actividad "Modo libre"*

#### **5.3.2.3 Diagrama de flujo "Modo entrenamiento"**

Si se seleccionó el modo entrenamiento, la aplicación procederá a solicitar la información referente al sensor GPS (es posible que se requiera pedir permisos de localización dentro de teléfono). Si el GPS se encuentra habilitado y con los permisos necesarios, se procederá a buscar las coordenadas actuales de la ubicación del teléfono, en caso contrario, si el GPS no está disponible, lanzará un "popup" de error y volverá a la ventana de la "*activity"*, para volver a preguntar sobre la disponibilidad del GPS. Si las coordenadas se obtuvieron de forma exitosa, entonces se mostrarán en pantalla y se solicitará al usuario ingresar a las coordenadas de destino. Para que el usuario solo deba ingresar un punto en el mapa, la aplicación hará uso del servicio de mapas de Google. Al dar clic en el botón "iniciar", la aplicación trazará la ruta correspondiente al punto destino. El recorrido será grabado para posterior consulta.

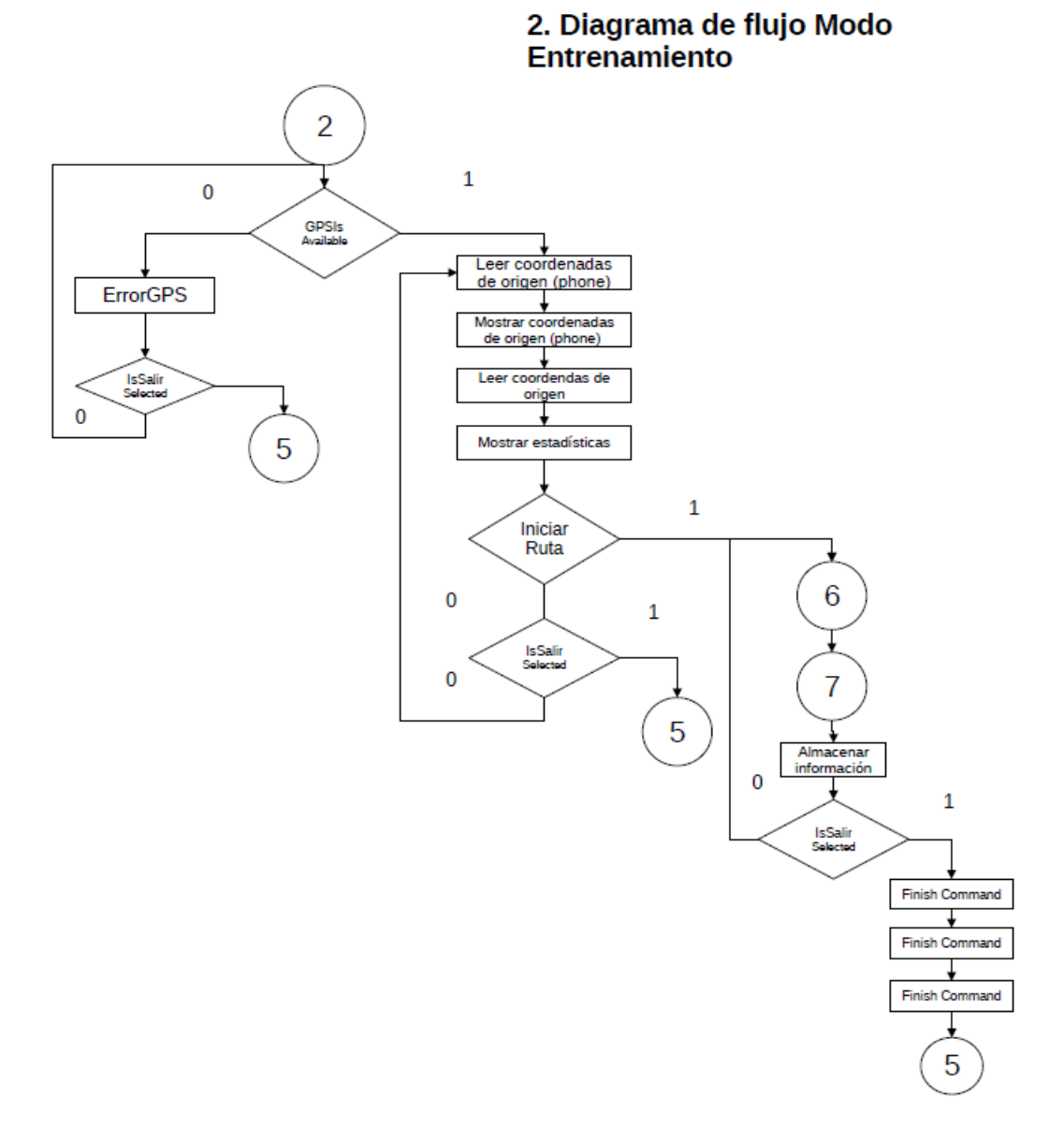

*Fig. 50 Diagrama de flujo de actividad "Entrenamiento"*

#### **5.3.2.4 Diagrama de flujo "Modo análisis"**

El modo análisis sirve para dar un resumen estadístico rápido de lo que ocurrió durante el recorrido, como punto inicial, punto final, distancia recorrida, tiempo, velocidad promedio e inclusive que sensor detecto mayor cantidad de obstáculos durante el recorrido. En posteriores actualizaciones, se podrá considerar la inclusión de información mas relevante en el análisis rápido.

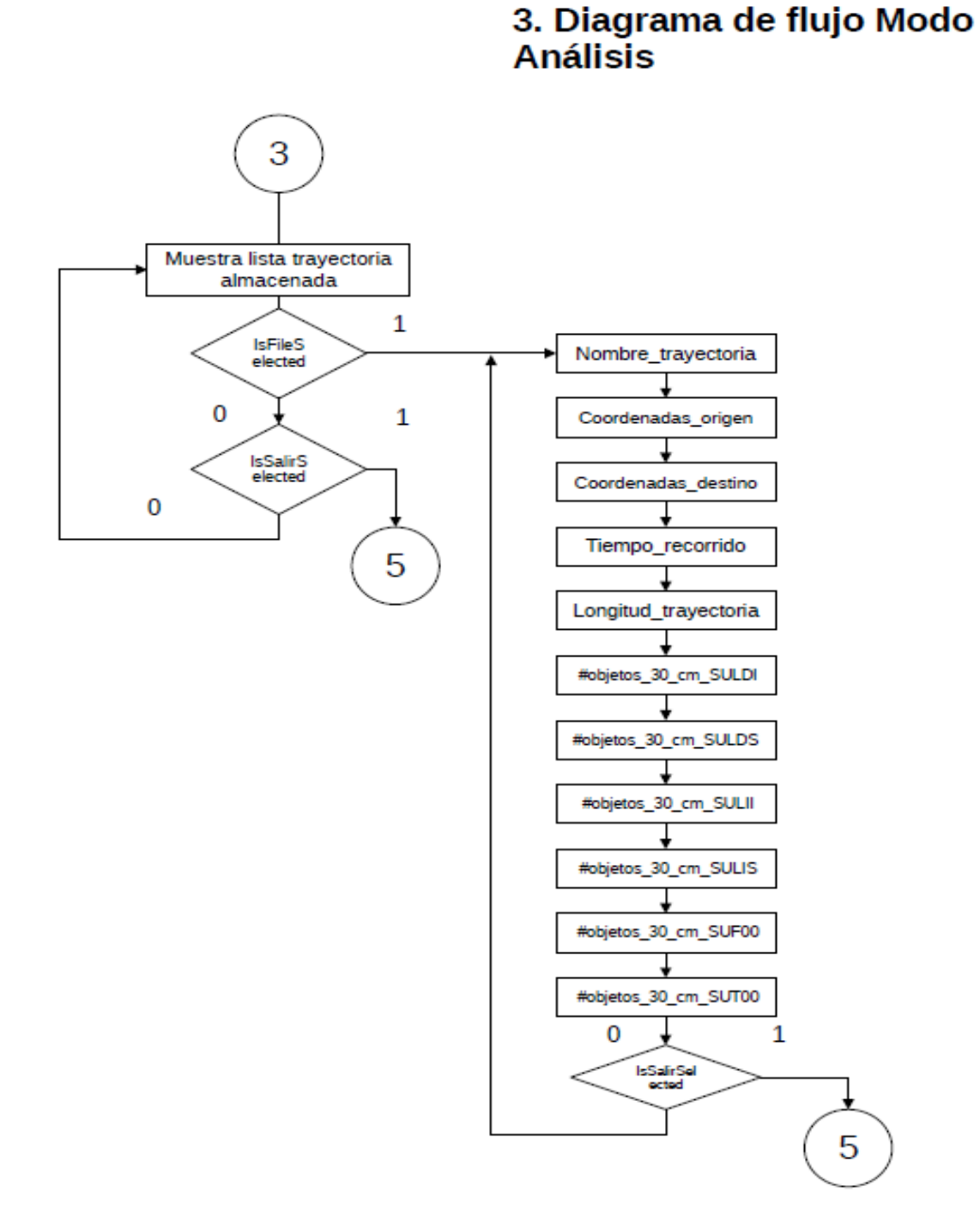

*Fig. 51 Diagrama de flujo de actividad "Modo análisis"*

#### **5.3.2.5 Diagrama de flujo "Ver registro**

El diagrama de flujo "ver registro" indica la obtención una lista de registros guardados y si se selecciona uno, este puede ser exportado a un archivo de texto, un CVS e inclusive se puede elegir la posibilidad de guardar el archivo en una carpeta específica, enviar por correo o compartir el archivo por algún otro medio.

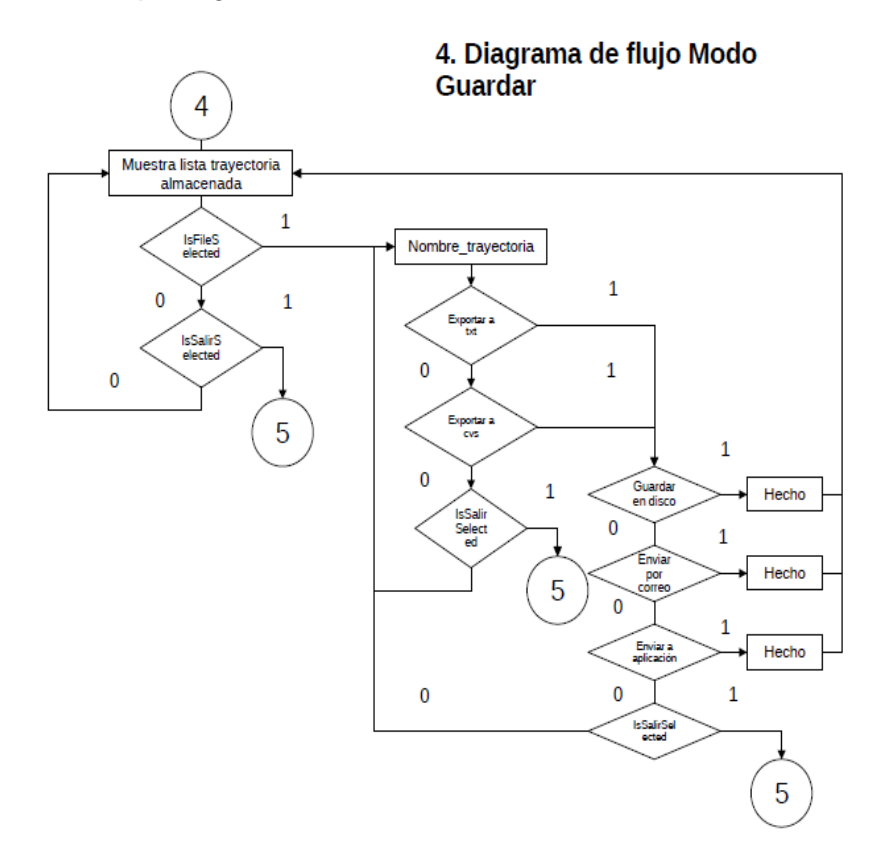

*Fig. 52 Diagrama de flujo de actividad "Modo Guardar"*

#### **5.3.2.6 Diagrama de flujo "Salir***"*

Los botones de "salir" fueron colocados en cada "*activity"* por dos razones, volver a la "*activity"* anterior o regresar a la "*activity"* principal. Este diseño presenta una inconsistencia con respecto a las funciones de retorno de Android, en futuras actualizaciones de SW se contemplará una renovación de interfaz, sin embargo, el diagrama de flujo es representativo para indicar el proceso de término de una "*activity"* o el regreso a un paso anterior.

5 Diagrama de flujo Salir

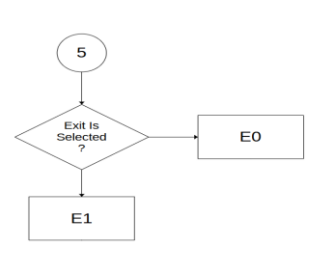

*Fig. 53 Diagrama de flujo de actividad "Salir*

#### **5.3.3 Servicios de geolocalización de Google Android 5.3.3.1 Obtención de las coordenadas de origen**

Las aplicaciones desarrolladas en Android Studio requieren el uso de los servicios de Google Play para usar la API (Application Programming Interface) de ubicación. Una "interfaz de programación de aplicaciones" es un conjunto de herramientas que permite a dos componentes de software comunicarse mediante un conjunto de reglas y protocolos. En el caso de Android se usará el proveedor de ubicación combinada él cual permite especificar parámetros como por ejemplo la optimización del uso de batería. Si la aplicación es usada en segundo plano, el acceso a la ubicación debe ser fundamental para garantizar la funcionalidad de la aplicación. Para solicitar permisos de ubicación es importante hacer la declaración del servicio en el archivo AndroidMainfest. (Android Developer Location, 2022)

Para usar la interfaz en la aplicación, se debe declarar una instancia del cliente de proveedor de ubicación combianada "FusedLocationProviderClient" dentro del método onCreate() de la actividad.

```
private lateinit var fusedLocationClient: FusedLocationProviderClient
override fun onCreate(savedInstanceState: Bundle?) {
     // ...
     fusedLocationClient = 
LocationServices.getFusedLocationProviderClient(this)
}
```
Una vez creado el cliente, se podrá obtener la ubicación más reciente del dispositivo. Dependiendo de las funciones que se requieran, se pueden usar dos métodos para obtener la información:

- getLastLocation(): Usado para obtener una estimación de la ubicación rápido y minimiza el uso de batería, sin embargo, la información puede tener un retraso si no ha sido usada con anterioridad por otro software.
- getCurrentLocation(): Usado para obtener una ubicación más precisa, sin embargo, puede demandar mayores recursos del dispositivo

Por ejemplo, en kotlin, si se desea usar el método getLasLocation(), se declarará de la siguiente forma:

```
fusedLocationClient.lastLocation
        .addOnSuccessListener { location : Location? ->
            // Got last known location. In some rare situations this can 
be null.
        }
```
Para obtener los datos de la solicitud, de debe crear un LocationRequest junto a la configuración de parámetros para establecer la precisión de la medición. Algunos parámetros que se pueden configurar son:

- setInterval(): Método que define en milésimas de segundos la tasa a la que la app recibe las actualizaciones de ubicación. Mientras más rápido, más consumo de energía
- setFastestInterval(): Método que define en milésimas de segundos la tasa más rápida a la que la app puede controlar las actualizaciones de ubicación. Si las condiciones de diseño requieren de actualizaciones rápidas, entonces no es necesario recurrir a este método.
- setPriority(): Usado para definir la prioridad de la solicitud, algunos de los valores que puede tomar son:
	- o PRIORITY\_BALANCED\_POWER\_ACCURACY: Usado cuando se solicita precisión de ubicación de hasta una manzana, lo que equivale a aproximadamente 100 metros. Este nivel de precisión se considera aproximado y es probable que consuma menos energía. Con esta configuración, es probable que los servicios de ubicación usen el posicionamiento de torres de telefonía celular y Wi-Fi.
	- $\circ$  PRIORITY HIGH ACCURACY: Usa esta configuración para solicitar la ubicación más precisa posible. Con esta configuración, es más probable que los servicios de ubicación usen GPS para determinar la ubicación.
	- $\circ$  PRIORITY LOW POWER: Usa esta configuración para solicitar precisión a nivel de la ciudad, lo que equivale a una precisión de aproximadamente 10 kilómetros. Este nivel de precisión se considera aproximado y es probable que consuma menos energía.
	- o PRIORITY\_NO\_POWER: Usado cuando se requiera que el consumo de energía sea insignificante, pero se desea recibir actualizaciones de ubicación cuando estén disponibles.

Un ejemplo de implementación sería el siguiente fragmento en kotlin:

```
fun createLocationRequest() {
    val locationRequest = LocationRequest.create()?.apply {
        interval = 10000fastestInterval = 5000
        priority = LocationRequest.PRIORITY_HIGH_ACCURACY
    }
}
```
Con la variable val locationRequest, se pueden extraer los valores de getLatitude(), getLongitude(), getAltitude() y getAccuracy().

## **5.3.3.2 Obtener coordenadas destino**

Una forma sencilla de obtener las coordenadas de un punto destino es usando la aplicación de Google Maps para obtener la latitud y la longitud de un lugar. (Android Jefe, 2020). Se deben de considerar algunos puntos sobre formato de datos en GMaps.

Los formatos de coordenadas que maneja Google Maps son los siguientes:

- Grados decimales (DD): 41.40338, 2.17403
- Grados, minutos y segundos (DMS): 41º24'12.2"N 2º10'26.5"E
- Grados y minutos decimales (DMM): 41 24.2028, 2 10.4418
- Se requiere escribir primero la latitud y después la longitud
- El rango de la latitud comprende desde -90 a 90

- El rango de la longitud comprende desde -180 a 180

Los valores de la coordenada actual se pueden obtener por métodos dentro de la aplicación, sin embargo, para obtener las coordenadas de destino se puede recurrir a otras aplicaciones como Google Maps. La Fig. 54 muestra una serie de capturas de pantalla, en la del lado izquierdo se observa un punto azul indica la posición actual, en la imagen central se observa un punto de color rojo el cual es un indicador de una posición de un sitio cercano y si se deja sostenido el dedo, la aplicación genera una marca con las coordenadas empezando por latitud y después longitud. Google también usa un código rápido para identificar un lugar, en este caso la captura de pantalla derecha muestra el código 8QMP+CQQ. Para casos prácticos, basta con seleccionar y copiar las coordenadas y llevarlas a la aplicación, en los campos que se requiera.

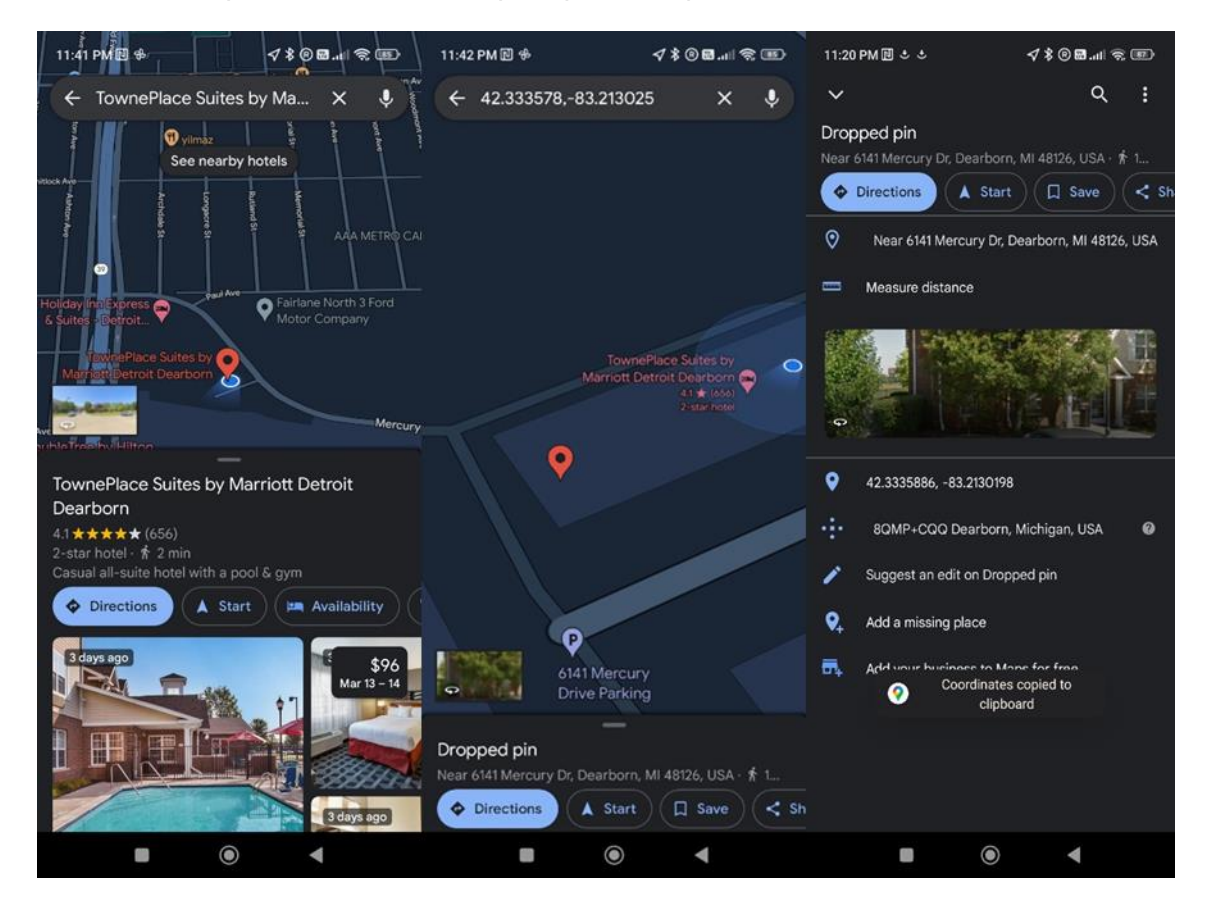

*Fig. 54 Capturas de pantalla de la obtención de coordenadas destino usando Google Maps*

#### **5.3.3.3 Generación de trayectorias a través de cálculo de la ecuación de la hipotenusa**

Una vez obtenidos los puntos de origen y destino, se podrá aplicar alguna relación matemática para generar una trayectoria. En el caso de estudio, las trayectorias de entrenamiento serán en principio, lineales. Conforme a los resultados y los requerimientos del entrenamiento, la generación de trayectorias puede modificarse.

Por lo tanto, para la obtención de los puntos del recorrido, se usará la ecuación 1

$$
y = mx + b \dots ec(1)
$$

Si se tienen dos puntos, entonces se tiene dos ecuaciones para encontrar  $m \vee b$ :

$$
y_f = mx_f + b \dots ec(2)
$$
  

$$
y_o = mx_0 + b \dots ec(3)
$$

Despejando <sup>m</sup> de ecuación 2:

$$
\frac{y_f - b}{x_f} = m \dots e c(4)
$$

Sustituyendo ec(4) en ec(3) se tiene:

$$
y_o = \frac{y_f - b}{x_f} x_0 + b \dots e c(5)
$$

Despejando b se tendrá

$$
b = y_o - \frac{y_f - y_o}{x_f - x_0} x_0 ... ec(6)
$$

Y finalmente el valor de <sup>m</sup> será de:

$$
m = \frac{y_f - y_o}{x_f - x_0} \dots \textit{ec}(7)
$$

Por lo tanto, la ecuación que define los puntos siguientes queda como:

$$
y = \left(\frac{y_f - y_o}{x_f - x_o}\right) x + \left(y_o - \frac{y_f - y_o}{x_f - x_o} x_o\right) \dots e c(8)
$$

Un caso de uso de la siguiente ecuación sería en un ciclo continúo considerando una velocidad de cambio de 1 m/s y una distancia de 10 m, por lo que habría 10 metros en 10 segundos, un tiempo acorde a la velocidad que se puede ajustar los servicios de geolocalización del teléfono.

#### **5.3.3.4 Uso de sensores de movimiento y posición integrados para tareas de navegación**

Los teléfonos móviles contienen varios sensores para diferentes propósitos. Existen varios arreglos de sensores que sirven para las tareas de movimiento y posición.

Usualmente los teléfonos basados en Android tienen un acelerómetro y adicionalmente agregan un giroscopio con la finalidad de generar arreglos de sensores con hardware y software permitiendo obtener datos para tareas muy específicas. (Google Developers, 2023)

Los sensores de movimiento son útiles para el registro datos como inclinación, vibración, rotación y balanceo. El teléfono capta los movimientos generados directamente por el usuario o del entorno en donde se encuentre. Los sensores de movimiento se usan con otros sensores como el de campo magnético para conocer la posición del dispositivo con respecto a la referencia terrestre.

Todos los sensores de movimiento tienes valores multidimensionales para cada evento, un ejemplo de uso es que el acelerómetro muestre datos de fuerza de aceleración para los tres ejes y el giroscopio muestra datos de velocidad de rotación para esas mismas mediciones. El conjunto de datos es mostrado en una matriz con valores de punto flotante.

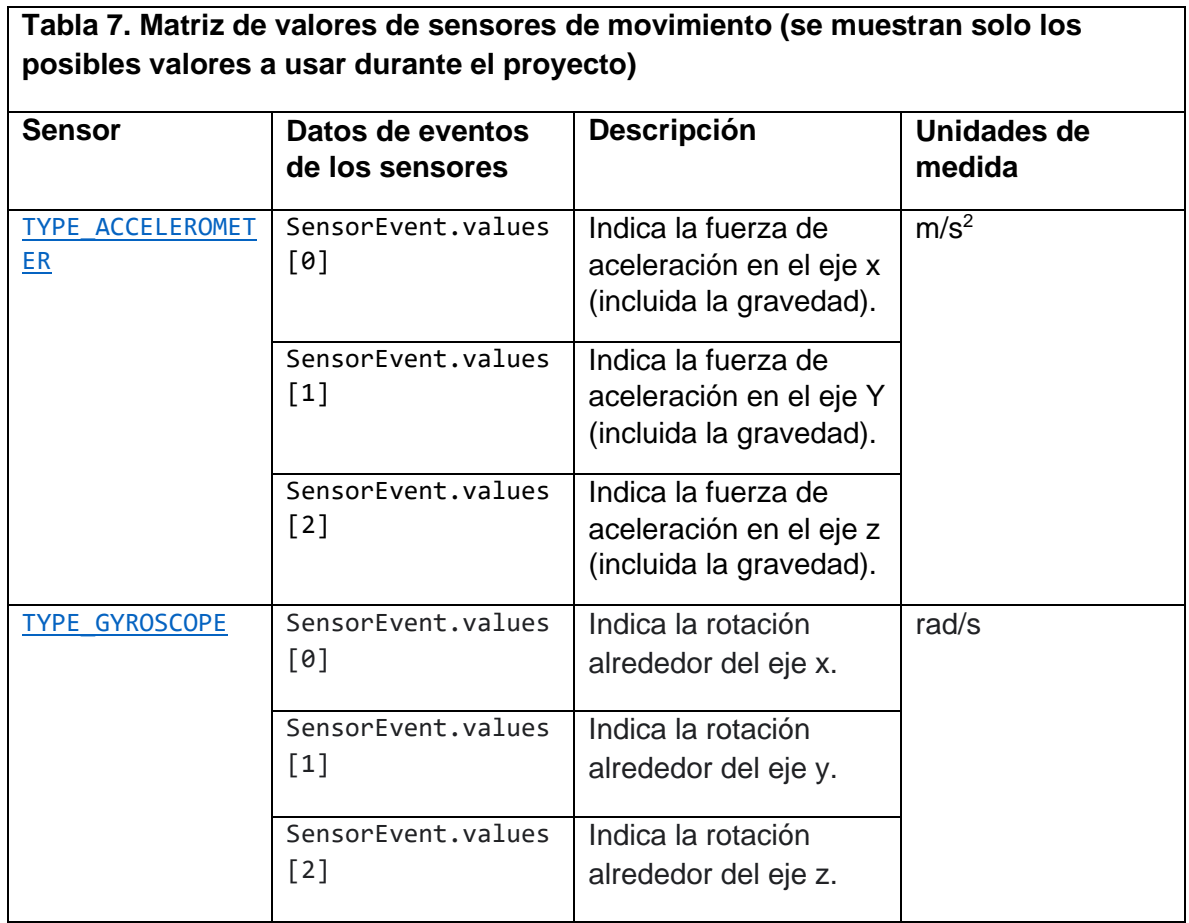

De esta matriz se puede obtener otros valores, como los datos en crudo sin contemplar calibraciones, la fuerza de gravedad, aceleración lineal, rotación vectorial, contador de pasos, etc.

Si se quiere trabajar con datos sin procesar, tanto del acelerómetro como del giroscopio, es necesario filtrar los factores como la gravedad, así como aplicar un algoritmo de suavizado para reducir el ruido

El acelerómetro mide la aceleración aplicada al dispositivo, se puede declarar una instancia del sensor de la siguiente manera en kotlin:

```
val sensorManager = getSystemService(Context.SENSOR_SERVICE) as 
SensorManager
val sensor: Sensor? = 
sensorManager.getDefaultSensor(Sensor.TYPE_ACCELEROMETER)
```
El giroscopio mide la velocidad de rotación en rad/s. La declaración de una instancia en kotlin es la siguiente:

```
val sensorManager = getSystemService(Context.SENSOR SERVICE) as
SensorManager
val sensor: Sensor? =
sensorManager.getDefaultSensor(Sensor.TYPE_GYROSCOPE)
```
Los sensores de posición son útiles para determinar la posición física de un dispositivo en el marco de referencia geográfico, por ejemplo, se puede usar el sensor de campo magnético junto con el acelerador para determinar la posición del dispositivo con respecto al polo norte magnético. Estos sensores no se usan para monitorear el movimiento del dispositivo. (Google Developers, 2023)

En este caso el sensor de campo magnético y el acelerómetro también generar una matriz de valores para cada evento de sensor.

**Tabla 8. Matriz de valores de sensores de posición (se muestran solo los posibles valores a usar durante el proyecto)**

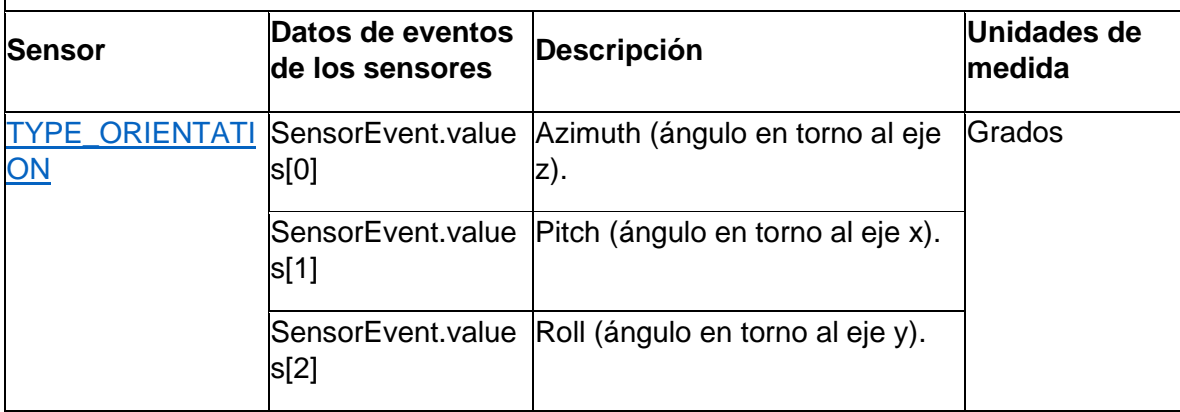

La documentación oficial de Android indica una forma más eficaz para la declaración de los valores de orientación, el siguiente fragmento de código en kotlin muestra la implementación

private lateinit var sensorManager: SensorManager ... // Rotation matrix based on current readings from accelerometer and magnetometer. val rotationMatrix = FloatArray(9) SensorManager.getRotationMatrix(rotationMatrix, null, accelerometerReading, magnetometerReading)

```
// Express the updated rotation matrix as three orientation angles.
val orientationAngles = FloatArray(3)
SensorManager.getOrientation(rotationMatrix, orientationAngles)
```
## **Capítulo 6: Análisis de resultados**

El siguiente capitulo describe el análisis de la primera serie de datos recogidos durante un recorrido en condiciones controladas. El recorrido se realizó en una azotea rectangular de 40 m<sup>2</sup>, rodeada de paredes de concreto y un borde con barandal de hierro. En la pared correspondiente al norte geográfico se localiza una puerta de metal que es la entrada a la azotea. En la pista se colocó un bote de 19 L siendo esté el obstáculo a ser esquivado. La trayectoria planificada consistió en rodear los bordes de la azotea, evitando los obstáculos. El sujeto de pruebas fue un adulto de complexión robusta, capaz de caminar erguido y ver sin necesidad de lentes. Las metas de la primera prueba son: a) obtener los datos del recorrido como coordenadas geográficas, tiempo del evento, distancia del individuo con respecto a los obstáculos, etc. Y b) conocer el comportamiento del recorrido hecho por una persona físicamente apta para identificar obstáculos visuales, analizar la información y determinar los cambios con respecto a otros recorridos con diferentes variables.

El recorrido consistió en dar la mayor cantidad de vueltas durante 10 minutos siguiendo el contorno de las paredes y esquivar los obstáculos que se encuentran en la ruta. Se registraron las mediciones de los siguientes sensores (Fig. 55): 4 sensores ultrasónicos, dos en cada pierna (lateral externo, en el tobillo y frontal centrado a las espinilleras), así como las coordenadas geográficas de la posición del sujeto de pruebas durante todo el recorrido.

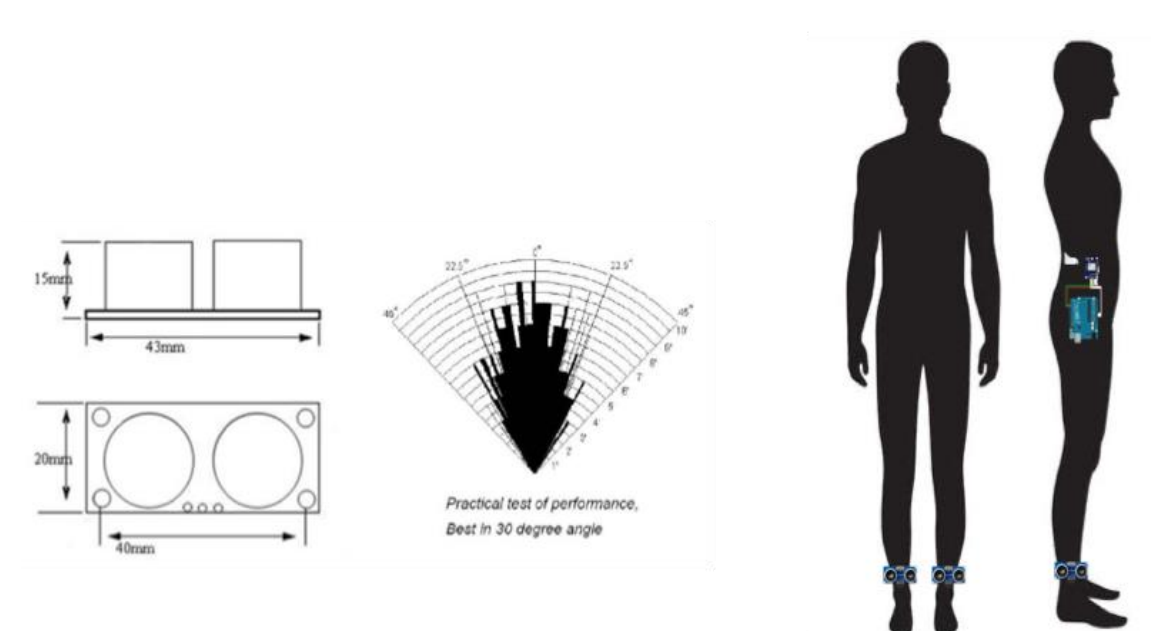

*Fig. 55 Arreglo de sensores ultrasónicos colocados sobre la superficie del cuerpo humano. Por Sntony Garcia, 2014, PanamaHitek: (https://panamahitek.com/sensor-ultrasonico-hc-sr04-arduino/)*

La Fig. 56 muestra el plano del área donde se realizó la prueba, donde se observan las fronteras y obstáculos durante el trayecto.

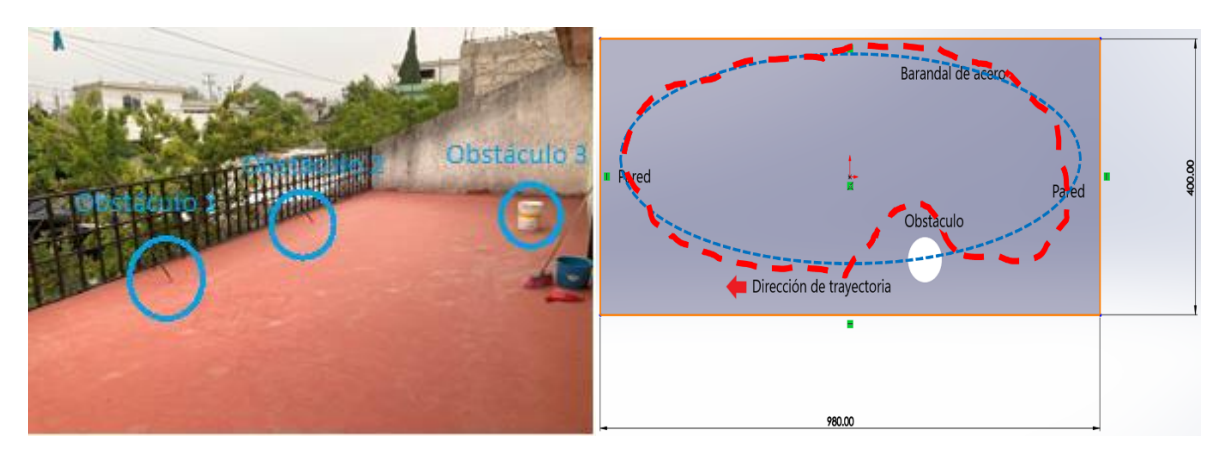

*Fig. 56 Fotografía real de la pista de pruebas y plano de la trayectoria seguida en la prueba 1.*

Con la información capturada, se graficaron las siguientes señales (Fig. 57):

- 1. *Rebote de señal sensor ultrasónico pierna izquierda frontal:* esta señal describe la cantidad de obstáculos que está detectando durante el muestreo, debido a que la persona está caminando de enfrente, se observará frecuentemente altos y bajos.
- 2. *Rebote de señal sensor ultrasónico pierna derecha frontal*: esta señal describe la cantidad de obstáculos detectados frente a la pierna derecha, se aprecia una similitud de esta señal con la 1 debido a que están ubicadas al frente, sus principales diferencias radican en cual sensor manda la primera señal según la pierna que inicia el movimiento de caminar. Es posible que en la misma señal aparezcan comportamientos que no fueron considerados y que el sujeto de pruebas hizo por cuestiones de costumbres que pueden indicar inclusive otros fenómenos diferentes a la detección de obstáculos.
- 3. *Rebote de señal sensor ultrasónico pierna izquierda lateral:* esta señal tiene una peculiaridad, el promedio de datos está cerca de los 100 (cm), este valor indica que durante el recorrido estuvo detectando obstáculos cercanos a esa distancia y esto es debido a que el sensor estuvo en todo momento haciendo contacto con el contorno de la pista, esto quiere decir que se detectaron varios obstáculos frecuentemente ya sea la pared, el barandal, el bote o algún otro evento.
- 4. Rebote de señal sensor ultrasónico pierna derecha lateral: esta señal es todo lo contrario a la señal 3, ya que aquí se observa que la mayoría del tiempo estuvo detectando valores más allá del rango máximo y que solo detecto pocos obstáculos. También se puede alcanzar a ver que durante los primeros y los últimos 50 segundos se observa que hay objetos cercanos, esto es debido a que el sistema inteligente estuvo encendido antes de entrar y salir por la puerta. Este comportamiento también se refleja en las demás graficas.
- 5. Latitud de posición geográfica del sujeto de pruebas: Esta gráfica junto con la de longitud son las más representativas, ya que indican el número de vueltas dadas durante el recorrido. Los picos más altos son los parámetros

donde se inició la vuelta, dando un total de 27 vueltas por 9 minutos o 3 vueltas por minuto por lo que el tiempo promedio por vuelta es de 20 segundos y que implica tener una frecuencia de  $f = \frac{1}{2}$  $\frac{1}{20}$  Hz = 0.05 Hz. Este dato ayudará a la identificación de patrones en cada una de las señales medidas.

6. Longitud de posición geográfica del sujeto de pruebas. En el caso de la longitud, se detectan 25 picos altos, la razón de que este dato sea menor posiblemente se deba a que no se realizaron vueltas completas.

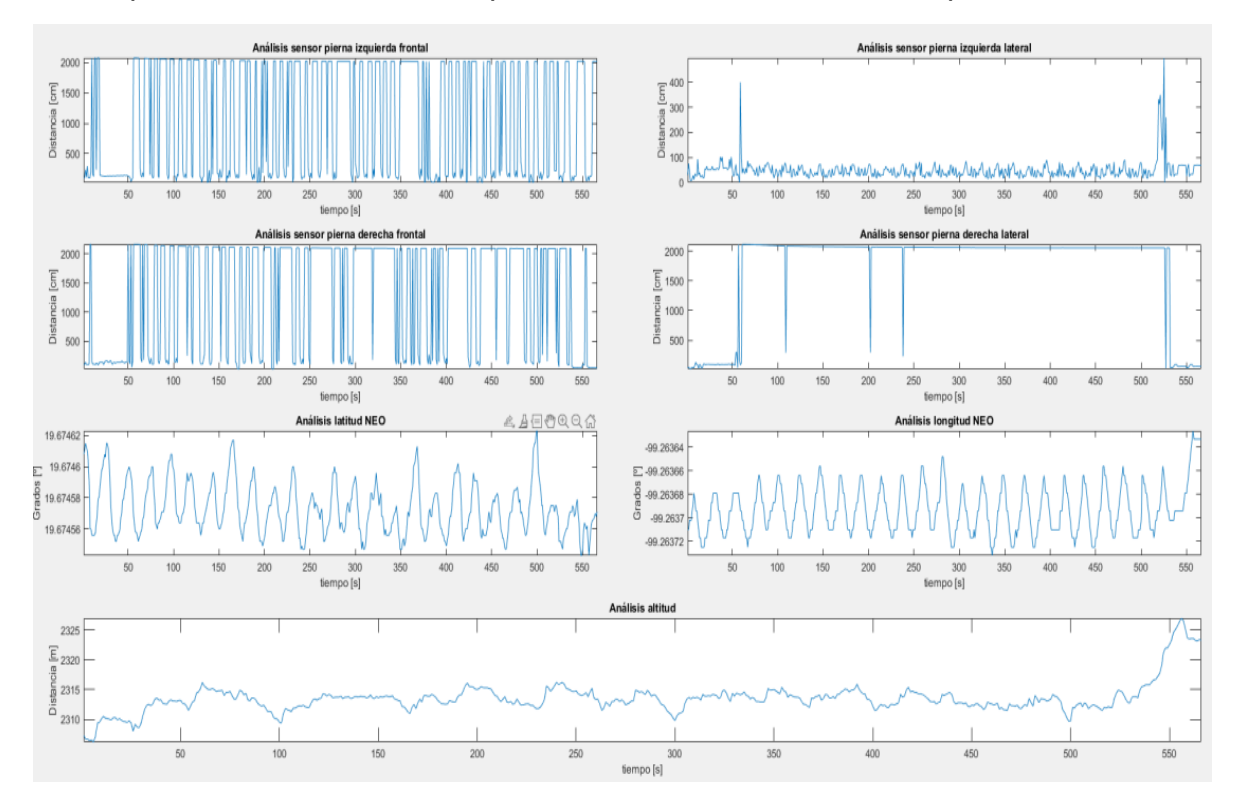

*Fig. 57 Iniciando desde arriba y viendo de izquierda a derecha a) Datos sensor ultrasónico pierna izquierda frontal, b) Datos sensor ultrasónico pierna izquierda lateral, c) Datos sensor ultrasónico pierna derecha frontal, d) Datos sensor ultrasónico pierna derecha lateral, e) latitud, f) longitud y g) altitud, esta última presenta inconsistencias porque la variación mínima de altura de la pista es en milímetros y en la gráfica aparecen como metros. Gráficas obtenidas en MATLAB®*

Los GPS's usados no están exentos de errores, la Fig. 58 muestra el recorrido recogido tanto por el GPS de un teléfono móvil, como el del GPS Neo-6M. Al observar el trazo creado por estos dispositivos, se observa que no forman como tal la silueta esperada e inclusive esta desfasada con respecto a la ubicación de la pista. Es conocido que los GPS comerciales pueden tener error inducido, por lo que es importante considerar la precisión o una posible corrección en la medida otorgada por el sensor para tener medidas más precisas para las tareas de creación de trayectorias automáticas, un claro ejemplo son los valores de la altitud que estos dispositivos entregan, porque las variaciones son de más de 10 metros que implica haber subido edificios y en la prueba jamás paso esto. El GPS Neo6M entrega datos cada segundo, en el caso del teléfono móvil puede entregar datos inclusive en milisegundos.

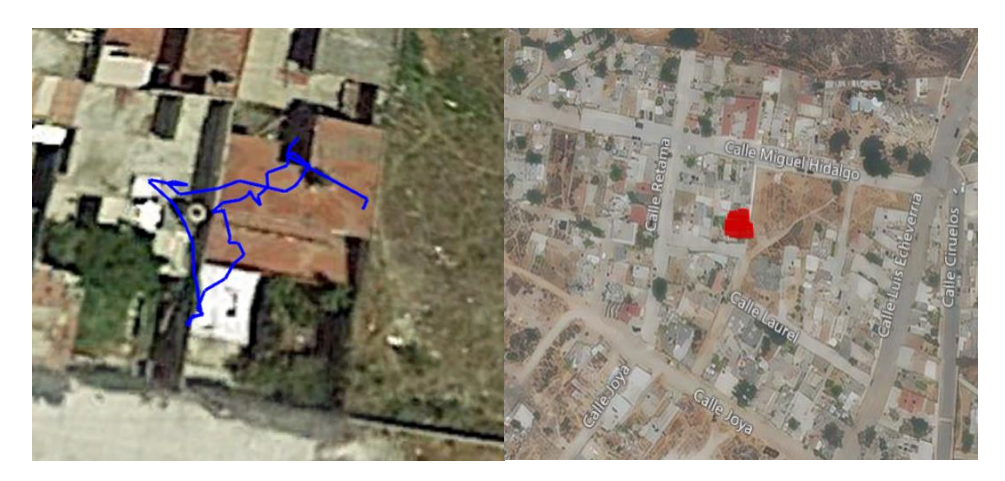

*Fig. 59 De izquierda a derecha: trazos generados con GPS teléfono móvil, trazo generado con GPS NEO (Mapas obtenidos de Google® Earth y Bing® Maps).*

La naturaleza de cada individuo obliga a considerar variables que no son fácilmente visibles en un primer muestreo. Los dispositivos usados para el muestreo también pueden inducir mediciones erróneas tanto en exactitud como en precisión, por lo que es importante dar un tratamiento previo a los datos con el objetivo de reducir falsos positivos o negativos. La calidad y propiedades de los sensores afectan directamente a la medición de la señal, así como el clima, el tiempo de muestreo elegido, la velocidad con la que se ejecutan las pruebas y posibles fenómenos aleatorios que se pueden presentar. Esta misma prueba puede ser comparada con un caso ideal como montar los sensores en un robot móvil y que siga una trayectoria uniforme a una velocidad uniforme. Estas dos pruebas podrán aportar información importante al compararla con personas con deficiencia visual real en su etapa de entrenamiento (Fig. 60)

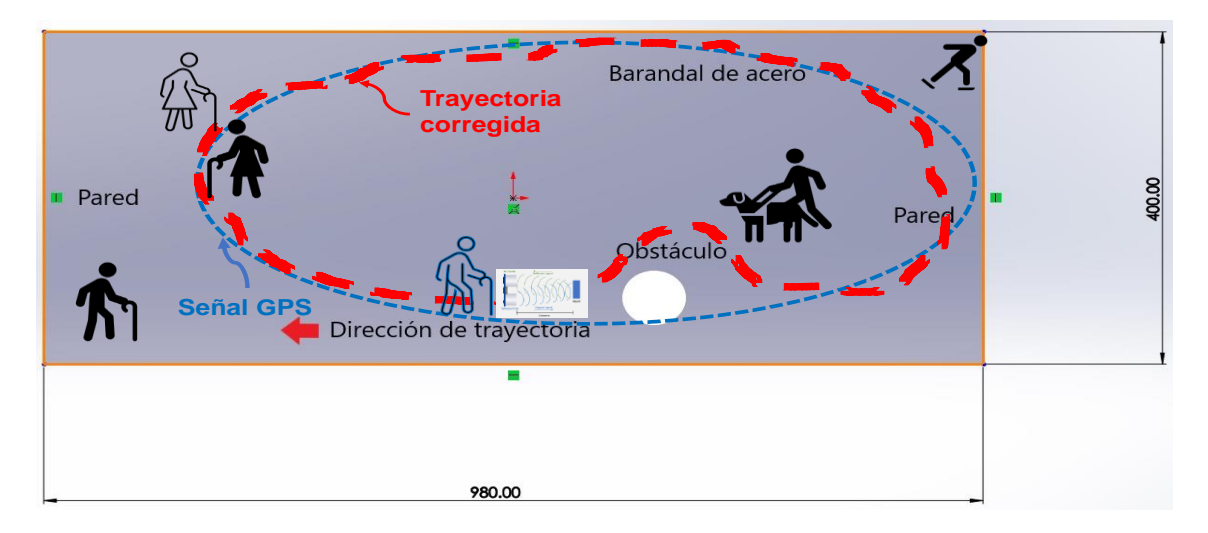

*Fig. 60 En azul se representa la trayectoria ideal, en rojo la trayectoria con irregularidades debido a las diferentes condiciones en diferentes casos.*

#### **6.1 Análisis de datos usando transformada de Fourier**

La transformada de Fourier transforma una señal en el dominio del tiempo a frecuencia. En el estudio se promedió una vuelta por cada 20 segundos, por lo que la trayectoria tiene una frecuencia de 0.05 Hz. El perímetro ideal de la pista (considerando que es un rectángulo) es de 27.6 [m] por lo tanto, la velocidad promedio es de  $v_{prom} = \frac{27.6}{30}$ 20  $\boldsymbol{m}$  $\frac{m}{s}$  = 1.38  $\frac{m}{s}$ . La velocidad promedio de una persona caminando es de 1.80556 m/s (Hullet, 2020) .

Las Fig. 61 y 62 representan las gráficas correspondientes a la transformada de Fourier de las señales de latitud y longitud. Como caso particular, aparece un pico de energía en las dos graficas cerca de la frecuencia de 0.05 Hz, lo que resulta esperado al considerar los valores de frecuencia calculados previamente. En las mismas graficas aparecen otros picos que no son tan altos como el primero, pero puede ser considerado como ruido de la señal o posiblemente otro fenómeno aun no detectado.

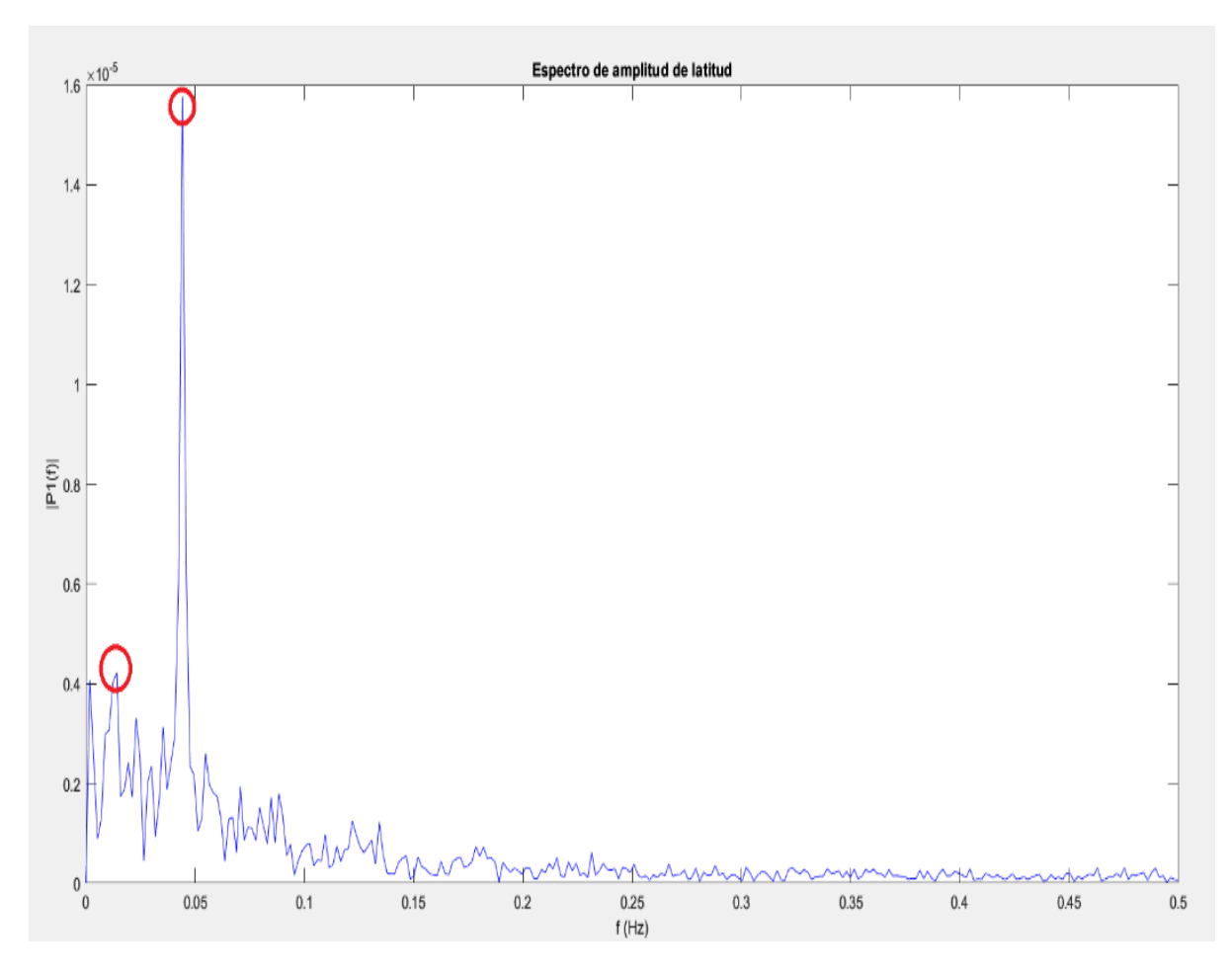

*Fig. 61 Transformada de Fourier de la señal de latitud y los puntos de mayor energía (Gráfica realizada en MATLAB®).*

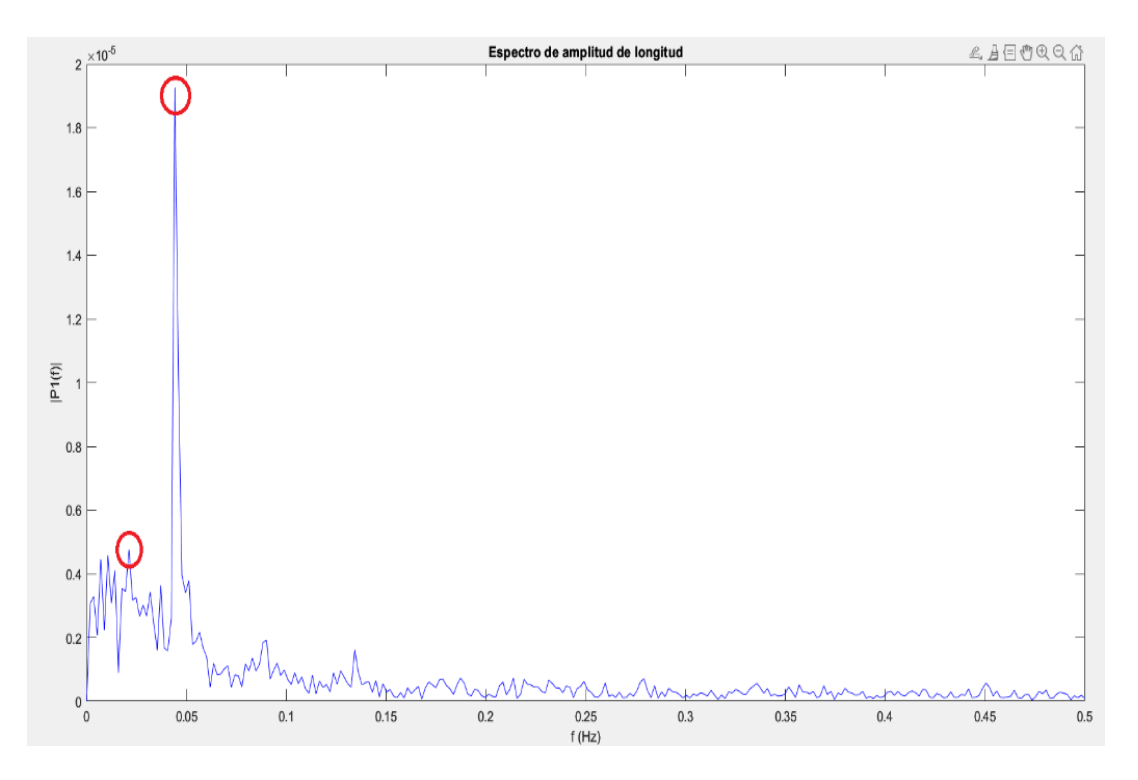

*Fig. 62 Transformada de Fourier de la señal de la longitud y los puntos de mayor energía*.

Las Fig. 63 y 64 muestran las gráficas de los sensores ubicados enfrente de cada pierna. Debido a que la señal original presenta muchas variaciones, se forman diferentes picos en ambas gráficas, sin embargo, en ambas aparece un pico alto cerca de los 0.12 Hz, con diferentes intensidades de energía. La frecuencia es más de dos veces la señal correspondiente al número de vueltas, por lo que puede ser que el obstáculo que más veces aparece es la pared. Los otros picos pueden hacer referencia a otros obstáculos detectados, por ejemplo, el recorrido de una sección de pared de concreto de 4 [m] toma un tiempo de 2.898 [s]. que equivale a una frecuencia f de 0.345 [Hz], un recorrido de pared de 9.8 [m] toma 7.104 [s] que equivale a una frecuencia f de 0.1408 [Hz] y la sección de barandal también tendría la misma frecuencia del recorrido de la sección de pared de 9.8 [m]. Cabe mencionar que esta estructura tiene espacios abiertos que pueden causar que el sensor marque valores de distancia fuera de su rango de operación.

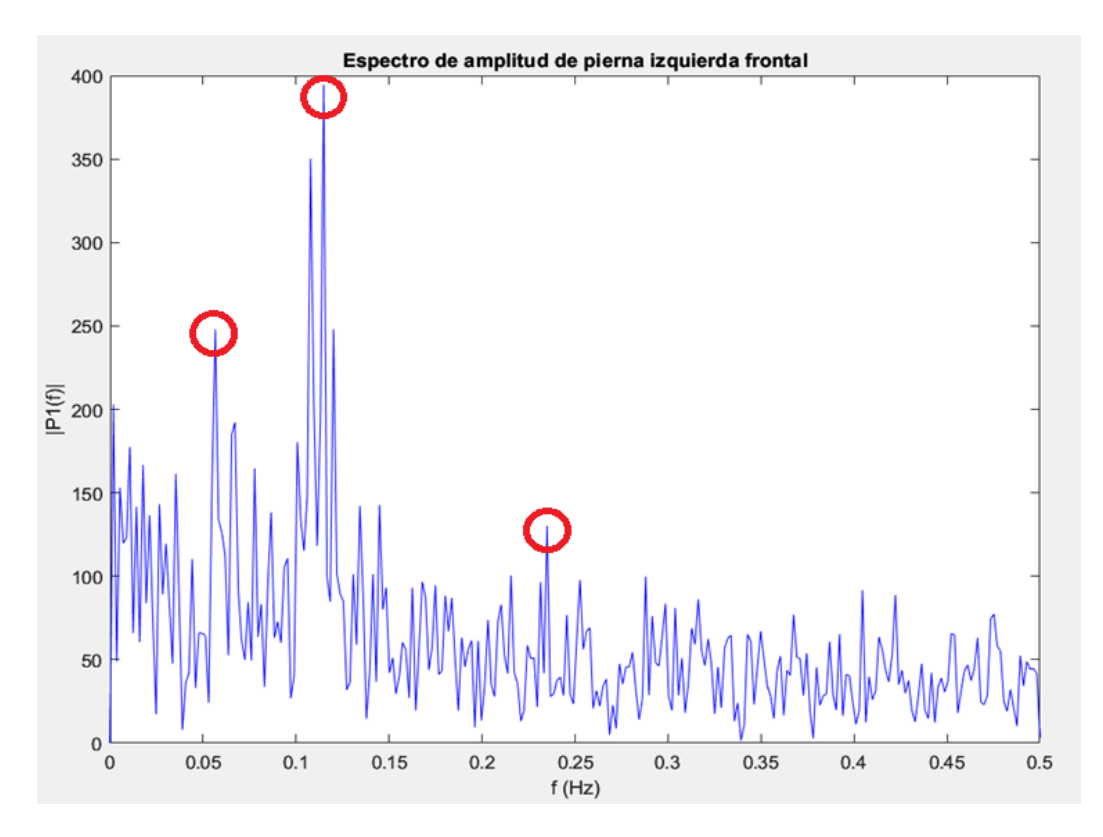

*Fig. 63 Transformada de Fourier de la señal de la pierna izquierda frontal y los puntos de mayor energía.*

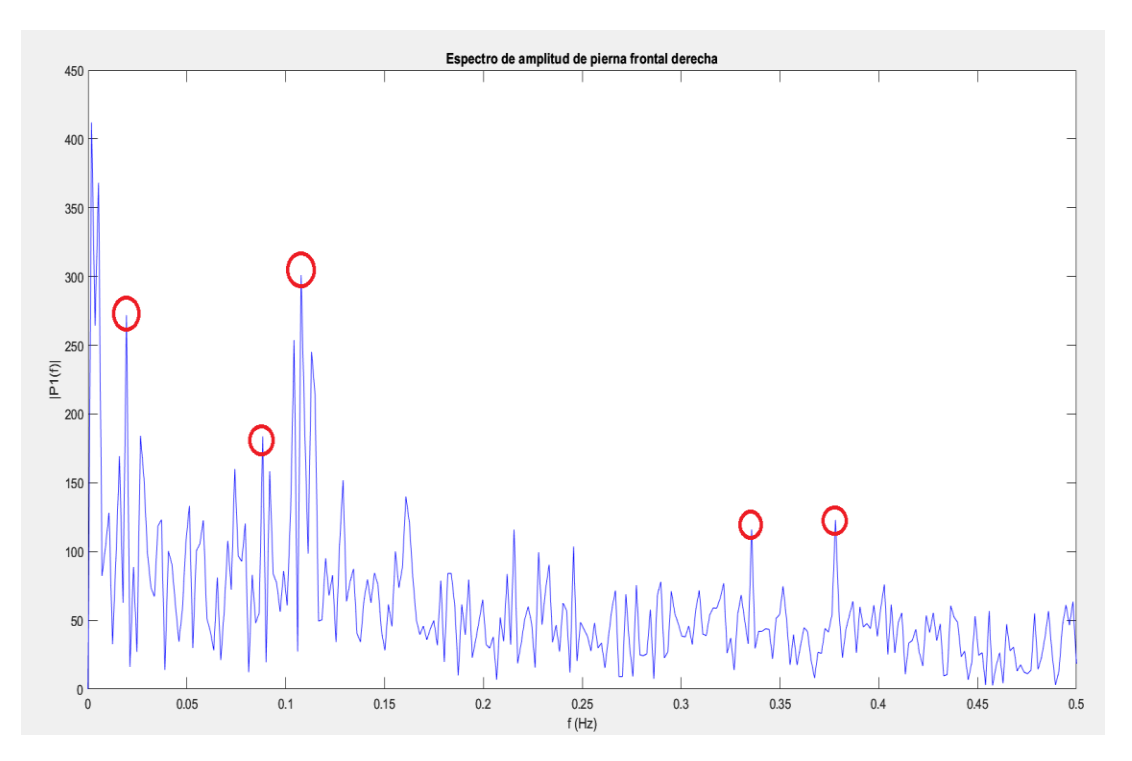

*Fig. 64 Transformada de Fourier de la señal de pierna derecha frontal y los puntos de mayor energía.*

Finalmente, las Fig. 65 y 66 representan las transformadas de Fourier de las piernas izquierda y derecha lateral respectivamente. Ambas gráficas muestran comportamientos distintos, en el caso de la Fig. 65, el pico más alto se encuentra nuevamente cerca de los 0.05 Hz y aparecen otros picos a frecuencias mayores que pueden ser interpretados como ruido o eventos que transcurren en menor tiempo.

En el caso de la Fig. 66, muestra un comportamiento muy peculiar, solo aparecen unos picos con muy baja energía, pero a frecuencias menores a 0.05 Hz. Cabe recordar que este sensor siempre estuvo marcando valores más allá de los permitidos por el sensor y el único punto posible de detección fue la detección del obstáculo del bote. Este ejemplo es importante porque destaca la importancia del tiempo de muestreo de la señal, por lo que hubiese sido posible confirmar que el punto de mayor intensidad corresponde al obstáculo conocido como bote.

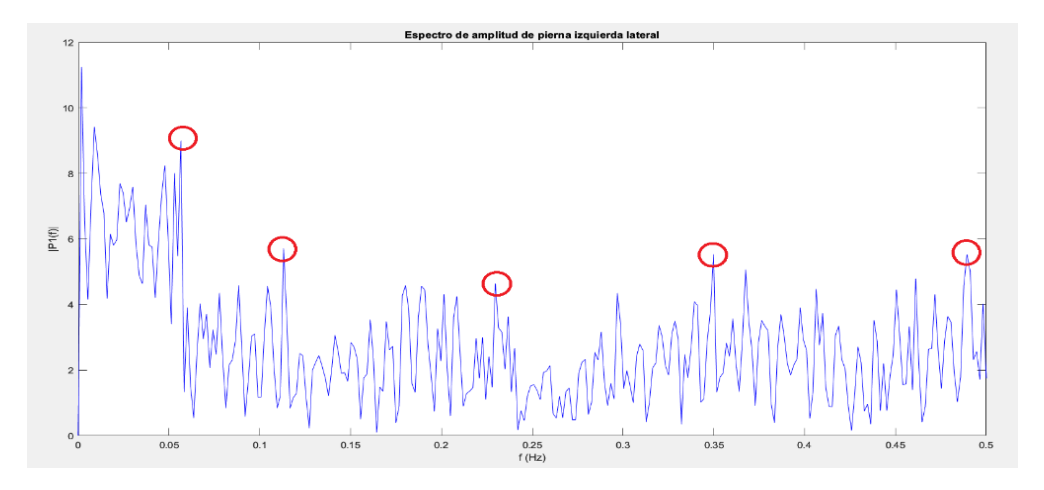

*Fig. 65 Transformada de Fourier de la señal de pierna izquierda lateral y los puntos de mayor energía.*

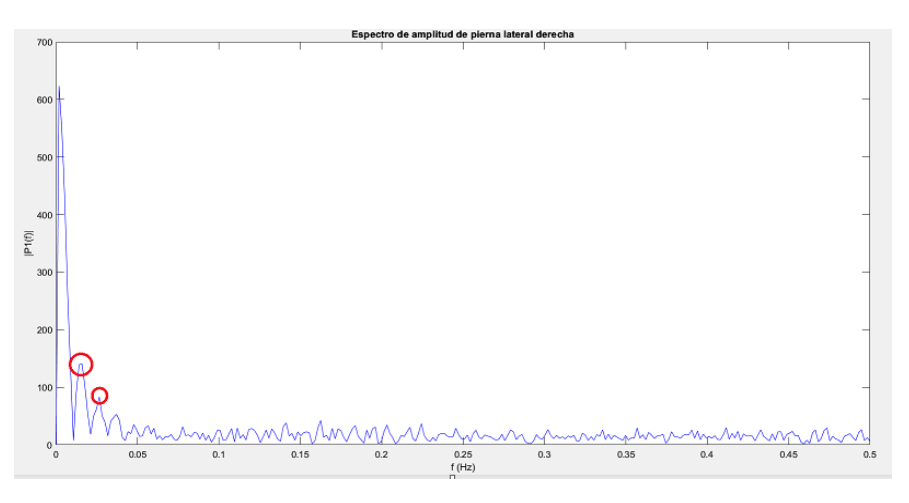

*Fig. 66 Transformada de Fourier de la señal de pierna derecha lateral y los puntos de mayor energía.*

#### **6.2 Análisis de datos usando la transformada wavelet**

Las figuras 67 - 72 representan las gráficas frecuencia-tiempo de las 6 señales mencionadas en Fig. 57. La transformada wavelet permite analizar el comportamiento de una señal tanto en tiempo como en frecuencia. El modelo de análisis de wavelet por defecto que usa Matlab es el Morlet.

Con el análisis realizado en el punto 6.1, se tiene la tabla 9 de eventos identificados:

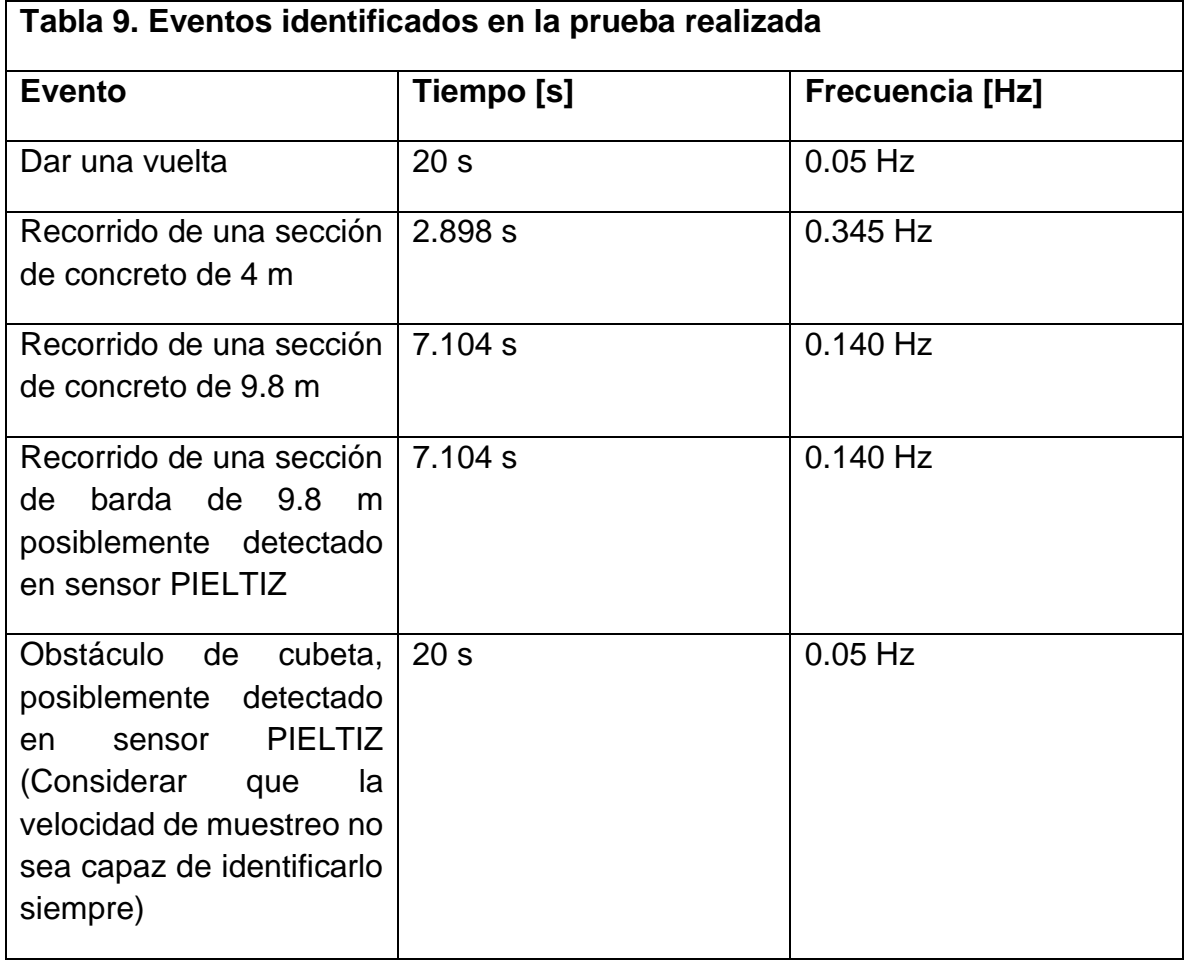

En la Fig. 67 se observa que la transformada wavelet de la señal de latitud, entre las frecuencias de 0.06 a 0.13 Hz se encuentra una señal que aparece durante todo el tiempo que se muestrea la señal, si se compara con la Fig. 66, en el mismo rango de frecuencia y durante el mismo tiempo, se observa que existe una señal con mayor intensidad, pero que guarda relación con el análisis encontrado con Fourier y está muy cercano al valor de 0.05 Hz interpretado como la frecuencia relacionada al número de vueltas de la pista en un minuto.

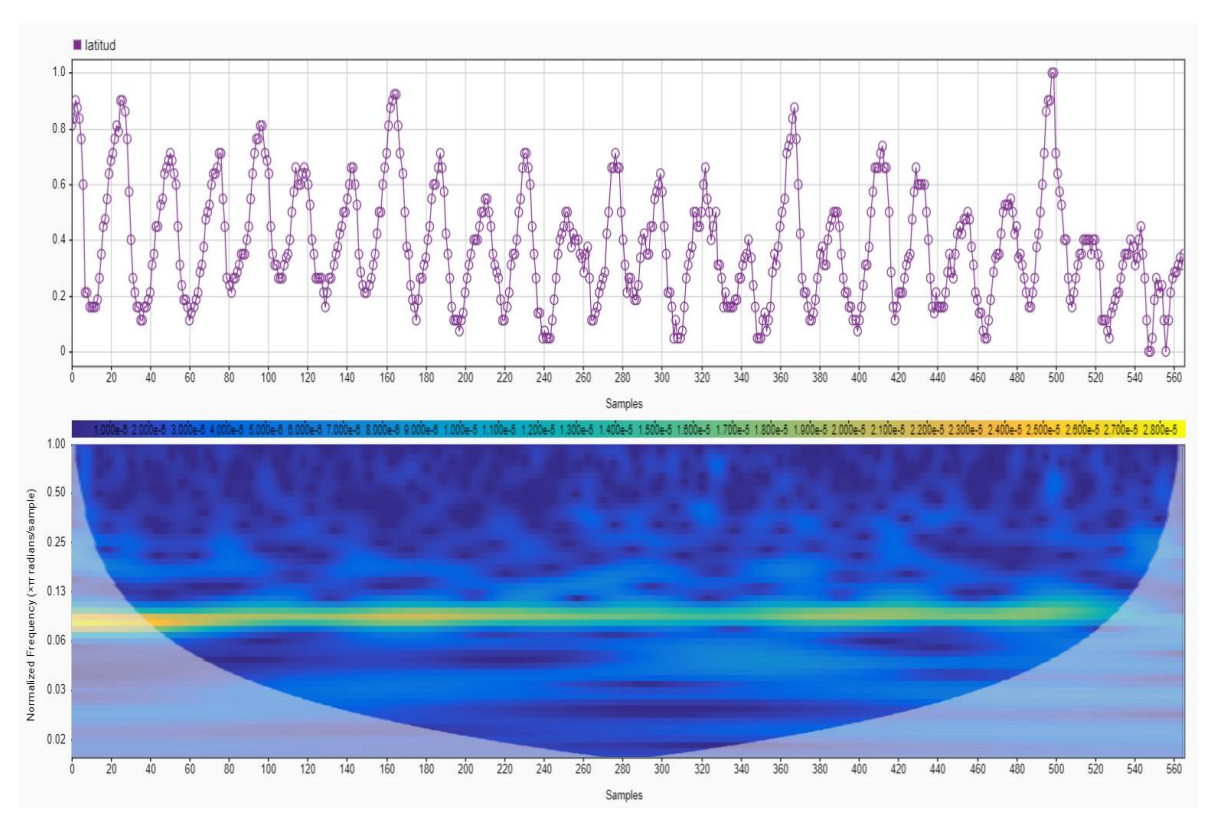

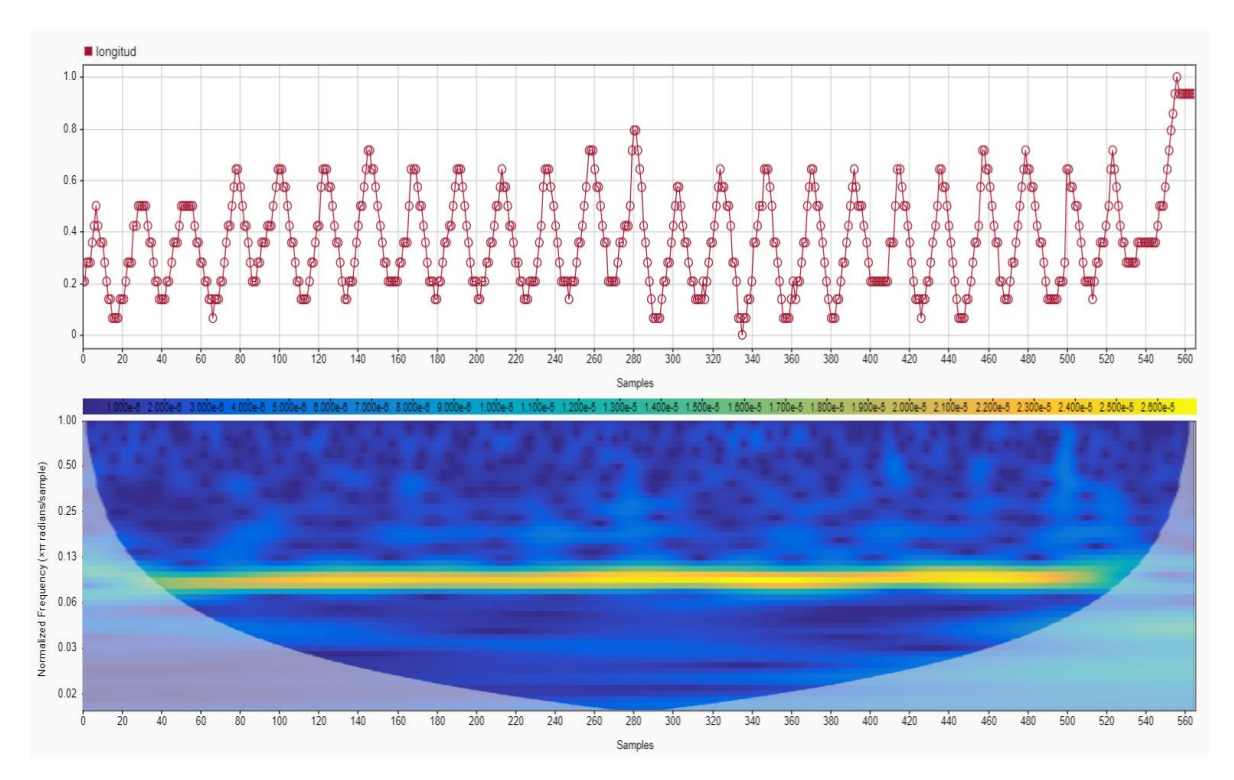

*Fig. 67 Representación de la transformada wavelet de la señal de latitud.* 

*Fig. 68 Representación de la transformada wavelet de la señal de longitud.* 

Las Fig. 69 y la Fig. 68 son señales que están relacionadas por la posición en la que se ubicaron los sensores. Las transformadas wavelets de estas señales se caracterizan por tener varias zonas resaltadas de amarillo. La mayoría de esas zonas están a partir de los 0.125 Hz y que solo aparecen en cierto tiempo de la señal y con cierta duración, si se analiza la primera zona de amarillo entre los rangos de 0.125 a 0.250 Hz y entre 100 y 60 s, tiene una duración de 40 s, la segunda masa que aparece en el mismo rango entre 140 y 120 s dura 20 s y otro caso parecido es la tercera zona que apare en el mismo rango entre los 190 a 160 s con una duración de 30 s, en resumen aparecen 9 zonas en ese rango con duraciones de 20 s en promedio. Entre el rango de 0.5 a 1 Hz aparecen otras zonas iluminadas con diferentes tiempos y diferente duración. Para tener una conclusión más certera se debe considerar implementar puntos de referencia durante el recorrido e inclusive se puede aplicar filtros a la señal inicial para poder determinar con precisión de que se trata como, por ejemplo, el acercamiento hacia un obstáculo, una parada durante el camino, una desviación, etc.

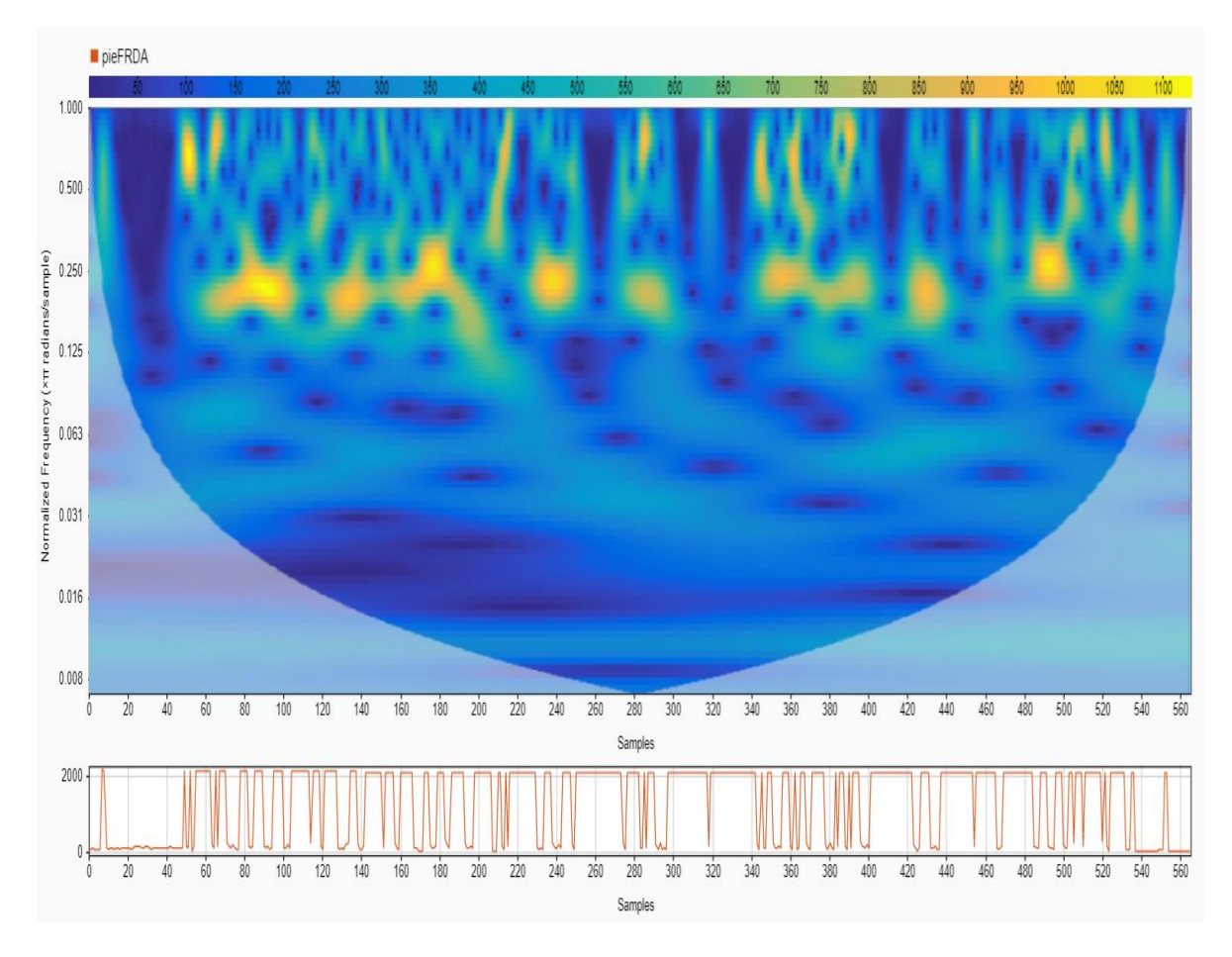

*Fig. 69 Representación de la transformada wavelet de la señal de pierna derecha frontal.* 

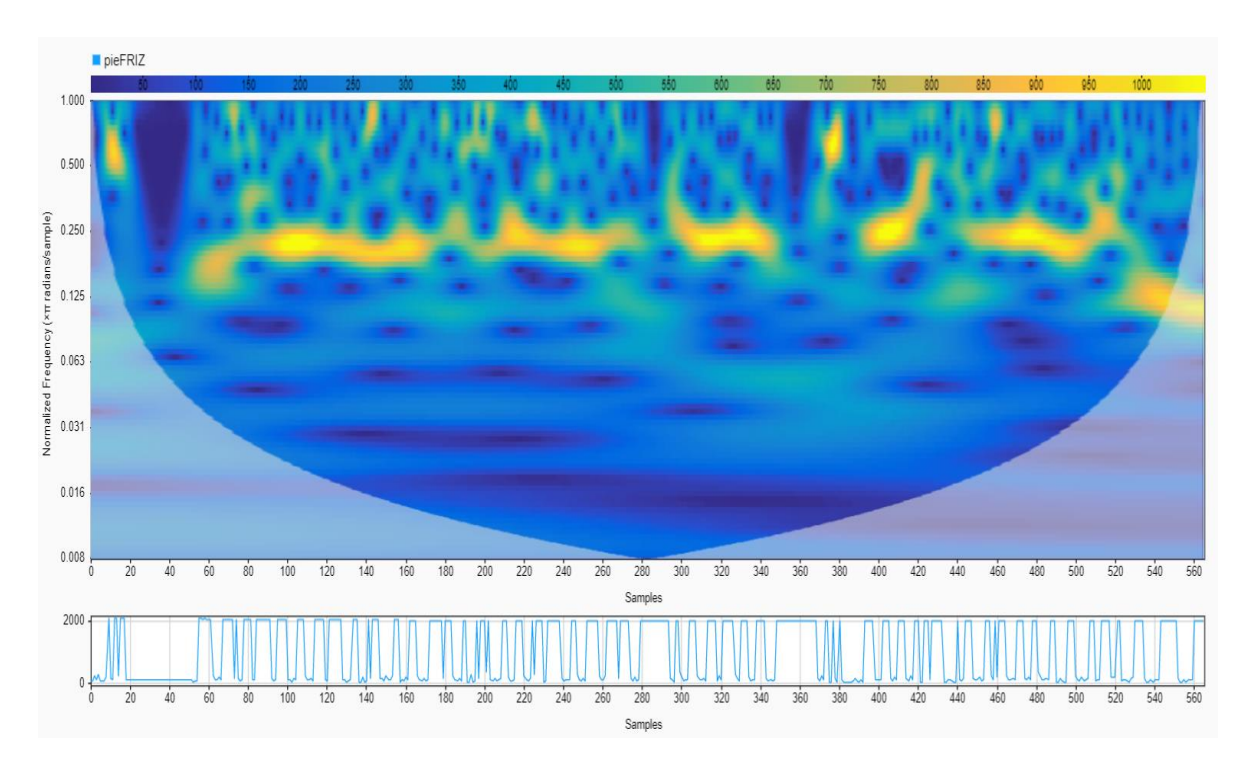

*Fig. 70 Representación de la transformada wavelet de la señal pierna izquierda frontal.*

La Fig. 71 es el análisis de wavelet de la señal del pie lateral derecho, aparecen 5 zonas iluminadas en los rangos de 0.25 a 1 Hz, pero con duraciones muy cortas, los dos extremos indican la entrada y salida por la puerta, y los otros tres es posible que se refieran las veces que el sensor detecto el bote obstáculo, esta grafica además muestra que desde el rango de 0 a 0.031 Hz aparecen algunas zonas iluminadas en amarillo durante casi toda la señal, indicando posiblemente todo el tiempo en el que el sensor no detecto objetos cercanos a él.

Finalmente, la Fig. 72 es muy parecida a la anterior, también marca los picos de la entrada y salida de la pista, pero se aprecia que en el rango de 0.063 y 0.125 Hz que existe una señal que esta presente durante el tiempo en el que se capturo la información, entre 0.125 y 0.250 también se percibe otra zona durante todo el tiempo y existen otras zonas intermitentes en tiempo entre el rango de 0.25 a 1 Hz. La señal del pie lateral izquierdo es la que mas tuvo contacto con obstáculos, el cual hace considerar que las zonas en el primer rango identificado son correspondientes a la pared de concreto, el segundo rango son las paredes cortas de concreto y las zona en el tercer rango es el barandal por que no aparecen continuos y tomando en cuenta los análisis previos, la toma de datos correspondiente al paso cerca del barandal presenta intermitencias.

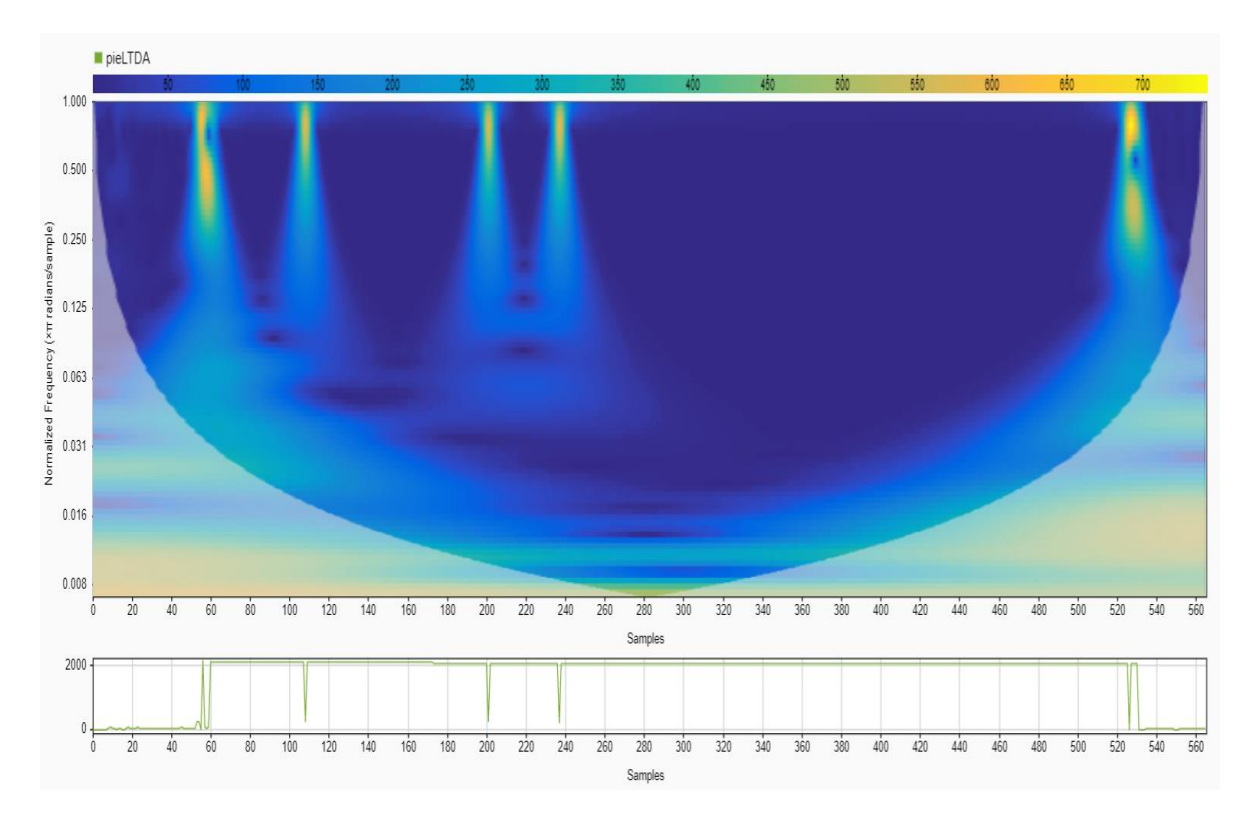

*Fig. 71 Representación de la transformada wavelet de la señal de pierna derecha lateral.* 

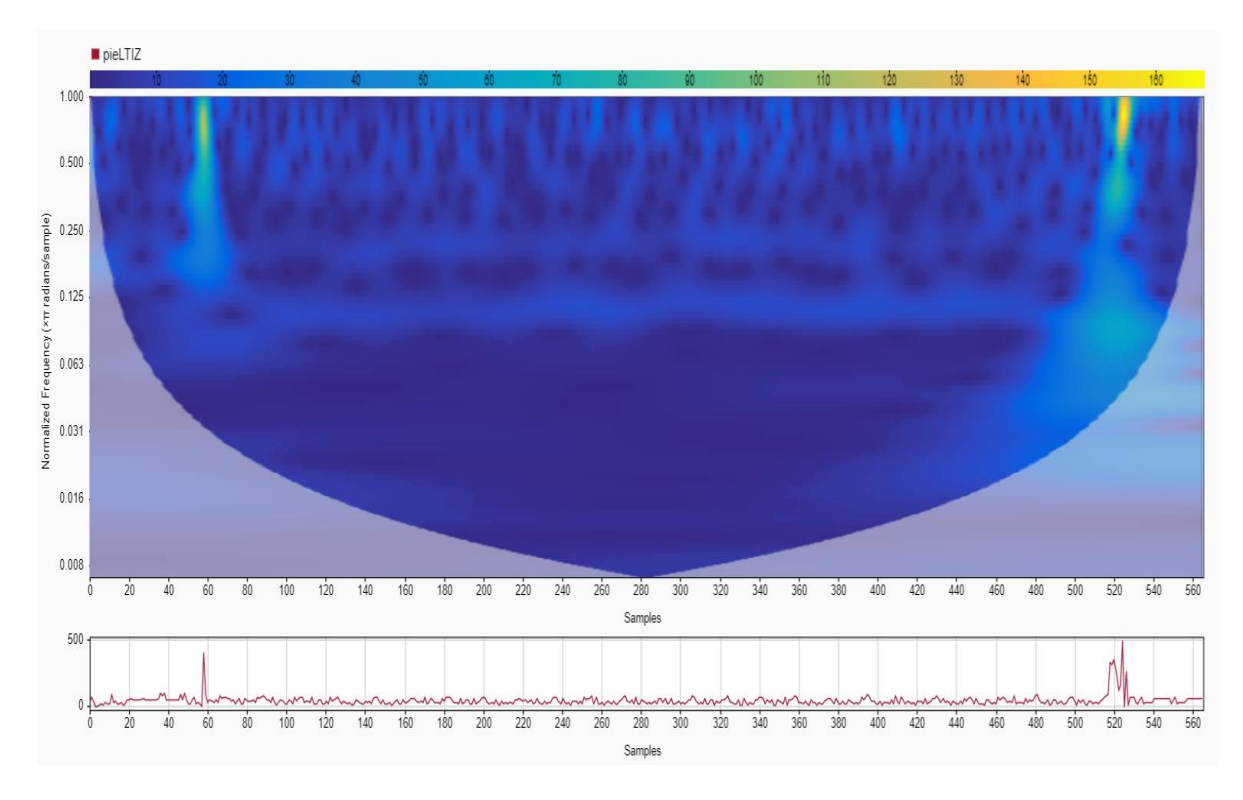

*Fig. 72 Representación de la transformada wavelet de la señal de pierna izquierda lateral.* 

# **Capítulo 7: Conclusiones**

El desarrollo de esta tesis estuvo marcado por la pandemia de COVID-19, a pesar de ello, los objetivos planteados al inicio fueron cumplidos en su totalidad.

Se diseño y se desarrolló un sistema inteligente con entrada de hasta 6 sensores ultrasónicos con capacidad de conexión de forma inalámbrica con un teléfono móvil que contenga la aplicación móvil instalada para las tareas de monitoreo y adquisición de datos. El sistema es capaz de adquirir las señales de los sensores ultrasónicos y además puede usar la información de sensores internos del teléfono como el GPS, el giroscopio, la brújula, entre otros.

En un principio se consideró el uso el uso de un GPS externo, sin embargo, por cuestiones de procesamiento de datos se optó por usar la información proveniente del GPS interno de un teléfono móvil. Las señales de ambos dispositivos fueron evaluadas para determinar sus características como precisión, exactitud y tiempo de respuesta. Dependiendo del método de programación dentro de la app, se pueden tener datos de posición en tiempo real, en bajo consumo e inclusive aplicar algún filtro para eliminar ruido de la señal.

Como las tareas de entrenamiento deben estar supervisadas, el instructor debe indicar las coordenadas de origen y destino, el algoritmo de la aplicación genera trayectorias lineales, por lo que en siguientes modificaciones y dependiendo de la retroalimentación otorgada por el instructor, se podrán incluir diferentes estrategias para generación de trayectorias.

El ejercicio descrito en el capítulo final muestra la información obtenida con la ejecución de una prueba durante un periodo de tiempo. Es interesante el describir comportamientos de un proceso que aparentemente es ideal pero que dependiendo de varios factores no contemplados se puede llegar a encontrar otros fenómenos no esperados, por lo que es importante incluir progresivamente eventos no esperados en los ejercicios de entrenamiento en búsqueda de ajustar el método de entrenamiento por niveles y comparar el progreso obtenido después de varias repeticiones.

Las personas que se encuentran en alguna situación de deficiencia visual deben de acudir a los médicos expertos para la evaluación de cada caso y en el caso de detección de un problema en etapa tempana, esta puede ser atendida. Para aquellos casos en el que se haya diagnosticado algún grado de ceguera, existen expertos y organizaciones que trabajan día con día en desarrollar herramientas, instrumentos y/o métodos para lograr una calidad de vida de autosuficiencia.

Si alguien busca o requiere la asesoría de dicho personal, es necesario tener en claro que las tareas de rehabilitación llevan su tiempo, es una práctica constante que debe ser supervisada por personal calificado.

Un ejemplo de asistencia durante trayectorias es el Advanced Driver Assistance System "ADAS" usado como sistema de asistencia en permitiendo predecir y corregir algún evento inusual durante el camino. Este sistema no solo se apoya de sensores ultrasónicos, sino que también incluye la visión artificial como sistema de detección de obstáculos, así como las coordenadas de geolocalización apoyados del GPS. Este sistema puede ser tomado como base para mejorar el sistema inteligente aterrizándolo en este caso de estudio.

Con respecto al tema de programación y electrónica existen varias áreas de oportunidad en este proyecto, al principio se consideraron varias bases que se aprendieron durante pasados cursos y tomando en cuenta la experiencia profesional. Se podría plantear un rediseño de la electrónica dividendo tareas, es decir descentralizar tareas para que no se sature el sistema central al tener que atender varias solicitudes y teniendo que procesarlas uno por uno, como soporte se puede considerar microcontroladores con varios núcleos o inclusive una red de microcontroladores que interactúen bajo un protocolo y una velocidad de transmisión de datos conforme a la velocidad de la respuesta que se requiera (si se necesita anticipar pasos antes de tomar decisiones) y con respecto a la toma de decisiones el considerar el uso de planificadores -como el de los sistemas operativos en tiempo real RTOS- pueden considerar un manejo de tiempos según los requerimientos de las prioridades de las tareas como por ejemplo, uno dedicado a comunicaciones, la independencia de los sensores y actuadores por zonas, el uso de GPS integrado etc.

Estas propuestas de mejora tienen como objetivo el lograr un grado de autonomía de la toma de decisiones del sistema inteligente para brindar mayor independencia al usuario cuando requiera hacer tareas fuera de las establecidas en los entrenamientos.

## **Referencias**

- Adjouadi, M. (1992). A man-machine vision interface for sensing the environment. *Journal of Rehabilitation Research*, 57-76. doi:10.1682/jrrd.1992.04.0057
- Aguerrevere, D., Choudhury, M., & Barreto, A. (2004, Junio). Portable 3D Sound / Sonar Navigation System for Blind Individuals. *Second LACCEI International Latin American and Caribbean Conference for Engineering and Technology*, 6. Retrieved from https://www.researchgate.net/publication/254402703\_Portable\_3D\_Sound\_Sonar\_ Navigation System for Blind Individuals/link/53f634920cf22be01c4102ac/downlo ad
- *Android Developer Location*. (2022, 12 28). Retrieved from Solicita permisos de ubicación: https://developer.android.com/training/location/permissions?hl=es-419
- *Android Developers.* (2019, 12 27). Retrieved from Introducción a las actividades: https://developer.android.com/guide/components/activities/intro-activities?hl=es-419
- *Android Developers.* (2022, 07 18). Retrieved from Cómo crear una interfaz de usuario sencilla: https://developer.android.com/training/basics/firstapp/building-ui?hl=es-419
- *Android Jefe*. (2020, 11 16). Retrieved from Cómo obtener COORDENADAS en Google Maps para Android: https://www.androidjefe.com/obtener-coordenadas-googlemaps/
- Aranda Romasanta, M. (2017). *Estudio y aplicación del Filtro de Kalman en fusión de sensores en UAVs.* Retrieved Octubre 9, 2021, from Depósito de Investigación. Universidad de Sevilla.: https://idus.us.es/handle/11441/66071
- Baydyk , T., Kussul, E., & Wunsch, D. (2019). *Intelligent Automation in Renewable Energy.* Springer, ISBN: 978-3-030-02235-8, pp.300.
- Becker, A., & Ostera, E. (2018). *Introducción al Filtro de Kalman*. Retrieved agosto 26, 2021, from KalmanFilter.net: https://www.kalmanfilter.net/ES/background\_es.html
- Benemérita Universidad Autónoma de Puebla. (2015). Fisioterapia en la debilidad visual. (T. DCyTIC-BUAP, Ed.) México. Retrieved octubre 20, 2021, from https://www.youtube.com/watch?v=m4hU574gcjA
- Bourbakis, N., & Ravraki, D. (1996). Intelligent assistants for handicapped people's independence: case study. *Proceedings IEEE International Joint Symposia on Intelligence and Systems*, 337-344. doi:10.1109/IJSIS.1996.565087
- Burnett, R. (2020, marzo 24). *Understanding How Ultrasonic Sensors Work*. (MaxBotix) Retrieved agosto 26, 2021, from https://www.maxbotix.com/articles/how-ultrasonicsensors-
work.htm#:~:text=Ultrasonic%20sensors%20work%20by%20sending,the%20range %20of%20human%20hearing.&text=The%20sensor%20determines%20the%20dis tance,receiving%20of%20the%20ultrasonic%20pulse

- Cardin, S., Thalmann, D., & Vexo, F. (2007). A wearable system for mobility improvement of visually impaired people. *SpringerLink*, 109–118. doi:10.1007/s00371-006-0032- 4
- Cieza, A., Keel, S., Kocur, I., Mccoy, M., & Mariotti, S. P. (2020). *Informe mundial sobre la visión.* Organización Mundial de la Salud. Retrieved octubre 19, 2021, from https://apps.who.int/iris/bitstream/handle/10665/331423/9789240000346-spa.pdf
- Consejo Nacional para la Integración de la Persona con Discapacidad. (2014, abril). *Programa Nacional para el Desarrollo y la Inclusión de las Personas con Discapacidad 2014-2018.* Retrieved octubre 9, 2021, from https://www.un.org/development/desa/disabilities/wpcontent/uploads/sites/15/2019/10/Mexico\_Programa-Nacional-para-el-Desarrollo-yla-Inclusi%C3%B3n-de-las-Personas-con-Discapacidad-2014-2018.pdf
- Constantine, P. (2021, abril 7). *LiDAR of the air: An overview of LiDAR technology, the different types of LiDAR and key applications*. Retrieved septiembre 4, 2021, from Lightware Lidar LLC: https://lightwarelidar.com/blogs/news/lidar-of-the-air-anoverview-of-lidar-technology-the-different-types-of-lidar-and-key-applications
- Constantine, P. (2021, marzo 23). *LiDAR: Past, Present & the (microLiDARs) of the Future*. (Lightware Lidar LLC) Retrieved septiembre 4, 2021, from https://lightwarelidar.com/blogs/news/lidar-past-present-the-microlidars-of-thefuture
- Dakopoulos, D., & Bourbakis, N. (2008). Preserving visual information in low resolution images during navigation of visually impaired. *Association for Computing Machinery*, 1-6. doi:10.1145/1389586.1389619
- Dakopoulos, D., & Bourbakis, N. (2010). Wearable Obstacle Avoidance Electronic Travel Aids for Blind: A Survey. *IEEE Transactions on Systems, Man, and Cybernetics, Part C (Applications and Reviews)*, 25-35. doi:10.1109/TSMCC.2009.2021255
- Dakopoulos, D., Boddhu, S., & Bourbakis, N. (2007). A 2D Vibration Array as an Assistive Device for Visually Impaired. *2007 IEEE 7th International Symposium on BioInformatics and BioEngineering*, 930-937. doi:10.1109/BIBE.2007.4375670
- *ElectroCoders.* (2019). Retrieved from Sensor de distancia ultrasónico con pic 16f88: https://electrocoders.com/pics/sensor-distancia-ultrasonico-con-pic
- Fraden, J. (2016). *Handbook of Modern Sensors.* Springer Cham. doi:10.1007/978-3-319- 19303-8
- Gómez Flores, W. (2020). *Introducción al Análisis de Fourier.* Retrieved agosto 26, 2021, from https://www.tamps.cinvestav.mx/~wgomez/documentos/analisis\_de\_fourier.pdf
- González Morcillo, C. (2011). *Lógica Difusa, Una introducción práctica.* Retrieved agosto 26, 2021, from https://www.esi.uclm.es/www/cglez/downloads/docencia/2011\_Softcomputing/Logi caDifusa.pdf
- González-Mora, J., Rodríguez-Hernández, A., Rodríguez-Ramos, L., Díaz-Saco, L., & Sosa, N. (1999). Development of a new space perception system for blind people, based on the creation of a virtual acoustic space. *Springer Berlin Heidelberg*, 10. doi:10.1007/BFb0100499
- *Google Developers*. (2023, 03 08). Retrieved from Sensores de movimiento: https://developer.android.com/guide/topics/sensors/sensors\_motion?hl=es-419
- *Google Developers*. (2023, 03 08). Retrieved from Sensores de posición: https://developer.android.com/guide/topics/sensors/sensors\_position?hl=es-419
- Greif, S., Borissov, I., Yovel, Y., & Holland, R. (2014). A functional role of the sky's polarization pattern for orientation in the greater mouse-eared bat. *Nature Communications*, 4. doi:10.1038/ncomms5488
- Guerra, C., & Perez Castañeda, S. (2021, mayo 18). Orientación y movilidad de mi hijo/a o estudiante con discapacidad visual. Retrieved octubre 20, 2021, from https://www.youtube.com/watch?v=vXAw1RsYnls
- Hernández Flores, M. (2012). Ciegos conquistando la ciudad de México: vulnerabilidad y accesibilidad en un entorno discapacitante. *SciELO*. Retrieved octubre 06, 2021, from http://www.scielo.org.mx/scielo.php?script=sci\_arttext&pid=S0185- 06362012000100004&lng=es&tlng=es
- Hub, A., Diepstraten, J., & Ertl, T. (2003). Design and development of an indoor navigation and object identification system for the blind. *ACM SIGACCESS*, 147–152. doi:10.1145/1029014.1028657
- Hullet, A. (2020, 03 09). *Let's Talk the Walk: How Does Your Walking Speed Stack Up Against the Average?* Retrieved from Greatist: https://greatist.com/health/averagewalking-speed
- Ifukube, T., Sasaki, T., & Peng, C. (1991). A blind mobility aid modeled after echolocation of bats. *IEEE Transactions on Biomedical Engineering*, 461-465. doi:10.1109/10.81565
- Instituto Nacional de Estadística y Geografía. (2013). *Las personas con discapacidad en México, una visión al 2010.* México: INEGI. Retrieved octubre 19, 2022, from https://www.inegi.org.mx/contenidos/productos/prod\_serv/contenidos/espanol/bvin egi/productos/censos/poblacion/2010/discapacidad/702825051785.pdf
- Instituto Nacional de Estadística y Geografía. (2020). *Discapacidad en México*. Retrieved octubre 5, 2021, from INEGI: https://cuentame.inegi.org.mx/poblacion/discapacidad.aspx
- *INTESC.* (2021, julio 15). Retrieved from Práctica 11 con Miuva. Sensor ultrasónico con PIC C: https://intesc.mx/practica-11-con-miuva-sensor-ultrasonico-con-pic-c/
- Jasarevic, T., Chaib, F., & Garwood, P. (2019). *La OMS presenta el primer Informe mundial sobre la visión*. Retrieved agosto 25, 2021, from https://www.who.int/es/news/item/08-10-2019-who-launches-first-world-report-onvision
- Jiménez, F., Naranjo, J., Gómez, O., & Anaya, J. (2014). Vehicle Tracking for an Evasive Manoeuvres Assistant Using Low-Cost Ultrasonic Sensors. *Sensors*, 17. doi:10.3390/s141222689
- Johnson, L., & Higgins, C. (2006). A Navigation Aid for the Blind Using Tactile-Visual Sensory Substitution. *2006 International Conference of the IEEE Engineering in Medicine and Biology Society*, 6289-6292. doi:10.1109/IEMBS.2006.259473
- Kussul , E., Baidyk, T., & Wunsch, D. (2010). *Neural Networks and Micro Mechanics.* Springer, ISBN 978-3-642-02534-1, pp.210.
- Li, T., Li, Q., Zhu, S., & Ogihara, M. (2002, diciembre). A survey on wavelet applications in data mining. *Association for Computing Machinery, 4*(2), 20. doi:10.1145/772862.772870
- Meers, S., & Ward, K. (2005). *A substitute vision system for providing 3D perception and GPS navigation.* University of Wollongong. Retrieved octubre 21, 2021, from https://ro.uow.edu.au/infopapers/435
- Meijer, P. (1992). An experimental system for auditory image representations. *IEEE Transactions on Biomedical Engineering, 39*(2), 112-121. doi:10.1109/10.121642
- Organización Mundial de la Salud. (2021). *Ceguera y discapacidad visual*. Retrieved agosto 25, 2021, from https://www.who.int/es/news-room/factsheets/detail/blindness-and-visual-impairment
- Ortigoza-Ayala, L. O., Ruiz-Huerta, L., Caballero-Ruiz, A., & Kussul, E. (2009). Visón artificial en el humano. *Rev Med Inst Mex Seguro Soc*, Vol.47. No 4. Pp. 393-398.
- Ortigoza-Ayala, L. O., Ruiz-Huerta, L., Caballero-Ruiz, A., & Kussul, E. (Julio-Agosto 2009). Prótesis de substitución sensorial visual para pacientes ciegos. *Rev Mex Oftalmol*, 83(4), pp.235-238.
- Ortíz, P., Matey García, M. Á., Basterrechea Estella, M. P., Blocona Santos, C., Echeverría Arellano, M. J., Lagrava Alcañiz, R. M., . . . Vicente Mosquete, M. J. (2011). *Discapacidad visual y autonomía personal, Enfoque práctico de la*

*rehabilitación.* Madrid, España: Organización Nacional de Ciegos Españoles. Retrieved from https://sid-inico.usal.es/idocs/F8/FDO26230/discap\_visual.pdf

- PC Services. (2018, Mayo). *Ultrasonic Distance Sensing using HC-SR04*. Retrieved agosto 27, 2021, from http://www.pcserviceselectronics.co.uk/arduino/Ultrasonic
- Pérez Pueyo, R. (2005, enero 21). *Procesado y Optimización de Espectros Raman mediante Técnicas de Lógica Difusa: Aplicación a la identificación de Materiales Pictóricos.* Retrieved octubre 9, 2021, from https://www.tdx.cat/handle/10803/6887#page=1
- Pujol, R., Morell, M., & Gil-Loyzaga, P. (2018, junio 06). *Viaje al mundo de la audición*. Retrieved agosto 27, 2021, from Cochlea.org: http://www.cochlea.org/es/sonidos/campo-auditivo-humano
- *Redes neuronales, visión computacional y micromecánica.* (2009). ITACA-UNAM. ISBN 978-607-2-00021-6. pp.158.
- Retama, A. (2021, 05). El uso de microsensores (bajo costo) en el monitoreo de la calidad del aire. México: UNAM.
- Rodriguez Maiztegui, I. (2017, 09 17). *Desarrollo de la visión en el niño*. Retrieved from Barraquer: https://www.barraquer.com/noticias/desarrollo-la-visionnino#:~:text=Desarrollo%20de%20la%20funci%C3%B3n%20visual%20en%20los %20ni%C3%B1os&text=No%20ser%C3%A1%20hasta%20los%208,visuales%20p uede%20tener%20consecuencias%20nefastas.
- Sainarayanan, G., Nagarajan, R., & Yaacob, S. (2007, enero). Fuzzy image processing scheme for autonomous navigation of human blind. *Elsevier, 7*(1), 257-264. doi:10.1016/j.asoc.2005.06.005
- Shoval, S., Borenstein, J., & Koren, Y. (1994). Mobile robot obstacle avoidance in a computerized travel aid for the blind. *Proceedings of the 1994 IEEE International Conference on Robotics and Automation, 3*, 2023-2028. doi:10.1109/ROBOT.1994.351166
- Sistema Nacional para el Desarrollo Integral de la Familia. (2002). *Modelo de Atención para Personas con Discapacidad.* Retrieved octubre 9, 2021, from http://sitios1.dif.gob.mx/cenddif/wp-content/uploads/2020/09/3-Modelo-de-Atenci%C3%B3n-para-Personas-con-Discapacidad.pdf
- *TechontheNet.com.* (2023). Retrieved from C Languaje: https://www.techonthenet.com/c\_language/index.php
- Tellex, S., Brown, A., & Lupashin, S. (2018, septiembre 5). *Estimation for Quadrotors.* Retrieved octubre 27, 2021, from arXiv: https://arxiv.org/pdf/1809.00037.pdf
- Ulrich, I., & Borenstein, J. (2001). The GuideCane-applying mobile robot technologies to assist the visually impaired. *IEEE Transactions on Systems, Man, and Cybernetics, 31*(2), 131-136. doi:10.1109/3468.911370
- Vallano, D., Snyder, E., Kilaru, V., Thoma, E., Williams, R., Hagler, G., & Watkins, T. (2012). Pollution: Highlights from an EPA Workshop on the Evolution and Revolution in Low Cost Participatory Air Monitoring. *EM*, 28-33.
- Ventura, B. (2014, agosto 13). *De ciegos nada: los murciélagos tienen superpoderes en los ojos*. (La Sexta) Retrieved octubre 5, 2021, from TecnoXplora: https://www.lasexta.com/tecnologia-tecnoxplora/ciencia/ecologia/ciegos-nadamurcielagos-tienen-superpoderes-ojos\_2014080257fca5030cf2a2e945ba1afd.html
- Yuan, D., & Manduchi, R. (2004). A Tool for Range Sensing and Environment Discovery for the Blind. *2004 Conference on Computer Vision and Pattern Recognition Workshop*, 8. doi:10.1109/CVPR.2004.292
- Zatarain Vera, O. (2011, mayo 18). *Lógica Difusa*. (Universidad Autónoma del Estado de Hidalgo) Retrieved agosto 26, 2021, from https://www.uaeh.edu.mx/docencia/P\_Presentaciones/icbi/asignatura/logicaDifusa. pdf
- Zelek, J., Audette, R., Balthazaar, J., & Dunk, C. (2001, Febrero). A Stereo-vision System for the Visually Impaired. Canadá: University of Guelph. Retrieved agosto 27, 2021, from https://www.researchgate.net/publication/2324947

# **Anexos**

## **A1 Teoría**

## **A1.1 Análisis de Fourier**

Jean Baptiste Joseph Fourier fue un matemático francés quien en 1822 público su trabajo titulado "Teoría analítica del calor" en donde estableció la ecuación diferencial parcial de la que se rige la difusión del calor y solucionándola mediante el uso de series infinitas de funciones trigonométricas llamadas hoy en día series de Fourier.

Las series de Fourier son una herramienta útil para el análisis de señales periódicas (Gómez Flores, 2020) a pesar de ello, el mundo está lleno de señales no periódicas, por lo que para estos casos se puede apoyarse de otra herramienta llamada transformada de Fourier, la cual asume que una función no periódica es una función periódica con periodo  $T \rightarrow \infty$ . Para establecer la conexión de una función no periódica con serlo se inicia el análisis con la forma exponencial de la serie de Fourier:

$$
f(t) = \sum_{n=-\infty}^{\infty} C_n e^{jn\omega_0 t}
$$
 (9)

Con  $C_n$  igual a:

$$
C_n = \frac{1}{T} \int_{-T/2}^{T/2} f(t) e^{-jn\omega_0 t} dt
$$
 (10)

La frecuencia fundamental  $\omega_0$ :

$$
\omega_0 = \frac{2\pi}{T} \qquad (11)
$$

Y el espacio entre armónicos adyacentes es:

$$
\Delta \omega = (n+1)\omega_0 - n\omega_0 = \omega_0 = \frac{2\pi}{T}
$$
 (12)

Sustituyendo ecuación 2 en ecuación 1 se tiene:

$$
f(t) = \frac{1}{2\pi} \sum_{n=-\infty}^{\infty} \left[ \int_{-T/2}^{T/2} f(t) e^{-j\omega_0 t} dt \right] \Delta \omega e^{jn\omega_0 t} \tag{13}
$$

Si se hace  $T \rightarrow \infty$ , la suma se convierte en integración, el incremento de separación  $\Delta\omega$  se convierte en la diferencial de separación  $d\omega$  y el armonico de diferencia discreta  $n\omega_0$  se convierte en la frecuencia continua  $\omega$ . Por lo tanto, cuando  $T \to \infty$ se tiene:

$$
\sum_{n=-\infty}^{\infty} \Rightarrow \int_{-\infty}^{\infty}
$$
  

$$
\Delta\omega \Rightarrow d\omega
$$
  

$$
n\omega_0 \Rightarrow \omega
$$

Por las condiciones anteriores la ecuación 5 se convierte en:

$$
f(t) = \frac{1}{2\pi} \int_{-\infty}^{\infty} \left[ \int_{-\infty}^{\infty} f(t) e^{-j\omega t} dt \right] e^{j\omega t} d\omega \qquad (14)
$$

Con  $e^{\pm j\omega t} = cos\omega t \pm j sin\omega t$  es la fórmula de Euler. Si se define  $F(\omega) = \mathcal{F}[f(t)] = \int_{-\infty}^{\infty} f(t)e^{-j\omega t}$ −∞ (15)

Y la ecuación 6 pasaría a convertirse en:

$$
f(t) = \mathcal{F}^{-1}[F(\omega)] = \frac{1}{2\pi} \int_{-\infty}^{\infty} F(\omega) e^{j\omega t} d\omega \qquad (16)
$$

Donde  $\mathcal F$  es el operador de la transformada de Fourier y  $\mathcal F^{-1}$  representa el operador de la inversa de la transformada de Fourier. Finalmente, las ecuaciones 15 y 16 forman el par de transformada de Fourier.

 $f(t) \Longleftrightarrow F(\omega)$  (17)

En conclusión, la transformada de Fourier es una herramienta matemática que permite descomponer una señal no periódica en sus armónicos constituyentes.

#### **A1.2 Wavelet**

Una vez obtenida y extraída la información se realiza el análisis utilizando la transformada de Fourier para pasar la señal del dominio del tiempo al dominio de las frecuencias; al graficar los resultados, se observan los puntos con mayor energía/amplitud, indicando un posible fenómeno ubicado a esa frecuencia. Posteriormente se realiza el análisis espectral de wavelet para graficar la información en una ventana de tiempo/frecuencia (Li, et al., 2002). Este método permite ubicar las zonas con mayor actividad y su relación en el tiempo, así como su incidencia.

La transformada Wavelet de una función f(t) se define como:

$$
W_f(s,\tau) = \int f(t)\psi_{s,\tau}^* dt \tag{18}
$$

donde:

 $s = es$  el factor de escala.  $\tau$  = es el factor de translación.

Las funciones  $\psi_{s,\tau}(t)$  forman una base y son llamadas wavelets. Las wavelets se generan a partir de la translación y cambio de escala de una misma función llamada wavelet madre definida como:

$$
\psi_{s,\tau}(t) = \frac{1}{\sqrt{s}} \psi(\frac{t-\tau}{s}) \tag{19}
$$

Las wavelets generadas de la misma función madre tienen la misma forma, pero diferente escala s y ubicación  $\tau$ .

El factor de escala siempre es  $s > 0$ . Cuando  $s > 1$  se dice que las wavelets son dilatadas y cuando  $s < 1$  son contraídas, así que cambiando el valor de  $s$  se cubren rangos de diversas frecuencias.

Cuando se tienen más de una serie de tiempo se aplica el análisis de cross-wavelet cuyo objetivo es encontrar la correlación lineal desde el punto de vista espectral existente entre dos series de tiempo. Si se tiene una serie de tiempo  $X$  y otra  $Y$ cuyas transformadas son  $W^x$  y  $W^y$ , entonces las cross-wavelet está definida como:

$$
W^{xy} = W^x \cdot W^y \tag{20}
$$

En los espectros se pueden incluir flechas que indican la fase relativa entre dos señales, la cual se calcula como:

$$
\theta = \tan^1 \left( \frac{\ln(w^{xy})}{\text{Re}(w^{xy})} \right) \tag{21}
$$

#### **A1.3 Filtro de Kalman**

El filtro de Kalman  $f_K$  es un conjunto de ecuaciones matemáticas que implementan un estimador óptimo del tipo predictor que procesa todas las medidas disponibles, sin importar su precisión para estimar el valor actual de la o las variables de interés. Algunas de sus aplicaciones consisten en ser usado como predictor de trayectorias, teniendo como variables de interés a la posición y velocidad de un cuerpo (Tellex, Brown, & Lupashin, 2018).

Entre el conjunto de ecuaciones para la implementación del Kf se requiere conocer la relacionada con la actualización de estados y las del modelo mecánico.

En el Kf, los parámetros α-β(-γ) se calculan dinámicamente por cada iteración del filtro, estos parámetros se denominan ganancia de Kalman  $K_n$ , y su respectiva ecuación es:

$$
K_n = \frac{Incertidumbre de la estimación}{Incertidumbre de la estimación+incertidumbre de la medición} = \frac{P_{n,n-1}}{P_{n,n-1} + r_n}
$$
 (22)

Donde:

- $-P_{n,n-1}$ : incertidumbre de la estimación extrapolada.
- $r_n$ : incertidumbre de la medición.

El  $K_n$  es un número comprendido entre 0 y 1, este valor indica cuanto variará la estimación mediante una medición:

$$
0\leq K_n\leq 1
$$

La ecuación de actualización de estados quedaría de la siguiente forma:

$$
\hat{x}_{n,n} = \hat{x}_{n,n-1} + K_n (Z_n - \hat{x}_{n,n-1}) = (1 - K_n) \hat{x}_{n,n-1} + K_n (Z_n) \tag{23}
$$

115

La ecuación de extrapolación de estados se define como:

$$
\hat{x}_{n+1,n} = \hat{x}_{n,n} + \Delta t \hat{x}_{n,n-1} \tag{24}
$$

La ecuación de actualización de covarianza o de incertidumbre estimada se define como:

$$
P_{n,n} = (1 - K_n) P_{n,n-1} \tag{25}
$$

Donde:

 $K_n$ : es la ganancia de Kalman.

 $P_{n,n-1}$ : incertidumbre estimada calculada durante la estimación previa.

 $P_{n,n}$ : incertidumbre estimada del estado actual.

La ecuación de extrapolación de incertidumbre estimada

$$
P_{n+1,n} = P_{n,n} \tag{26}
$$

En resumen, la integración de las 5 anteriores ecuaciones en un diagrama de bloques según Becker (Becker & Ostera, 2018) (Fig. 73) queda como:

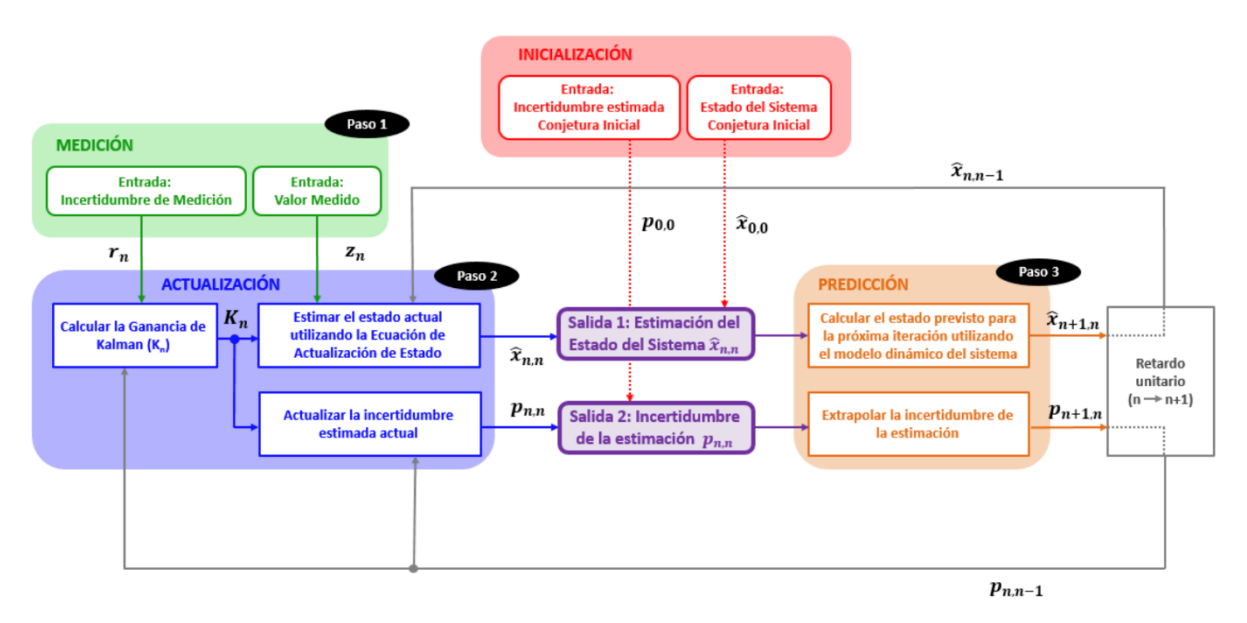

Figura *73. Diagrama de bloques del análisis de Alex Becker*

Del anterior diagrama se observan 4 pasos principales:

Paso 0: Inicialización Paso 1: Medición Paso 2: Actualización del estado Paso 3: Predicción

## **A1.4 Lógica difusa**

La lógica difusa (fuzzy logic en inglés), o también llamada borrosa, es aquella que utiliza expresiones que no son absolutamente verdaderas o totalmente falsas, en otras palabras, se aplica a conceptos que pueden tomar un valor de veracidad dentro de un conjunto de valores que se encuentran entre dos extremos, la verdad absoluta y la falsedad total (Pérez Pueyo, 2005).

El conocimiento experto presenta propiedades vagas e imprecisas principalmente a tres grandes razones:

- 1. Pereza. El buscar y obtener todas las variables que intervienen en un problema puede ser complejo, aunado a que la realidad del entorno contiene aleatoriedad y excepciones,
- 2. Ignorancia teórica. No existe modelo teórico para modelar el problema,

3. Ignorancia práctica. Incluso conociendo las variables, puede ser difícil obtener resultados concretos, obteniendo información incompleta y en algunos casos errónea.

Lo anterior se puede simplificar en el concepto de incertidumbre, anomalías que implican información imprecisa o desconocida. A continuación, se enlistan otros conceptos que se deben de conocer para el estudio de la lógica difusa (Zatarain Vera, 2011).

- a) Predicado: es algo que se niega o se afirma de un objeto, si se aplica a los elementos de un universo, se tendrían dos subconjuntos. Un predicado difuso es aquel que, al ser aplicado a los elementos de un universo, no los divide en dos conjuntos perfectamente.
- b) Conjunto: Es una colección de elementos, un conjunto difuso tiene elementos que no tienen que pertenecer (grado de pertenencia 1) o no pertenecer (grado de pertenencia 0), si no que pertenecen un cierto grado entre 0 y 1.
- c) Función de pertenencia: aplicado a un conjunto, indica el grado en el que cada elemento de un universo determinado pertenece a dicho conjunto. Un conjunto difuso A en X puede representarse como un conjunto de pares ordenados de un elemento arbitrario x y su función de pertenencia del siguiente modo:

$$
A = \{(x, \mu_A(x)) | x \in X\}
$$
 (27)

En concreto, las funciones de pertenencia son formas de representar gráficamente un conjunto difuso sobre un universo. Al ser determinados, se eligen normalmente funciones sencillas como las siguientes (González Morcillo, 2011):

- Función triangular: Definida mediante el límite inferior a, el superior b y el valor modal m, tal que a<m<br/>solo

$$
\mu_a(x) = \begin{cases} \frac{x-a}{m-a} & \text{si } a \le x \le m\\ \frac{x-b}{m-b} & \text{si } m \le x \le b\\ 0 & \text{otro caso} \end{cases} \tag{28}
$$

- Función trapezoidal: Definida por sus límites inferior a, superior d, y los límites de soporte de soporte inferior b y superior c, tal que a<b<c<d. En este caso, si los valores de b y c son iguales, se obtiene una función triangular.

$$
\mu_a(x) = \begin{cases} \frac{x-a}{b-a} & \text{si } a \le x \le b\\ 1 & \text{si } b \le x \le c\\ \frac{x-d}{c-d} & \text{si } c \le x \le d\\ 0 & \text{otro caso} \end{cases} \tag{29}
$$

#### A2 Hojas de especificaciones PIC16F877A A2.1 Características PIC16F877A

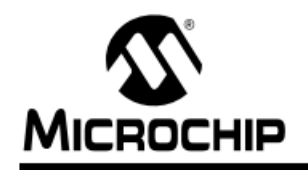

# PIC16F87XA

# 28/40/44-Pin Enhanced Flash Microcontrollers

#### **Devices Included in this Data Sheet:**

 $\cdot$  PIC16F873A

· PIC16F874A

• PIC16F876A • PIC16F877A

#### **High-Performance RISC CPU:**

- Only 35 single-word instructions to learn
- All single-cycle instructions except for program branches, which are two-cycle
- Operating speed: DC 20 MHz clock input DC - 200 ns instruction cycle
- Up to 8K x 14 words of Flash Program Memory, Up to 368 x 8 bytes of Data Memory (RAM), Up to 256 x 8 bytes of EEPROM Data Memory
- Pinout compatible to other 28-pin or 40/44-pin PIC16CXXX and PIC16FXXX microcontrollers

#### **Peripheral Features:**

- Timer0: 8-bit timer/counter with 8-bit prescaler
- Timer1: 16-bit timer/counter with prescaler, can be incremented during Sleep via external crystal/clock
- · Timer2: 8-bit timer/counter with 8-bit period register, prescaler and postscaler
- Two Capture, Compare, PWM modules
	- Capture is 16-bit, max. resolution is 12.5 ns
	- Compare is 16-bit, max. resolution is 200 ns
	- PWM max. resolution is 10-bit
- Synchronous Serial Port (SSP) with SPI (Master mode) and I<sup>2</sup>C™ (Master/Slave)
- Universal Synchronous Asynchronous Receiver Transmitter (USART/SCI) with 9-bit address detection
- Parallel Slave Port (PSP) 8 bits wide with external RD, WR and CS controls (40/44-pin only)
- Brown-out detection circuitry for **Brown-out Reset (BOR)**

#### **Analog Features:**

- 10-bit, up to 8-channel Analog-to-Digital Converter (A/D)
- Brown-out Reset (BOR)
- Analog Comparator module with:
- Two analog comparators
- Programmable on-chip voltage reference (VREF) module
- Programmable input multiplexing from device inputs and internal voltage reference
- Comparator outputs are externally accessible

#### **Special Microcontroller Features:**

- · 100,000 erase/write cycle Enhanced Flash program memory typical
- 1.000.000 erase/write cycle Data EEPROM memory typical
- Data EEPROM Retention > 40 years
- · Self-reprogrammable under software control
- In-Circuit Serial Programming™ (ICSP™) via two pins
- Single-supply 5V In-Circuit Serial Programming
- Watchdog Timer (WDT) with its own on-chip RC oscillator for reliable operation
- Programmable code protection
- Power saving Sleep mode
- Selectable oscillator options
- In-Circuit Debug (ICD) via two pins

#### **CMOS Technology:**

- Low-power, high-speed Flash/EEPROM technology
- Fully static design
- Wide operating voltage range (2.0V to 5.5V)
- Commercial and Industrial temperature ranges
- Low-power consumption

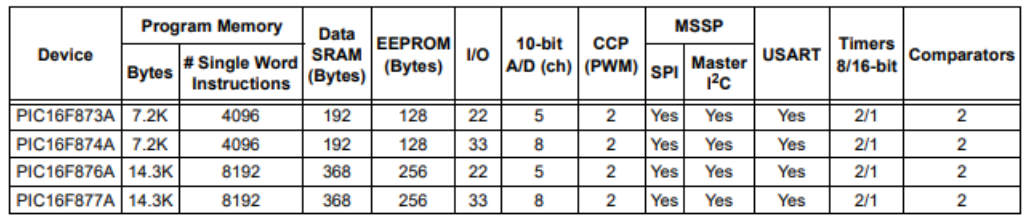

@ 2001-2013 Microchip Technology Inc.

#### A2.2 Diagrama de conexiones PIC16F877A

# **PIC16F87XA**

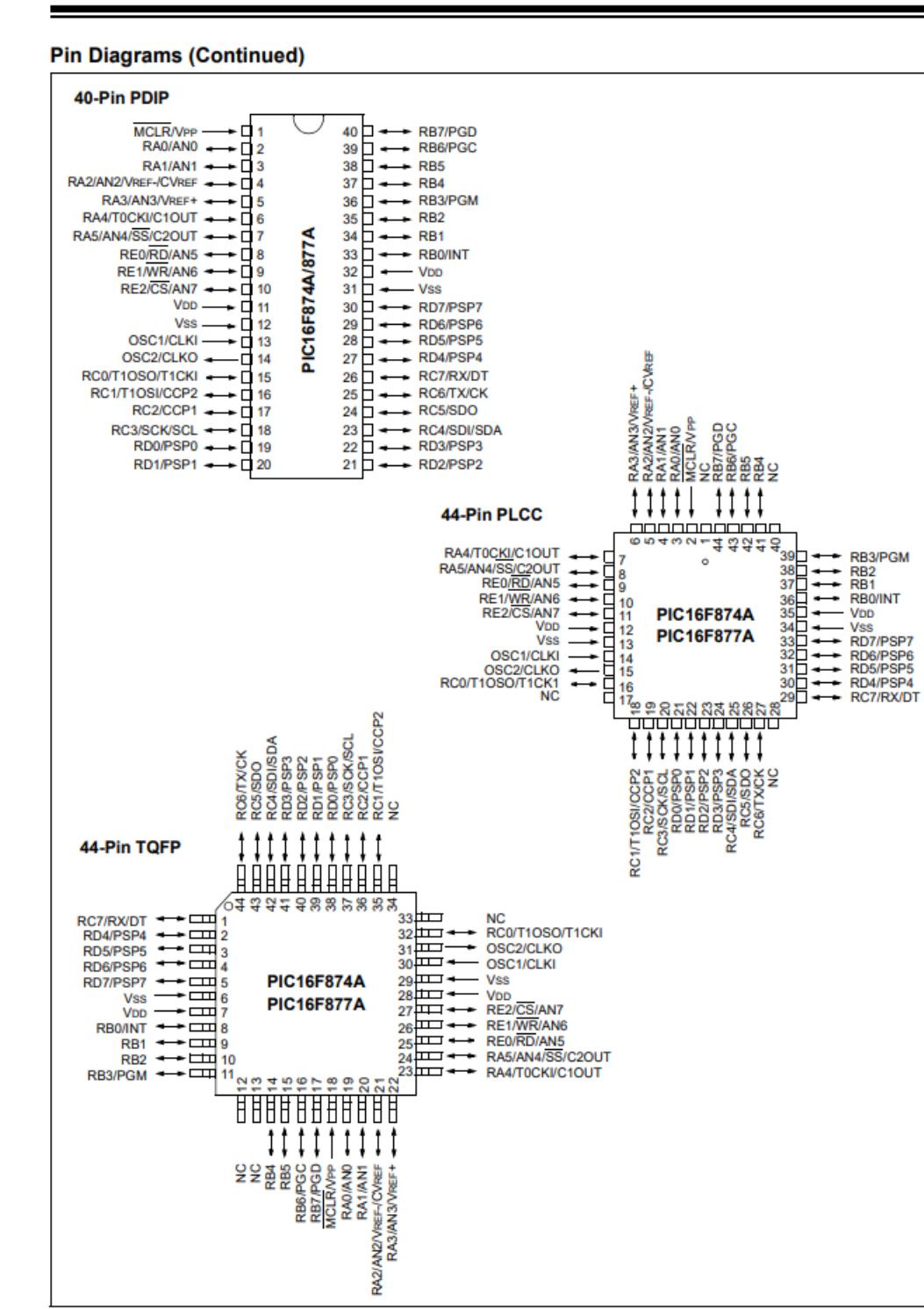

@ 2001-2013 Microchip Technology Inc.

# PIC16F87XA

#### **DEVICE OVERVIEW**  $1.0$

This document contains device specific information about the following devices:

- PIC16F873A
- PIC16F874A
- PIC16F876A
- PIC16F877A

PIC16F873A/876A devices are available only in 28-pin packages, while PIC16F874A/877A devices are available in 40-pin and 44-pin packages. All devices in the PIC16F87XA family share common architecture with the following differences:

- The PIC16F873A and PIC16F874A have one-half of the total on-chip memory of the PIC16F876A and PIC16F877A
- The 28-pin devices have three I/O ports, while the 40/44-pin devices have five
- The 28-pin devices have fourteen interrupts, while the 40/44-pin devices have fifteen
- The 28-pin devices have five A/D input channels, while the 40/44-pin devices have eight
- The Parallel Slave Port is implemented only on the 40/44-pin devices

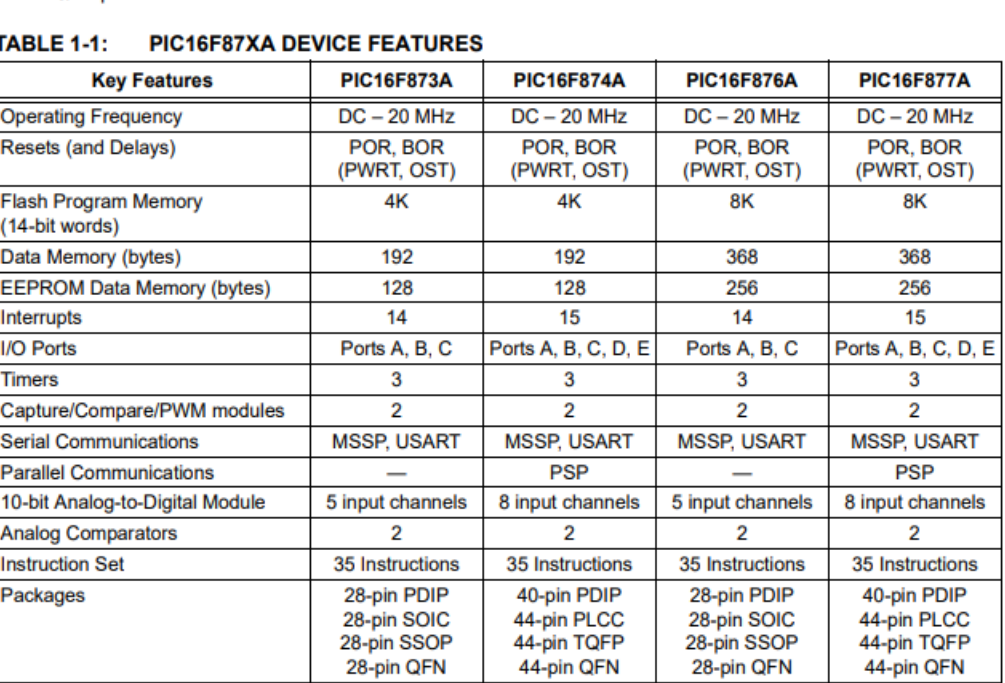

The available features are summarized in Table 1-1. Block diagrams of the PIC16F873A/876A and PIC16F874A/877A devices are provided in Figure 1-1 and Figure 1-2, respectively. The pinouts for these device families are listed in Table 1-2 and Table 1-3.

Additional information may be found in the PIC® Mid-Range Reference Manual (DS33023), which may be obtained from your local Microchip Sales Representative or downloaded from the Microchip web site. The Reference Manual should be considered a complementary document to this data sheet and is highly recommended reading for a better understanding of the device architecture and operation of the peripheral modules.

@ 2001-2013 Microchip Technology Inc.

## A2.4 Diagrama de bloques PIC16F877A

# **PIC16F87XA**

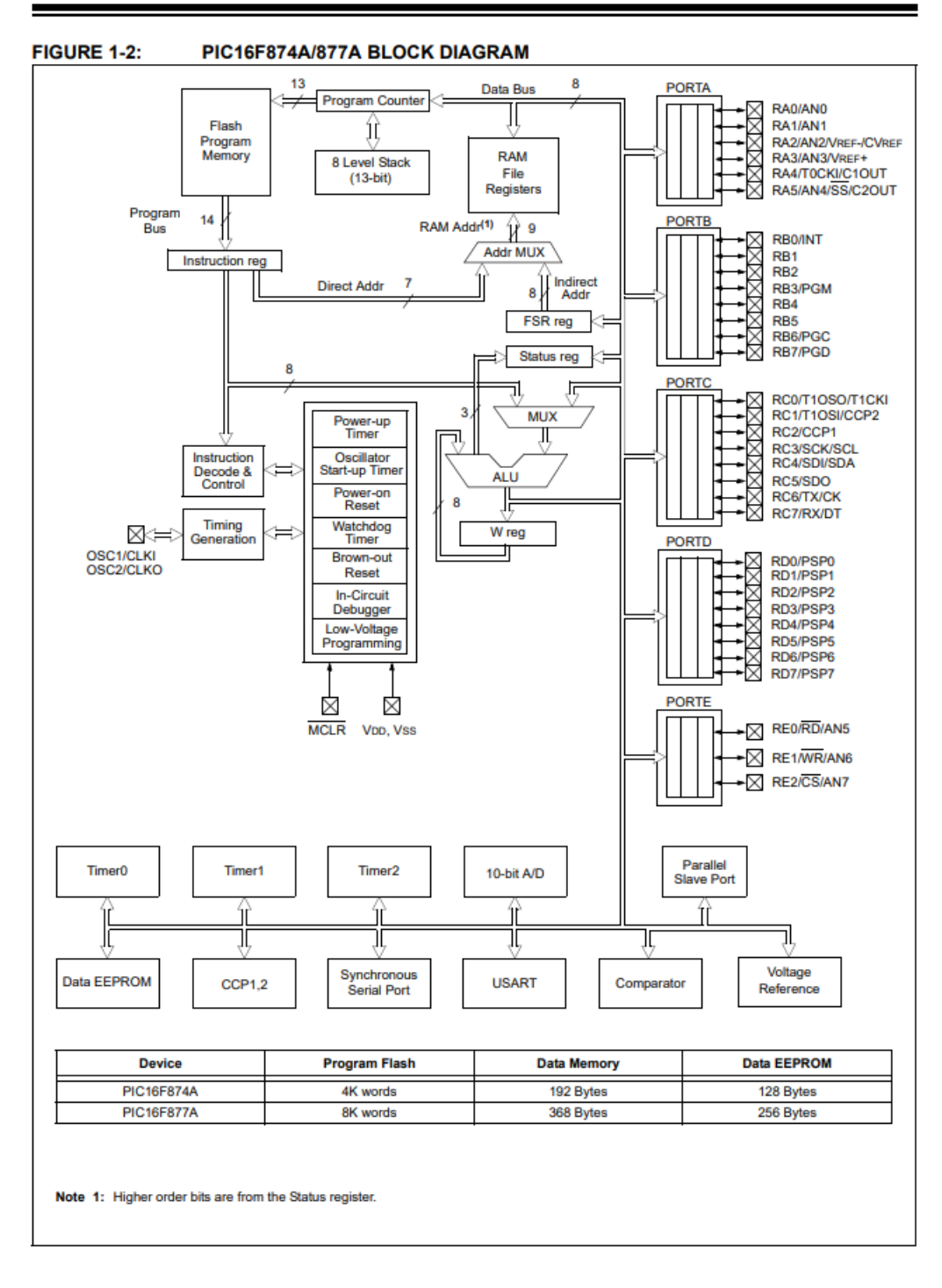

@ 2001-2013 Microchip Technology Inc.

# **A2.5 Descripción de pines, parte 1 PIC16F877A**

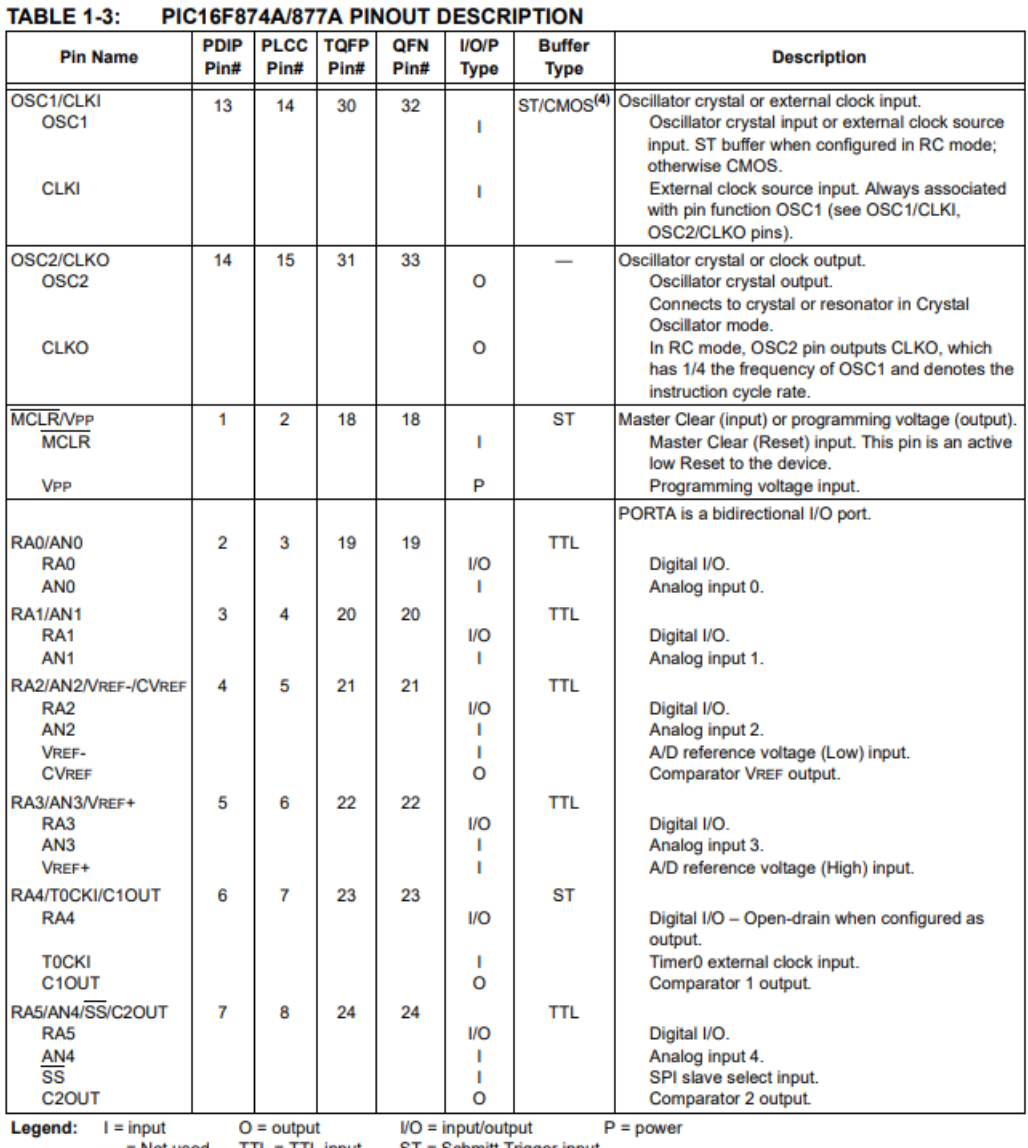

 $TTL = TTL$  input ST = Schmitt Trigger input  $=$  Not used

Note 1: This buffer is a Schmitt Trigger input when configured as the external interrupt.

 $2:$ This buffer is a Schmitt Trigger input when used in Serial Programming mode.

3: This buffer is a Schmitt Trigger input when configured in RC Oscillator mode and a CMOS input otherwise.

@ 2001-2013 Microchip Technology Inc.

DS39582C-page 10

# **PIC16F87XA**

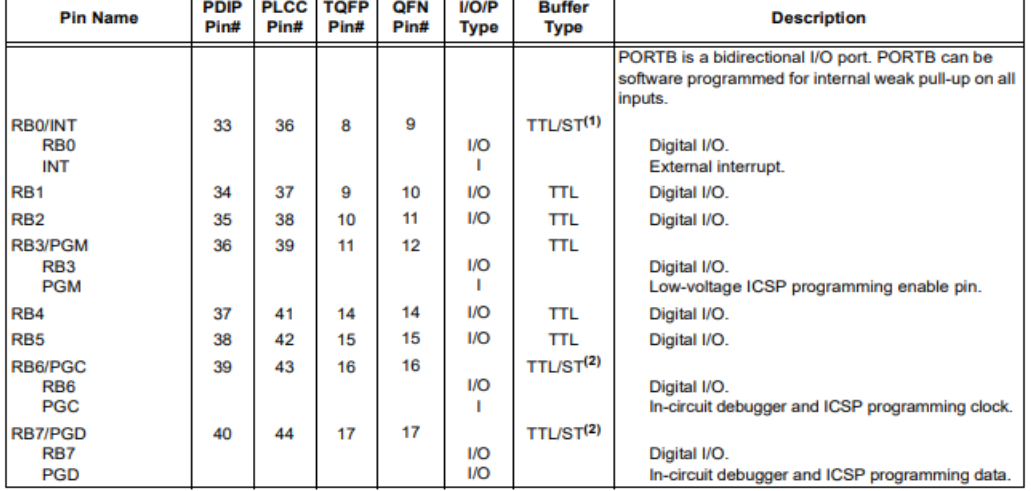

#### **TABLE 1-3:** PIC16F874A/877A PINOUT DESCRIPTION (CONTINUED)

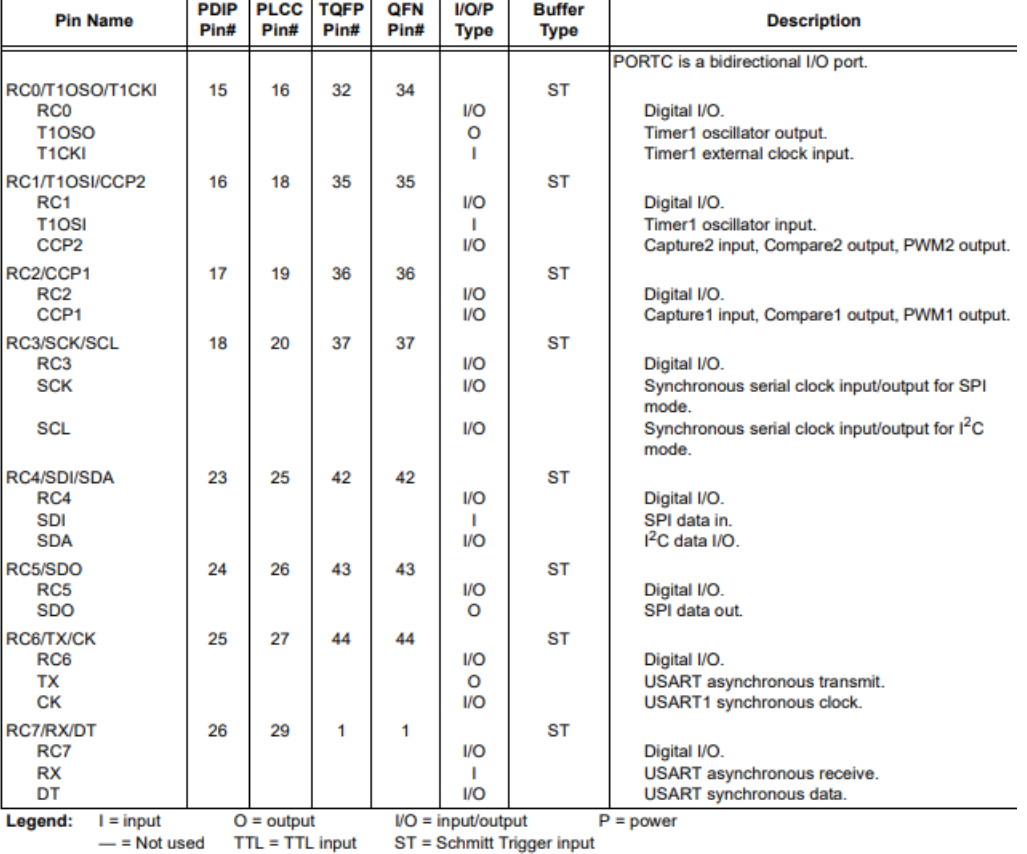

Note 1: This buffer is a Schmitt Trigger input when configured as the external interrupt.<br>2: This buffer is a Schmitt Trigger input when configured as the external interrupt.<br>2: This buffer is a Schmitt Trigger input when

# A2.7 Descripción de pines, parte 3 PIC16F877A

# **PIC16F87XA**

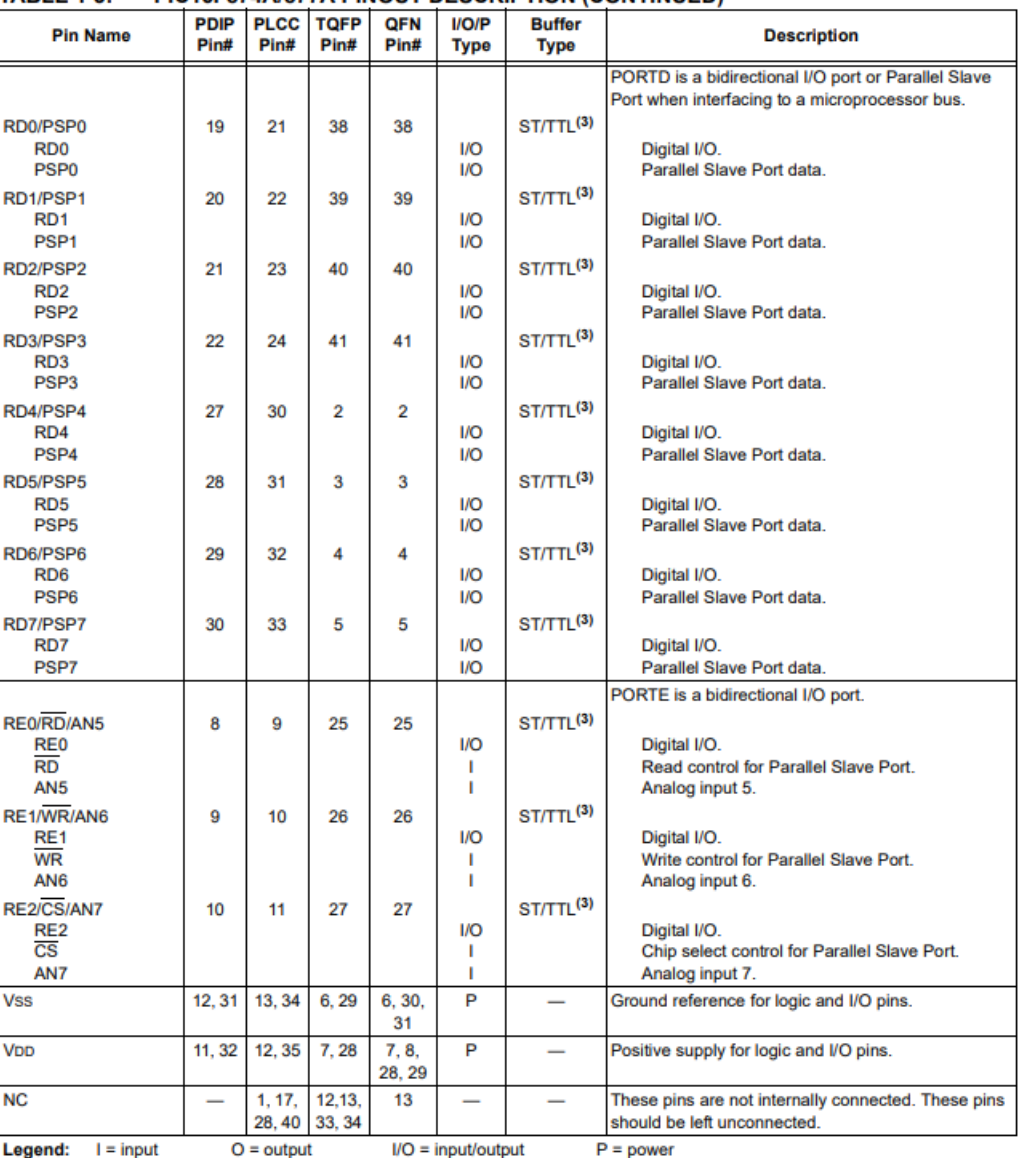

#### **TABLE 1-3:** PIC16F874A/877A PINOUT DESCRIPTION (CONTINUED)

- Not used TTL = TTL input ST = Schmitt Trigger input

Note 1: This buffer is a Schmitt Trigger input when configured as the external interrupt.

2: This buffer is a Schmitt Trigger input when used in Serial Programming mode.<br>2: This buffer is a Schmitt Trigger input when used in Serial Programming mode.<br>3: This buffer is a Schmitt Trigger input when configured in R

@ 2001-2013 Microchip Technology Inc.

## A3 Bluetooth BC04-B A3. 1 características BC04-B

#### 1. Overview

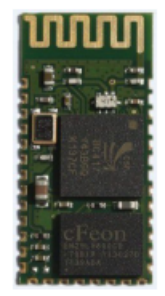

 $BC04-B$  is a next-generation, class 2, Bluetooth  $2.1 + EDR$  module. It introduces three times faster data rates compared to the existing Bluetooth 1.2 modules even with a lower power consumption. BC04-B is a highly integrated and sophisticated Bluetooth module, containing all the necessary elements from Bluetooth radio antenna to a fully implemented protocol stack. Therefore BC04-B provides an ideal solution for developers who want to integrate Bluetooth wireless technology into their designs with limited knowledge of Bluetooth and RF technologies.

BC04-B module is testing and verification services and excellent developer support, OEMs and designers ensure that their products reach the market rapidly and cost-efficiently in relation to time and resources. Bolutek has extensive in-house knowledge of both software and hardware offering customers a single point of contact to all Bluetooth related issues.

#### 2. Feature

Based on CSR BC04 chipset **Bluetooth class 2 Industrial level SPP Bluetooth module** Integrated master and slave model Integrated chip antenna 8MB flash memory Enhanced Data Rates (EDR) with data throughput up to 2-3Mbps UART with bypass mode, USB version 2.0, GPIO and PCM interfaces Size: 26.7 x 13 x 2 mm Industrial temperature range from  $-40^{\circ}$ C to  $+85^{\circ}$ C Support for on-board applications RoHS compliant

## **3. Application Fields**

Page 2 of 8

## **A3.2 Propiedades BC04-B**

Cable replacement Point-of-sales systems Barcode readers and pay terminals Telemetry and machine-to-machine devices Logistics and transportation systems Automotive inspection and measurement systems Medical systems Fitness and sports telemetry devices PDA and other portable terminals PCs and laptop **OBD** 

# 4. Physical Characteristics

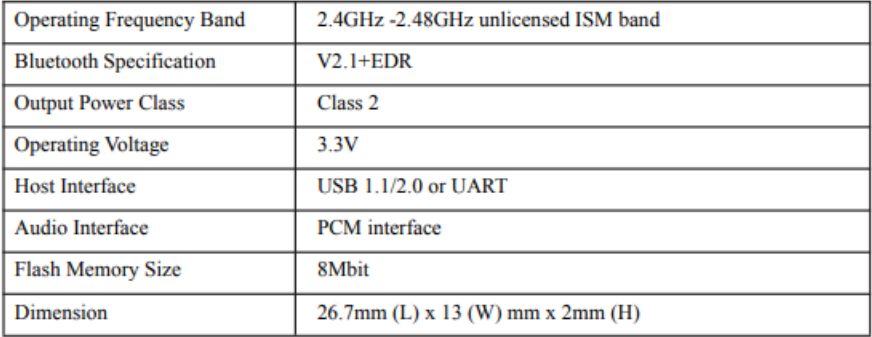

## **5. Electrical Characteristics**

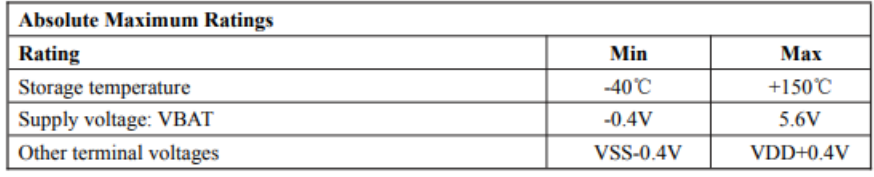

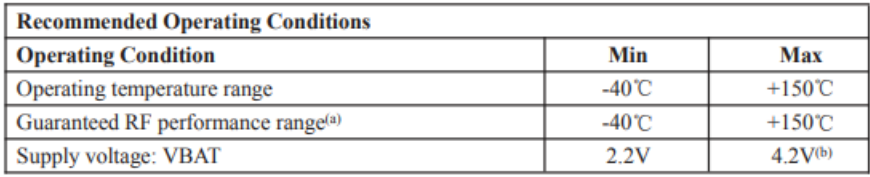

## **6. Power Consumption**

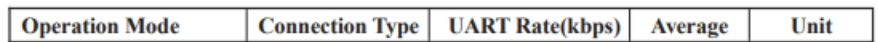

Page 3 of 8

# A3.3 Diagrama de bloques BC04-B

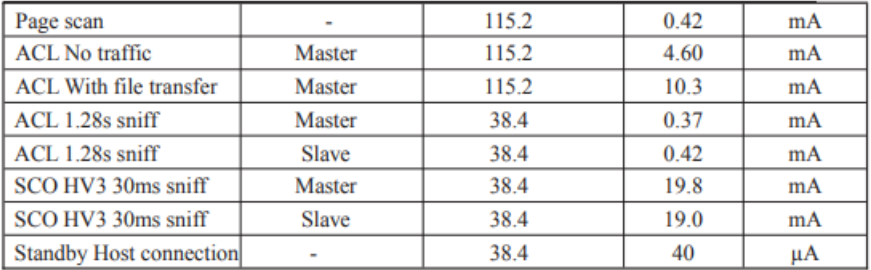

# 7. Function Block Diagram

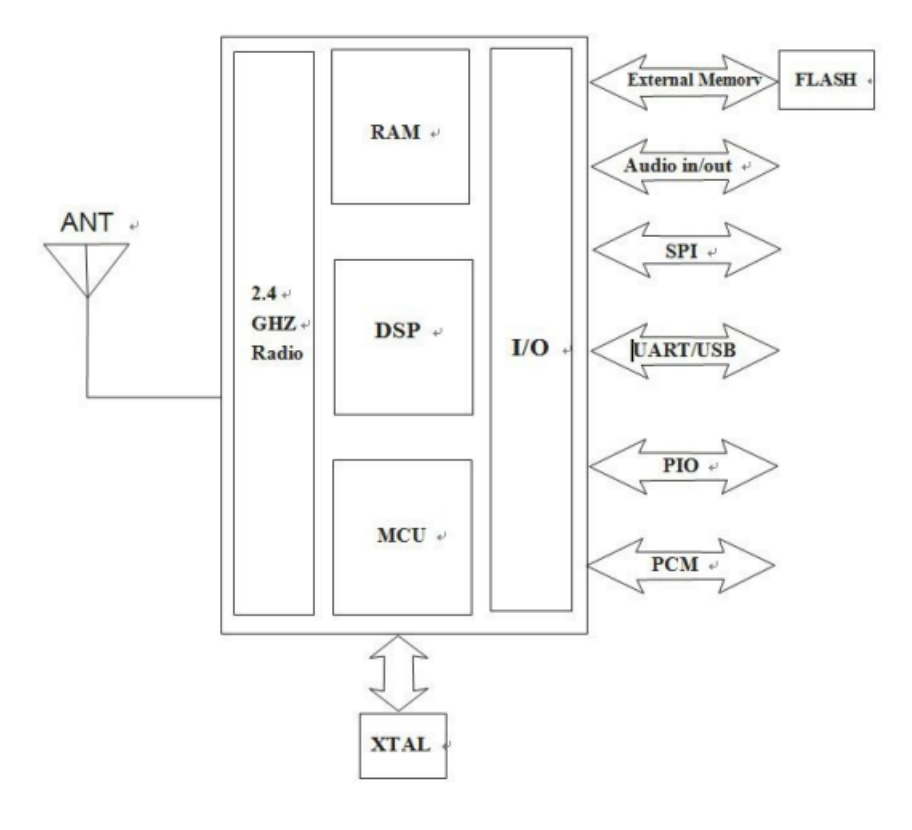

Page 4 of 8

## A4 Especificaciones regulador de voltaje LD1117

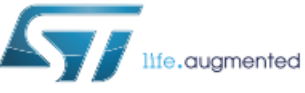

# **LD1117**

**Datasheet - production data** 

Adjustable and fixed low drop positive voltage regulator

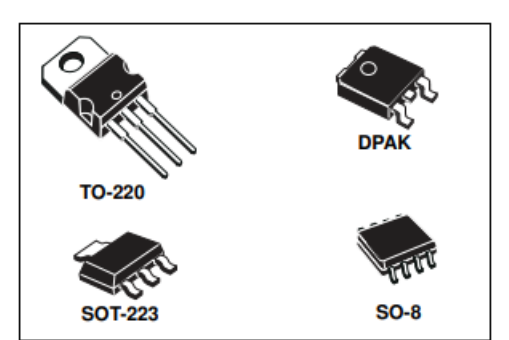

#### **Features**

- Low dropout voltage (1 V typ.)  $\bullet$
- 2.85 V device performances are suitable for SCSI-2 active termination
- Output current up to 800 mA
- Fixed output voltage of: 1.2 V, 1.8 V, 2.5 V, 3.3 V, 5.0 V
- Adjustable version availability ( $V_{REF}$  = 1.25 V)
- Internal current and thermal limit  $\bullet$
- Available in ± 1 % (at 25 °C) and 2 % in full temperature range
- Supply voltage rejection: 75 dB (typ.)

#### **Description**

The LD1117 is a low drop voltage regulator able to provide up to 800 mA of output current. available even in adjustable version ( $V_{REF}$  = 1.25 V). Concerning fixed versions, are offered the following output voltages: 1.2 V, 1.8 V, 2.5 V, 2.85 V, 3.3 V and 5.0 V. The device is supplied in: SOT-223, DPAK, SO-8 and TO-220. The SOT-223 and DPAK surface mount packages optimize the thermal characteristics even offering a relevant space saving effect. High efficiency is assured by NPN pass transistor. In fact in this case, unlike than PNP one, the quiescent current flows mostly into the load. Only a very common 10 uF minimum capacitor is needed for stability. On chip trimming allows the regulator to reach a very tight output voltage tolerance, within ± 1 % at 25 °C. The adjustable LD1117 is pin to pin compatible with the other standard. Adjustable voltage regulators maintaining the better performances in terms of drop and tolerance.

#### February 2020

DocID2572 Rev 37

 $1/46$ www.st.com

This is information on a product in full production.

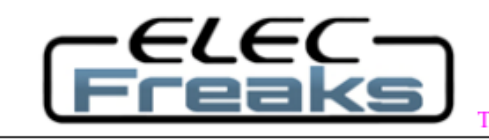

Tech Support: services@elecfreaks.com

# **Ultrasonic Ranging Module HC - SR04**

## **Product features:**

Ultrasonic ranging module HC - SR04 provides 2cm - 400cm non-contact measurement function, the ranging accuracy can reach to 3mm. The modules includes ultrasonic transmitters, receiver and control circuit. The basic principle of work:

(1) Using IO trigger for at least 10us high level signal,

(2) The Module automatically sends eight 40 kHz and detect whether there is a pulse signal back.

(3) IF the signal back, through high level, time of high output IO duration is the time from sending ultrasonic to returning.

Test distance = (high level time×velocity of sound  $(340M/S)/2$ ,

## Wire connecting direct as following:

- $\bullet$  5V Supply
- **Trigger Pulse Input**
- **Echo Pulse Output**
- 0V Ground

## **Electric Parameter**

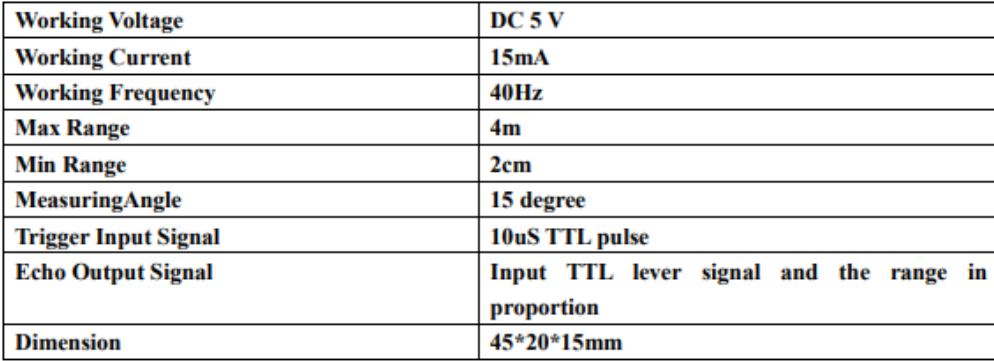

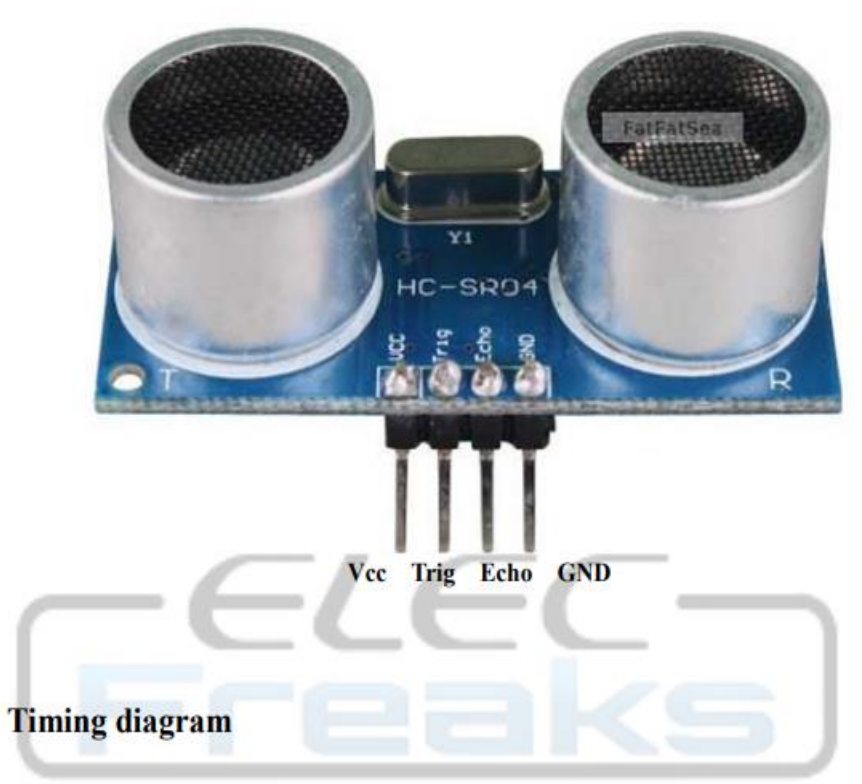

The Timing diagram is shown below. You only need to supply a short 10uS pulse to the trigger input to start the ranging, and then the module will send out an 8 cycle burst of ultrasound at 40 kHz and raise its echo. The Echo is a distance object that is pulse width and the range in proportion . You can calculate the range through the time interval between sending trigger signal and receiving echo signal. Formula:  $uS / 58$  = centimeters or  $uS / 148$  =inch; or: the range = high level time \* velocity  $(340M/S)/2$ ; we suggest to use over 60ms measurement cycle, in order to prevent trigger signal to the echo signal.

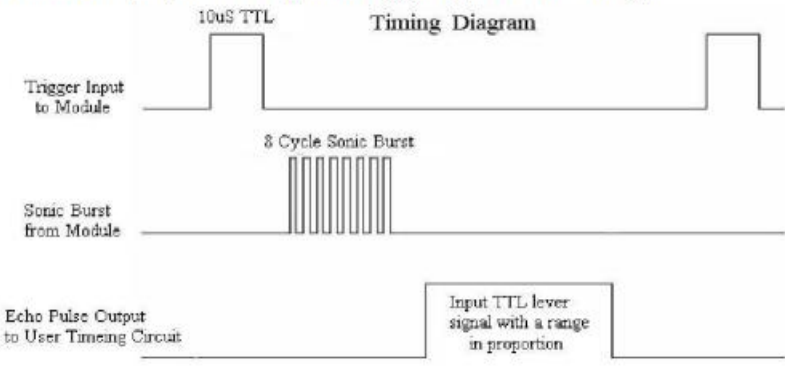

A6 Hoja de especificaciones P2N2222A

# **P2N2222A**

# **Amplifier Transistors**

#### **NPN Silicon**

#### Features

• These are Pb-Free Devices\*

#### MAXIMUM RATINGS (TA = 25°C unless otherwise noted)

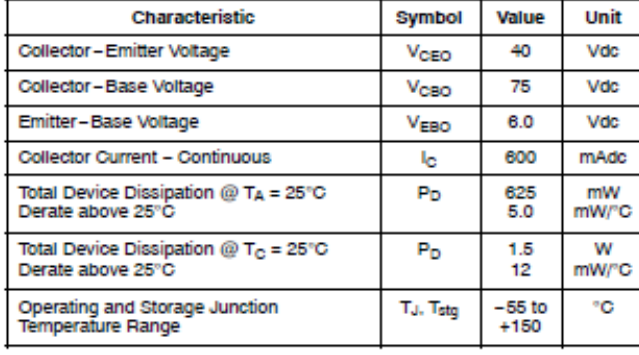

#### **THERMAL CHARACTERISTICS**

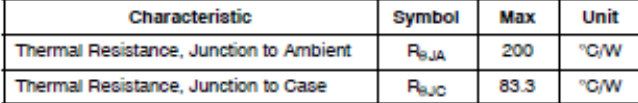

Stresses exceeding Maximum Ratings may damage the device. Maximum Ratings are stress ratings only. Functional operation above the Recommended Operating Conditions is not implied. Extended exposure to stresses above the Recommended Operating Conditions may affect device reliability.

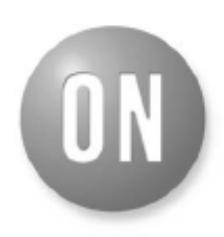

#### ON Semiconductor®

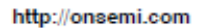

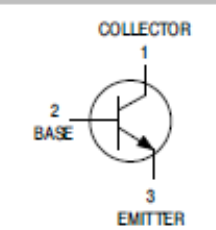

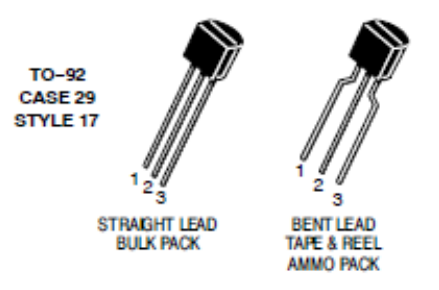

#### **MARKING DIAGRAM**

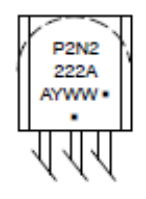

Α = Assembly Location

v  $=$  Year

ww = Work Week

= Pb-Free Package (Note: Microdot may be in either location)

#### **ORDERING INFORMATION**

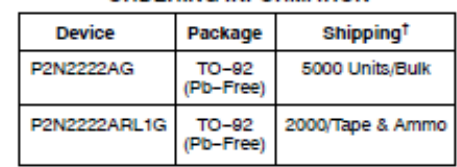

†For information on tape and reel specifications,

Brochure, BRD8011/D.

including part orientation and tape sizes, please

refer to our Tape and Reel Packaging Specification

\*For additional information on our Pb-Free strategy and soldering details, please download the ON Semiconductor Soldering and Mounting Techniques Reference Manual, SOLDERRM/D.

8 Semiconductor Components Industries, LLC, 2013 January, 2013 - Rev. 7

1

Publication Order Number:

P2N2222A/D